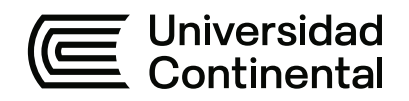

# **FACULTAD DE INGENIERÍA**

Escuela Académico Profesional de Ingeniería Eléctrica

Tesis

# **Evaluación del Valor Nuevo de Reemplazo (V.N.R.) 2018 del sistema de distribución eléctrica de EDELSA para la determinación de tarifas eléctricas**

Jhunior Omar Huaranga Flores Aldo Vilchez Vera

Para optar el Título Profesional de Ingeniero Electricista

Huancayo, 2019

Repositorio Institucional Continental<br>Tesis digital

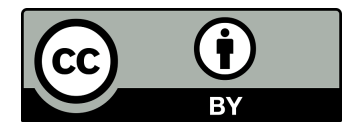

Esta obra está bajo una Licencia "Creative Commons Atribución 4.0 Internacional" .

# **ASESORA**

<span id="page-2-0"></span>Ing. Rosario Jesús Márquez Espíritu

## **AGRADECIMIENTOS**

<span id="page-3-0"></span>En primer lugar, agradecemos a Dios por habernos guiado por el camino de una buena educación, de la felicidad y salud; en segundo lugar, a nuestros padres, quienes a lo largo de nuestras vidas nos han apoyado formándonos como personas de bien.

## **DEDICATORIA**

<span id="page-4-0"></span>Dedicamos este proyecto de tesis a Dios y a nuestros padres. A Dios porque ha estado con nosotros en cada paso, cuidándonos y dándonos fortaleza para continuar. A nuestros padres, quienes a lo largo de nuestras vidas han velado por nuestro bienestar y educación.

# ÍNDICE

<span id="page-5-0"></span>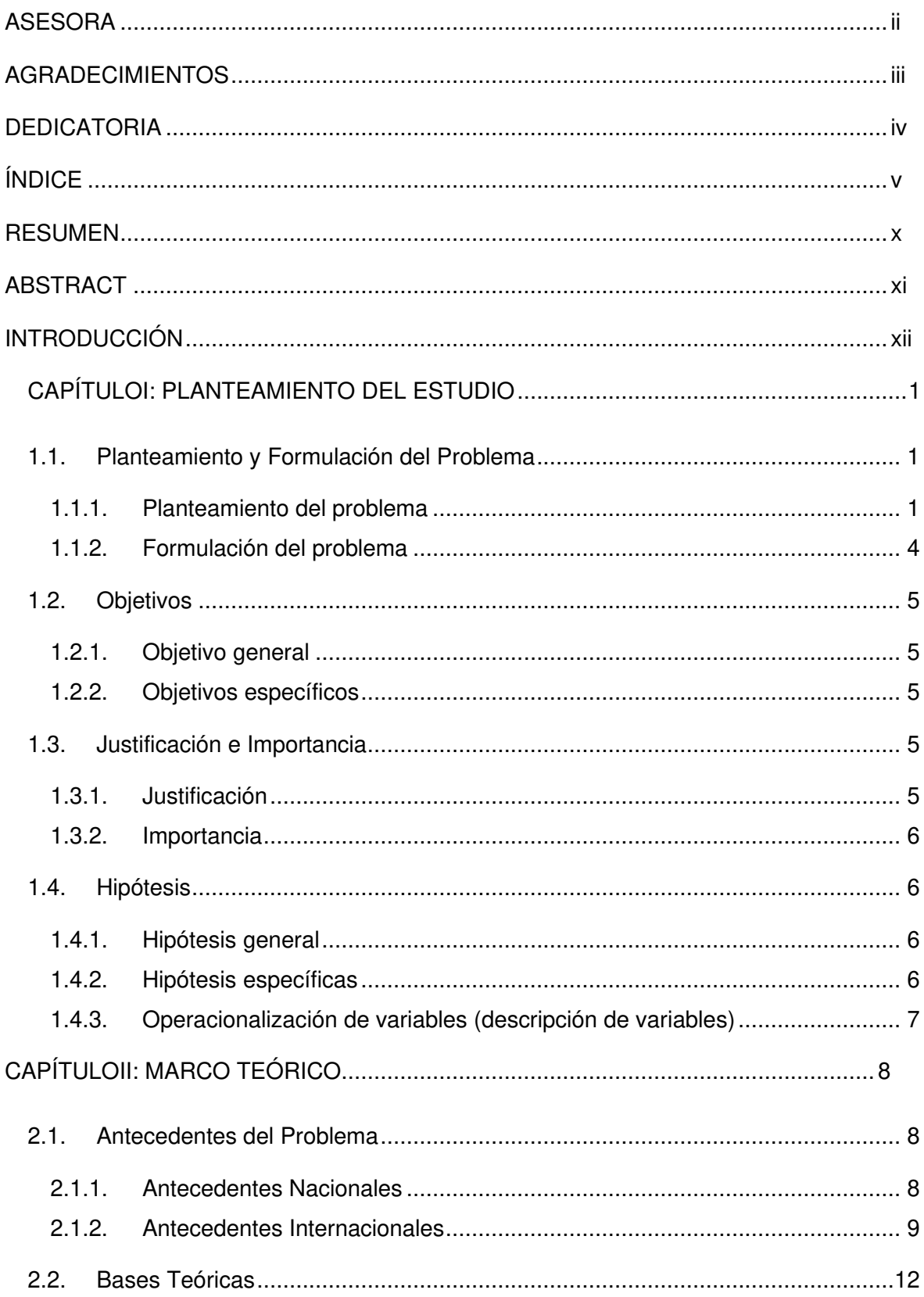

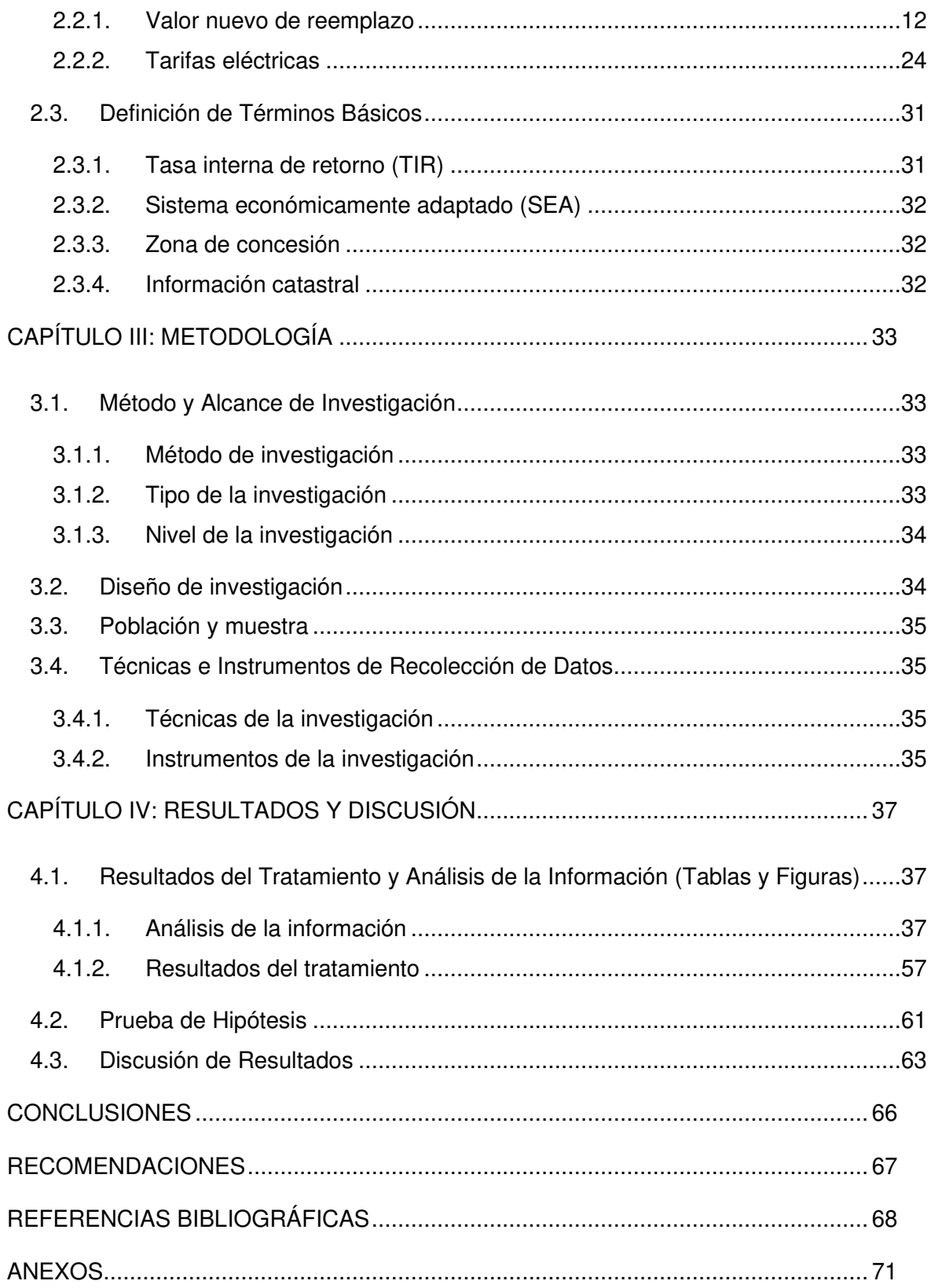

# **ÍNDICE DE FIGURAS**

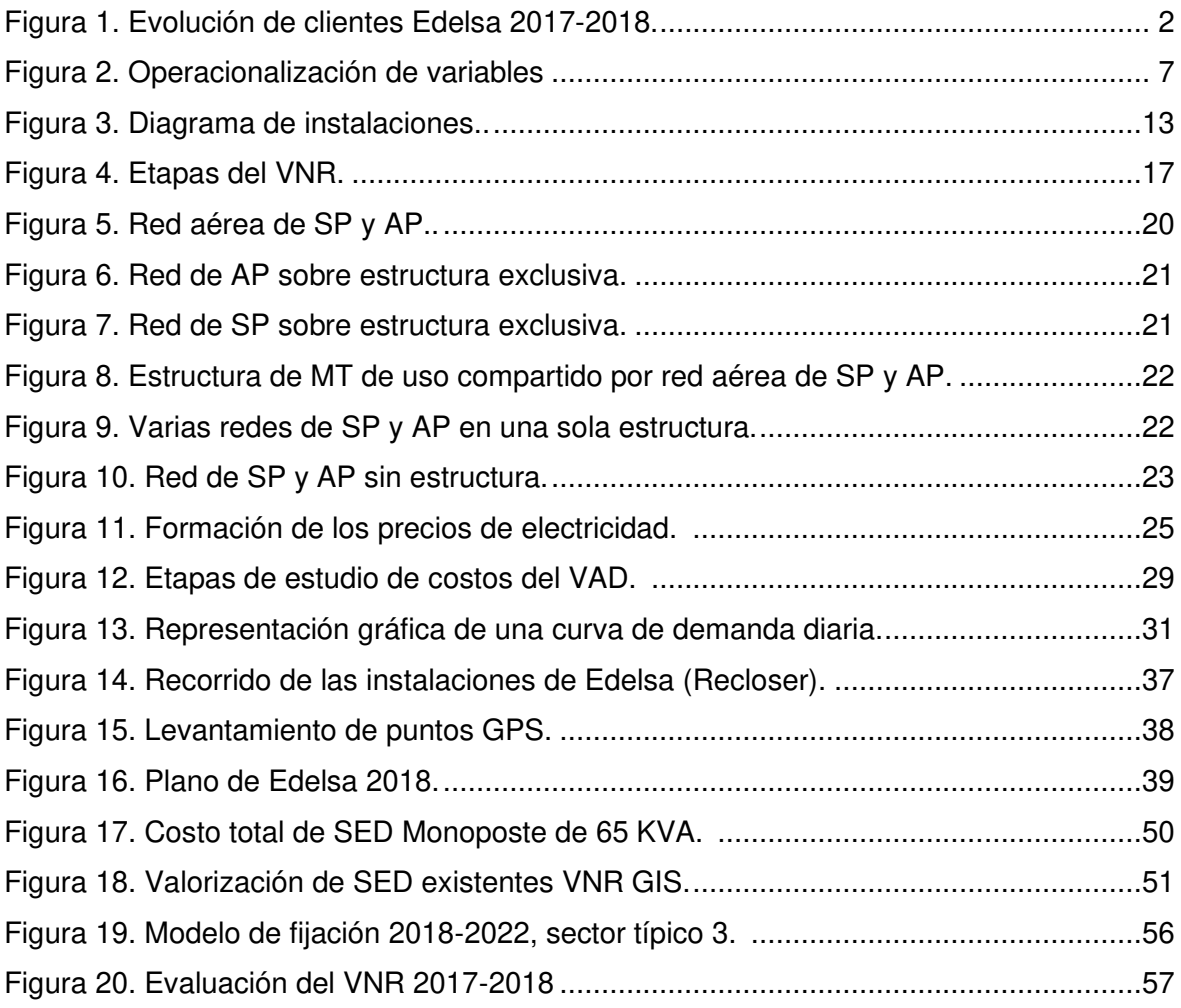

# Índice de tablas

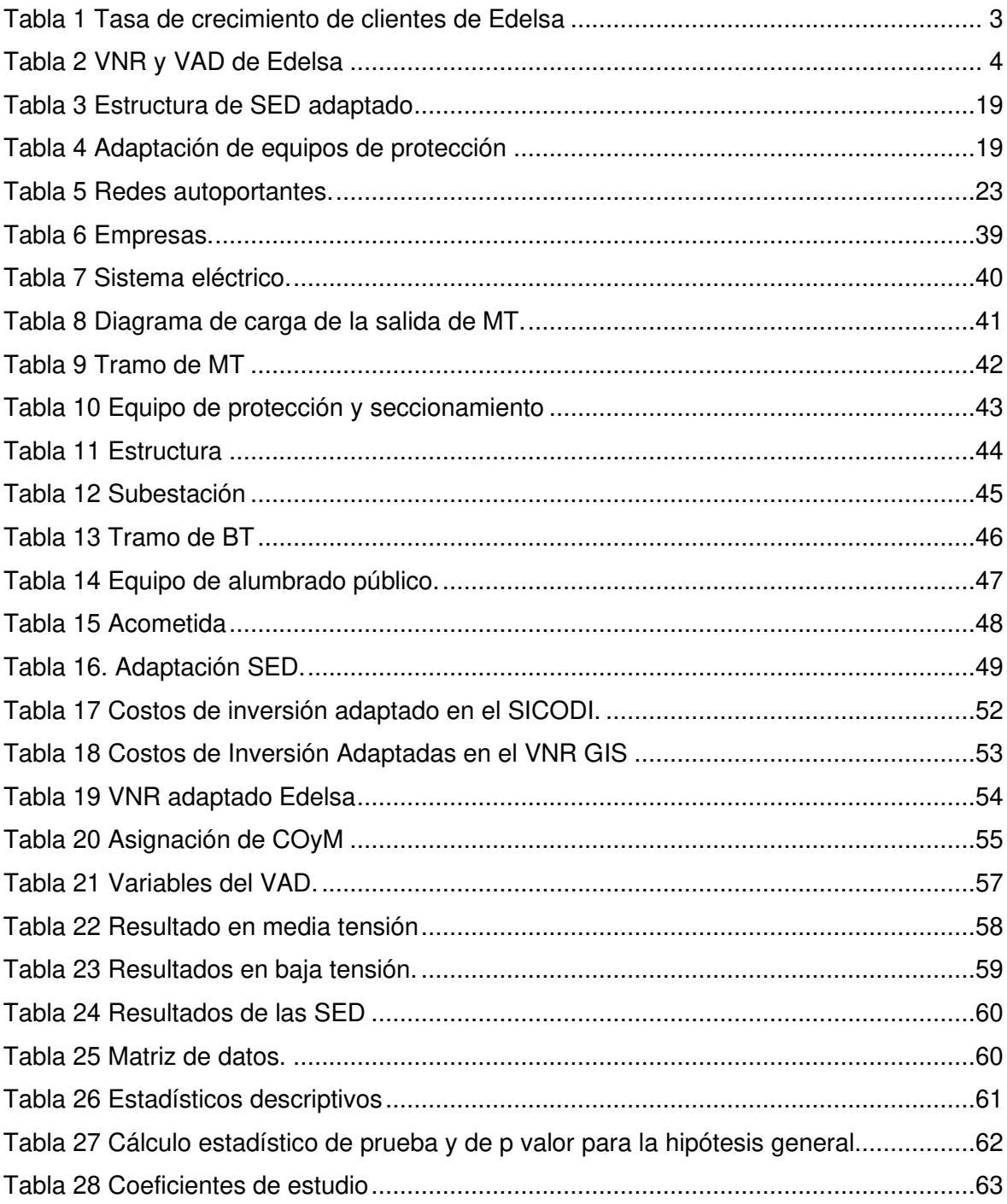

# Índice de ecuaciones

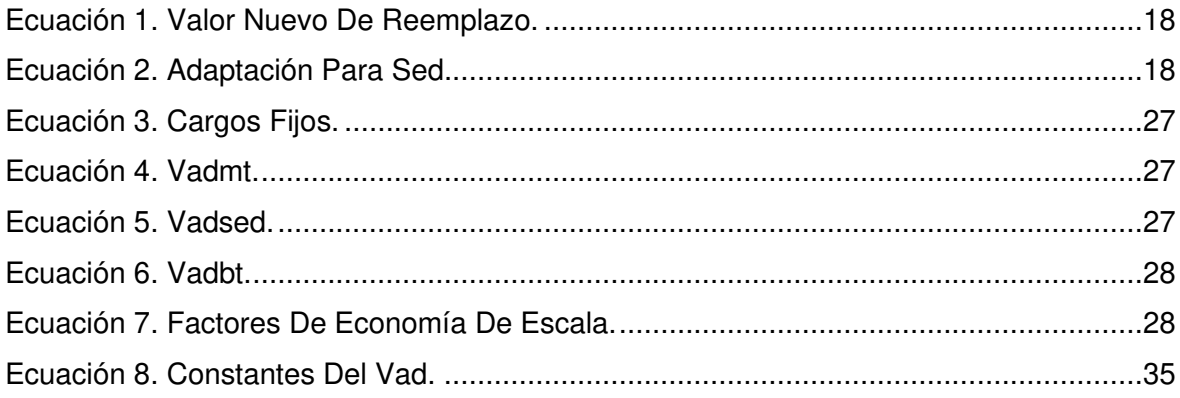

#### **RESUMEN**

<span id="page-10-0"></span>El objetivo principal es determinar de qué manera la evaluación del valor nuevo de reemplazo (VNR) 2018 del sistema de distribución eléctrica de Edelsa influye en la determinación de tarifas eléctricas (VAD), en tal efecto el VNR se calculó y evaluó de acuerdo a la guía de elaboración del VNR de las Instalaciones de distribución eléctrica y para la determinación del valor agregado de distribución (VAD) se utilizó los términos de referencia para la elaboración del costo del VAD.

Asimismo, mediante los cálculos realizados se obtuvo como resultado que la empresa Edelsa tiene una valorización total de sus instalaciones adaptadas tanto en media tensión, baja tensión y subestaciones; cuyo monto es de 1897.41 miles de soles (miles S/) al año 2018 y para la fijación del VAD total es de S/ 325.98 kw-mes.

En conclusión, la aplicación del análisis estadístico de F de Fisher del estadístico descriptiva, nos brinda un resultado en el cual la evidencia empírica indica que el nivel de significancia fue un valor de ρ=0.00; por ello la evaluación del VNR 2018 de Edelsa influye de manera positiva en la determinación de tarifas eléctricas, obteniendo una constante de 1.27 de la anualidad del VNR, 0.56 de la máxima demanda y una constante fija de 271.38, conllevando a una ecuación lineal que está representada por VAD=1.278ª+0.56b+271.38.

**Palabras claves:** valor nuevo de reemplazo, tarifas eléctricas, valor agregado de distribución.

#### **ABSTRACT**

<span id="page-11-0"></span>The main objective is to determine how the evaluation of the new replacement value (VNR) 2018 of the Edelsa electricity distribution system influences the determination of electricity rates (VAD), in this effect the VNR was calculated and evaluated according to the VNR preparation guide for the Electrical Distribution Facilities and for the determination of the added value of distribution (VAD) the terms of reference were used for the preparation of the cost of the VAD.

Through the calculations made, it was obtained as a result that the Edelsa company has a total valuation of its facilities adapted both in medium voltage, low voltage and substations; whose amount is 1897.41 thousand soles (thousand S /) per year 2018 and for the fixation of the total VAD is S / 325.98 kw-month.

In conclusion, the application of Fisher's F statistical analysis of the descriptive statistic gives us a result in which the empirical evidence indicates that the level of significance was a value of  $p = 0.00$ ; Therefore, the evaluation of Edelsa's 2018 VNR positively influences the determination of electricity rates, obtaining a constant of 1.27 of the annuality of the VNR, 0.56 of the maximum demand and a fixed constant of 271.38, leading to a linear equation that is represented by  $VAD = 1,278th + 0.56b + 271.38$ .

**Keywords:** new replacement value, electricity rates, distribution added value.

#### **INTRODUCCIÓN**

<span id="page-12-0"></span>Las empresas de distribución eléctricas o concesionarias tienen como misión la distribución de energía eléctrica. En la actualidad, debido al incremento de la demanda las concesionarias realizan inversiones en infraestructura y equipamiento de sus instalaciones de acuerdo a lo dispuesto en el artículo 76 de la Ley de Concesiones Eléctricas, el cual menciona que el VNR representa el costo de mejorar o cambiar todas las obras y bienes físicos asignados a la prestación del servicio de electricidad con precios vigentes y en la actualidad con la tecnología utilizada. En conformidad a esto las empresas concesionarias tiene la obligación de reportar al ente supervisor Osinergmin de acuerdo a la guía de elaboración del VNR.

El mercado eléctrico retribuye a las empresas concesionarias las inversiones efectuadas en sus propias instalaciones eléctricas de MT, BT, SED, así como también de las instalaciones no eléctricas (terrenos, vehículos, equipos de medición, etc.) mediante la retribución económica que es la tarifa eléctrica donde involucra el valor agregado de distribución (VAD) que se calcula independientemente a las concesionarias que suministran energía eléctrica a más de 50000 usuarios, caso contrario para las empresas menores se calcula agrupando teniendo en cuenta al sector típico al que pertenece.

En el presente trabajo de investigación se evalúa valor nuevo de reemplazo (VNR) 2018 del sistema de distribución eléctrica de Edelsa para la determinación de tarifas eléctricas, lo que permite un cálculo del VNR adaptado del 2018, y a partir de ello determinar un VAD acorde a cada instalación, teniendo como limitaciones las pérdidas y/o reajustes que Osinergmin realiza.

La presente tesis se divide en cuatro capítulos. En el capítulo I, se presenta el planteamiento y formulación del problema, los objetivos, justificación e importancia.

En el capítulo II, se detalla el marco teórico que engloba los antecedentes del problema, las bases teóricas (la metodología, técnicas de investigación); y las definiciones de términos básicos.

En el capítulo III, se detalla la metodología aplicada en la investigación, diseño de la investigación, donde resalta el método científico universal. De igual forma las técnicas e instrumentos de recolección de datos.

Finalmente, en el capítulo IV, se muestra el análisis de información detallado, resultados del tratamiento, y el proceso de comprobación de las hipótesis planteado en la investigación. La tesis, se entrega a disposición de los jurados, para la evaluación, correcciones y críticas que se pudieran realizar, las mismas que serán recibidas constructivamente.

#### **CAPÍTULOI: PLANTEAMIENTO DEL ESTUDIO**

#### <span id="page-14-1"></span><span id="page-14-0"></span>**1.1. Planteamiento y Formulación del Problema**

#### **1.1.1. Planteamiento del problema**

<span id="page-14-2"></span>La industria eléctrica en el Perú está definida por tres actividades principales: generación, transmisión y distribución de energía eléctrica bajo los alcances de la ley de concesiones eléctricas (LCE), que es la ley madre del subsector de electricidad, que rige la actuación de todos los agentes que participan en el mercado eléctrico para asegurar la generación eficiente de la energía eléctrica y sus respectivos reglamentos.

Asimismo, las formas de retribución económica de las inversiones realizadas en cada actividad son determinadas por los principios económicos definidos como precios spot de generación, peaje de conexión al sistema principal de transmisión, costos medios de transmisión secundaria, complementaria y el valor agregado de distribución (VAD), donde todas se encuentran reguladas por el Organismo Supervisor de Inversión en Energía y Minería (Osinergmin), que tiene la función de supervisar, fiscalizar y velar por el cumplimiento de la ley de concesiones eléctricas, salvo la actividad de generación, cuyos precios para el mercado regulado se fijan a través de licitaciones públicas en el Sistema Interconectado (SEIN) y precios en barra regulados por Osinergmin, mientras para el mercado libre se rige mediante oferta y demanda.

Además, el mercado eléctrico paga para devolver las inversiones efectuadas en instalaciones eléctricas y no eléctricas de las empresas concesionarias, mediante la retribución económica que es el VAD, donde se basa a una empresa modelo eficiente que tiene como componentes que son los costos asociados al usuario, pérdidas estándares de distribución en potencia y energía; y los costos estándares de inversión que representa el Valor Nuevo de Reemplazo (VNR), operación y mantenimiento por unidad de potencia suministrada asociados a la distribución, donde se calcula la tasa interna de retorno (TIR) por un periodo de 25 años, cuya fijación se realiza cada cuatro años.

 Edelsa es una empresa de distribución eléctrica ubicada en el centro poblado de San Ramón de Pangoa, distrito de San Martin de Pangoa, provincia de Satipo, concesionaria de distribución eléctrica, regularizando su zona de concesión el año 2016, que brinda el servicio de carácter público de electricidad a 1623 usuarios regulados al año 2018, donde mantiene un contrato de suministro de electricidad con la empresa generadora Egesur en 22.9 KV. En el transcurso de los años, en la provincia de Satipo se han suscitado cambios culturales, sociales, tecnológicos, y el incremento de la población que se da en mayor frecuencia ya sea por migración de las personas de otros lugares, y donde la demanda eléctrica crece día a día. Por lo tanto, la empresa eléctrica Concesionaria Edelsa realiza proyectos, ampliaciones, modificación de redes entre otras para brindar energía eléctrica a todos los usuarios eléctricos que se encuentren dentro de su zona o área de concesión, con un servicio de calidad y al menor coste posible.

En la Figura 1, se detalla la evolución de número de clientes mensual del año 2017 al 2018 de Edelsa, donde se puede apreciar que el mes de enero de 2017 a enero de 2018, hay un crecimiento de 156 clientes, mientras en el año 2018 del mes de noviembre a diciembre, existe un crecimiento de cuatro clientes.

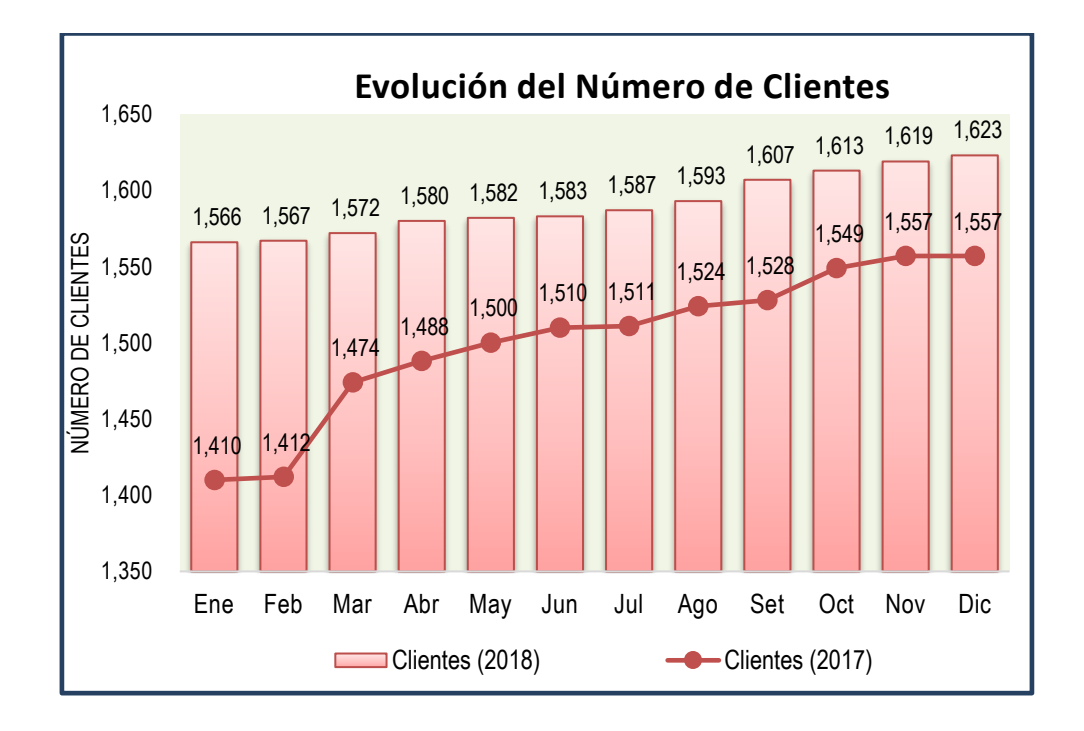

<span id="page-15-0"></span>Figura 1. Evolución de clientes Edelsa 2017-2018.

En la Tabla 1, se muestra el crecimiento de clientes en la empresa Edelsa anualmente desde el año 2009 al año 2018, donde en el año 2011 existe la mayor tasa de crecimiento anual con un 17.25%, mientras al año 2018, un 4.24% con un total de 1623 clientes.

#### <span id="page-16-0"></span>Tabla 1

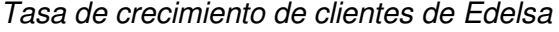

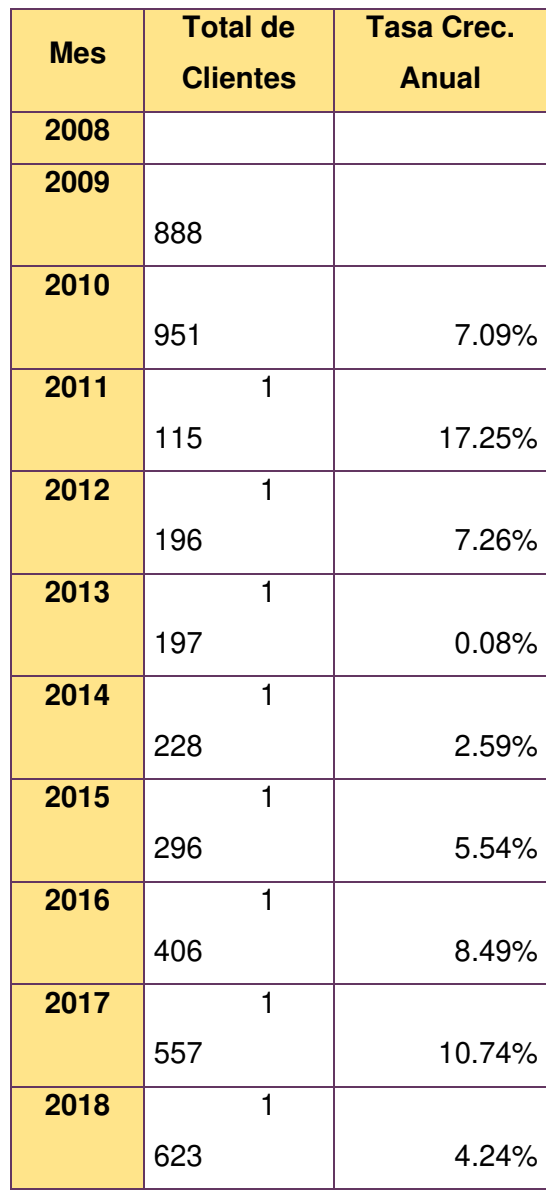

En la Tabla 2, se muestra el VNR y el VAD de las fijaciones del 2001 en adelante de Edelsa, las resoluciones se publicaron en octubre de dichos años por Osinergmin, donde se observa que Edelsa entre la fijación del 2001 al 2013 no reportó sus VNR correspondientes de sus instalaciones, debido a que no contaba con los profesionales calificados para el entendimiento de la elaboración del VNR. Por ende, Osinergmin le calculó un valor promedio en relación y proporción a una empresa modelo para todas las empresas pequeñas. En el año 2017 por primera vez se presentó los metrados correspondientes y ascendió el VNR de sus instalaciones del periodo 2018-2022 a un monto de S/. 1 512 240, mientras el VAD asciende a un valor de S/. 130.718 kw-mes, a partir de la regulación del 2018 el VAD se calcula por empresas, agrupando a empresas menores a 50000 usuarios, a comparación de los años anteriores que solo se emitía por sectores típicos únicamente. Del cual se ha constatado los resultados obtenidos en cada periodo de regulación que han sido valorizados sin un VNR real, siendo perjudicial para la empresa por no estar valorizado correctamente la inversión en sus instalaciones.

# <span id="page-17-1"></span>Tabla 2 VNR y VAD de Edelsa

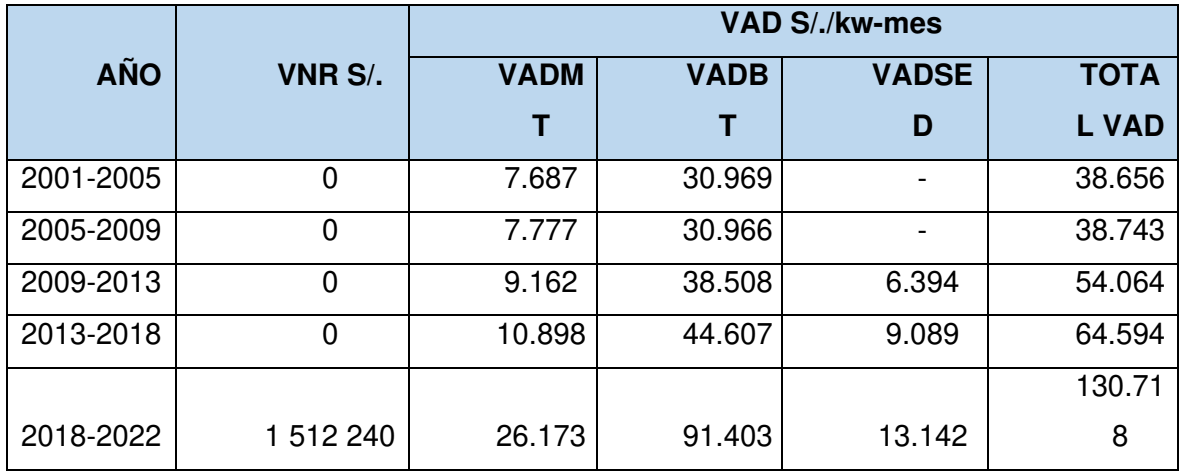

Nota: Tomado de "Resolución 157-2018", por Osinergmin, 15 de octubre de 2018, Lima, Perú. http://www.osinergmin.gob.pe/Resoluciones/Resoluciones-GRT-2018.aspx.

Por ello, la presente investigación propone determinar y evaluar el VNR correspondiente al año 2018 que refleje las inversiones reales de las instalaciones de distribución e inversiones de las instalaciones no eléctricas para poder determinar la tarifa real (VAD), la que garantice la retribución de las inversiones, por lo cual es de suma importancia el desarrollo y la obtención de estos resultados.

## <span id="page-17-0"></span>**1.1.2. Formulación del problema**

## **A. Problema general**

 ¿De qué manera la evaluación del valor nuevo de reemplazo (VNR) 2018 del sistema de distribución eléctrica de Edelsa influye en la determinación de tarifas eléctricas (VAD)?

# **B. Problemas específicos**

- ¿Cuál es la influencia de la valorización de redes de media tensión del sistema de distribución eléctrica de Edelsa 2018 en la determinación de tarifas eléctricas (VAD)?
- ¿Cuál es la influencia de la valorización de redes de baja tensión del sistema de distribución eléctrica de Edelsa 2018 en la determinación de tarifas eléctricas (VAD)?
- ¿Cuál es la influencia de la valorización de subestaciones del sistema de distribución eléctrica de Edelsa 2018 en la determinación de tarifas eléctricas (VAD)?

# <span id="page-18-0"></span>**1.2. Objetivos**

# **1.2.1. Objetivo general**

<span id="page-18-1"></span> Determinar de qué manera la evaluación del valor nuevo de reemplazo (VNR) 2018 del sistema de distribución eléctrica de Edelsa influye en la determinación de tarifas eléctricas (VAD).

## <span id="page-18-2"></span>**1.2.2. Objetivos específicos**

- Determinar de qué manera influye la valorización de redes de media tensión del sistema de distribución eléctrica de Edelsa 2018 en la determinación de tarifas eléctricas (VAD).
- Determinar de qué manera influye la valorización de redes de baja tensión del sistema de distribución eléctrica de Edelsa 2018 en la determinación de tarifas eléctricas (VAD).
- Determinar de qué manera influye la valorización de subestaciones del sistema de distribución eléctrica de Edelsa 2018 en la determinación de tarifas eléctricas (VAD).

## <span id="page-18-3"></span>**1.3. Justificación e Importancia**

## **1.3.1. Justificación**

<span id="page-18-4"></span>**Justificación social.** El presente trabajo de investigación se justifica socialmente por el requerimiento de cumplir con la evaluación del valor nuevo de reemplazo y la determinación de las tarifas eléctricas, de manera adecuada y óptima, en bien de los clientes y de la sociedad en general.

**Justificación técnica.** La presente tesis considerará la infraestructura eléctrica necesaria para cumplir con los estándares de calidad establecidos en la Norma Técnica de Calidad de Servicios Eléctricos (NTCSE) y la correcta evaluación del VNR.

**Justificación económica.** La evaluación del VNR del sistema eléctrico de Edelsa, ubicada en el distrito de San Ramón de Pangoa, contribuirá a la determinación de costos óptimos y reales de las inversiones realizadas en sus instalaciones eléctricas y no eléctricas, para la obtención de las tarifas eléctricas.

#### **1.3.2. Importancia**

<span id="page-19-0"></span>La investigación es de suma importancia por el hecho que cada empresa eléctrica y/o concesionaria debe proporcionar la información de sus instalaciones eléctricas al ente supervisor Osinergmin, para posterior ser calculado su VNR y determinar las tarifas eléctricas para la retribución a cada empresa, teniendo en cuenta el tiempo de vida útil de cada equipo e instalación.

#### <span id="page-19-1"></span>**1.4. Hipótesis**

#### **1.4.1. Hipótesis general**

<span id="page-19-2"></span>La evaluación del valor nuevo de reemplazo (VNR) 2018 del sistema de distribución eléctrica de Edelsa, influye en la determinación de tarifas eléctricas (VAD).

## <span id="page-19-3"></span>**1.4.2. Hipótesis específicas**

- La valorización de redes de media tensión del sistema de distribución eléctrica de Edelsa 2018, influye en la determinación de tarifas eléctricas (VAD).
- La valorización de redes de baja tensión del sistema de distribución eléctrica de Edelsa 2018, influye en la determinación de tarifas eléctricas (VAD).
- La valorización de subestaciones del sistema de distribución eléctrica de Edelsa 2018, influye en la determinación de tarifas eléctricas (VAD).

# **1.4.3. Operacionalización de variables (descripción de variables)**

# En la Figura 2 se detalla la operacionalización, TATI para la independiente como dependiente

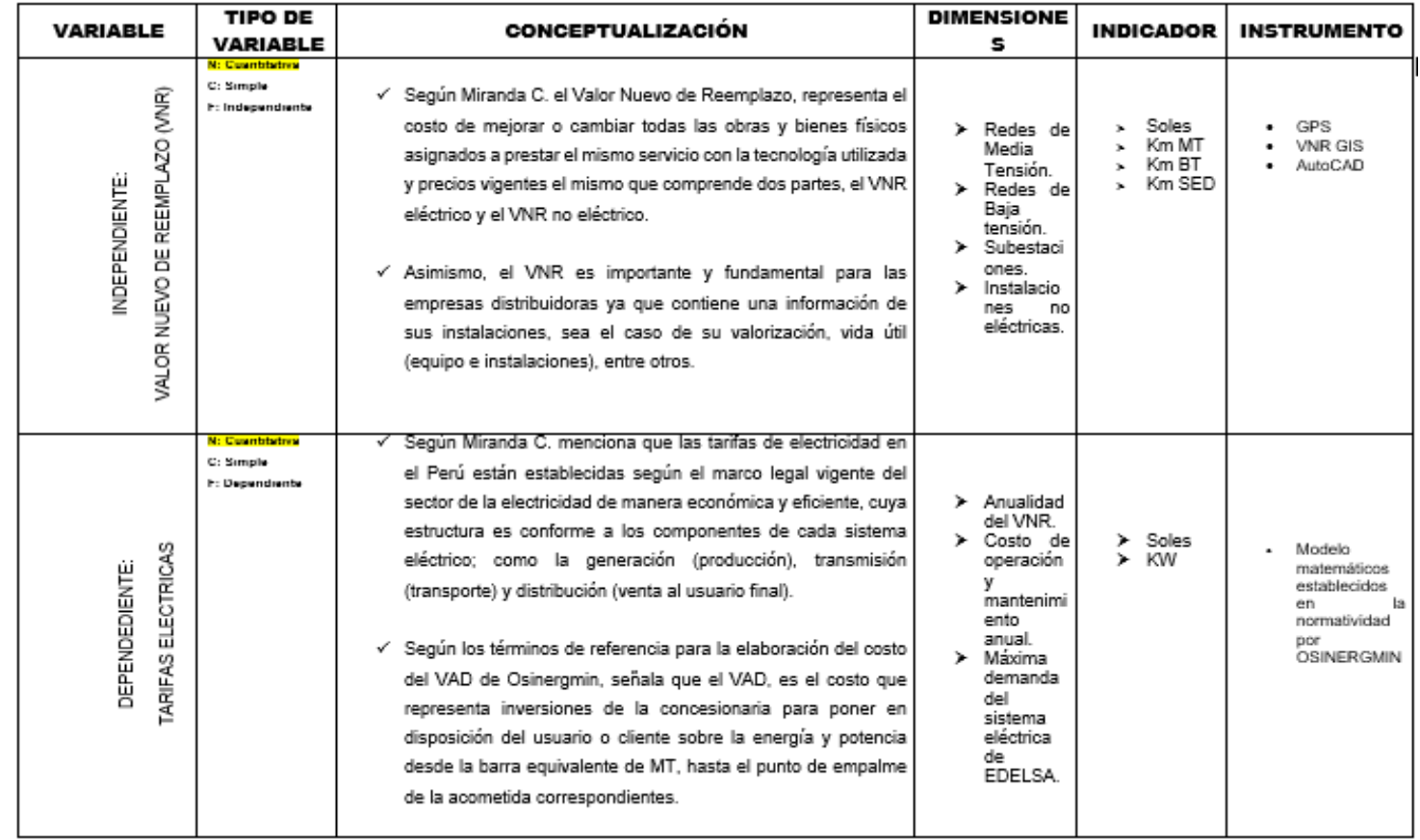

<span id="page-20-1"></span><span id="page-20-0"></span>Figura 2. Operacionalización de variables

#### **CAPÍTULOII: MARCO TEÓRICO**

#### <span id="page-21-1"></span><span id="page-21-0"></span>**2.1. Antecedentes del Problema**

En los siguientes antecedentes se muestra algunos estudios tanto nacional como internacional con respecto al tema de tesis:

#### **2.1.1. Antecedentes Nacionales**

<span id="page-21-2"></span>El informe de suficiencia titulado "Tarifas de distribución en el mercado eléctrico peruano" aporta una metodología que pretende describir una teoría sobre la regulación en la distribución eléctrica, de las experiencias de otros países y su implementación en el caso peruano del modelo regulatorio llamado Price Cap donde, realizan incentivos a las empresas concesionarias que han realizado inversiones en sus redes eléctricas y el uso de nuevas tecnologías en sus instalaciones. Y de ello concluyó que la implementación del método de regulación Price Cap en el Perú no requiere información diferente como la que recopila el modelo de empresa eficiente vigente actualmente en el país, que busca costos eficientes, por ende, la regulación por Price Cap mejora la eficiencia en su periodo de fijación de la tarifa eléctrica (2).

La tesis "Valorización estándar de sistemas de trasmisión" tiene como propósito analizar una metodología de valorización del sistema de trasmisión con respecto al marco regulatorio peruano, el cual nos menciona que el pago en sistemas de trasmisión viene dado por costos vigentes en el mercado eléctrico descrito en el marco regulatorio tales como el Sistema Económicamente Adaptado (SEA), VNR y los costos medios y de ellos se elaboran módulos eficientes para el reconocimiento de Osinergmin. El cual concluye que el marco regulatorio peruano determina una valorización posterior o después ejecutada la obra, dando origen a que se valorice un sistema ficticio y no el que está construido, además se corre el riesgo que en un nuevo proceso regulatorio mediante el SEA parte o toda la instalación no sea valorizada. Además, concluyò que los criterios para la elaboración de módulos, se den a base de consideraciones técnicas, justificando un adopción técnica y económica, por ella la valorización de las subestaciones de Eteselva es mayor a la de Osinergmin en vista a que sus equipos principales y complementarios son más caros y que estos reflejan los costos básicos (3).

#### **2.1.2. Antecedentes Internacionales**

<span id="page-22-0"></span> El informe titulado "El valor nuevo de reemplazo en el cálculo de las tarifas de distribución eléctricas" tuvo el objetivo de la publicación es de determinar las características, asimismo el cálculo y efecto que tiene el valor nuevo de reemplazo sobre las tarifas de distribución eléctrica, donde explica y da a conocer el concepto del VNR en el cual dicho cálculo del VNR es realizada en primera instancia por la Superintendencia de Electricidad y Combustibles. Para la determinación de la tarifa eléctrica se tiene 3 componentes principales: precio en generación, precio en transmisión y el precio en distribución (cálculo del VNR), asimismo el VNR es imprescindible para el cálculo de las tarifas por dos motivos primordiales: primero la influencia que tiene el VNR en el VAD preliminar y segundo el VNR para determinar la rentabilidad de cada empresa (4).

La tesis "Análisis comparativo de los estudios de valores agregados distribución", tuvo el objetivo principal de establecer el nacimiento u origen de las diferencias que presentaron los estudios del VAD realizados en el último proceso tarifario 2008 en Chile para sus seis áreas típicas. Asimismo, se realizó el análisis crítico de los resultados de consultores del CNE y de los consultores contratados por las empresas donde analizó los VAD de ambos y la metodología con las que fueron determinadas. Concluyó que, en las seis áreas de distribución, los consultores de la misma empresa determinaron valores mayores de sus componentes del VAD que el consultor del CNE, del cual solo en algunos casos es inversa, sea el caso del sector típico 1. Así mismo, presenta resultados de las diferencias calculadas del VNR, dando como resultado que hay una diferencia con respecto al consultor del CNE y de la empresa en donde en el sector típico 1 hay una diferencia de 1.11% y en el sector típico 3 de 37.67% (5).

En el artículo "Análisis del sistema tarifario de la distribución de energía eléctrica. La fijación del valor nuevo de reemplazo (VNR)" tuvo el objetivo de responder algunas interrogantes de la aplicación del artículo 118 de la Ley General de Servicios Eléctricos en Chile, en el proceso de fijación de nuevas tarifas eléctricas a las empresas concesionarias. Además, presentó como resultado que las empresas concesionarias estén en la obligación de presentar su VNR de sus instalaciones, acompañado de un informe auditado, a la Superintendencia antes del 30 de junio de dicho año; en donde la Superintendencia fija el VNR, para lo cual podrá aceptar o modificar el valor comunicado por la empresa en un plazo de 30 días, y de no existir un acuerdo entre ambas partes, el VNR será determinado por una comisión pericial. La publicación aporta una metodología del procesamiento y validez del VNR por parte de las empresas concesionarias chilenas, donde el periodo de regulación del VNR es de 4 años como en el caso de nuestro país, y en consecuencia para la determinación de las tarifas eléctricas (6).

En el artículo "Naturaleza jurídica y atribuciones de comisión pericial que determinada el valor nuevo de reemplazo de las instalaciones de distribución eléctrica", realizado en la Pontificia Universidad Católica de Chile, aporta una metodología del cálculo del monto del valor nuevo de reemplazo de las empresas eléctricas según la Ley de Servicios Eléctricos de Chile, a partir de un análisis de la naturaleza y las atribuciones de la comisión pericial, en función independientes de las partes como también apegado a las normas legales y reglamento, el cual indica lo siguiente que el VNR se calcula cada cuatro, años en el cual tendría comunicación y envió de información con la Superintendencia de Chile, ya que el VNR corresponde al valor de todas las instalaciones en su concesión de cada empresa (7).

En el artículo "Incorporación de los derechos en la determinación del valor nuevo de reemplazo de las instalaciones eléctricas" aportó una metodología sobre los derechos que están el conflicto el cálculo del VNR, por ende, este trabajo tiene como objeto un análisis de los temas que vienen generando conflicto en el proceso de la fijación y determinación del VNR, entre ellos, el cobro de derechos por parte de ciertas autoridades tales como las municipalidades y la dirección de vialidad los cuales parece contravenir el derecho a utilizar en forma gratuita los bienes nacionales de uso público conferido por la Ley de Eléctrica, el cual indica lo siguiente, el VNR por la SEC (Superintendencia de Electricidad y Combustibles), denominado "real", debe ser diferente por le VNR "teórico" que es utilizado por el CNE en el cálculo tarifario, ambos tienen diferentes finalidades, el primero se basa en la realización de "chequeo de rentabilidad agregada", el ultimo se enfoca en el cálculo de "Costos Estándares de Inversión" (8).

En la tesis titulada "Subsidios cruzados en el pago del valor agregado de distribución en el área típica N. 1" aportó una metodología para estimar las tarifas para los clientes regulados del área típica N.1, mediante un modelo PECO, que es un software para optimizar redes de AT y BT, se calculó el costo estándar de inversión, y en consecuencia se determinó el VNR y VAD. Además, se concluyó que los consumidores que pagan el VAD de baja tensión aéreo, están pagando un 32% más de lo que les corresponde en general, subsidiando anualmente a los demás en \$7.360 millones de un total de \$63.948 millones, en pesos del 31 de diciembre del 2003, asimismo los consumidores del VAD de alta tensión aérea, VAD de alta tensión subterránea, VAD de baja tensión subterránea, están pagando correspondiente un 12%, 4% y 34% menos de lo que corresponde (9).

En la tesis titulada "Tarifa de energía eléctrica para la ciudad de la Paz" aportó una metodología del cálculo de costos marginales y precios sombra con la ayuda de un modelo de programación lineal, para fijar las tarifas eléctricas en forma práctica, a través de una nueva estructuración y un mayor ajuste de la tarifa, debido a la reclasificación en base al consumo de los clientes. Donde concluyó que, comparando la tarifa actual en vigencia, con la tarifa que se propone, se puede apreciar que el cargo mínimo mensual es de Bs 4.00 bolívares y el que propone es de Bs 1.70 bolívares, donde el monto por kwh asciende de 0.035 a 0.105 Bs bolívares y la que propone va de 0.01 a 4.35 Bs bolívares. el cargo por demanda es de 2.50 a 6.11 Bs/kw y la propuesta es de 2.35 a 4.58 Bs/kw. Con esto se pretende lograr una equidad de acuerdo a la potencia y los precios fijos (10).

En la tesis realizado "Fronteras de eficiencia, metodología para la determinación del Valor Agregado de Distribución" aportó una metodología desarrollada en el uso de técnicas estadísticas y análisis envolvente de datos (DEA), que es una técnica para definir la frontera de eficiencia en el VAD, y fijar un costo para las empresas de distribución o concesionarias. Donde concluyó que el modelo aplicado a las empresas de distribución de Chile, dejó como evidencia que el 57.2% de las empresas son consideradas técnicamente eficientes, y el 43.8% son ineficientes en las empresas de menor tamaño, por lo cual reafirma la separación de las empresas por área de servicio (11).

En la tesis titulada "Determinación del VAD para una empresa modelo eficiente. Paso de una red real a una red eficiente" se abordó el análisis del VAD, que no es más que el costo de la actividad que una empresa opere en una determinada área o concesión, así mismo las discrepancias sobre el VNR dada en los costos reales que invierte una empresa distribuidora y las que reconoce el regulador. Se advirtió que hay problemas de ajuste en la red real estipulada con la distribuidora, por ello se debe desarrollar un análisis y discrepancia del VNR, en donde el costo reconocido se debe intentar discernir entre aspectos económicos en la planificación y los aspectos técnicos con costos de inversión iniciales que han sido simuladas con una inflación de 3% y minorada está a 80% para considerar mejoras en eficiencia. Se concluyó que el VNR se comporta bien en escenarios económicos estables, sectores eléctricos prudentes y perdidas controladas, así mismo menciona que el horizonte de 30 años de estudio es imprescindible debido a la evolución de la red, lo cual debería ser más razonable en un horizonte de 10 años (12).

#### <span id="page-25-0"></span>**2.2. Bases Teóricas**

#### <span id="page-25-1"></span>**2.2.1. Valor nuevo de reemplazo**

#### **2.2.1.1. Definición**

El valor nuevo de reemplazo representa el costo de mejorar o cambiar todas las obras y bienes físicos asignados a prestar el mismo servicio con la tecnología utilizada y precios vigentes el mismo que comprende dos partes, el VNR eléctrico y el VNR no eléctrico (13). Asimismo, el VNR es importante y fundamental para las empresas distribuidoras ya que contiene una información de sus instalaciones, sea el caso de su valorización, vida útil (equipo e instalaciones), entre otros.

## **2.2.1.2. Guía del VNR de las Instalaciones de distribución eléctrica**

#### **2.2.1.2.1. Información de las instalaciones de distribución eléctrica**

Según la Guía del VNR de Osinergmin, se señala que toda la información abarca datos de las instalaciones, tanto eléctricas, y no eléctricas que es destinada a la prestación de servicios de distribución eléctrica, donde las instalaciones eléctricas se clasifican en redes de media tensión, redes de baja tensión, subestaciones, y conexiones, como se aprecia en la Figura 3 (14).

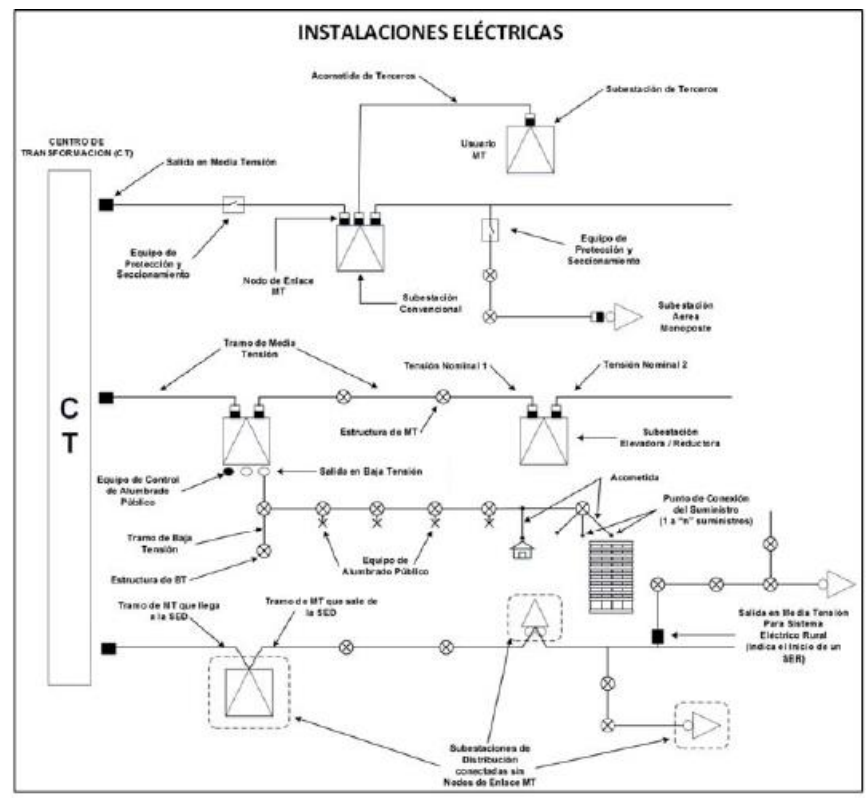

<span id="page-26-0"></span>Figura 3. Diagrama de instalaciones. Tomado de "Guía del VNR", por Osinergmin, 27 de diciembre de 2017, Lima, Perú. Disponible de http://www.osinergmin.gob.pe/Resoluciones/Resoluciones2017.aspx.

**Redes de media tensión (MT).** Comprende todas las redes tanto aéreas y subterráneas, así mismo involucra equipos de seccionamiento y de protección en un rango de tensión de 1 a 30 KV, los cuales comprende lo siguiente:

- Salida de MT. Es el vínculo del centro de transformación con la red de media tensión, donde inicia el alimentador de media tensión.
- Tramo de MT. Es una parte o fracción de la red de MT con una misma cantidad de fases, material, sección y disposición de conductores, limitado entre dos estructuras o por otro tramo de red, empleado para el transporte de electricidad entre dichos puntos.
- Equipos de protección. Grupo de componentes, cuya función principal es de detectar fallas como sucesos imprevistos en la red eléctrica, abriendo para el aislamiento.
- Estructura. Conjunto de elementos cuya función principal es soportar las redes de MT, equipos de seccionamiento y protección, redes de BT y equipos de alumbrado público.

• Centro de generación distribuida. Comprenden elementos que inyectan energía a la red de media o baja tensión cuya generación eléctrica está dada por (minihidráulica, energía fotovoltaica, eólica, gas natural, entre otros).

**Subestaciones.** Engloba subestaciones elevadoras/reductoras, subestaciones de seccionamiento y subestaciones de distribución, los cuales comprende las siguientes:

- Subestaciones elevadoras/reductora. Son aquellas subestaciones encargadas y/o destinadas a reducir o elevar el nivel de tensión en media tensión, donde aloja como principal equipo al transformador, así mismo a equipos de protección y seccionamiento.
- Subestaciones de seccionamiento Son instalaciones donde se encuentra principalmente equipos de protección y seccionamiento, cuya función principal o de utilidad es de maniobrar la transferencia de carga entre alimentadores.
- Subestaciones de distribución. Al igual que las subestaciones elevadoras, comprende equipos principales como el transformador, equipos de protección y seccionamiento, destinadas a la reducción de nivel de tensión de media a baja tensión.

 **Redes de baja tensión** (BT). Trabajan a un nivel de tensión menor a 1 KV, donde involucra redes aéreas, subterráneas del servicio particular y las instalaciones del alumbrado público (AP).

- Salida de BT. Es el vínculo entre la SED y la red de BT, donde inicia la distribución de circuitos.
- Tramo de BT. Es una parte o fracción de la red de BT con una misma cantidad de fases, material, sección y disposición de conductores, limitado entre dos estructuras o por otro tramo de red, empleado para el transporte de electricidad entre dichos puntos
- Equipo de AP. Elementos conformados por accesorios de conexión, luminaria y lámpara, con la finalidad de iluminar vías públicas, parques públicos, espacios libres etc.
- Equipos de control de AP. Equipos auxiliares que faculta la conexión y desconexión de las instalaciones de AP en forma automática y/o manual.

**Conexiones.** Comprende el punto de conexión y las acometidas entre el usuario y el suministrador.

- Acometida. Derivación desde la red de la concesionaria hacia la protección principal o medidor de energía del usuario o cliente.
- Punto de conexión de suministro. Es el punto final de la acometida, en el cual suministra a uno o varios usuarios, establecido por la ubicación de un medidor de energía.
- Suministro convencional. Suministro de usuario final que es atendido a través de las instalaciones eléctricas de media o baja tensión del suministrador o concesionario.
- Suministro no convencional. Suministro del cliente final el cual es atendido por fuente de energías no convencionales sea el caso (energía solar, energía eólica, mareomotriz, etc.)

Por otro lado, las INE (instalaciones no eléctricas) son inversiones realizadas en equipamiento e infraestructura, donde se clasifican en terrenos, construcciones, vehículos, equipos de almacén, medición y control, comunicación y equipos de oficina, entre otros. Además, se requiere de la información geográfica lo cual involucra información de las instalaciones en el cual se usa coordenadas UTM con datum PSAD56 o WGS84 y zona UTM 17,18 o 19 (14).

#### **2.2.1.2.2. Lineamientos para la elaboración de información**

**Tratamiento de la información**. La elaboración de la información se realiza mediante tablas de información con campos numéricos que contienen como máximo dos decimales con identificadores únicos de cada elemento, sea el caso de instalaciones eléctrica o no eléctricas que es asignado libremente por la concesionaria o empresa sin repetición. En ello se puede identificar la lista de códigos VNR, los cuales no pueden ser modificados, de ser necesario nuevos códigos debe ser solicitado a Osinergmin. Así mismo los elementos a informarse son las altas y bajas de las instalaciones de la empresa, los cuales cuentan con tres datos importantes (Estado del equipo o elemento, fecha de inicio de servicio, fecha de retiro); de todo ello la información geográfica debe de ser remitido en coordenadas UTM relacionada a la zona que pertenece.

**Elaboración de la información.** Dicha elaboración corresponde a la empresa distribuidora o concesionaria de acuerdo a los procesos y pautas señalados en la elaboración de la guía del VNR, realizando recopilación, estructuración y codificación de las instalaciones. En la recopilación es fundamentalmente una labor de campo y gabinete que refleja la situación y estado en las que se encuentra las instalaciones de distribución, lo cual puede ser realizado por los propios o terceros bajo responsabilidad de los mismos. Las actividades de estructuración y codificación se realizan mediante una presente organización y designación única, así como los códigos VNR.

**Carga y validación de la información.** La información técnica y geográfica es efectuada por cada una de las empresas concesionarias, teniendo en cuenta la base de tabla de datos de la guía y haciendo uso de la base de datos de Osinergmin. El sistema proporcionado permite la carga, validación, consolidación de metrados, valorizaciones, reporte y remisión de datos sobre el VNR, en ello se puede detectar posibles fallas o inconsistencias de la información.

**Valorización de las instalaciones.** En esta etapa se realiza la valorización de las instalaciones eléctricas mediante los costos estándares de inversión determinadas en la última fijación del VNR; y para el caso de instalaciones no eléctricas se efectúa por los costos proporcionados por la empresa. En primer lugar, se realiza la valorización existente de cada empresa, en consecuencia, de acuerdo a los criterios de adaptación establecidos en la Ley de información del VNR se realiza la valorización adaptada acorde a sus metrados adaptados de sus instalaciones.

#### **2.2.1.2.3. Cálculo del VNR**

 El cálculo del VNR se realiza mediante tres etapas de proceso, donde la primera es la validación de la información por parte de las empresas distribuidoras; la segunda la fijación de los costos estándares de inversión por sector típico, y la tercera el cálculo del VNR adaptado, tal como se detalla en la Figura 4.

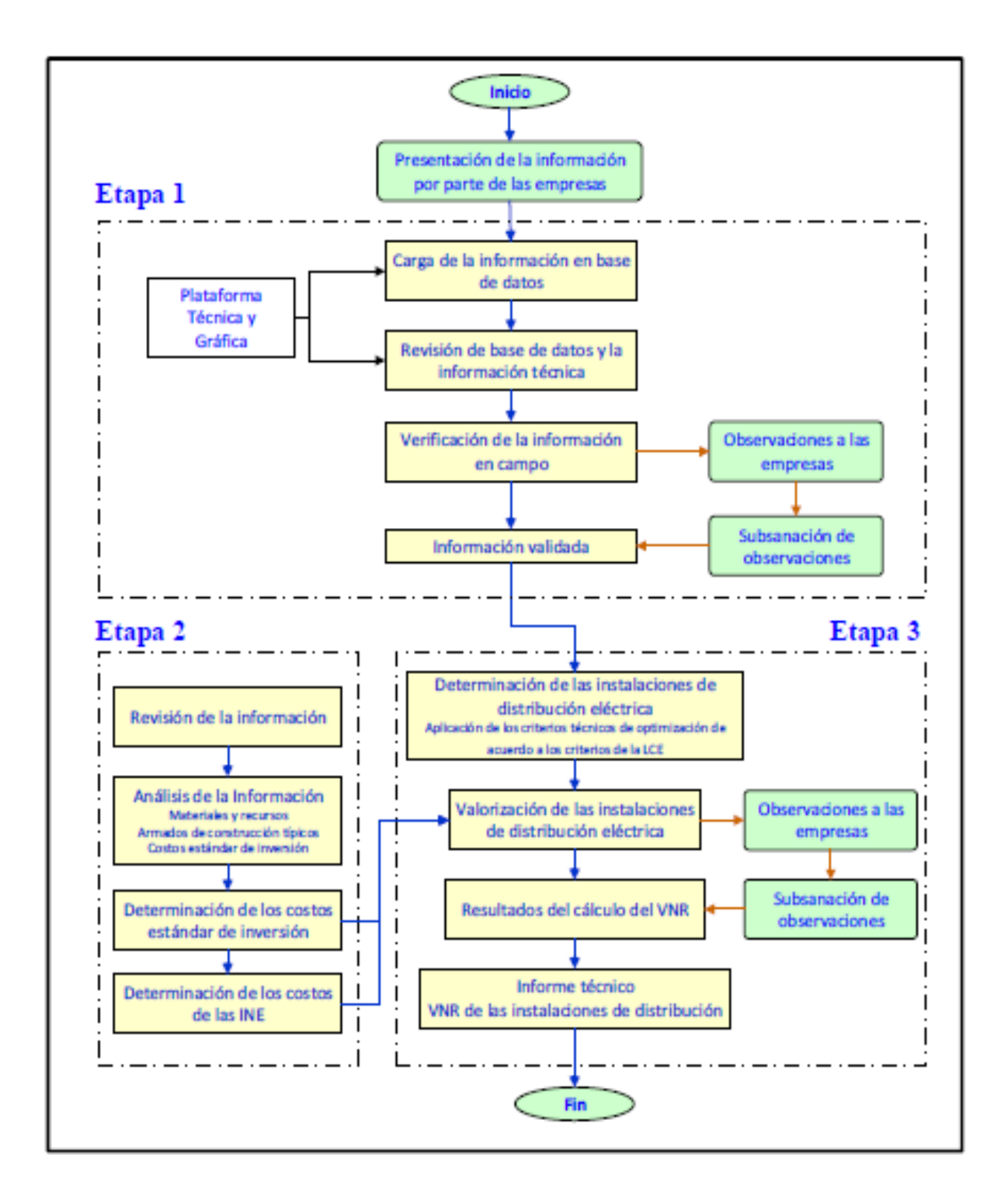

<span id="page-30-0"></span>Figura 4. Etapas del VNR. Tomado de "Guía del VNR", por Osinergmin, 27 de diciembre de 2017, Lima, Perú. Disponible de http://www.osinergmin.gob.pe/Resoluciones/Resoluciones2017.aspx.

El VNR de las instalaciones adaptadas es realizado con respecto al 31 de diciembre del año que corresponda dicha información, y es obtenido mediante la Ecuación 1:

$$
VNR = M_{IE} * CE_{IE} + M_{INE} * C_{INE}
$$

Ecuación 1. Valor nuevo de reemplazo.

Donde:

- VNR= VNR al 31 de diciembre del año que pertenece.
- $\bullet$  M<sub>IE</sub>= Metrado de IE, adaptado al 31 de diciembre del año que pertenece.
- CE<sub>IE</sub>= Costos estándares de inversión de IE al 31 de diciembre del año que pertenece.
- M<sub>INE</sub>= Metrado de INE, adaptado al 31 del año que pertenece.
- $\bullet$  CE<sub>IF</sub>= Costos de las INE al 31 de diciembre del año que pertenece.

#### **2.2.1.2.4. Remisión de la Información**

Se remite la información para la actualización del VNR, que corresponde al estado de las instalaciones al 31 de diciembre del año antecedente, para posterior ser fijado una tarifa de distribución, remitiéndose en medio digital haciendo el uso del sistema informático proporcionado por Osinergmin. Dicha información se presenta como fecha máximo el último día hábil del mes de febrero (14).

# **2.2.1.2.5. Criterios de adaptación de las instalaciones eléctricas del sector típico Urbano rural**

La adaptación es realizada acorde a las zonas geográficas, ya sea el tipo de ambiente (corrosivo y no corrosivo), donde involucra criterios de adaptación para red de media tensión MT, equipos de protección y seccionamiento, SED, red de BT, y para equipos de AP. En la Ecuación 2, se aprecia la adaptación para SED (14).

> Donde:  $f.p=f.u=0.9$  $\textit{KVA}_{Adaptado} = \frac{\textit{Máxima Demanda de la Subestación (KW))}}{\textit{(f.p*f.u)}}$

#### Ecuación 2. Adaptación para SED.

Para las subestaciones adaptadas, el valor obtenido en la fórmula 2, donde se aplica la Tabla 3 para poder determinar en qué tipo de estructura debe ir instalado las subestaciones adaptadas ya sea monoposte o biposte.

<span id="page-32-0"></span>Tabla 3 Estructura de SED adaptado

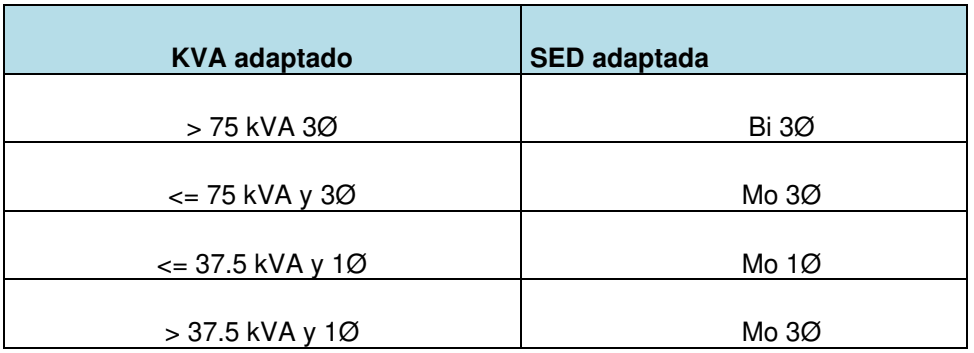

Nota: Tomado de "Guía del VNR", por Osinergmin, 27 de diciembre de 2017, Lima, Perú. Disponible de http://www.osinergmin.gob.pe/Resoluciones/Resoluciones2017.aspx.

Para los equipos de protección de redes aéreas, en la Tabla 4 se detalla los equipos existentes, y su equivalencia en equipo adaptado, que en dicho sistema debe de ir instalado según la guía VNR. Fuente: Guía del VNR (14).

# <span id="page-32-1"></span>Tabla 4

Adaptación de equipos de protección

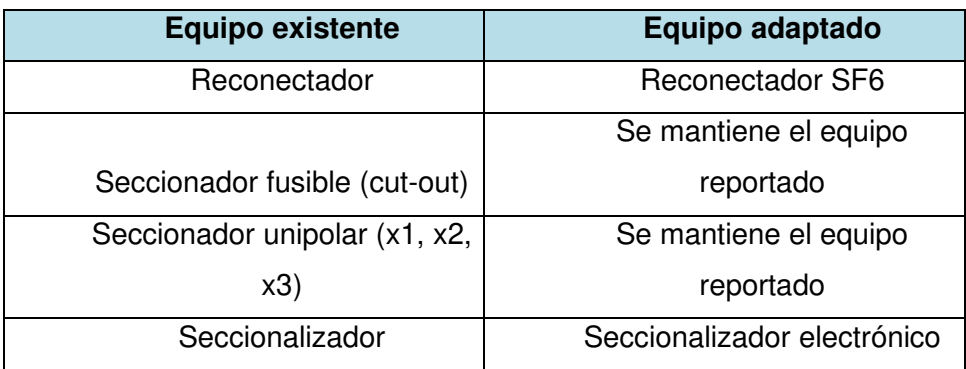

Nota: Tomado de "Guía del VNR", por Osinergmin, 27 de diciembre de 2017, Lima, Perú. Disponible de http://www.osinergmin.gob.pe/Resoluciones/Resoluciones2017.aspx.

# **2.2.1.2.6. Criterios de adaptación de las INE**

Para el dimensionamiento de las INE adaptadas, se realiza a nivel de unidades de gestión (UG), considerando la estructura organizacional, número de trabajadores, número de clientes y ratios representativos de dimensionamiento de terrenos, edificaciones y vehículos, en el cual se opta los criterios de adaptación de las mismas (14).

## **2.2.1.3. Criterios de información para la elaboración del VNR**

#### **i. Criterios para el registro de la información**

Es el principio fundamental donde no se permite un duplicado o repetido de ningún componente o subcomponente, donde el orden de asignación a cada uno de los componentes y subcomponentes es en primer lugar asignando a las redes de MT y sus estructuras, seguido con las redes de SP y por último las redes de AP.

Además, si se encuentran estructuras pertenecientes a MT, pero si están siendo utilizadas para redes de SP y AP, estas estructuras quedan asignadas en MT. De igual forma sucede con las estructuras de BT que están siendo utilizadas por redes de SP y AP, quedan asignadas a SP, es por ello que se detalla a continuación los casos modelo de relevamiento de información (14):

a) Caso 1: Red aérea de SP y AP

Si en una misma estructura se cuenta con una red aérea SP y una red de AP, al realizar el registro de la información, la estructura se considera en el metrado de red aérea de SP, tal como se aprecia en la Figura 5.

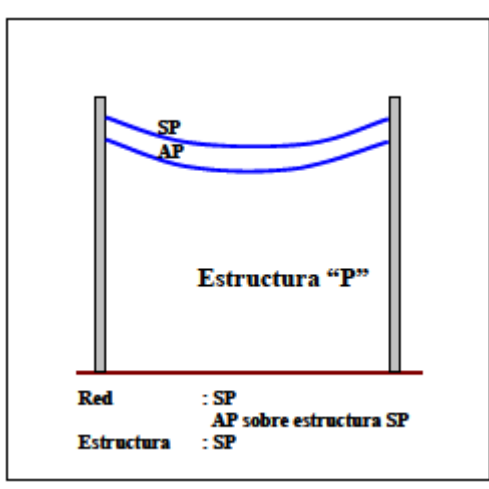

<span id="page-33-0"></span>Figura 5. Red aérea de SP y AP. Tomado de "Guía del VNR", por Osinergmin, 27 de diciembre de 2017, Lima, Perú. Disponible de http://www.osinergmin.gob.pe/Resoluciones/Resoluciones2017.aspx.

b) Caso 2: Red aérea AP sobre estructura exclusiva

En el caso que se cuenta con estructuras exclusivas para una red aérea de alumbrado público, el metrado de dicha estructura forma parte de la red de AP, como se muestra en la Figura 6.

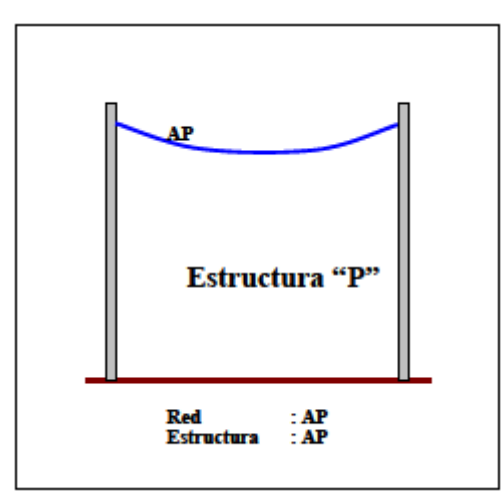

<span id="page-34-0"></span>Figura 6. Red de AP sobre estructura exclusiva. Tomado de "Guía del VNR", por Osinergmin, 27 de diciembre de 2017, Lima, Perú. Disponible de http://www.osinergmin.gob.pe/Resoluciones/Resoluciones2017.aspx

#### c) Caso 3: Red aérea SP

Cuando se cuenta con estructuras exclusivas para una red de SP, el metrado de las estructuras es parte de la red aérea SP, como se aprecia en la Figura 7.

d) Caso 4: Red aérea SP y AP sobre estructura MT

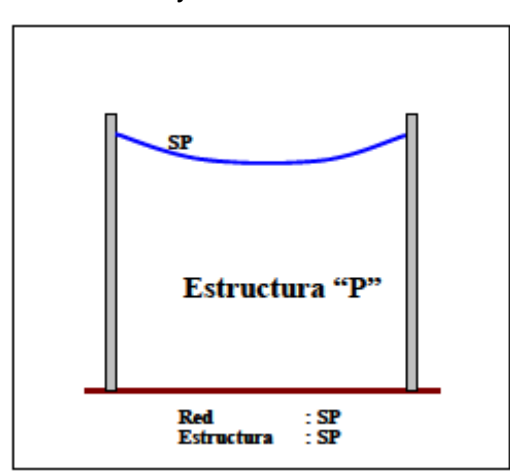

<span id="page-34-1"></span>Figura 7. Red de SP sobre estructura exclusiva. Tomado de "Guía del VNR", por Osinergmin, 27 de diciembre de 2017, Lima, Perú. Disponible de <http://www.osinergmin.gob.pe/Resoluciones/Resoluciones2017.aspx>

En Figura 8 se muestra a continuación detalla el caso de la estructura de MT de uso compartido tanto como del SP y de la red área de AP, debido a ello la estructura debe ser considerada en el metrado de MT.

Caso 5: Red aérea SP (varios SP) y AP

Cuando se cuenta con una estructura y en ella se tengan varias redes de SP y AP. En consecuencia, el metrado de todas las estructuras debe ser considerado en la red aérea de

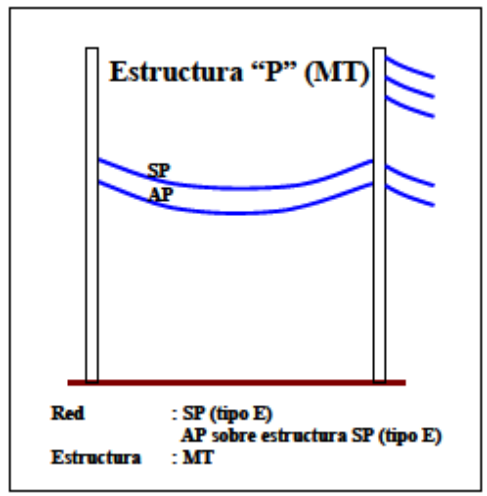

<span id="page-35-0"></span>Figura 8. Estructura de MT de uso compartido por red aérea de SP y AP. Tomado de "Guía del VNR", por Osinergmin, 27 de diciembre de 2017, Lima, Perú. Disponible de <http://www.osinergmin.gob.pe/Resoluciones/Resoluciones2017.aspx>

SP, en donde los restantes (servicio particular y alumbrado público) se reporta con mismo tipo de estructura y se considera el compartimiento del mismo, como se detalla en la Figura 9.

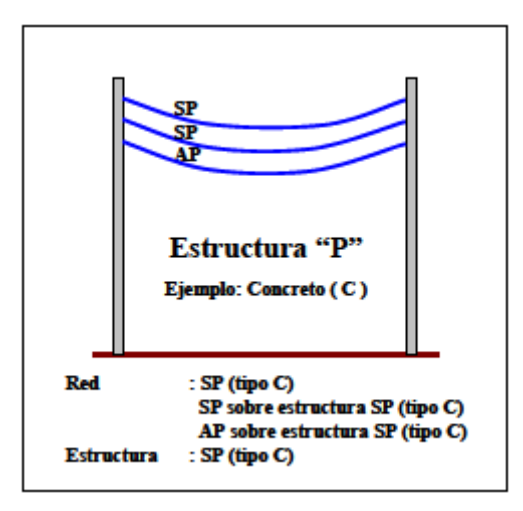

<span id="page-35-1"></span>Figura 9. Varias redes de SP y AP en una sola estructura. Tomado de "Guía del VNR", por Osinergmin, 27 de diciembre de 2017, Lima, Perú. Disponible de <http://www.osinergmin.gob.pe/Resoluciones/Resoluciones2017.aspx>
# **e) Caso 6: Red aérea SP y AP sin estructura (adosada a muro)**

**En la Figura 10** se muestra el caso de que si se tiene una red de SP como AP llegando a nodos (adosadas en muro), en donde no existe estructura que cuantificar, por ello, la red debe ser reportada tipo E, que significa sin estructura o en red compartida.

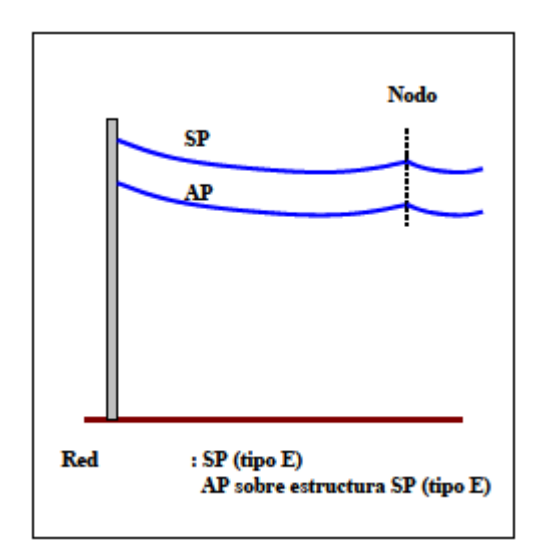

Figura 10. Red de SP y AP sin estructura. Tomado de "Guía del VNR", por Osinergmin, 27 de diciembre de 2017, Lima, Perú. Disponible de <http://www.osinergmin.gob.pe/Resoluciones/Resoluciones2017.aspx>

f) Caso 7: Redes autoportantes

Cuando se utiliza redes autoportantes en instalaciones y estos cuentan con red de SP y AP, primero se presenta la información de los cables de redes de SP y después de AP, dichos códigos VNR tendrían que ser los mismo y en una misma relación. En la Tabla 5 se detalla el código VNR=AS035125, que significa que es una red aérea de SP+AP autoportante de aluminio de 3x35mm2 + 1x25mm2 + portante.

Tabla 5

Redes autoportantes

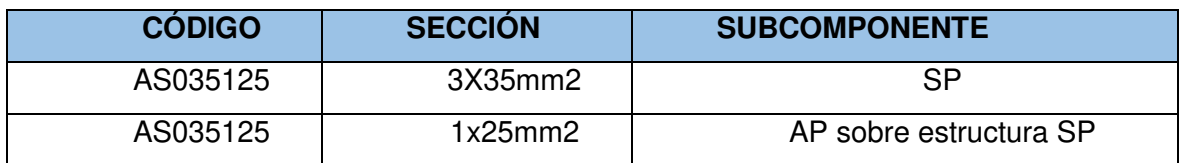

Tomado de "Guía del VNR", por Osinergmin, 27 de diciembre de 2017, Lima, Perú. Disponible de<http://www.osinergmin.gob.pe/Resoluciones/Resoluciones2017.aspx>

#### g) Caso 8: Redes de terceros

En el caso de las instalaciones de terceros relacionadas con las redes, el reporte de la información es opcional, cuando estas no son utilizadas para atender el servicio de electricidad a los usuarios.

#### **2.2.2. Tarifas eléctricas**

#### **2.2.2.1. Definición**

Las tarifas de electricidad en el Perú están establecidas según el marco legal vigente del sector de la electricidad de manera económica y eficiente, cuya estructura es conforme a los componentes de cada sistema eléctrico; como la generación (producción), transmisión (transporte) y distribución (venta al usuario final) (13) , como se puede apreciar en la Figura 11.

Por otra parte, la metodología para la fijación de tarifas eléctricas que se deben emplear para la determinación de precios máximos en las tres actividades principales del sector eléctrico, la cual describe la LCE (16).

#### **A) Tarifa en generación**

Se calcula sobre la base de un modelo de costos marginales donde considera los costos estándares de inversión, operación y mantenimiento de la planta (precios básicos de energía y potencia), cuyos costos de generación están en función a la oferta y demanda proyectada para los cuatro años (precio de energía en horas punta y precio en horas fuera de punta) (17).

#### **B) Tarifa en trasmisión**

La tarifa de transmisión es remunerada de acuerdo a la transmisión utilizada, ya sea transmisión principal o secundaria. Con respecto a la transmisión principal es remunerada a través del peaje de conexión, cuyo costo es asumido por los usuarios en general del sistema eléctrico que lo conforman. A diferencia de la transmisión secundaria que es remunerada a través de peajes secundarios de transformación y transmisión, la cual es asumida por los usuarios que utilizan dicho sistema. Asimismo, la estimación del peaje considera inversiones de acuerdo al Sistema Económicamente Adaptado (SEA), costos estándares de operación, mantenimiento, perdidas marginales en potencia y energía; donde dicha fijación de tarifa de transmisión es establecida anualmente en el mes de mayo (17).

## **C) Tarifa en distribución**

La tarifa en distribución o también más conocida como tarifa de usuarios finales, son establecidas u obtenidas por los precios en barra agregando el VAD, el cual se basa en principios de eficiencia que utiliza mecanismos que simulan competencia al ser esta actividad considerada un monopolio natural (un solo concesionario para una determinada área geográfica) (17).

## **2.2.2.2. Valor agregado de distribución**

Según los términos de referencia para la elaboración del costo del VAD de Osinergmin, señala que el VAD, es el costo que representa inversiones de la concesionaria para poner en disposición del usuario o cliente sobre la energía y potencia desde la barra equivalente de MT, hasta el punto de empalme de la acometida correspondientes (15).

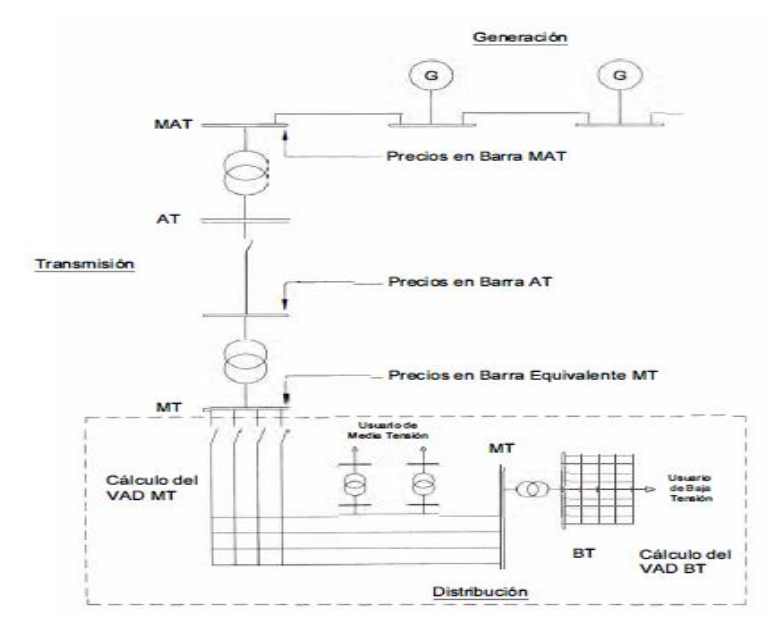

Figura 11. Formación de los precios de electricidad. Tomado de "Selección de la tarifa eléctrica y control de máxima demanda de potencia en clientes regulados" por C. Miranda, 2009, Lima, Perú.

El VAD se calcula individualmente por empresa concesionaria que presta servicio a más de 50000 clientes, caso contrario para las demás empresas de calcula de forma agrupada, donde se fija cada cuatro años, posteriormente el VAD debe ser validado a través de la verificación de la rentabilidad (TIR), si el TIR difiere mayor al 4% de la tasa establecida actualizada que es el 12%, se procede a un recálculo del VAD para que alcance uno de estos límites (15).

## **2.2.2.3. Elaboración de costos del VAD**

## **i. Recopilación de la Información**

Comprende el adquirir la información técnica, comercial y económica de los metrados y VNR de las instalaciones de distribución en MT y BT según la Guía de VNR, de las inversiones no eléctricas de la empresa concesionaria (activo fijo); demanda máxima del sistema eléctrico de MT y subestaciones MT/BT; los balances de energía y potencia de acuerdo al nivel de tensión; número de usuarios; estructura, recursos, costos de operación y mantenimiento de Mt y BT; estructura orgánica de la empresa donde se especifica organigrama, funciones y cuadro de asignación del personal, etc. (15).

#### **ii. Creación de empresa modelo eficiente**

Se procederá a la creación de la empresa modelo eficiente, siguiendo el criterio del SEA, las cuales son como caracterización del mercado eléctrico. Estas son las siguientes: definición del tipo de sistema, definición de los costos unitarios de las instalaciones (inversiones, operación y mantenimiento), inversiones del sistema de distribución MT, BT, subestaciones de distribución técnica y económicamente adaptadas, optimización técnicoeconómica de las rede, pérdidas estándar de potencia y energía (técnicas y comerciales) por nivel de tensión; determinación de los costos de operación y mantenimiento en MT y BT (15).

#### **iii. Evaluación de cargos adicionales al VAD**

Las empresas podrán presentar planes de inversión conteniendo proyectos de innovadores de tecnológica y/o eficiencia energética. Los proyectos de innovación deberán comprender la aplicación de nuevas tecnologías nacionales e internacionales no aplicadas en la empresa, pero que tengan comprobada una eficiencia energética para el mejoramiento de la calidad de servicio (15).

#### **iv. Determinación del VAD**

El cálculo del VAD corresponde a la fijación de los siguientes de los valores con base al VNR adaptado de la empresa modelo y costos vigentes, dichos valores correspondientes se calcula según se indica a continuación (15).

## a) Cargos fijos

Los cargos fijos sobre la atención al cliente se calculan por la relación que se detalla en la Ecuación 3:

$$
CF = \frac{cccL}{NCL}
$$

Ecuación 3. Cargos Fijos.

$$
CF = \frac{cccL}{NCL}
$$

Donde:

- CCCL=Costo comercial de la empresa sobre atención al cliente, el cual está representado por la toma de lectura del medidor o contador de energía, procesamiento de recibos, emisión, distribución y cobranza a todos los usuarios según opciones tarifarias. No involucra la gestión de cobranza de morosos (sea el caso de costos y reconexiones).
- NCL= Total de usuarios atendidos.

# **b) Valor agregado de distribución MT (VADMT)**

Para la determinación del VADMT se obtiene mediante la **Ecuación 4**. Donde:

• aVNRMT= Anualidad de las inversiones de MT sobre VNRMT adaptado de

$$
VADMT = \frac{aVNRMT + OyMMT}{MWMT}
$$

Ecuación 4. VADMT.

la empresa modelo.

- OyMMT= Costo que representa la operación y mantenimiento anual de la red de MT.
- MWMT= Máxima potencia demandada a nivel de MT para las horas de punta.

## **c) Valor agregado de distribución SED (VADSED)**

Para la determinación del VADSED se obtiene mediante la **Ecuación 5.** Donde:

$$
VADSED = \frac{aVNRSED + OyMSED}{MWBT}
$$

## Ecuación 5. VADSED.

- aVNRSED= Anualidad correspondiente a las inversiones de las subestaciones de distribución MT/BT adaptadas.
- OyMSED=Costo que representa la operación y mantenimiento anuales de subestaciones de distribución MT/BT adaptadas.

• MWBT=Máxima potencia demandada a nivel de BT (lado primario de la subestación MT/BT) para las horas punta.

# **d) Valor agregado de distribución BT (VADBT)**

Para la determinación del VADBT se obtiene mediante la **Ecuación 6.** Donde:

aVNRBT= Anualidad sobre las inversiones asignados en redes de BT (SE MT/BT +  $aVNRBT+OVMBT$ 

$$
VADBT = \frac{a_{VNNBT} + o_{VNN}}{MWBT}
$$
  
Ecuación 6. VADBT.

Red BT+ Instalaciones de alumbrado público) adaptadas.

- OyMBT= Costo que involucra la operación y mantenimiento anual dados en el mercado de la red de BT (SE MT/BT + Red BT + Instalaciones de Alumbrado Público).
- MWBT= Máxima potencia demandada a nivel de BT (lado primario de la subestación MT/BT) para las horas punta.

# **e) Pérdidas estándar de distribución**

Obteniendo los resultados según los estudios realizados acorde a la empresa modelo, se calculan pérdidas de energía y potencia que están divididas en pérdidas en las redes de MT, SED MT/BT, redes de BT, acometidas y medidores. Los factores de expansión de pérdidas serán aplicados a nivel de empresa, donde se determina factores ponderados a través de la máxima demanda por sistema eléctrico (15).

## **f) Factores de economía de escala**

Los factores involucran la variación de los costos del VAD básico y los cargos fijos de los clientes, en consecuencia, de la variación de inversiones, acorde al consumo de cada usuario y al incremento de clientes en la venta de la electricidad, donde se detalla en la **Ecuación 7** (15):

En el cual:

P<sub>fc</sub>= Proporción fija de costo.

$$
FEE = \frac{P_{fc} + (1 + t_c) * P_{vc}}{(1 + t_c)}
$$

Ecuación 7. Factores de Economía de Escala.

- P<sub>vc</sub>= Proporción variable de costo.
- $t_c$ = Tasa de crecimiento anual de demanda y usuarios

## **g) Fórmulas de Reajuste**

Con los resultados de los costos indicados en a, b y c; se calcular valores por detalle de costos de distribución, separado en términos de una propuesta de fórmulas de indexación de los primordiales componentes (15).

En la **Figura 12** detalla en forma general el estudio del costo del VAD, donde se puede apreciar las 4 etapas que lo conforman para poder determinar el VAD.

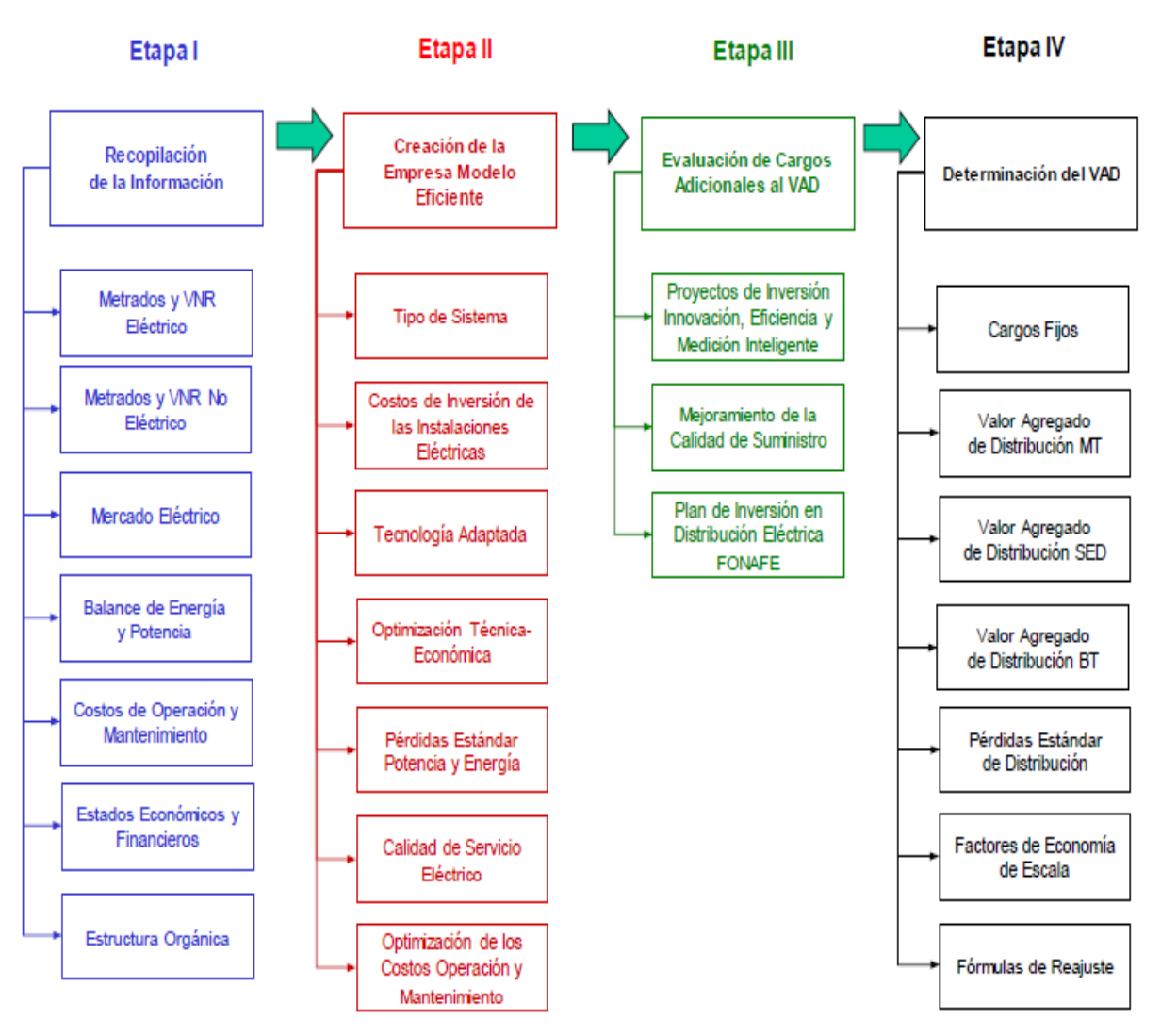

# Etapas del Estudio de Costos del VAD

Figura 12. Etapas de estudio de costos del VAD. Tomado de "Términos de referencia para la elaboración del costo del VAD", por Osinergmin, noviembre de 2019, Lima, Perú. [http://www.osinergmin.gob.pe/seccion/institucional/regulacion-tarifaria/procesos](http://www.osinergmin.gob.pe/seccion/institucional/regulacion-tarifaria/procesos-regulatorios/electricidad/vad/fijacion-vad-2018-2022)[regulatorios/electricidad/vad/fijacion-vad-2018-2022](http://www.osinergmin.gob.pe/seccion/institucional/regulacion-tarifaria/procesos-regulatorios/electricidad/vad/fijacion-vad-2018-2022).

#### **2.2.2.4. Costos de operación y mantenimiento**

Estos costos de operación y mantenimiento representan un valor anual que engloban el personal técnico y administrativo, propiedades e inmuebles de la distribuidora, arrendamiento de terrenos o equipos, así mismo involucra costes de mantenimiento de sus líneas y transformadores. Incluyen costos propios y servicios adicionales tales como vigilancia, lectura de medidores, podado de vegetación, mantenimiento de empalmes y notificaciones a usuarios o entidades.

Así mismo, el costo de OyM al igual que los costos de inversión dependen del área donde se realiza el estudio, cabe resaltar que en la zona rural se puede intuir que hay consumos dispersos, para ello se requiere una estructuración diferente a los costos de OyM de la zona urbana, todo esto se puede dar por términos relativos o por unidad de potencia distribuida (12).

#### **2.2.2.5. Máxima demanda**

En un sistema eléctrico, la demanda o máxima demanda es dada por la potencia eléctrica o intensidad de corriente en un determinado intervalo de tiempo, que permite realizar perfiles de cargas diarios para realizar un análisis de consumo de energía, así mismo define un buen rendimiento de equipos como también sirve para realizar un plan de expansión en un sistema de distribución, en consecuencia, la selección de fusibles y ajustes de protecciones. Es importante resaltar u obtener las máximas demandas instantáneas, teniendo en cuenta la relación entre la magnitud de la demanda y el intervalo de medición, como se detalla en la Figura 13 (18).

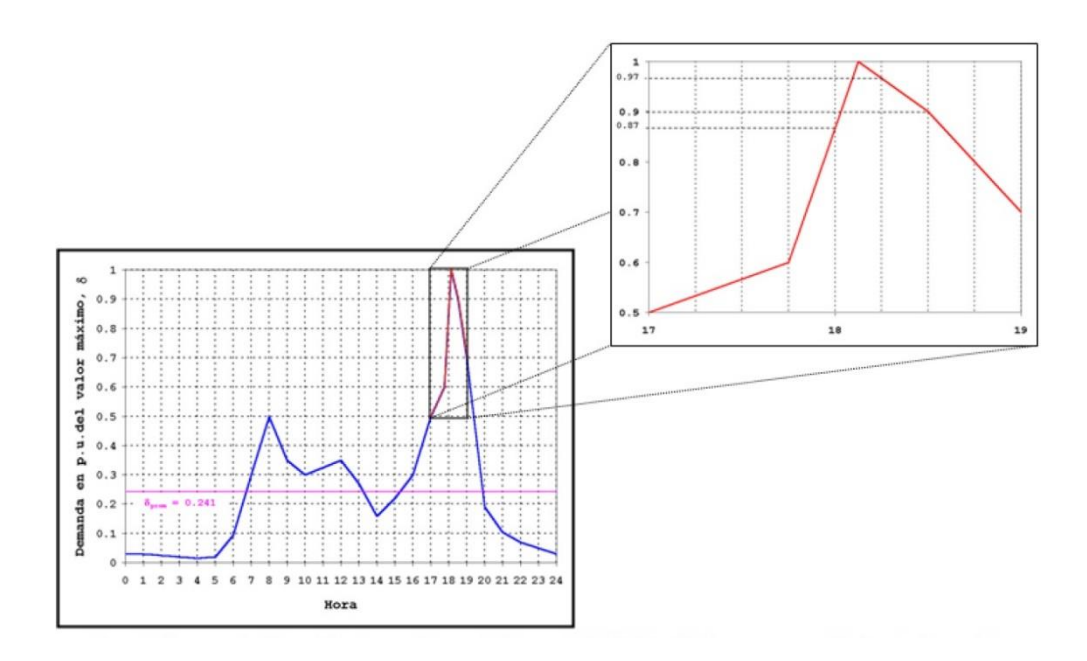

Figura 13. Representación gráfica de una curva de demanda diaria. Tomado de "Sector Electricidad", 30 de abril de 2017. Disponible de http://www.sectorelectricidad.com/17597/carga-demanda-y-energia-electrica-conceptosfundamentales-para-la-distribucion-de-electricidad/?fbclid=IwAR0xYQ-Ki C6uquqJeoMc\_bKdbn0ZIF5JyGgAhe0idWF8IJBvmDepzFnITU

La máxima demanda en el caso de Perú se registra mediciones con intervalo de tiempo de 15 minutos, teniendo un registro detallado diario, mensual y anual, lo cual para el cálculo del VAD se utiliza la máxima demanda registrada en el año estudiado. En MT excluye las pérdidas técnicas estándar de la red de MT, y en el caso de BT, se excluye las pérdidas estándares (técnicas y comerciales).

## **2.3. Definición de Términos Básicos**

A continuación, se define los conceptos y/o términos básicos necesarios, que serán utilizados para el mejor entendimiento del presente trabajo de investigación.

## **2.3.1. Tasa interna de retorno (TIR)**

 Es la rentabilidad de una inversión realizada o la tasa de interés. Donde representa un porcentaje de la pérdida o ganancia que tendrá una inversión realizada, el TIR se calcula por un periodo de 25 años (19).

## **2.3.2. Sistema económicamente adaptado (SEA)**

Es aquel que se basa en un sistema eléctrico, donde existe una correlación de la estabilidad sobre la oferta y demanda de energía, asegurando continuidad y calidad de servicio eléctrico en operación normal y en contingencia, en consecuencia, se debe lograr procurando el menor costo de inversión como operación y mantenimiento (20).

## **2.3.3. Zona de concesión**

Es el área o espacio geográfico que se entrega o se adjudica en concesión a una empresa por el Ministerio de Energía y Minas para llevar a cabo actividades de distribución eléctrica (14).

## **2.3.4. Información catastral**

Información requerida que comprende diversos elementos tales como la zona de concesión, manzanas, parques, vías, tramos de vías, y zonas históricas o monumentales  $(14).$ 

## **CAPÍTULO III: METODOLOGÍA**

#### **3.1. Método y Alcance de Investigación**

**3.1.1. Método de investigación** 

#### **3.1.1.1. Método descriptivo**

Se utilizó el método descriptivo, donde el método se utiliza cuando se busca especificar las características, propiedades y los perfiles del objeto o algún fenómeno que se plantea a un análisis, es decir miden, evalúan o recolectan datos de modo independiente o conjunta de las variables. Valga la redundancia describe, recaba información del estado de la infraestructura de las instalaciones eléctricas de Edelsa del año 2018, y en consecuencia determinar la inversión de sus redes eléctricas en un determinado periodo (21).

#### **3.1.1.2. Método analítico**

Este método se utiliza para realizar la distinción, conocimiento y clasificación de todos los elementos esenciales que forman parte del objeto de estudio y de las relaciones que mantienen entre sí (22). Por ello se utilizó el método analítico, que permitió conocer y explicar las características de cada uno de sus componentes (instalaciones, equipos, conexiones) de la empresa Edelsa para la determinación de las inversiones eléctricas al 2018, y la relación que existe en la determinación de las tarifas eléctricas (22).

#### **3.1.1.3. Método comparativo**

Este método se emplea para el contraste de los principales elementos (variables, constantes y relaciones) de la realidad que se investiga con las realidades conocidas o similares. Asimismo, se utilizó este método para poder diferenciar la inversión realizada en la infraestructura eléctrica, y el costo de las tarifas eléctricas entre el periodo 2017 y 2018 de la empresa Edelsa.

## **3.1.2. Tipo de la investigación**

El tipo de investigación es básica ya que cuando el propósito es ampliar el conocimiento científico a partir de la observación de los sucesos o fenómenos de la realidad, previa descripción del estado de la investigación (23).

## **3.1.3. Nivel de la investigación**

El nivel de investigación es correlacional, porque cuando el tipo de análisis es predominante cuantitativo, pero su interpretación es cualitativo acorde a la relación y comportamiento de una variable respecto la otra. Por ende, al emplear dicho nivel se mide el grado de relación que existe entre las variables, sea el caso del valor nuevo de remplazo y las tarifas eléctricas (24).

Por otro lado, el nivel de investigación exploratoria es cuando se pone en contacto directo con el objeto de investigación y cuando no se cuenta con antecedentes relacionados al tema, por ello, se utiliza este método debido a que se recoge información de las instalaciones eléctricas, equipos, etc. (25).

## **3.2. Diseño de investigación**

El estudio estuvo fundamentado en una investigación científica y de campo, no experimental y su diseño es correlaciónales-causales, considerando la teoría de Hernández, R.; Fernández, C.; Baptista, P.; donde describen las relaciones que existen entre dos o más categorías, variables o conceptos en un momento establecido (21).

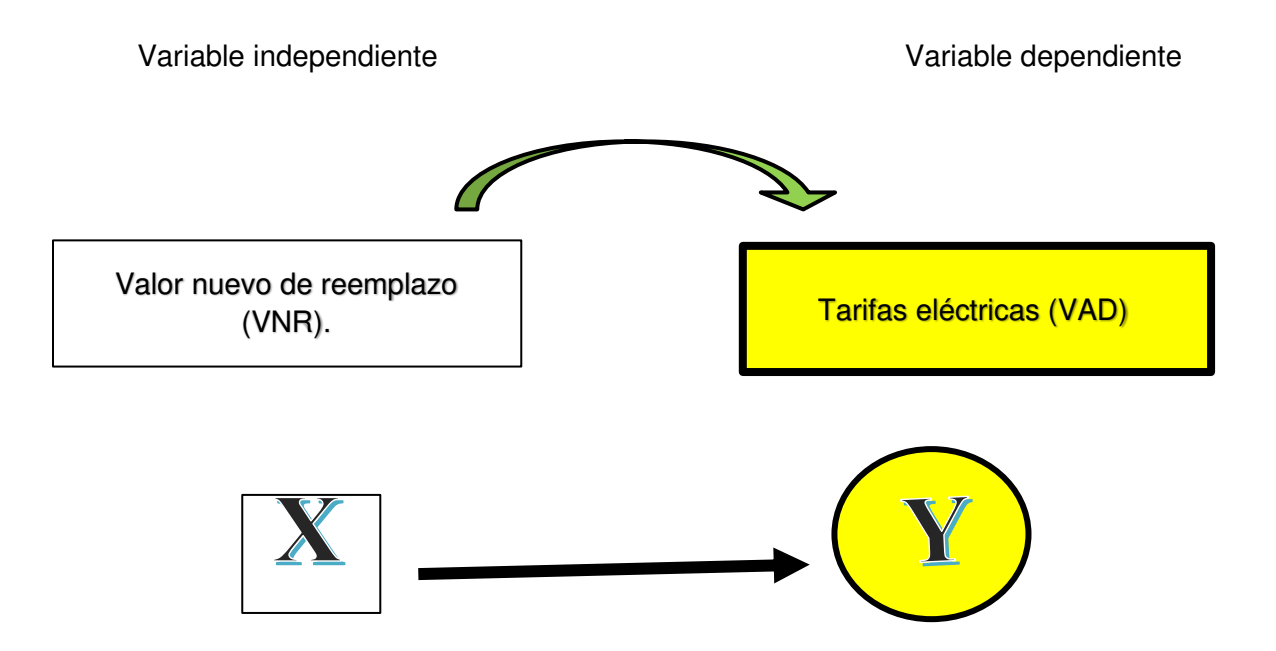

En la Ecuación 8, se detalla las constantes que son asignadas como la anualidad del VNR, máxima demanda y costos de operación y mantenimiento.

 $y = aX_1 + bX_2 + cX_3 + d$ 

Ecuación 8. Constantes del VAD.

Donde:

- $X_{1}$  Anualidad del VNR.
- $X_{2}$ = Máxima demanda.
- X3= Costos de operación y mantenimiento.

#### **3.3. Población y muestra**

La población es el conjunto de todos los casos que conforman con determinadas especificaciones que son objetos de estudio y en consecuencia generalizar los resultados (21).

Por otra parte, la población es un subconjunto del universo que está conformado en atención a un determinado número de variables a ser estudiado, cuyas variables lo hace un subconjunto con respecto al resto de integrantes del universo. Así mismo, se señala que la muestra censal es aquella donde toda la población (unidades de investigación) son consideradas como muestra (26).

En la presente investigación se consideró una muestra censal, ya que dicha muestra representa a toda la población, la cual es la Empresa de Distribución y comercialización de electricidad de San Ramón S.A. (Edelsa) al año 2018.

## **3.4. Técnicas e Instrumentos de Recolección de Datos**

#### **3.4.1. Técnicas de la investigación**

Para organizar la investigación se utilizó la técnica de investigación empírica, la cual permite la observación en contacto directo con el objeto de estudio, acumulando y sistematizando la información (23).

#### **3.4.2. Instrumentos de la investigación**

Los instrumentos que se utilizaron en la investigación se detallan a continuación (Anexo 3):

> • El Google Maps se utilizó para poder ubicar el lugar de estudio, ya que es una aplicación de imágenes con mapas desplazables, que permite ubicar las ubicaciones o calles de todo el mundo.

- La libreta de apuntes se utilizó para poder anotar todos los datos extraídos del trabajo de campo, como la nomenclatura de los circuitos por subestaciones, entre otros.
- El GPS para el levantamiento de puntos en coordenadas UTM de los suministros, puntos de conexión, estructuras de baja y media tensión, subestaciones, alumbrado público, entre otros.
- La cámara fotográfica para poder capturar todas las evidencias del trabajo realizado en campo como el levantamiento de puntos, y registrar el estado de las instalaciones.
- El software AutoCAD para dibujar el plano del sistema eléctrico de Edelsa, sobre la base de los puntos exportados del GPS.
- Microsoft Excel para el análisis, visualización de datos y la elaboración de tablas según la guía del VNR.
- El software VNR gis, para la valorización de las instalaciones eléctricas y no eléctricas mediante los costos estándares de inversión incluido en software.
- El software SICODI, para la valorización de las instalaciones mediante los costos estándares de inversión según el sector típico, y comparación con los resultados del VNR GIS.

# **CAPÍTULO IV: RESULTADOS Y DISCUSIÓN**

# **4.1. Resultados del Tratamiento y Análisis de la Información (Tablas y Figuras) 4.1.1. Análisis de la información**

## **A. Recolección de la información**

En un inicio se acudió al centro poblado de San Ramón de Pangoa, donde se ubica la empresa concesionaria Edelsa, en consecuencia, se hizo una inspección de sus principales instalaciones eléctricas, para poder determinar el estado de las instalaciones, como se aprecia en la Figura 14, donde se inició el recorrido en el punto de entrega y/o medición de Edelsa que se encuentra en la Av. Kiatari y calle Industrial (Anexo 2).

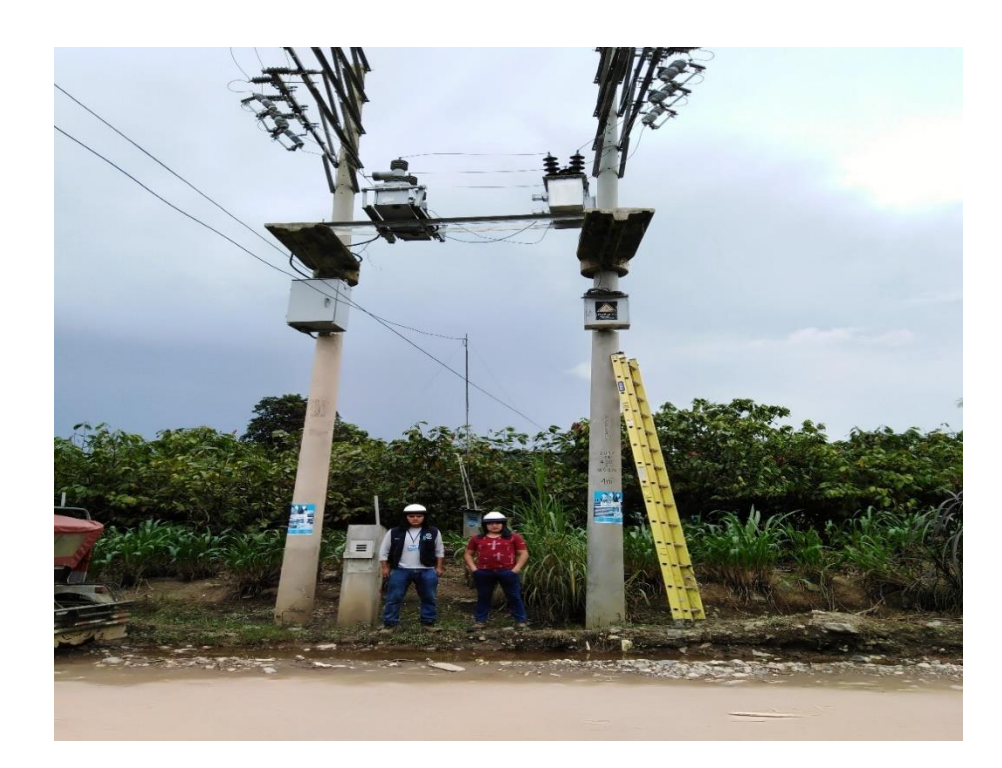

Figura 14. Recorrido de las instalaciones de Edelsa (Recloser).

Se realizó el levantamiento de puntos con el sistema de posicionamiento global (GPS), para recabar información geográfica de sus instalaciones, como las estructuras de MT, estructuras de BT, SED, equipos de AP, suministros, puntos de conexión, entre otros, previo apunte en el cuaderno de campo, como se observa en la Figura 15 (Anexo 3).

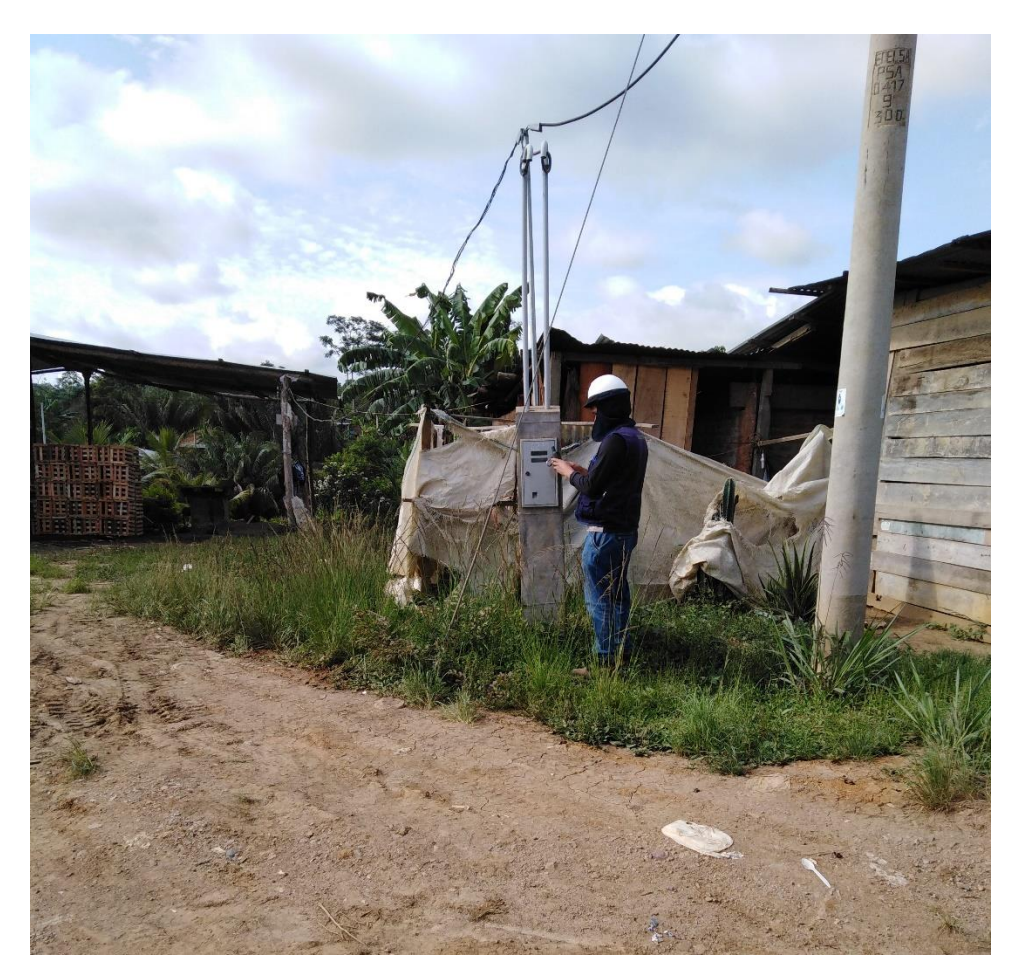

Figura 15. Levantamiento de puntos GPS.

## **B. Trabajo en gabinete**

Se trabajó en gabinete la exportación de la información del GPS por día y previo apunte de los puntos levantados de las instalaciones mediante el software Global Mapper 17, para después exportarlo a Excel, en consecuencia, se prosiguió a trabajar en el software AutoCAD, donde se elaboró los planos eléctricos de la empresa, como se aprecia en la Figura 16 (Anexo 4).

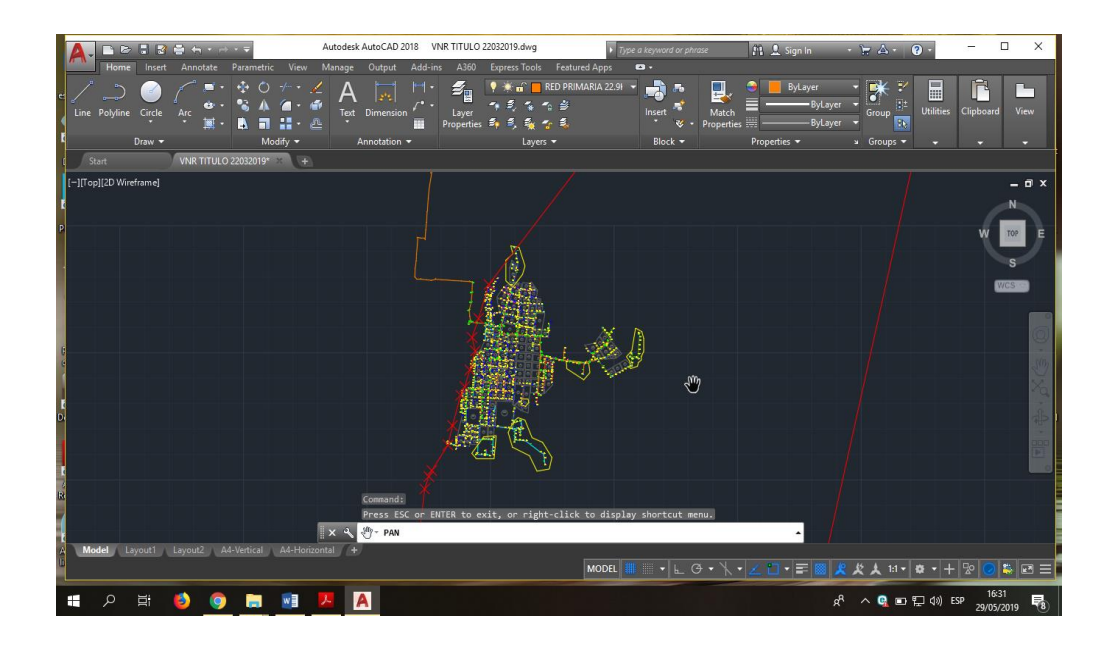

#### Figura 16. Plano de Edelsa 2018.

Una vez culminada la elaboración de los planos, se prosiguió a realizar el procesamiento de las tablas mediante la guía de elaboración del VNR, donde comprende IE e INE, se hizo la recopilación de información, estructuración y codificación de la información. Se ha elaborado acorde los requerimientos de cada campo establecido, calculando los metrados existentes, en donde hasta la tabla N. 43 pertenece a la información técnica y geográfica existente de la empresa Edelsa 2018 (Anexo 5).

A continuación, se aprecia la Tabla 6 según la guía VNR perteneciente a la empresa, donde resalta el código, máxima demanda, zona UTM de Edelsa 2018.

#### Tabla 6

#### Empresas

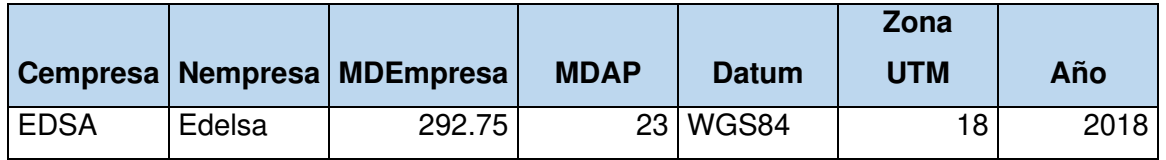

En la Tabla 7, se da a conocer el código de Edelsa designado por Osinergmin (SE0215), el sector típico de la empresa y el tipo de sistema eléctrico ("I" =interconectado).

# Tabla 7 Sistema eléctrico

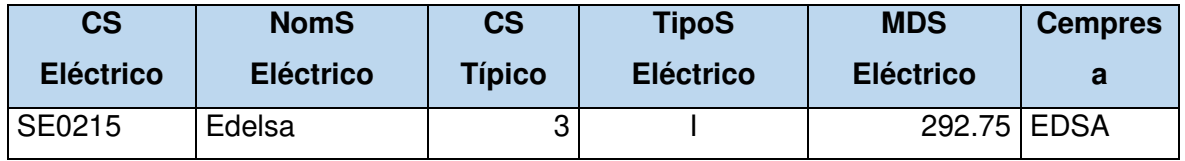

Para elaborar el diagrama de carga de salida de MT, se prosigue en analizar las lecturas de los días, y meses del año 2018 del punto de medición Edelsa, mediante intervalos de 15 minutos, como se aprecia en la Tabla 8 donde se obtiene la máxima demanda del sistema, siendo el 28 de agosto de 2018 a horas 20:15 con un valor de 292.75 kw.

# Tabla 8

# Diagrama de carga de la salida de MT

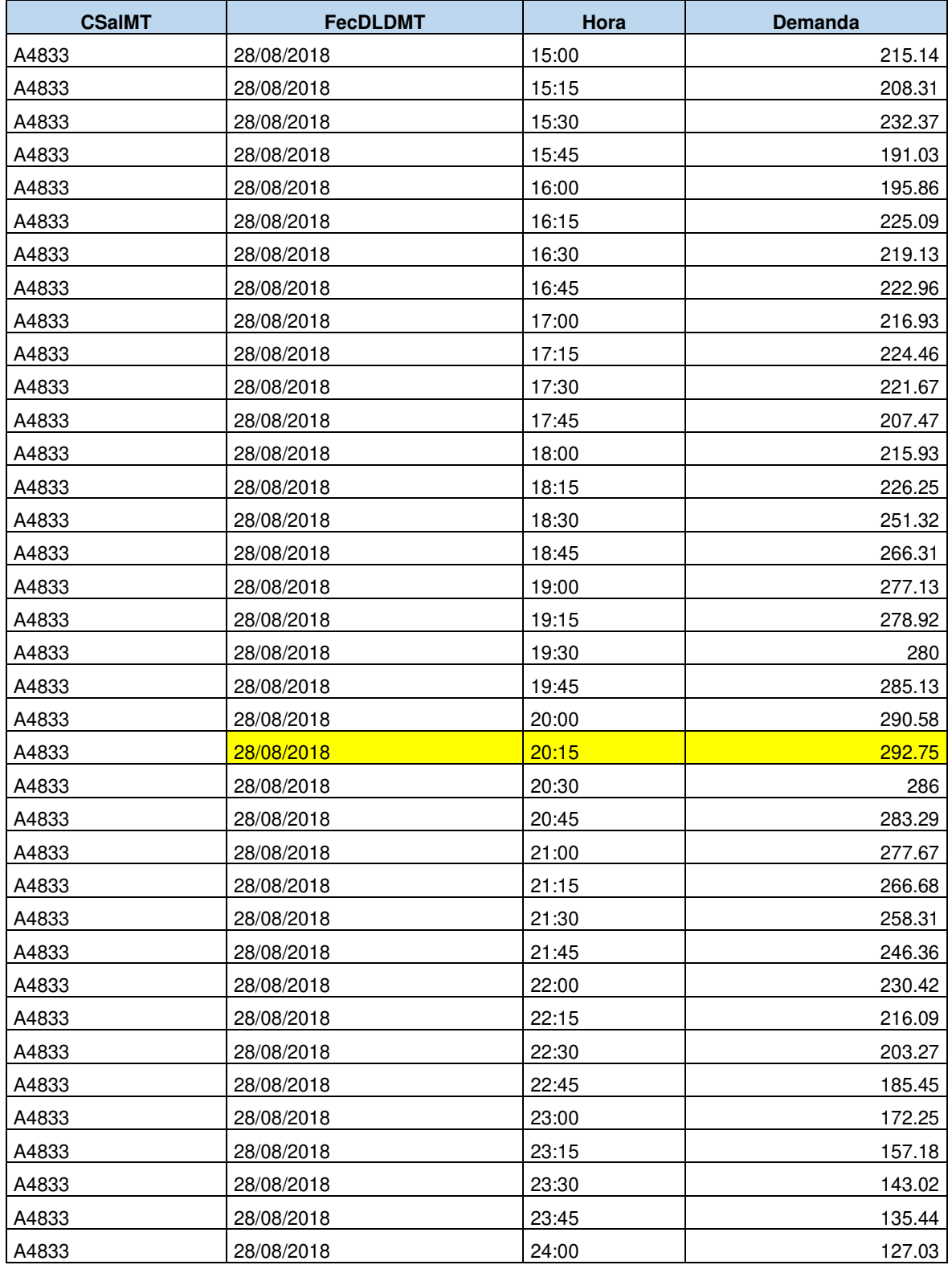

En la Tabla 9 se detalla los tramos de MT de las estructuras, donde se menciona ciertas características acorde al sistema de Edelsa; como la tensión nominal de 22.9 kV representada por la letra "G", tipo de circuitos ya sea troncales y laterales, el código VNR del conductor de las fases (AA07003= AAAC 3x70mm2, AA03503= AAAC 3x35mm2), el tipo de material de estructura, la propiedad perteneciente, estado del tramo, y las longitudes de tramos, cuyo distancia de tramos de terceros es de 28.99 km y de la empresa de 4.80 km.

#### Tabla 9

Tramo de MT

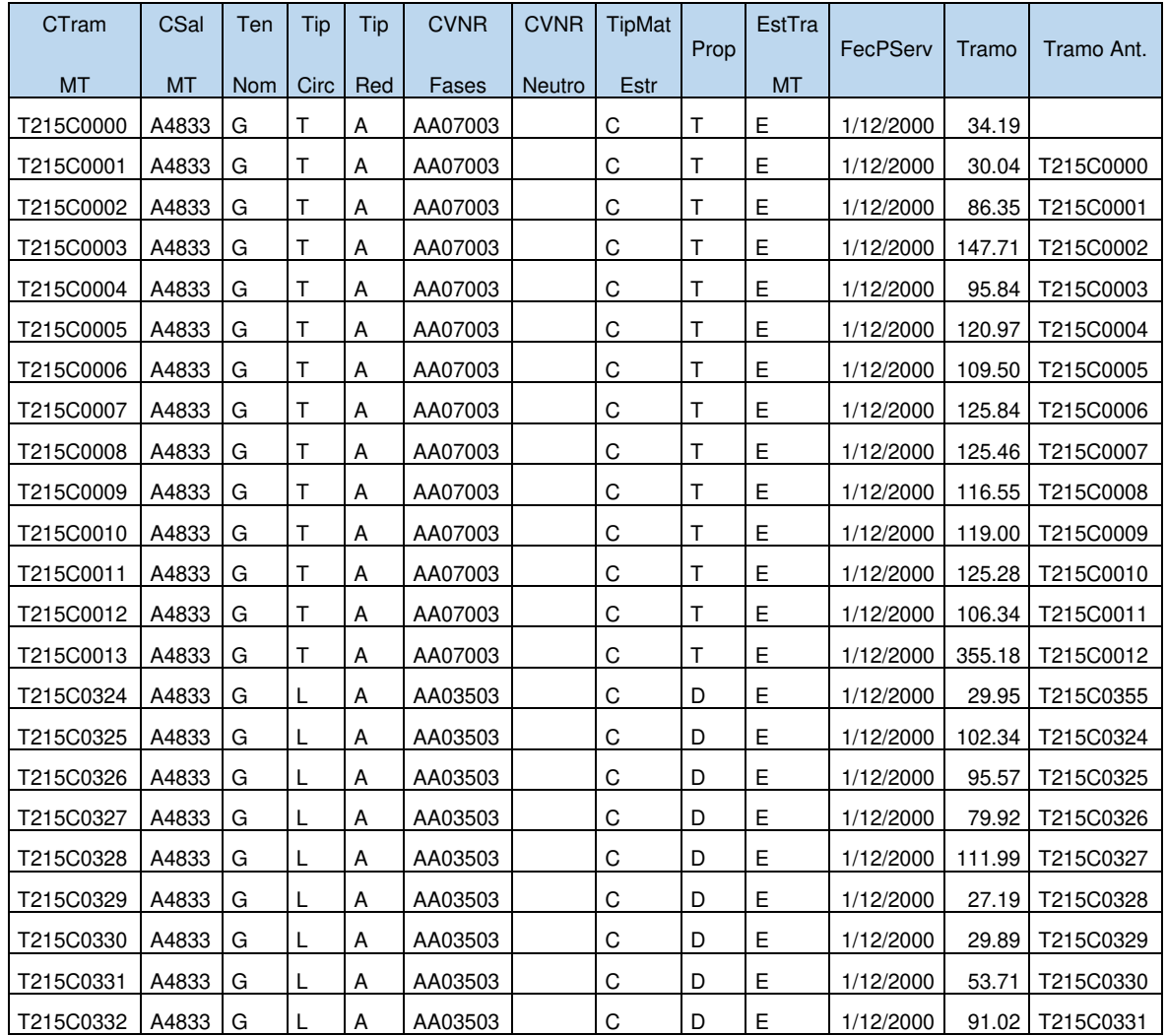

En la Tabla 10 de equipo de protección y seccionamiento se identifica el código de tramo de MT donde está instalado, la subestación que aloja al equipo, estado de operación del equipo, el tipo de equipo, tipo de mando (L=Local, R=Remoto, A=Ambos), el código VNR equipo (RE063082313= Reconectador hidráulico corte en aceite, tripolar, In=630 A, Icc=8 kA, 22.9 KV; BC005001061= Banco de condensadores fijo, monofásico 3x50 kVAR, 10-15 KV).

Tabla 10

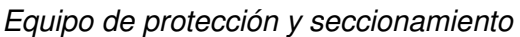

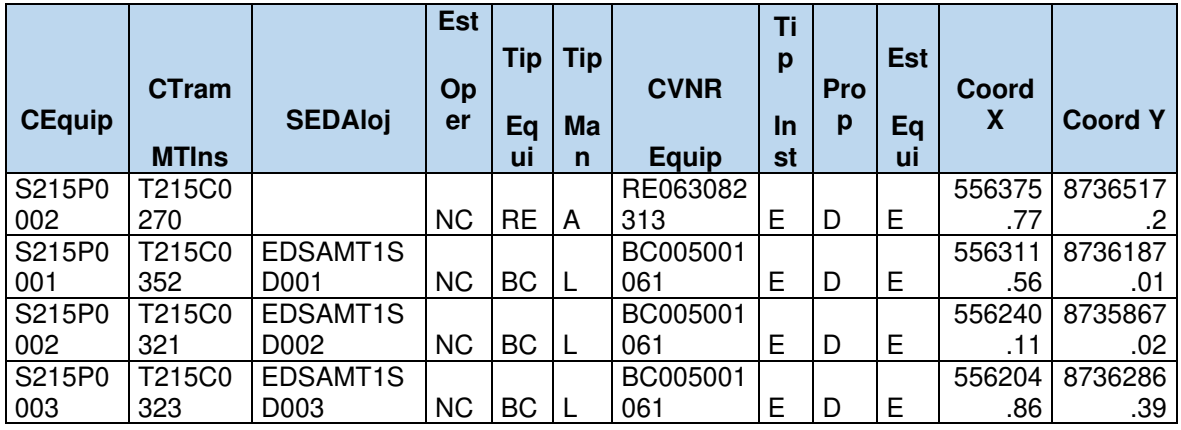

En la Tabla 11 se detalla la descripción de las estructuras en MT y BT, donde se asigna un código de estructura único, asimismo se identifica el tramo de MT y BT al que soporta, el código VNR de la estructura sea el caso de alineamiento, cambio de dirección y/o fin de línea, teniendo un total de 273 postes en MT de terceros, 81 postes en MT y 660 postes en BT de la concesionaria respectivamente.

# Tabla 11

**Estructura** 

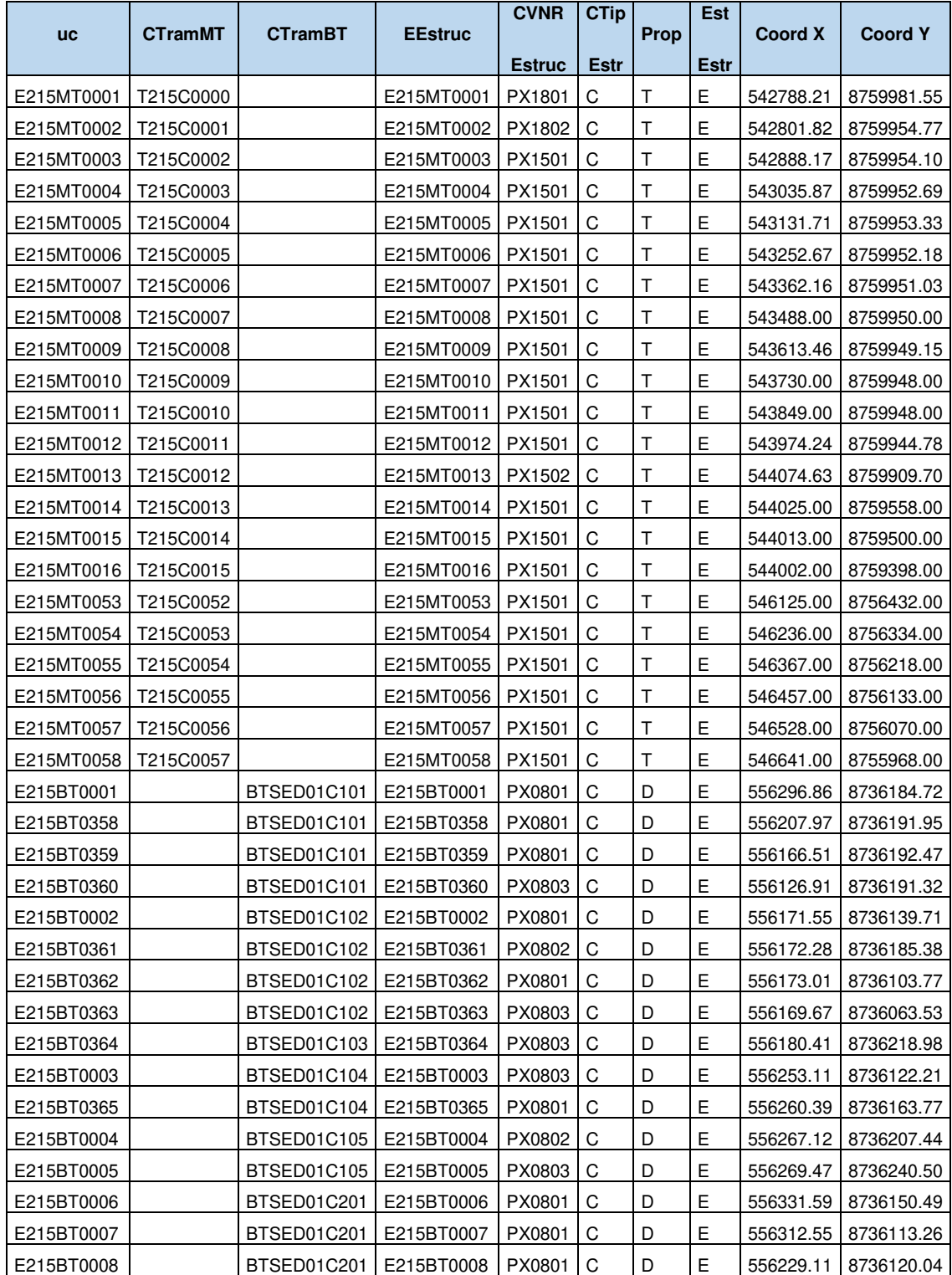

La empresa Edelsa cuenta con 11 subestaciones de distribución como se aprecia en la Tabla 12, donde se menciona la máxima demanda registrada en el año 2018 por subestación, la potencia instaladas de los transformadores (KVA), el subcomponente (A2=biposte, A1=monoposte), y el código VNR de la subestación.

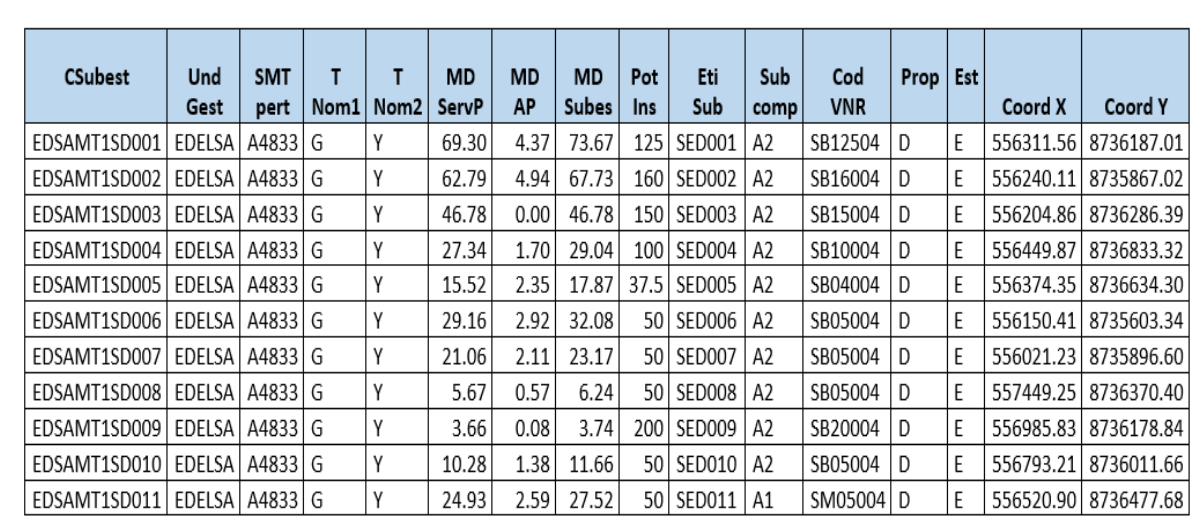

# Tabla 12 Subestación

Para la elaboración de la tabla de tramo de baja tensión resalta el identificador de salida en BT asociada, así mismo el código VNR del conductor de SP (AS035125=Red aérea de SP + AP autoportante de AL. 3x25mm2+1x25mm2+portante), como también la distancia de tramos en la concesión la cual cuenta con 22.43 km de longitud en total, como se detalla en la Tabla 13.

Y

# Tabla 13

Tramo de BT

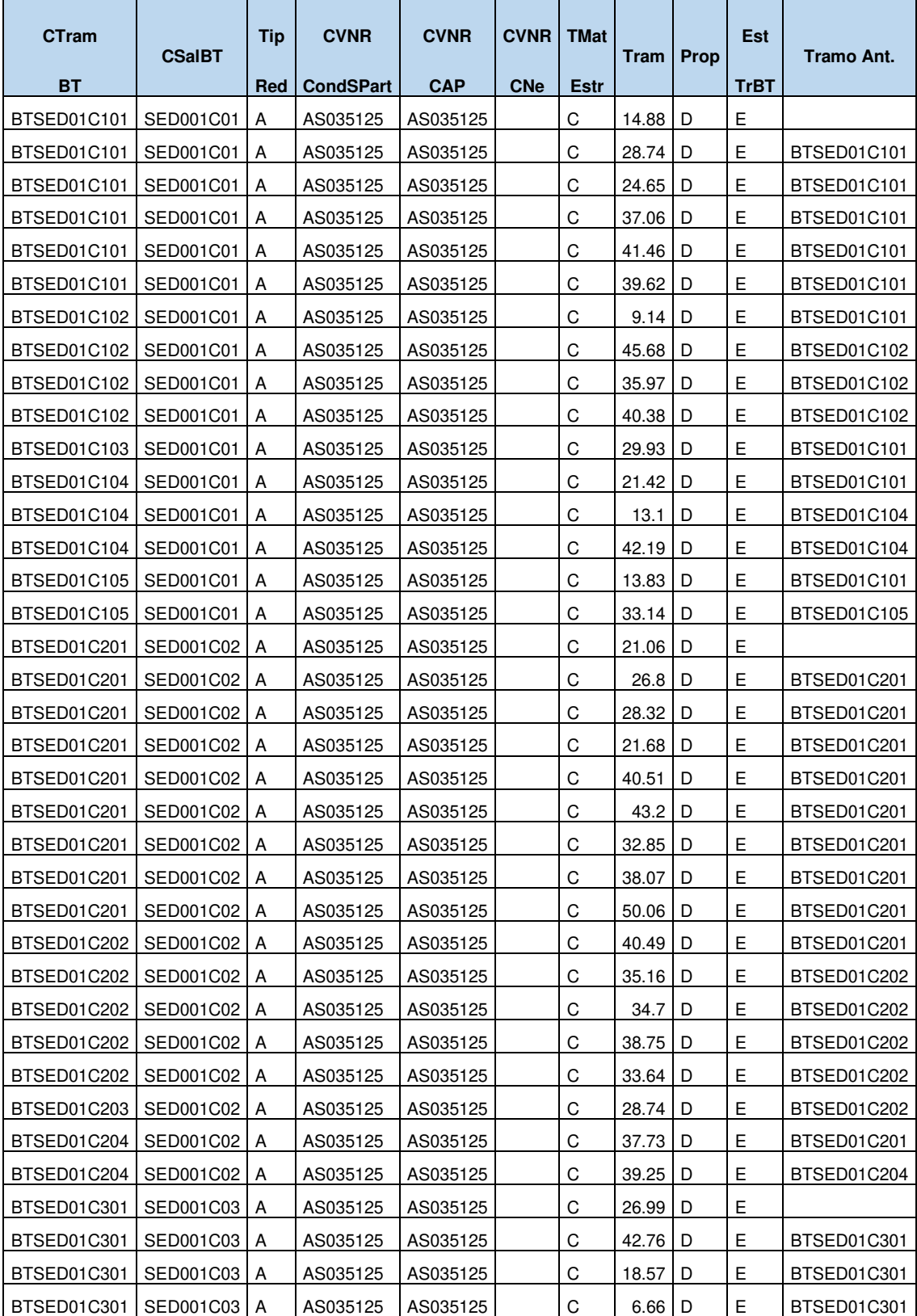

En la Tabla 14 se aprecia los equipos de alumbrado público con su respectivo código VNR (LU07002=Luminaria vapor de sodio con lámpara de 70 W), tramo asociado de BT, tipo de pastoral (B=Pastoral de metal simple de 1.5 metros x1.5 pulgadas de diámetro), haciendo un total de 284 equipos de alumbrado público.

## Tabla 14

Equipo de alumbrado público.

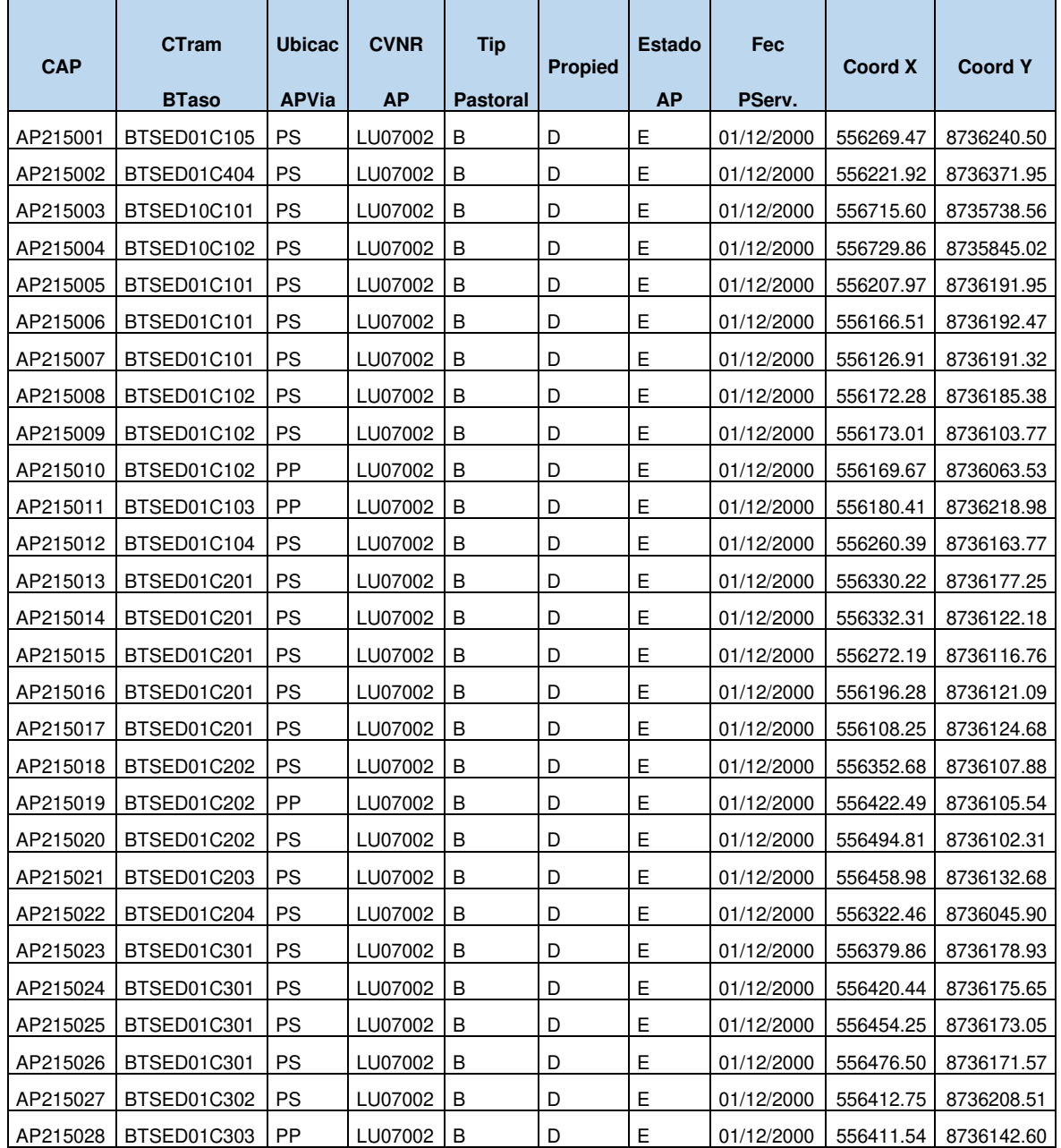

La empresa Edelsa cuenta con 1623 usuarios al 2018, como se visualiza en la Tabla 15, donde detalla el código de acometida único, el tramo de baja tensión asociada, propiedad de la instalación, estado de la acometida y la fecha de puesta en servicio.

# Tabla 15 Acometida

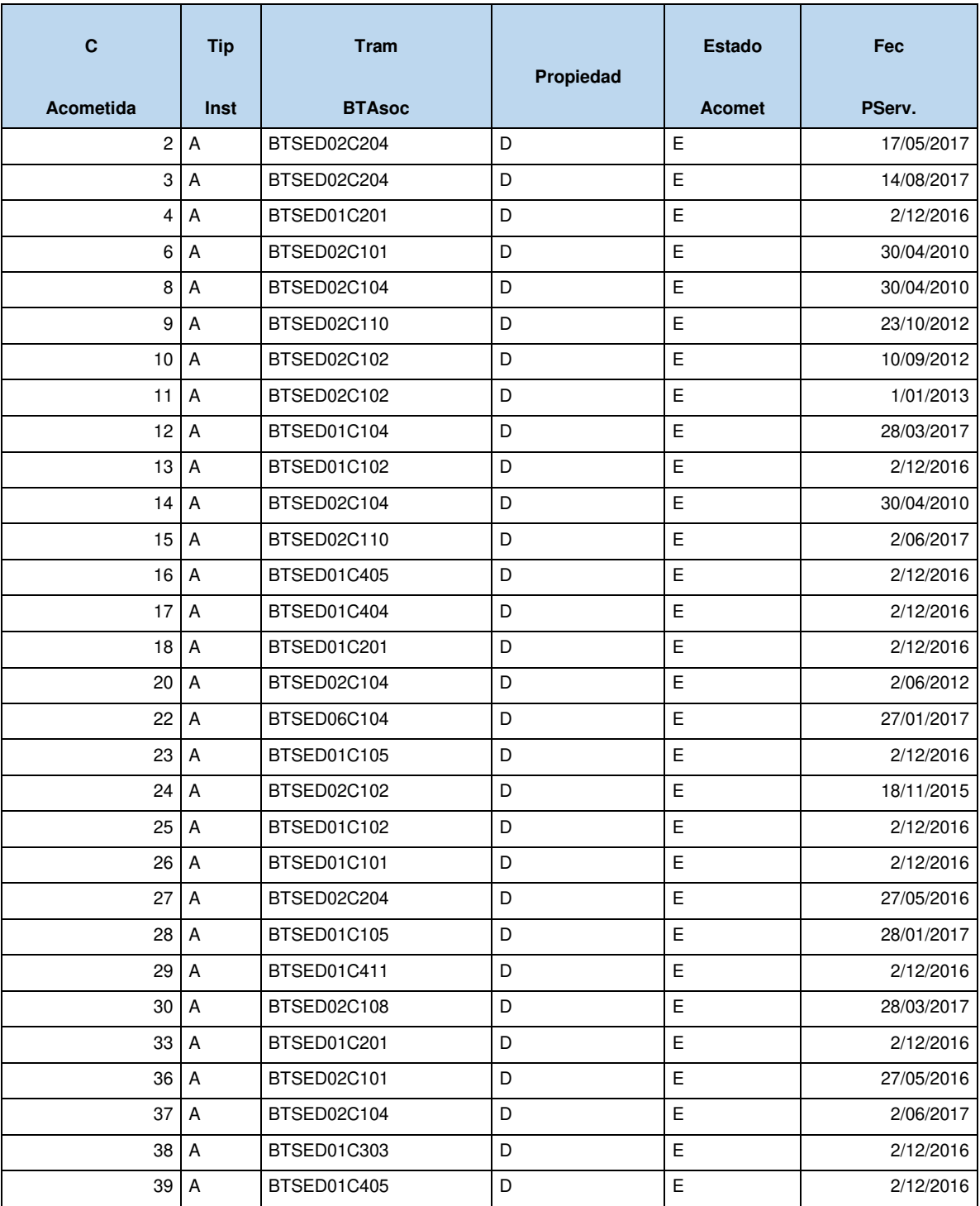

A partir de la Tabla N. 44 según la Guía VNR pertenece a la información de instalaciones adaptadas, en dicho proceso se utilizó criterios de adaptación como la zona de ambiente corrosiva, por ende, en la adaptación para la red de MT y BT, el departamento de Junín no se encuentra en una zona geográfica de tipo ambiente corrosiva y por ello se mantiene la infraestructura de las redes. En la elaboración de la tabla de adaptación para equipos de seccionamiento y protección ya mencionado en la Tabla 4 de la investigación se mantiene el equipo reconectador reportado, como también los bancos de condensadores.

En la adaptación de subestaciones de distribución se calculó con la Ecuación 2 ya mencionada en las bases teóricas que es la siguiente:

$$
KVA_{Adaptado} SED001 = \frac{73.67}{(0.9 * 0.9)} = 90.95 \, KVA
$$

Cuya máxima demanda de cada una de las subestaciones es sustentada mediante el diagrama de carga con intervalos de 15 minutos en un día. En el cual según el KVA adaptado según la Tabla 3 mencionada en las bases teóricas, se opta por elegir la subestación adaptada que es monoposte o biposte, como se aprecia en la Tabla 16 los resultados calculados.

Tabla 16

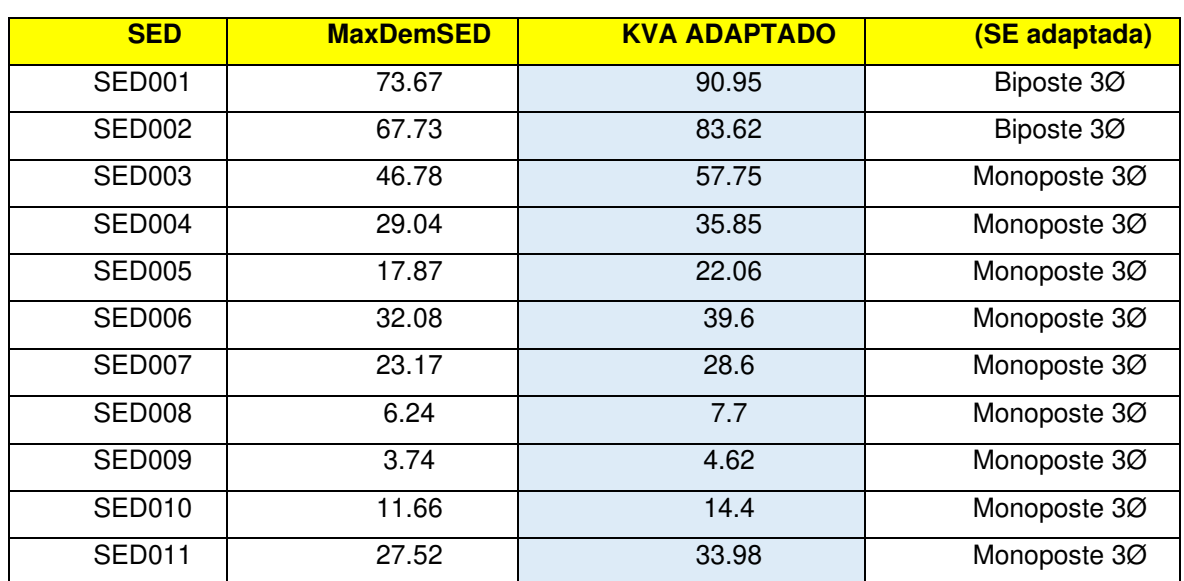

Adaptación SED

La adaptación para equipos de alumbrado público se mantiene, ya que la empresa cuenta con la tecnología necesaria, donde sus instalaciones de alumbrado público son con lámparas de 70 W vapor de sodio, y cuyos pastorales reportados se mantienen. Con

respecto a la adaptación de las instalaciones no eléctricas, se realizó de acuerdo a la infraestructura, equipamiento y unidad de gestión considerando la estructura organizacional (Anexo 6).

## **C. Valorización de las instalaciones**

 Se prosiguió a la valorización mediante el software VNR GIS. En primer lugar, se trabajó con el VNR gis para buscar los costos totales de cada equipo, redes, subestaciones, entre otros, por código de acuerdo con la instalación existente y/o adaptada, como se aprecia en la Figura 17

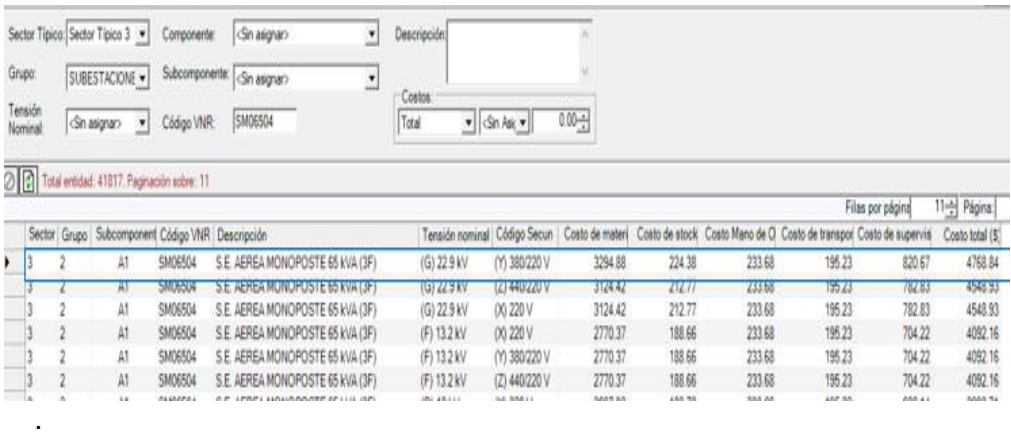

Figura 17. Costo total de SED Monoposte de 65 KVA. Tomado de "Software VNR gis", por Osinergmin, 2017.

Obteniendo cada uno de estos costos totales se prosigue a calcular los costos estándares de inversión de cada instalación sea adaptado o existente, como se muestra en la Figura 18 de las subestaciones existentes, que detalla los costos directos e indirectos, donde el costo total de las subestaciones es de \$ 93246.37 dólares (Anexo 7).

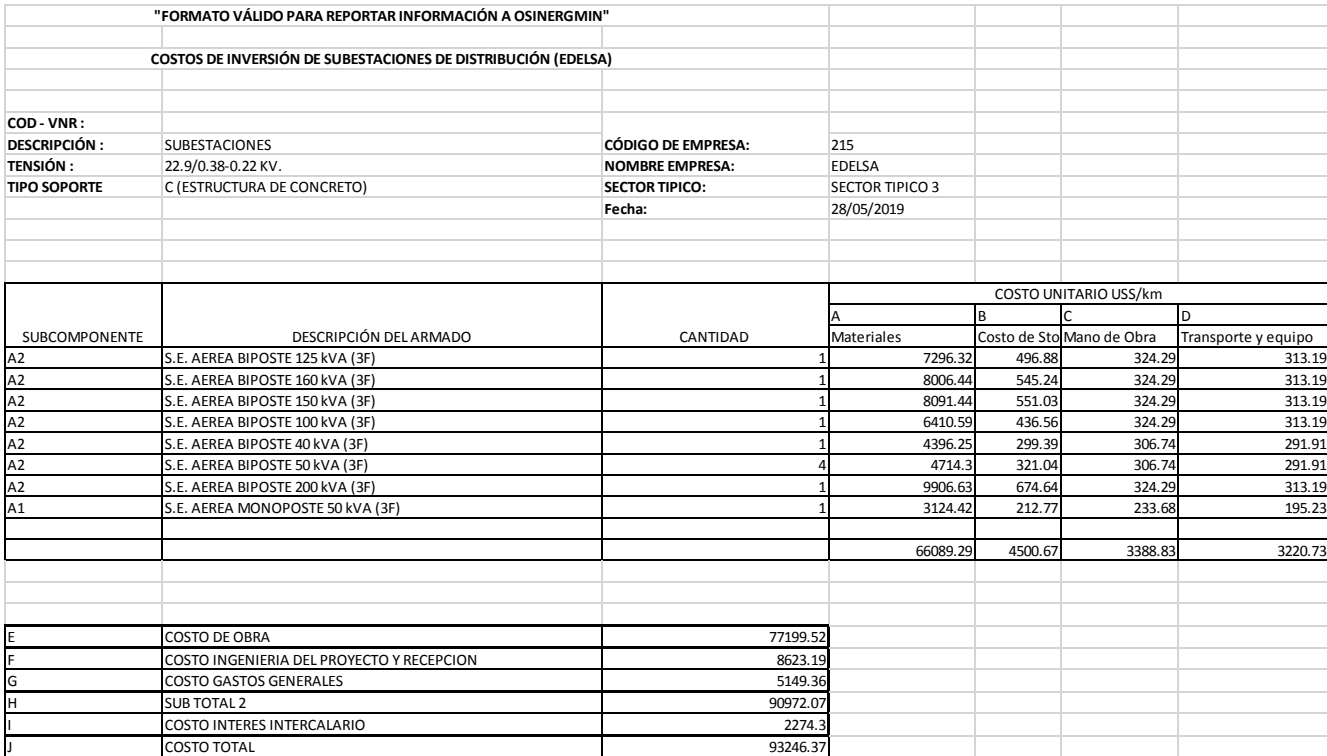

Figura 18 Valorización de SED existentes VNR GIS.

Para la comprobación de resultados de la valorización de las instalaciones adaptadas de MT, SED y BT se valorizó mediante el SICODI, como se puede apreciar en la Tabla 17, donde tiene un costo de \$ 365746.582 dólares (Anexo 7).

## Tabla 17 Costos de inversión adaptado en el SICODI

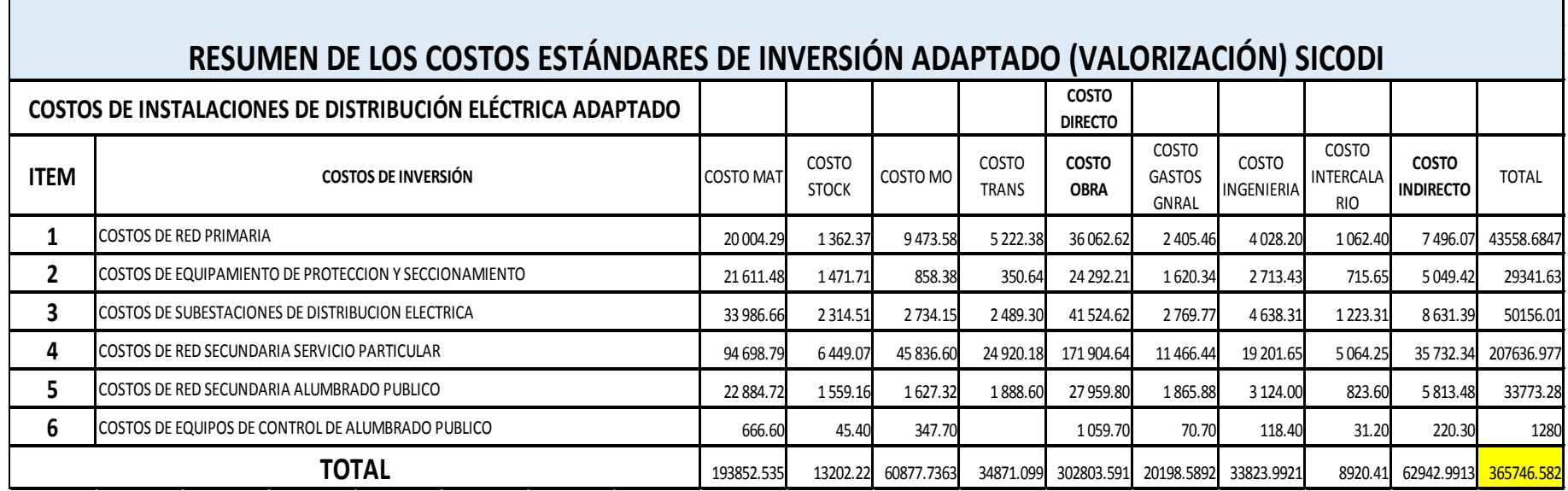

Con respecto a la valorización en el VNR GIS tiene un costo de \$ 371415.439 dólares, como se puede apreciar en la Tabla 18, siendo mayor con respecto al SICODI. El software VNR GIS cuenta con los costos estándares de inversión actualizados, ya que este software es proporcionado por Osinergmin a todas las empresas concesionarias mediante una cuenta única por empresa, es por ello que se utiliza para la valorización de las instalaciones eléctricas de Edelsa.

Tabla 18 Costos de inversión adaptadas en el VNR GIS

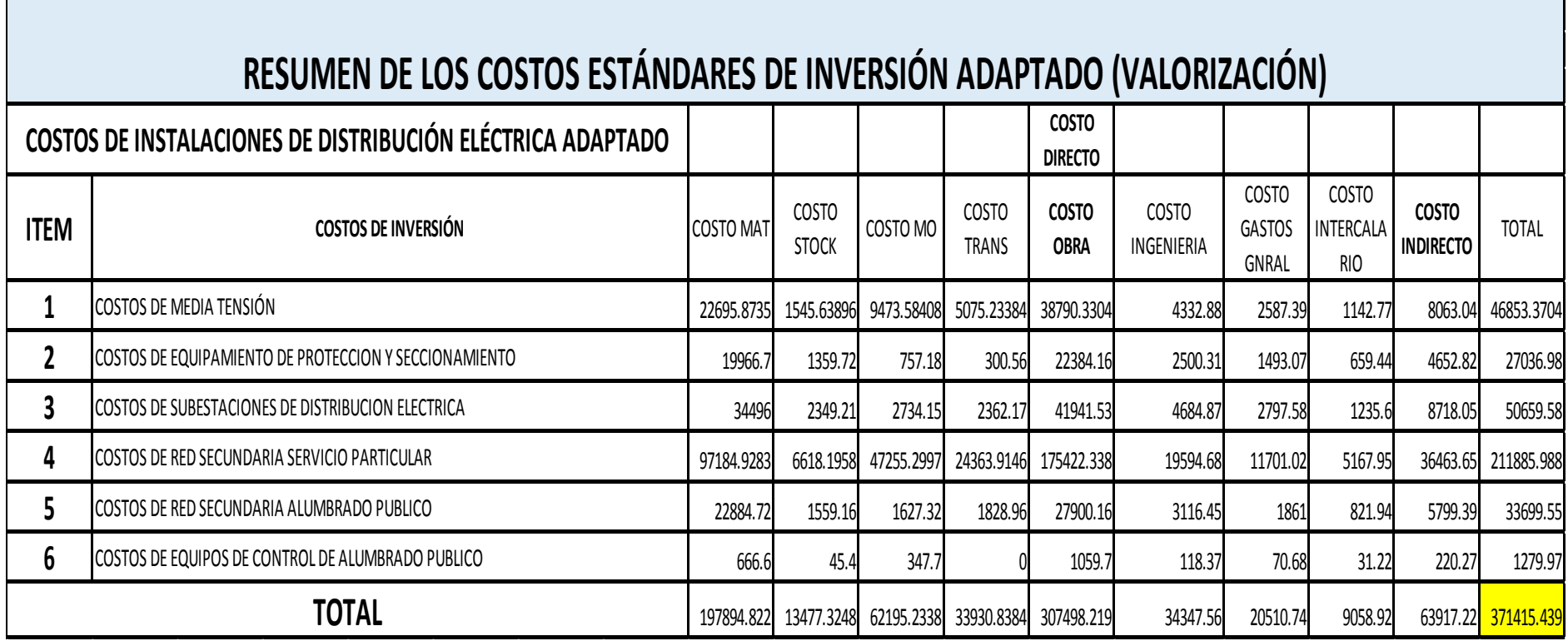

Luego de valorizada las instalaciones eléctricas y no eléctricas, las adaptadas mediante el VNR GIS, se calcula el VNR total de la empresa, en donde Osinergmin solo reconoce el VNR adaptado. En la Tabla 19 se muestra el resumen del VNR adaptado de la empresa Edelsa al 2018 donde tiene un valor de \$ 561.53 miles de dólares y en la existente un valor de \$ 568.98 miles de dólares (Anexo 8).

## Tabla 19

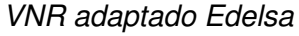

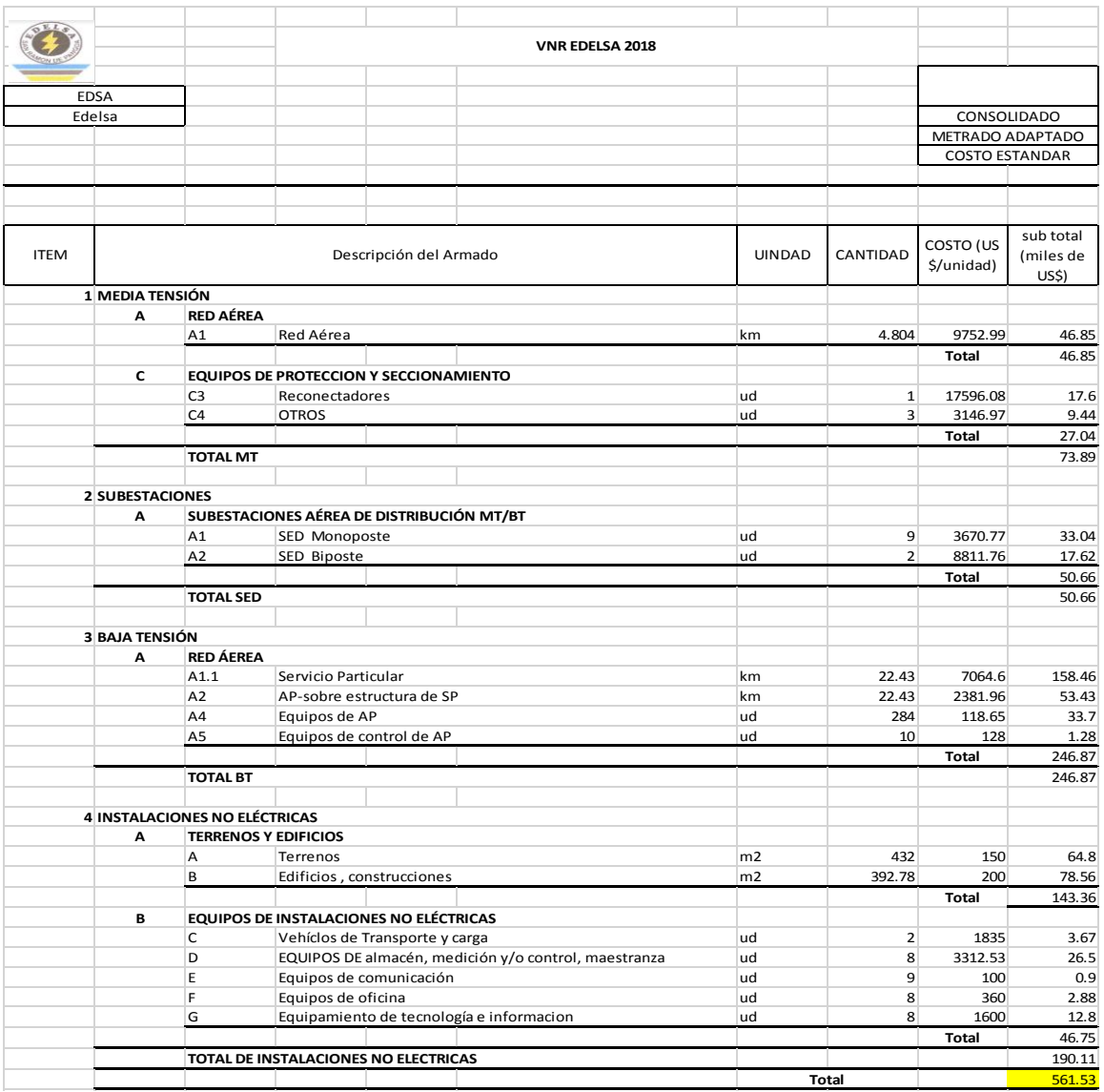

Para el cálculo del VAD y sus principales variables se tomó como referencia de la empresa modelo eficiente "Electro Tocache" designada por Osinergmin para las empresas con usuarios menores a 50000, de donde se recabo información.

Se analizó los COyM (costos de operación y mantenimiento) de acuerdo con los costos técnicos lo cuales involucran los materiales o ferretería, el personal encargado a OyM, servicios a terceros y otros. Así mismo, los costos en comercialización tales como gestión y operación comercial y costos aso.

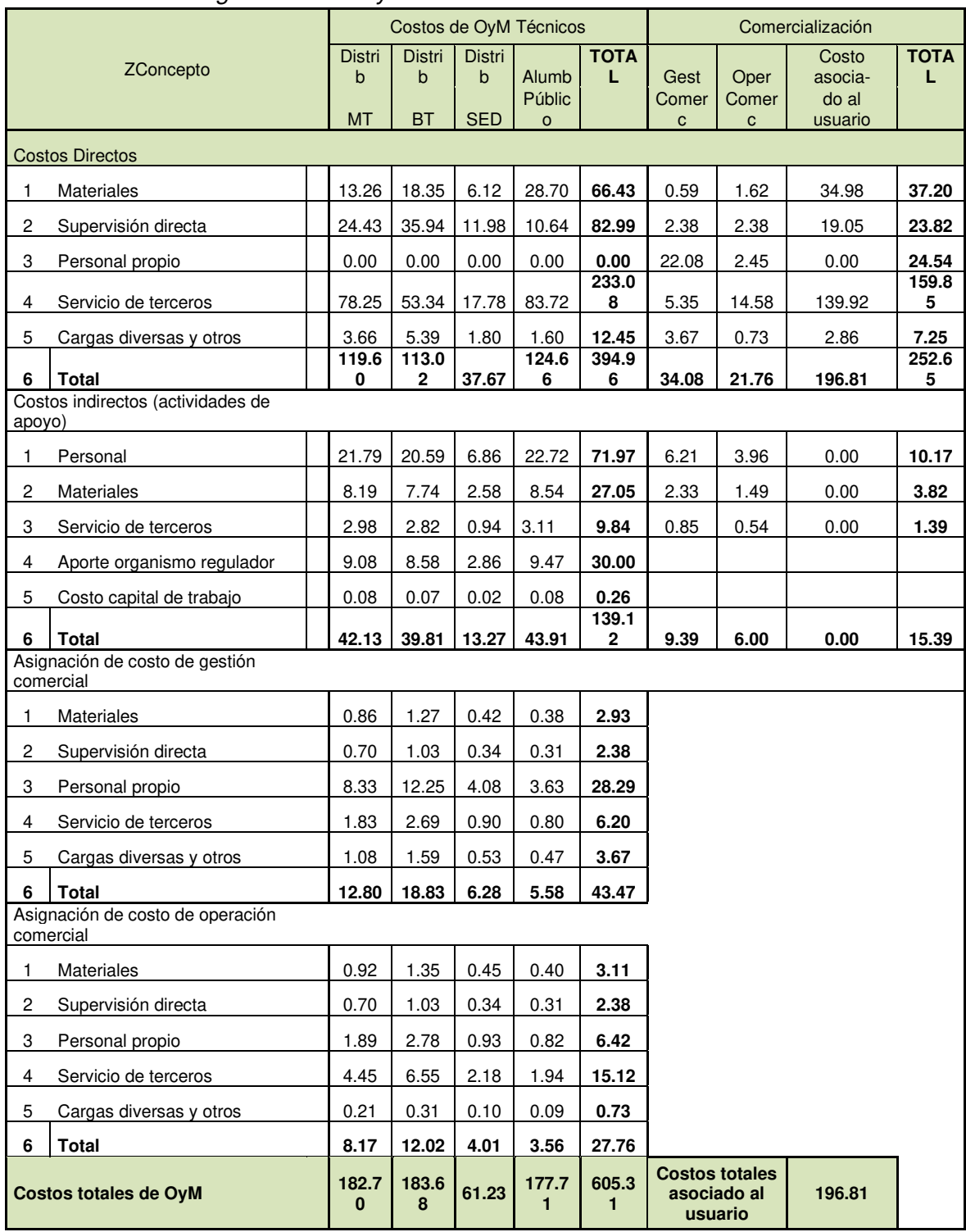

Tabla 20 Asignación de COyM

 En la Figura 19 se muestra la fijación del VAD 2018-2022 con datos del año 2017, de la empresa Electro Tocache del sector típico 3, el cual se analizó para hacer uso y determinar los cálculos del VAD de Edelsa con datos del año 2018.

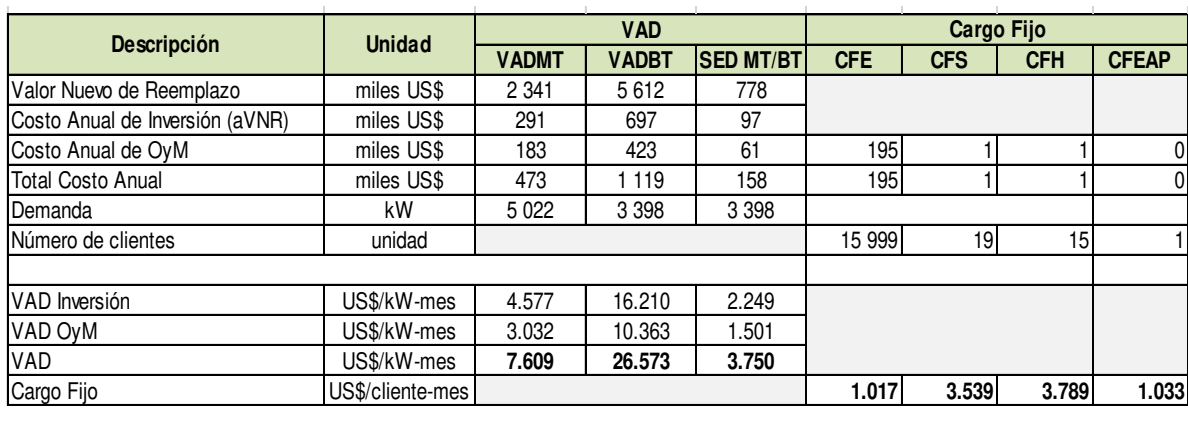

Tipo de Cambio (S/./US\$) 3.245 31/12/2017

| Descripción                     | <b>Unidad</b>   | <b>VAD</b>   |              |                  | Cargo Fijo |            |                |              |
|---------------------------------|-----------------|--------------|--------------|------------------|------------|------------|----------------|--------------|
|                                 |                 | <b>VADMT</b> | <b>VADBT</b> | <b>SED MT/BT</b> | <b>CFE</b> | <b>CFS</b> | <b>CFH</b>     | <b>CFEAP</b> |
| Valor Nuevo de Reemplazo        | miles S/.       | 7597         | 18 210       | 2 5 2 6          |            |            |                |              |
| Costo Anual de Inversión (aVNR) | miles S/.       | 943          | 2 2 6 1      | 314              |            |            |                |              |
| Costo Anual de OyM              | miles S/.       | 593          | 1 371        | 199              | 634        | 3          | 2              | 0            |
| <b>Total Costo Anual</b>        | miles S/.       | 536          | 3632         | 512              | 634        | 3          | $\overline{c}$ | Ol           |
| Demanda                         | kW              | 5022         | 3 3 9 8      | 3 3 9 8          |            |            |                |              |
| Número de clientes              | unidad          |              |              |                  | 15 999     | 19         | 15             |              |
|                                 |                 |              |              |                  |            |            |                |              |
| <b>VAD</b> Inversión            | S/./kW-mes      | 14.852       | 52.601       | 7.298            |            |            |                |              |
| VAD OyM                         | S/./kW-mes      | 9.839        | 33.628       | 4.871            |            |            |                |              |
| VAD                             | S/./kW-mes      | 24.691       | 86.229       | 12.169           |            |            |                |              |
| Cargo Fijo                      | S/./cliente-mes |              |              |                  | 3.300      | 11.484     | 12.295         | 3.352        |
|                                 |                 |              |              |                  |            |            |                |              |
| <b>VAD</b> Inversión            | S/./kW-mes      | 14.852       | 52,601       | 7.298            |            |            |                |              |
| VAD OyM                         | S/./kW-mes      | 9.839        | 33.628       | 4.871            |            |            |                |              |
| <b>VAD</b>                      | S/./kW-mes      | 24.691       | 86.229       | 12.169           |            |            |                |              |
| Cargo Fijo                      | $S/.$ /mes      |              |              |                  | 3.300      | 11.484     | 12.295         | 3.352        |

Figura 19. Modelo de fijación 2018-2022, sector típico 3. Tomado de "Osinergmin", 2018, Lima-Perú. Disponible de [http://www.osinergmin.gob.pe/seccion/institucional/regulacion](http://www.osinergmin.gob.pe/seccion/institucional/regulacion-tarifaria/pliegos-tarifarios)[tarifaria/pliegos-tarifarios](http://www.osinergmin.gob.pe/seccion/institucional/regulacion-tarifaria/pliegos-tarifarios)

Una vez obtenido el valor del VNR adaptado de las instalaciones eléctricas como MT, BT, SED y las instalaciones no eléctricas, como también el análisis de COYM, y los registros de máxima demanda se prosiguieron a determinar el costo anual de inversión (anualidad del VNR), VAD MT, VAD SED y VAD BT de acuerdo a la fijación 2018-2022 establecida por Osinergmin, se analizó que el valor de la anualidad del VNR representa un porcentaje de 12.41% del VNR en cada instalación. Por tanto, los datos de la máxima demanda en MT fueron de 292.72 kw y para BT, SED la demanda fue 73.67 kw como se aprecia en la Tabla 21 (ANEXO 9).

Tabla 20

Variables del VAD

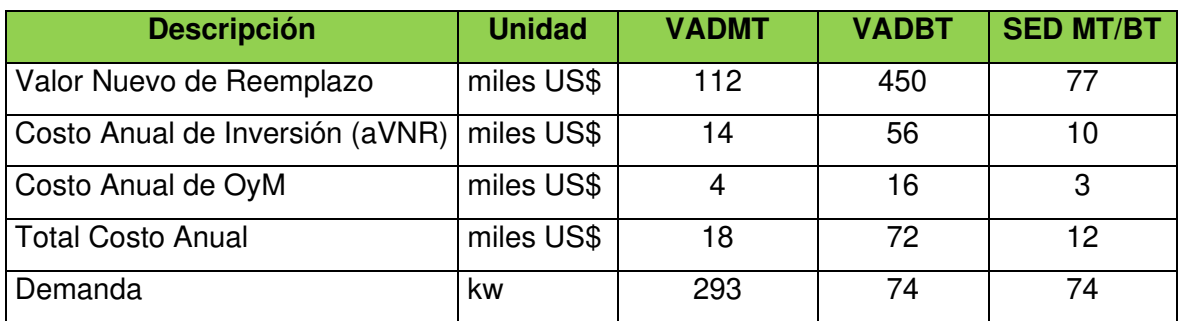

# **4.1.2. Resultados del tratamiento**

En la Figura 20 detalla el VNR adaptado del año 2018 de la empresa Edelsa, en donde su VNR asciende a un monto de \$ 561.53 miles de dólares (miles US\$) respecto al año 2017, cabe mencionar que el VNR existente total del 2018 tiene un monto de \$ 568.98 miles de dólares (miles US\$).

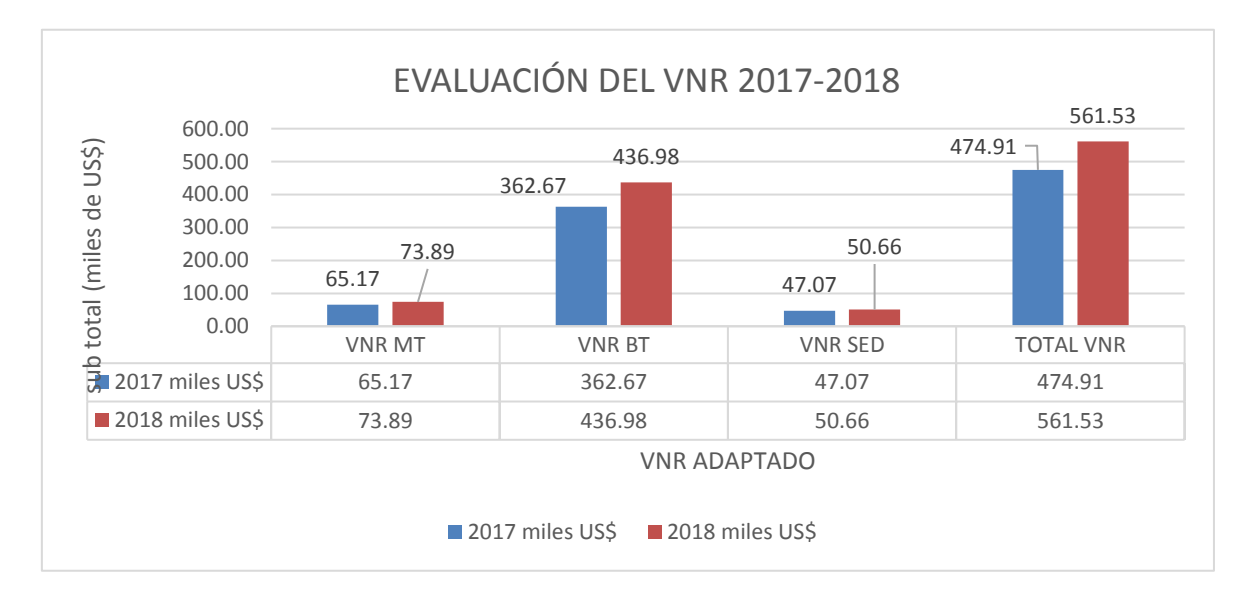

Figura 20. Evaluación del VNR 2017-2018

La valorización de redes de media tensión adaptada cuyo monto asciende a un valor de 249.68 miles de soles (miles S/.) al año 2018, en donde involucra las instalaciones de red aérea en MT, equipos de protección y seccionamiento, lo que permite calcular valores de la anualidad del VNR, costo anual de operación y mantenimiento para la fijación del valor agregado de distribución en MT, el cual recaba un monto de S/.16.527 kw-mes, como se detalla en la Tabla 22.

## Tabla 21

## Resultado en media tensión

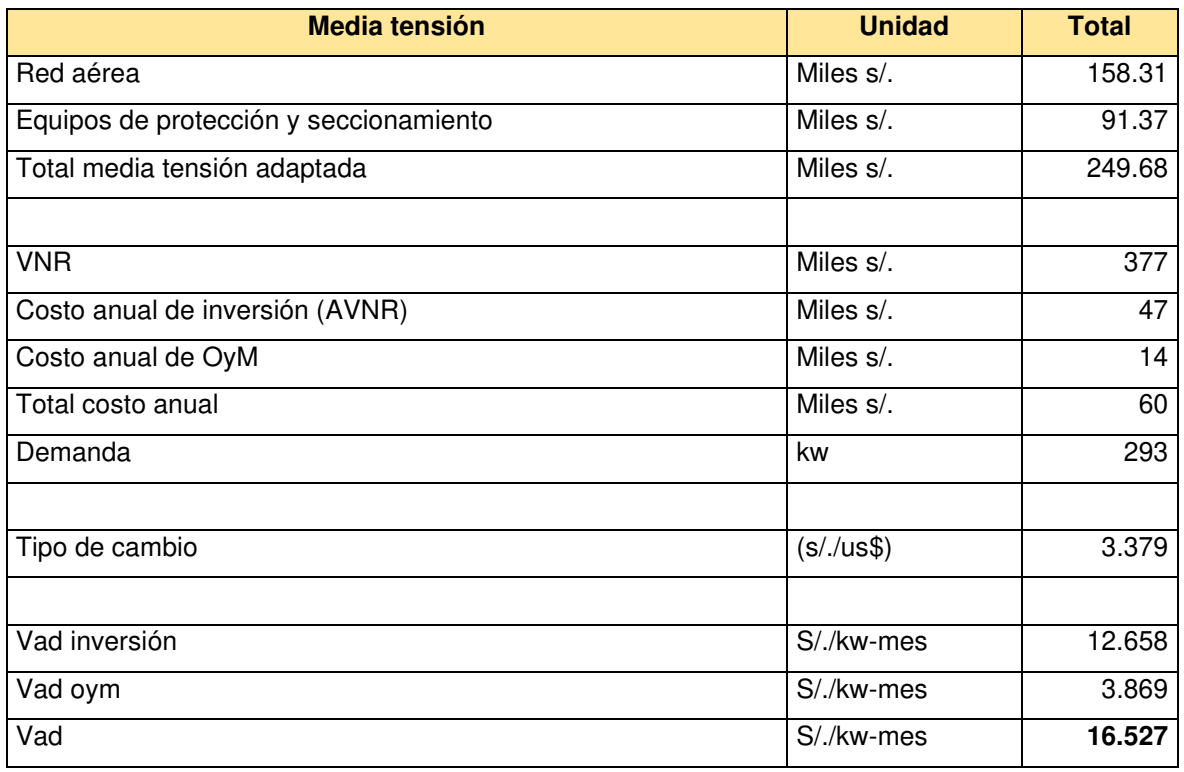

En la Tabla 23 detalla la valorización en redes de baja tensión adaptada que involucra las instalaciones no eléctricas, la suma de ambas tiene un valor de 992.14 miles de soles (miles de soles), en la cual la demanda utilizada es de 74 kw, asimismo el VAD BT calculado tiene un monto de S/. 264.31 kw-mes.
### Tabla 22

Resultados en baja tensión

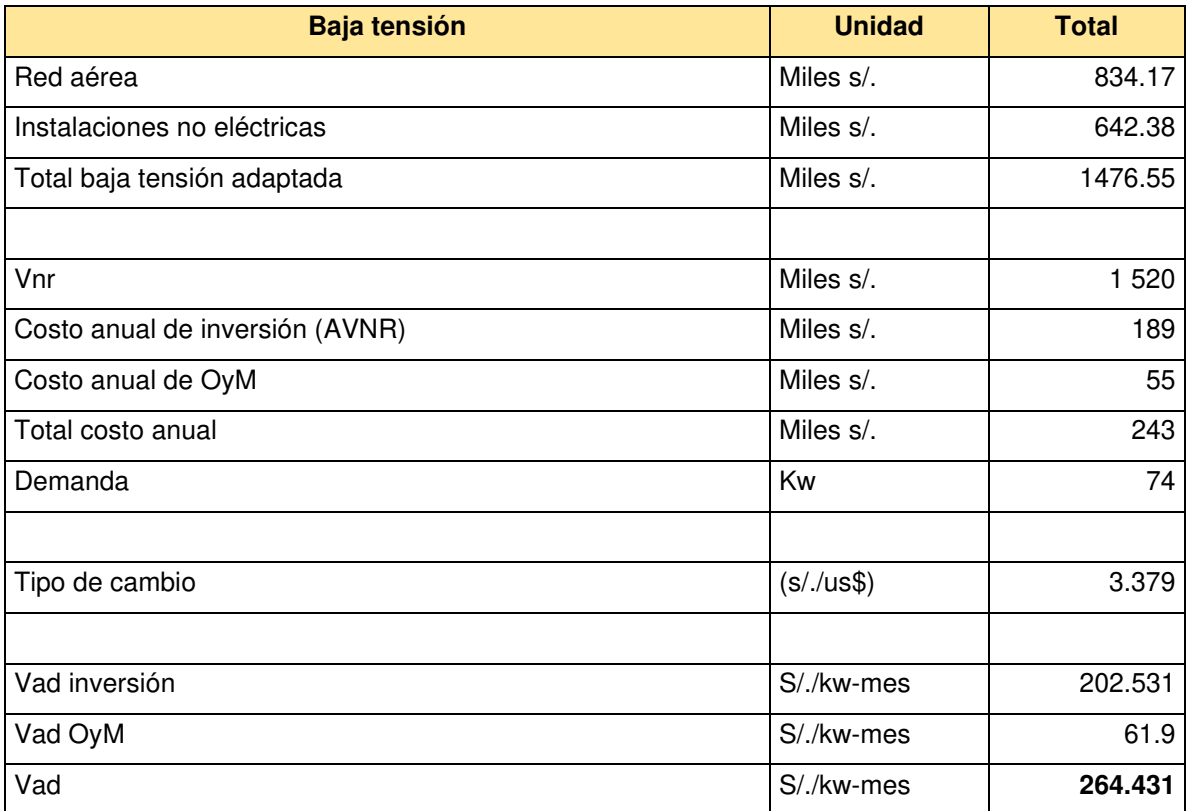

Por subsecuente, la valorización de las subestaciones de distribución adaptadas se obtuvo de acuerdo con la máxima demanda de cada subestación como se aprecia en la Tabla 24, en donde se determinó que nueve subestaciones deben estar instaladas en estructura monoposte y dos de ellas en estructura biposte, la cual se valorizó en 171.18 miles de soles (miles S/.). En consecuencia, el valor obtenido del cálculo del VAD SED acorde a los valores de sus constantes tiene un monto de S/. 45.025 kw-mes.

Tabla 23

Resultados de las SED

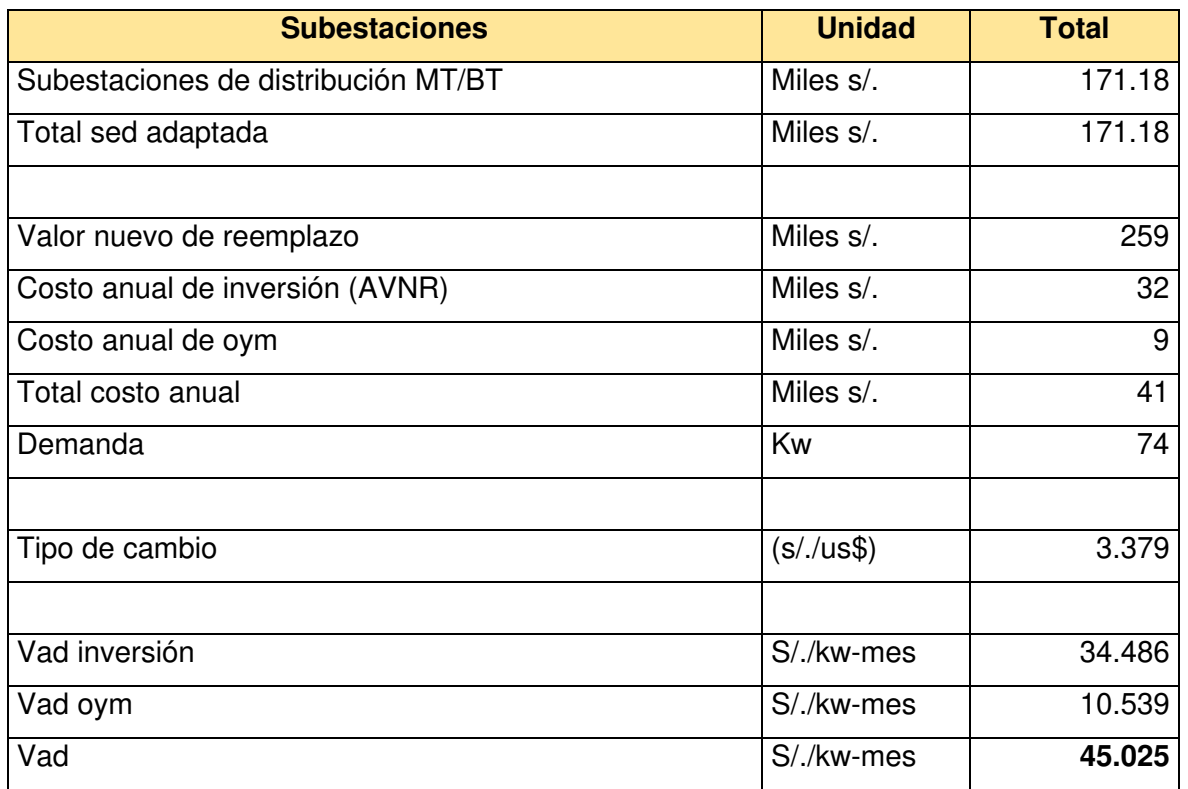

En la Tabla 25 se aprecia la matriz de datos de la empresa modelo, datos de la empresa Edelsa de la fijación del 2017 y del 2018, el cual se utilizó para la prueba estadística para constatar la influencia de las variables del VAD, los cuales son la anualidad del VNR, COyM, y máxima demanda.

Tabla 24

Matriz de datos

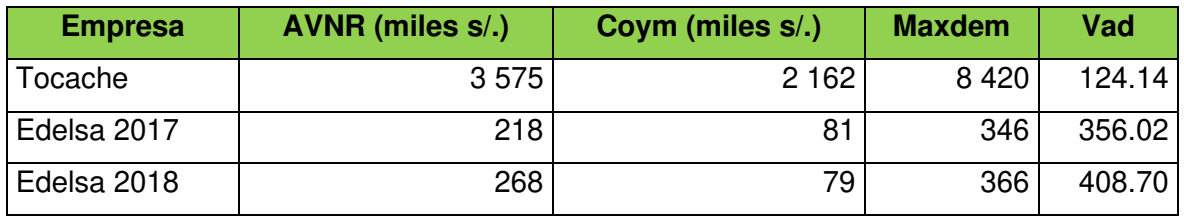

### **4.2. Prueba de Hipótesis**

Para la prueba de hipótesis se utilizó el SPSS, el cual muestra resultados acordes a la matriz de datos, como de observa en la Tabla 26 los estadísticos descriptivos, el cual hace una comparación de medias y desviación estándar de cada una de las variables.

#### Tabla 25

Estadísticos descriptivos

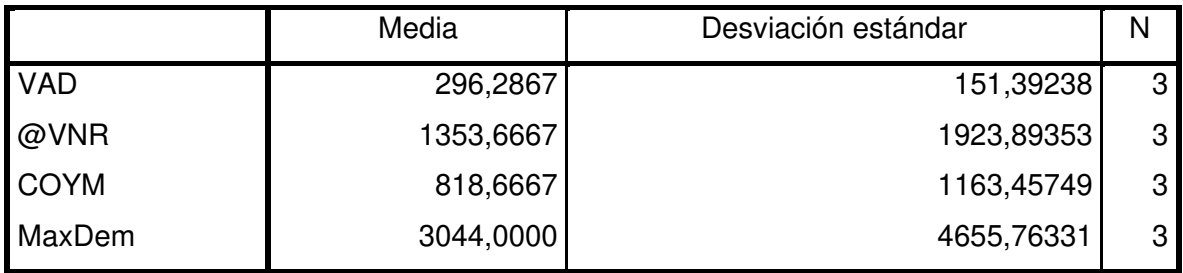

Nota: Reporte de SPSS. Tomado de "IBM SPSS Statistics 23", por IBM, 9 de abril de 2019.

### **Contrastación de la hipótesis general**

### **Paso 1: Formulación de la hipótesis nula y alterna**

La tesis postula que la evaluación del valor nuevo de reemplazo (VNR) 2018 del sistema de distribución eléctrica de Edelsa, influye en la determinación de tarifas eléctricas (VAD).

Partiendo de la hipótesis general se plantea la hipótesis nula e hipótesis alterna:

Ho= La evaluación del valor nuevo de reemplazo (VNR) 2018 del sistema de distribución eléctrica de Edelsa no influye en la determinación de tarifas eléctricas (VAD).

Ha= La evaluación del valor nuevo de reemplazo (VNR) 2018 del sistema de distribución eléctrica de Edelsa, influye de manera positiva en la determinación de tarifas eléctricas (VAD).

### **Paso 2: Determinación del nivel de significancia**

El nivel de significancia es de α=0.05, teniendo en cuenta la decisión respecto a la hipótesis nula, que cuando es rechazada, pero es cierta se comete el error tipo I.

### **Paso 3: Determinación del estadístico de prueba**

El estadístico de prueba es el F de Fisher.

### **Paso 4: Estimación del p-valor**

En la Tabla 27 se aprecia el estadístico de prueba y de p=0.00 valor calculado por el SPSS para la hipótesis general.

Tabla 26

Cálculo estadístico de prueba y de p valor para la hipótesis general

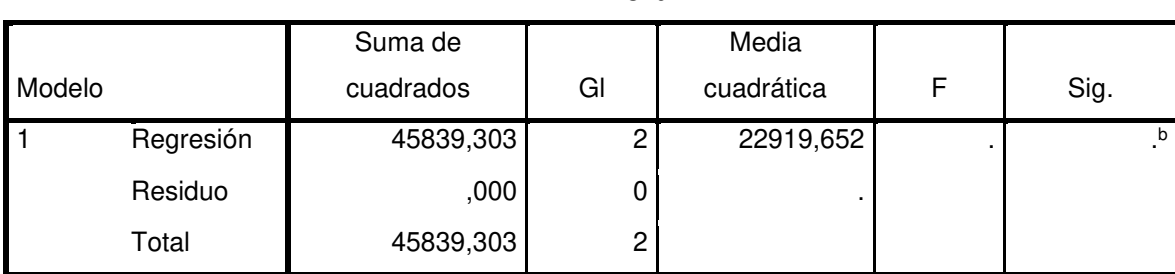

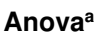

A. Variable dependiente: vad

B. Predictores: (constante), maxdem, @vnr

Nota: Reporte de SPSS. Tomado de "IBM SPSS Statistics 23", por IBM, 9 de abril de 2019.

### **Paso 5: Toma de decisión**

Para la toma de decisión estadística se determinó como regla de decisión el propuesto por el ritual de significación de estadística Iraurgi I. (27); donde menciona que se rechaza la hipótesis nula Ho si el valor ρ es menor que o igual al nivel de significancia α, como ρ=0.00< α=0.05 se rechaza la hipótesis nula, es decir, La evaluación del valor nuevo de reemplazo (VNR) 2018 del sistema de distribución eléctrica de Edelsa, influye de manera positiva en la determinación de tarifas eléctricas (VAD). Dicha influencia calculada a través tabla 26, donde se puede observar cada uno de los indicadores ejerce tiene una influencia en particular con el nivel de significancia y con la variable dependiente, cuya ecuación lineal está representada por VAD=1.278a-0.56b+271.38, de acuerdo con los resultados obtenidos que arroja el SPSS como se detalla en la Tabla 28.

### Tabla 27

#### Coeficientes de estudio

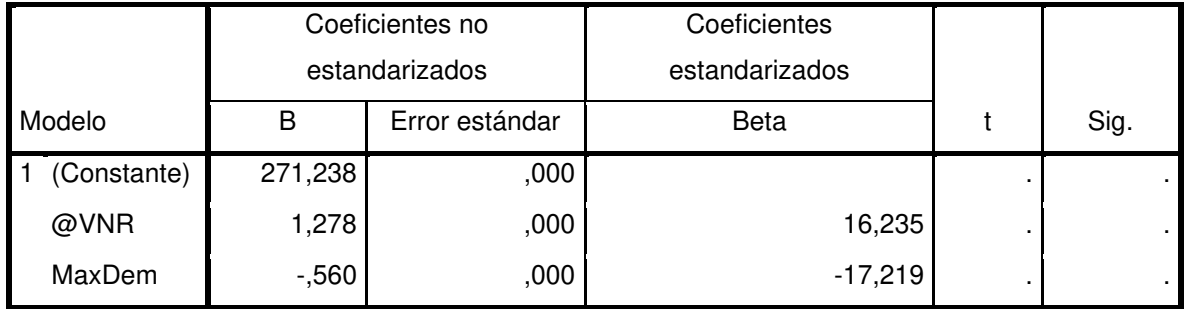

a. Variable dependiente: VAD

Nota: Reporte de SPSS. Tomado de "IBM SPSS Statistics 23", por IBM, 9 de abril de 2019.

#### **4.3. Discusión de Resultados**

La investigación presenta resultados para el cumplimiento de los objetivos de estudio dando solución al problema general y como se relaciona con los antecedentes. Luego de obtener los resultados, la investigación concluyó que la evaluación del valor nuevo de reemplazo (VNR) 2018 del sistema de distribución eléctrica de Edelsa influye de manera positiva en la determinación de tarifas eléctricas (VAD). Acorde al trabajo en campo con el GPS de las instalaciones eléctricas y no eléctricas, para luego ser valorizado según la guía del VNR, y con respecto a la determinación del VAD se utilizó los términos de referencia del VAD, asimismo la hipótesis del estudio se comprobó mediante el estadístico de prueba f de Fisher que tiene una distribución de probabilidad continua el cual se acopla a la investigación realizada.

La tesis sostiene una evaluación del VNR acorde al marco regulatorio peruano, el cual las instalaciones eléctricas de la empresa Edelsa son valorizadas mediante la guía del VNR. Concordante con lo que afirma Parra A. en su tesis que las valorizaciones del sistema de transmisión con respecto al marco regulatorio tales como el sistema económicamente adaptada y el VNR se elaboran módulos o modelos eficientes para ser reconocidos por Osinergmin. Además, señala que las valorizaciones pueden cambiar o variar en cada proceso regulatorio, debido a que corre un riesgo de que una parte o toda la instalación no sea valorizada por quedar excluida del SEA (vencimiento de la vida útil de las instalaciones).

Relacionando el marco regulatorio peruano Arguello en su informe mencionó que en Chile el VNR afecta en el cálculo del VAD, debido a que el VNR es primordial para el cálculo de las tarifas por dos motivos esenciales; primero porque este valor forma parte del VAD (valorización de las instalaciones a nivel general de la empresa distribuidora) y segundo porque permite calcular la rentabilidad de dicha empresa distribuidora que se encuentra entre 6%-14% según una tarifa preliminar dispuesta por la Comisión Nacional de Energía, sea el caso peruano se realiza de igual forma con el ente supervisor Osinergmin, en donde el TIR tiene un rango entre el 8%-16%.

Evans y Tapia mencionaron que las empresas concesionarias de acuerdo con la Ley General de Servicios Eléctrico de Chile deben presentar un VNR de sus instalaciones eléctricas a la SEC (Superintendencia de Electricidad y Combustible) cada cuatro años para la determinación de las tarifas eléctricas, el VNR es analizado o evaluado en países latinos de manera similar el cual es imprescindible mencionar ya que cada país emplea su propia política y evaluación de cálculo.

Por otro lado Alonso mencionó que el horizonte que trabajan en España es de 30 años, concluyó que se debería reducir a 10 años debido a que la red está en evolución y sería un cálculo más razonable, así mismo menciona que para hacer cálculos o evaluaciones los costos de operación y mantenimiento estos no varían sustancialmente de un periodo a otro, lo cual es razonable debido a que manejan VNR real y eficientes, en el caso nuestro Edelsa es una empresa pequeña y la rentabilidad no es buena, así como menciona en la tesis que el VNR se comporta bien en escenarios económicos estables, sectores eléctricos prudentes y pérdidas controladas.

Para la fijación del VAD en el Perú, se realiza mediante los sectores típicos, así como en países latinos tales como en Chile, donde Pérez M. menciona que en el proceso regulatorio de chile manejan seis sectores típicos, donde realizó un análisis de los componentes del VAD por parte de los consultores del CNE y de la propia empresa distribuidora, dando como resultado que en el cálculo del VNR en ambas existe una diferencia de valores, sea el caso en el sector típico tres mostrando una diferencia de 37.67% entre ambos consultores y en COyM una diferencia de 137%, el cual concluyó que los valores de los componentes del VAD por parte del consultor de la distribuidora son superiores o mayores que la del consultor del CNE. Para todo ello una solución óptima sería una mejor elaboración de información y base de datos de tablas ya que estas deben contar con un exhaustivo detalle y la realidad de sus instalaciones.

Por otro lado, Sanhueza desarrolla técnicas estadísticas para obtener una mejor eficiencia en el VAD y fijar costos para las concesionarias o distribución, donde de acuerdo a este modelo aplicado en las empresas de Chile deja como resultado que el 57.2% de las empresas concesionarias son eficientes y el 43.8% son ineficientes, ya que tienen un menor tamaño, por ello se reafirma en el caso peruano las empresas menores de 50000 usuarios técnicamente no son eficientes y, por ello, no tienen una buena rentabilidad, por tal motivo se les agrupa.

#### **CONCLUSIONES**

- 1. En cuanto a la hipótesis general, la evidencia empírica indica con un nivel de significancia de ρ=0.00; la evaluación del VNR 2018 del sistema de distribución eléctrica de Edelsa influye de manera positiva en la determinación de tarifas eléctricas, cuya ecuación lineal está representada por VAD=1.278a-0.56b+271.38. Donde el valor del VNR existente fue de \$ 568.98 miles de dólares (miles US\$), en consecuencia, el cálculo del VNR adaptado tiene un monto de \$ 561.53 miles de dólares (miles US\$). Debido a ello refleja un incremento de \$ 86.62 miles de dólares (miles US\$) entre los años evaluados, donde dicho resultado beneficia a la empresa, debido a que se realizó una nueva valorización de sus instalaciones al 2018. En caso de los usuarios el cálculo final de la tarifa eléctrica se incrementa, debido a que la empresa realizó implementaciones y mejoras en sus instalaciones para brindar una mejor calidad y confiabilidad del servicio eléctrico.
- 2. La valorización de redes de media tensión influye de manera positiva en la determinación de tarifas eléctricas (VAD), cuyo monto es de \$ 73.89 miles de dólares (249.68 miles S/.) al año 2018 en donde involucra las instalaciones de red aérea en MT, equipos de protección y seccionamiento. Dado ello se obtuvo que el VAD para el año 2018 en relación al VNR fue de S/.16.527 kw-mes.
- 3. La valorización de redes de baja tensión influye de manera positiva en la determinación de tarifas eléctricas (VAD) que involucra las instalaciones no eléctricas, la suma de ambas tiene un valor de \$ 436.98 miles de dólares (992.14 miles S/.), en la cual la demanda utilizada es de 74 kw. Dado ello se obtuvo que el VAD para el año 2018 en BT en relación al VNR fue de S/. 264.31 kw-mes.
- 4. La valorización de subestaciones influye de manera positiva en la determinación de tarifas eléctricas (VAD) cuyo monto es de \$ 50.66 miles de dólares (171.18 miles S/.) al año 2018. En consecuencia, se obtuvo que el VAD para el año 2018 en subestaciones en relación al VNR fue de S/. 45.025 kw-mes.

### **RECOMENDACIONES**

- 1. Al momento de la elaboración del VNR de una empresa distribuidora, el consultor debe verificar al detalle, y así no tener demasiadas diferencias con el consultor del ente regulador (Osinergmin), así mismo para quienes realizan estos estudios, se debe efectuar con seriedad, para que no produzcan errores y mala información, por más mínimo que sea.
- 2. Para que una empresa sea eficiente y para que demande una tarifa menor hacia el usuario final es necesario que todas las empresas distribuidoras optimicen sus recursos, sea el caso de la cantidad del personal, mejor labor por parte del consultor, control de pérdidas, entre otras.
- 3. Es de suma importancia que las empresas concesionarias cuenten con la información necesaria para realizar un estudio de esta magnitud, evitando errores y pérdidas de tiempo.
- 4. Para realizar las valorizaciones de cualquier objeto de estudio, es imprescindible contar por los menos con dos softwares (SICODI, VNR GIS) donde deben estar actualizados, para poder validar y contrastar la veracidad de este.

## **REFERENCIAS BIBLIOGRÁFICAS**

- 1. OSINERGMIN. Resolución 157-2018. 2018. P. 2017–2019.15 de octubre de 2018. http://www.osinergmin.gob.pe/Resoluciones/Resoluciones-GRT-2018.aspx.
- 2. CORNEJO, A. Tarifas de distribución en el mercado eléctrico peruano. Universidad Nacional de Ingeniería, Informe de suficiencia (Título Profesional de Ingeniero Electricista). Lima, Perú, 2006.
- 3. PARRA, A. Valorización estándar de sistemas de transmisión. Universidad Nacional de Ingeniería, Lima, Perú 2005. Tesis (Título de Ingeniero Electricista)
- 4. ARGUELLO, S. El valor nuevo de reemplazo en el cálculo de las tarifas de distribución eléctricas. Chile, 2019. Informe (Título de Ingeniería Eléctrica)
- 5. PÉREZ, M. Análisis comparativo de los estudios de valores agregados de distribución. Universidad de Chile, 2011. Tesis (Título de Ingeniero Civil Electricista).
- 6. EVANS, E. Análisis del sistema tarifario de la distribución de energía eléctrica. la fijación del valor nuevo de reemplazo (VNR). Vol. 21, p. 447–461. 1994.
- 7. VERGARA, A. Naturaleza jurídica y atribuciones de la comisión pericial que determina el monto del VNR (Valor Nuevo de Reemplazo) de las instalaciones de distribución eléctrica. Revista de Derecho Administrativo Económico. P. 429–436. 4.12. 2000.
- 8. TAPIA, J. La incorporación de los derechos en la determinación del valor nuevo de reemplazo de las instalaciones eléctricas. 2005. P. 149–174.
- 9. SEPÚLVEDA, R. Subsidios cruzados en el pago del valor agregado de distribución en el área típica n.1. Universidad de Chile, Tesis (Magister en Economía Aplicada). 2016.
- 10. MARINARO, J. Tarifa de energía eléctrica para la ciudad de La Paz. Universidad Mayor de San Andrés. Tesis (Título de Licenciado en Ciencias Económicas y Financieras). 1995
- 11. SANHUEZA, R. Fronteras de eficiencia, metodología para la determinación del valor agregado de distribución. Pontificia Universidad Católica de Chile. Tesis (Doctor en Ciencias de la Ingeniería). 2003
- 12. ALONSO, G. Determinación del VAD para una empresa eficiente. paso de una red real a una red eficiente. Universidad Pontificia Comillas. Tesis (Máster en Gestión Técnico y Económica en el Sector Eléctrico). 2003.
- 13. MIRANDA, C. Selección de la tarifa eléctrica y control de la máxima demanda de potencia en clientes regulados. Universidad Nacional de Ingeniería, Lima-Perú.

Informe de suficiencia (Título Profesional de Ingeniero Electricista). 2009.

- 14. OSINERGMIN. Guía de Elaboración del VNR de las Instalaciones de Distribución Eléctrica. Lima-Perú, 27 de diciembre de 2017. http://www.osinergmin.gob.pe/Resoluciones/Resoluciones2017.aspx.
- 15. OSINERGMIN. Periodos de Tarifas. Términos de REFERENCIA para la Elaboración del Estudio de Costos del Valor Agregado de Distribución (VAD). Lima-Perú, Noviembre de 2019. [http://www.osinergmin.gob.pe/seccion/institucional/regulacion](http://www.osinergmin.gob.pe/seccion/institucional/regulacion-tarifaria/procesos-regulatorios/electricidad/vad/fijacion-vad-2018-2022)[tarifaria/procesos-regulatorios/electricidad/vad/fijacion-vad-2018-2022](http://www.osinergmin.gob.pe/seccion/institucional/regulacion-tarifaria/procesos-regulatorios/electricidad/vad/fijacion-vad-2018-2022)
- 16. BONIFAZ, J. Distribución eléctrica en el Perú: Regulación y eficiencia. Lima-Perú, Editorial Visual Service SRL, 2001. ISBN 9972804089.
- 17. ALVAREZ, J. Impacto de la privatización del sector eléctrico en el Perú. Universidad Nacional de Ingeniería, Lima-Perú, Informe de suficiencia (Título Profesional de Ingeniero Economista). 2002.
- 18. ELECTRICIDAD, S. Demanda Eléctrica. 30 de abril de 2017. Disponible de: http://www.sectorelectricidad.com/17597/carga-demanda-y-energia-electricaconceptos-fundamentales-para-la-distribucion-de-electricidad/?fbclid=IwAR0xYQ-Ki\_C6uquqJeoMc\_bKdbn0ZIF5JyGgAhe0idWF8IJBvmDepzFnITU
- 19. SEVILLA, A. Economipedia. 05 de mayo de 2018 Disponible de: https://economipedia.com/definiciones/tasa-interna-de-retorno-tir.html
- 20. EDECAÑETE. Estudio técnico económico conteniendo la propuesta de actualización de tarifas y compensaciones para el Sistema Secundario de Transmisión de EDECAÑETE S.A. Cañete-Perú, 2006.
- 21. HERNÁNDEZ, R., FERNÁNDEZ, C. and BAPTISTA, P. Metodología de la investigación. Cuarta edición. México, 2006. ISBN 9701057538.
- 22. CALDUCH, R. Métodos y técnicas de investigación en relaciones internacionales. Universidad Complutense de Madrid.
- 23. ESPINOZA, C. Metodología de Investigación Tecnológica. Segunda. Huancayo-Perú, 2014. ISBN 9786120016671.
- 24. CABALLERO, Alejandro. Innovaciones en las guías metodológicas para los planes y tesis de maestría y doctorado. Segunda. Lima-Perú, 2009.
- 25. CARRASCO, S. Metodología de la Investigación Científica. Primera. Lima-Perú, 2006. ISBN 9972-34-242-5.
- 26. RAMIREZ, T. Como hacer proyecto de investigación. Venezuela-Caracas, 2010. ISBN 980-733903-2.
- 27. IRAURGI, I. Evaluación de resultados clínicos I: Entre la significación estadística y

la relevancia clínica. Norte de Salud Mental [online]. 2009. Vol. 8, no. 33, p. 11. Disponible de:

https://dialnet.unirioja.es/servlet/articulo?codigo=4830140%5Cnhttps://dialnet.unirio ja.es/descarga/articulo/4830140.pdf

**ANEXOS** 

### **4.3.1.1. Anexo N.1 Matriz de consistencia**

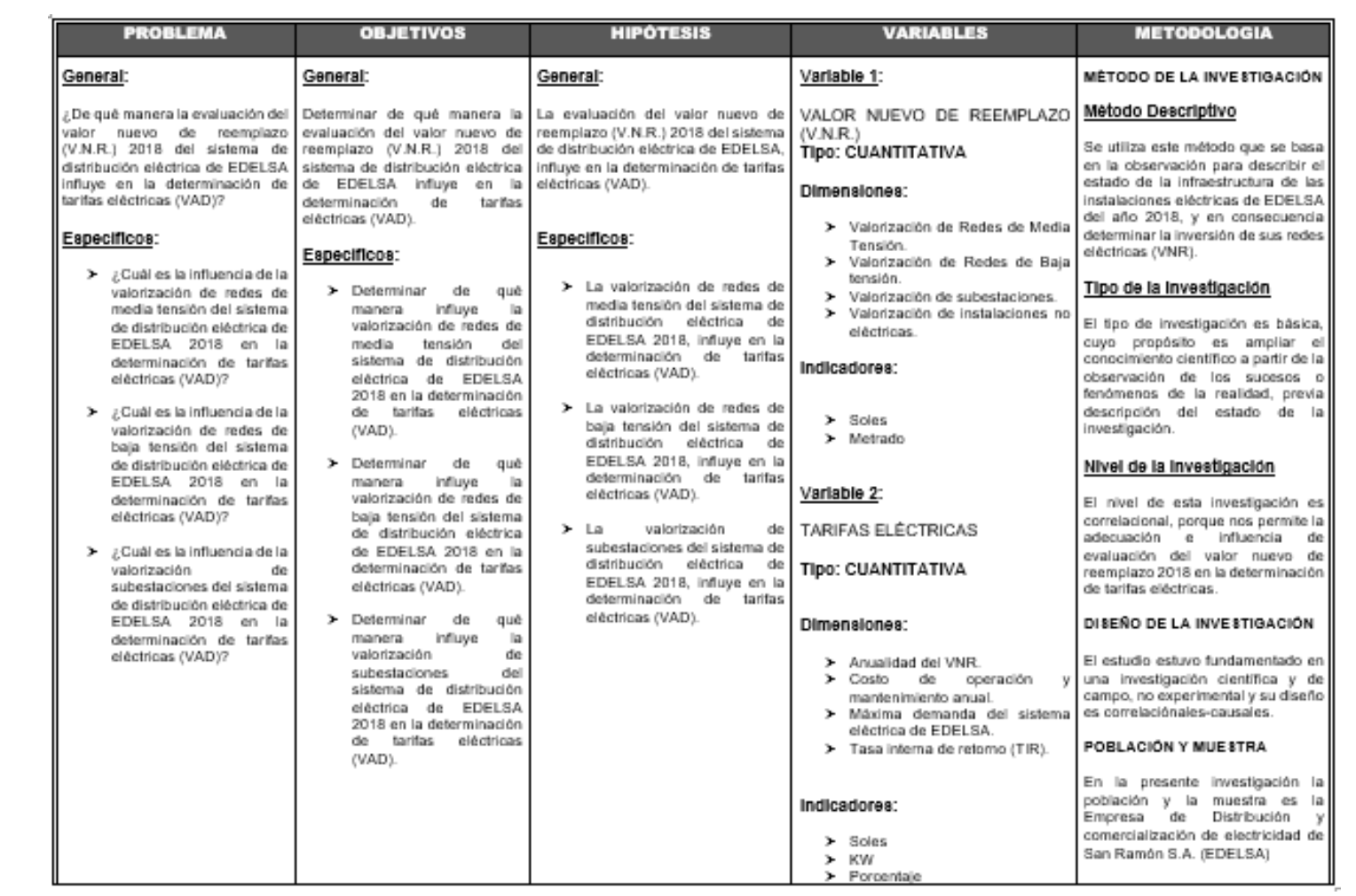

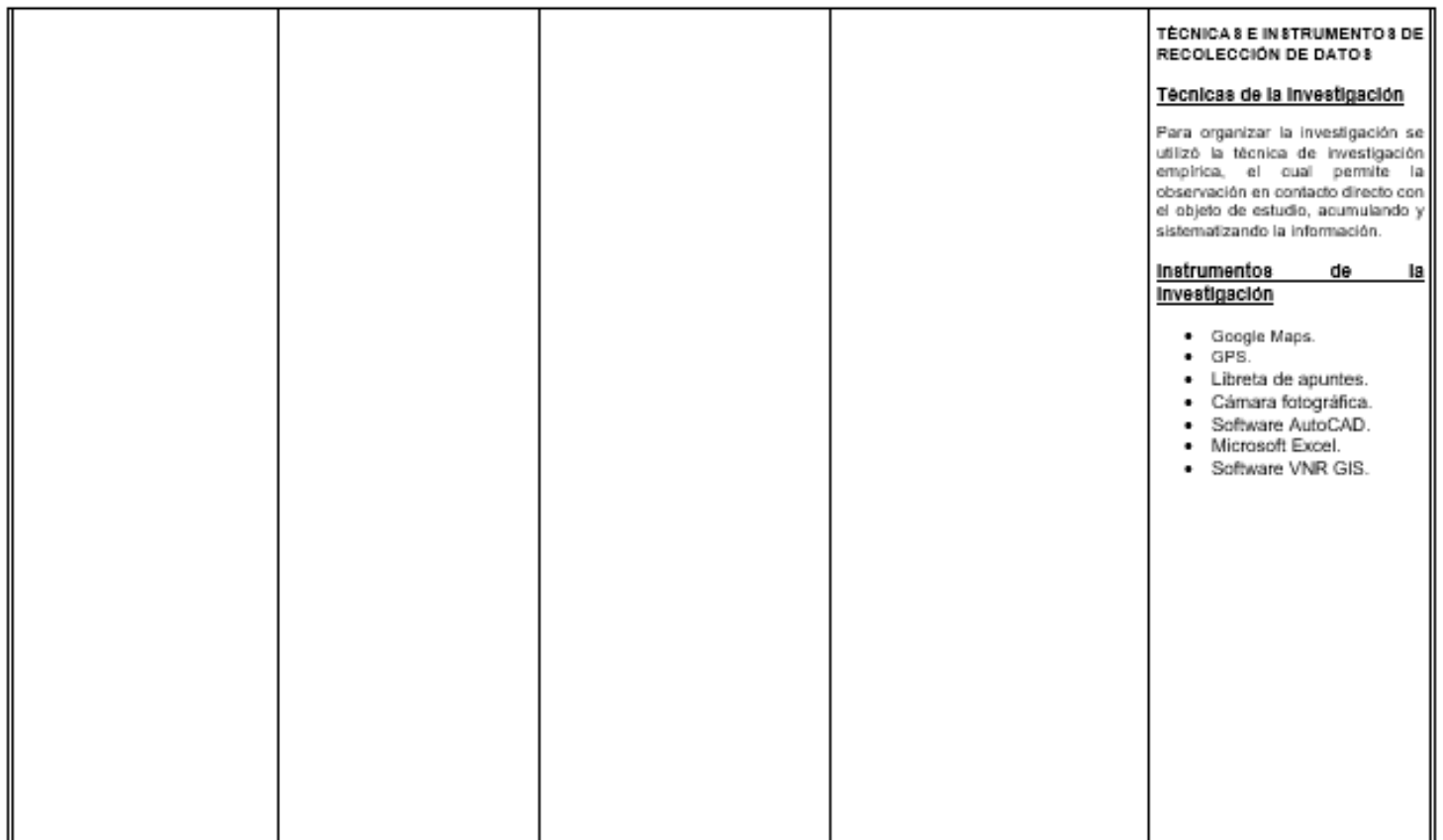

## **4.3.1.2. Anexo N.2 Recolección de información**

# **a) SED 01-Salva**

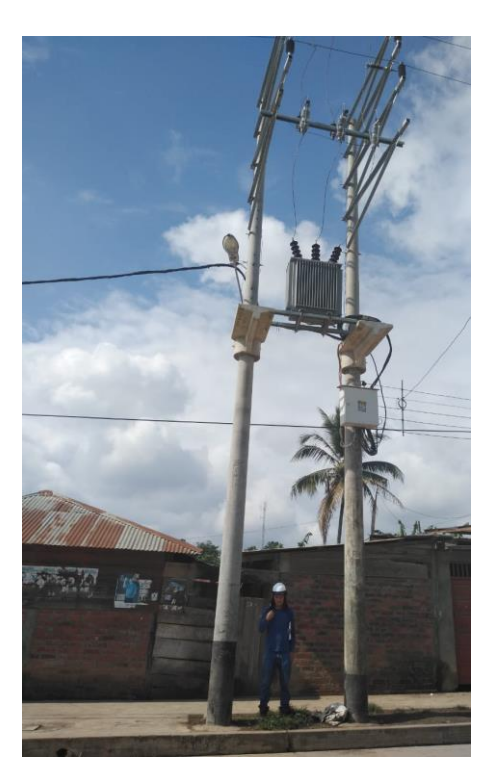

**b) SED 02-Parque** 

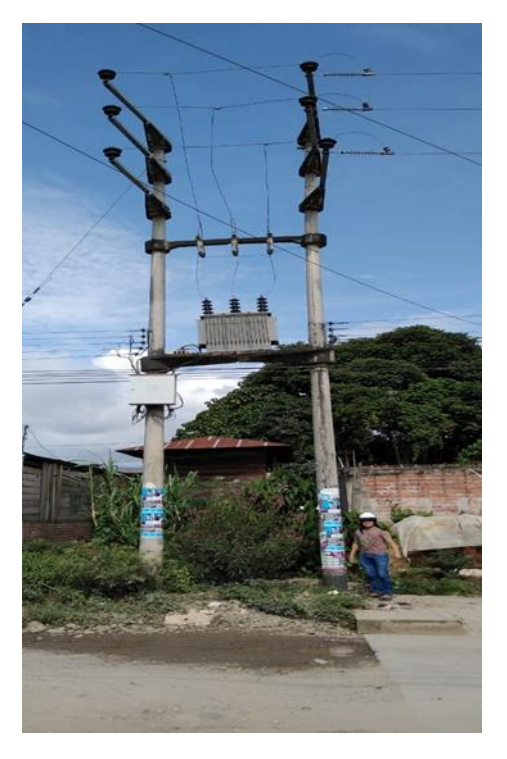

# **c) SED 03-Aserradero**

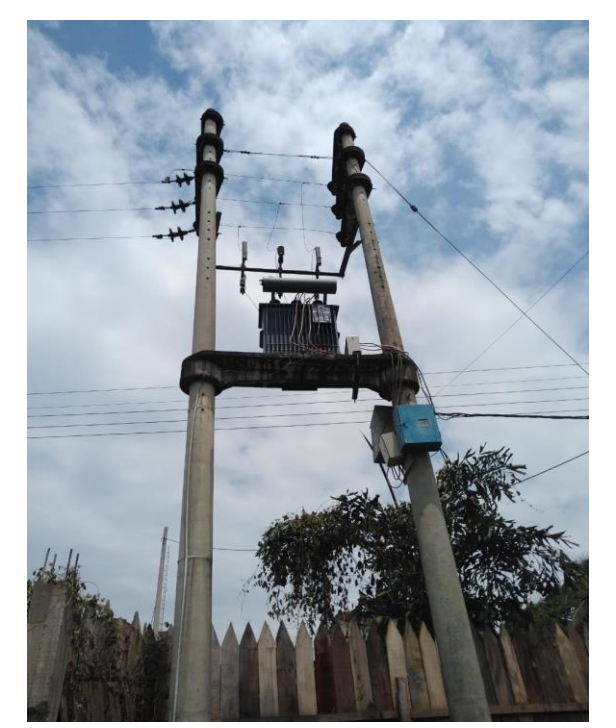

# **d) SED 04-Bethel**

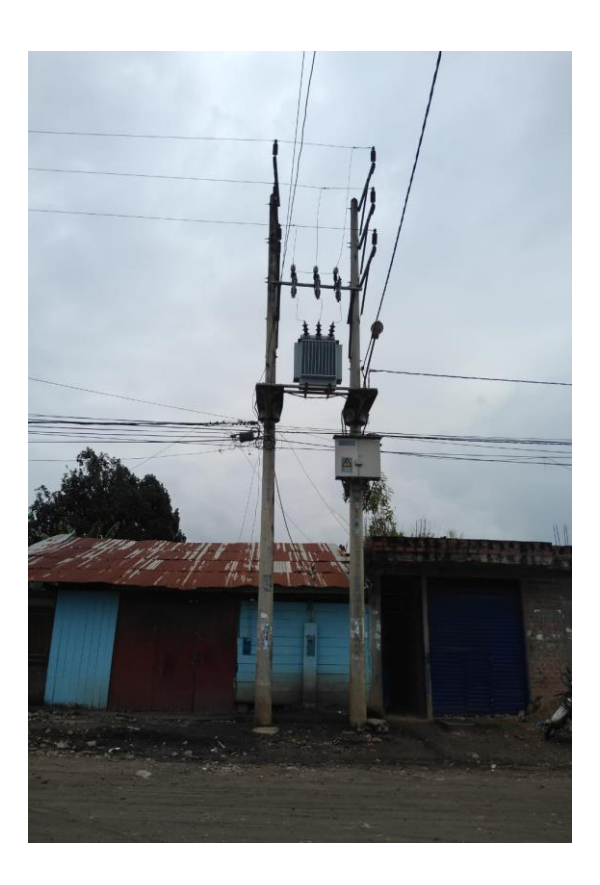

# **e) SED 05-Teresa Otiniano**

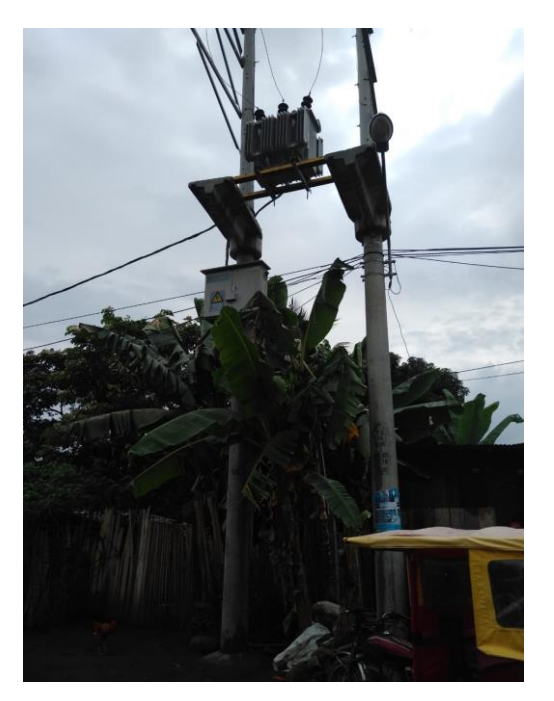

**f) SED 06-Paraiso** 

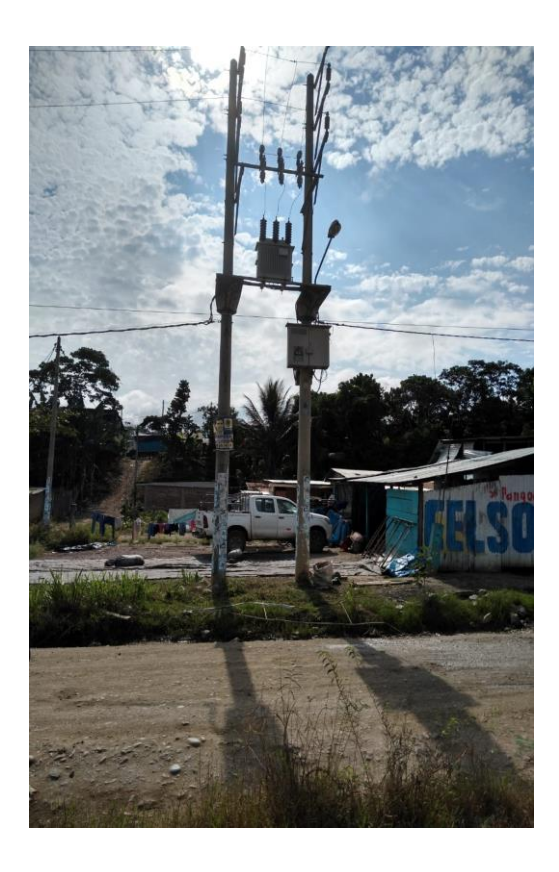

# **g) SED 07-Playa de Oro**

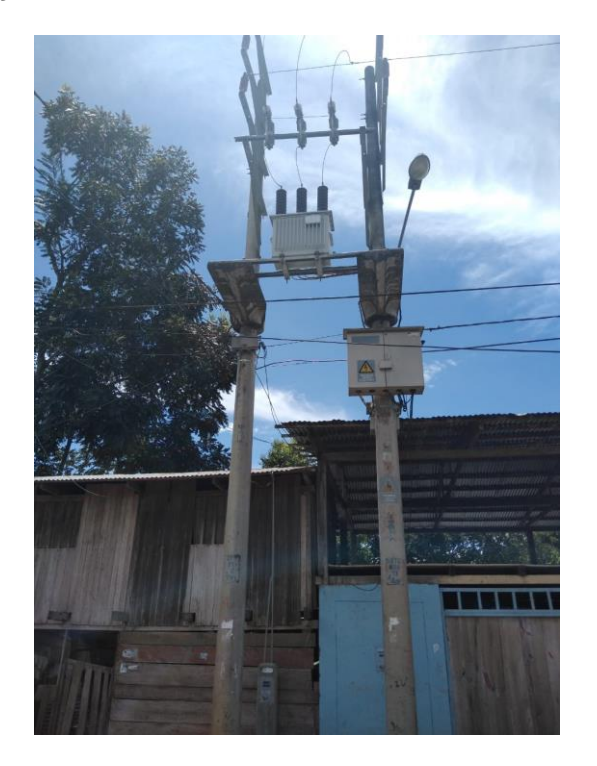

**h) SED 08-Sectores Unidos** 

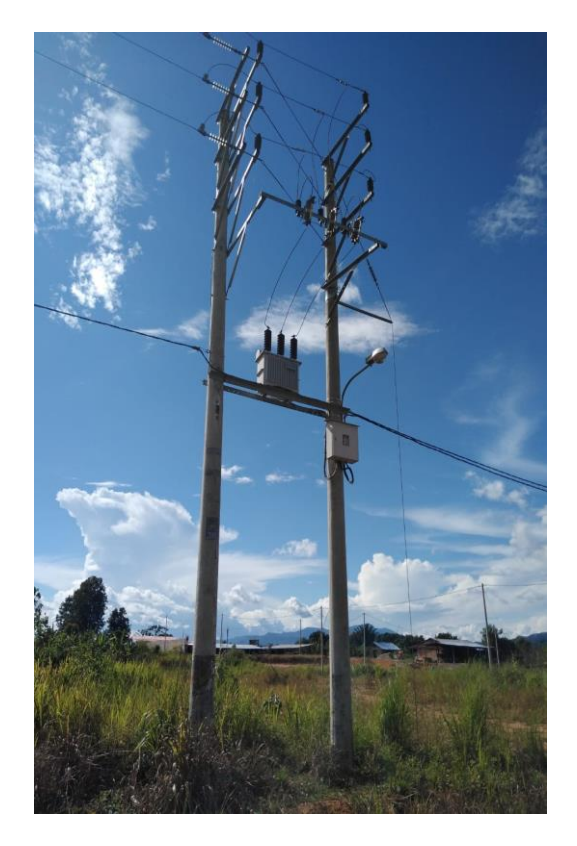

**i) SED 09-Matencios** 

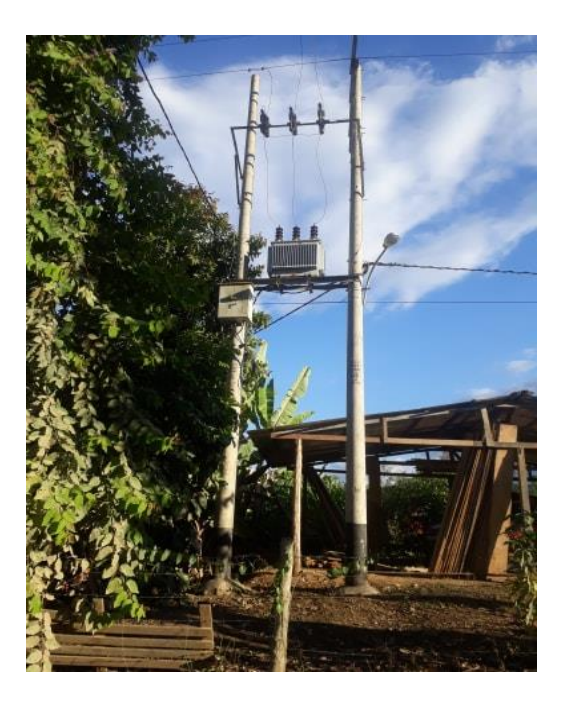

**j) SED 10-Hermanos Ríos** 

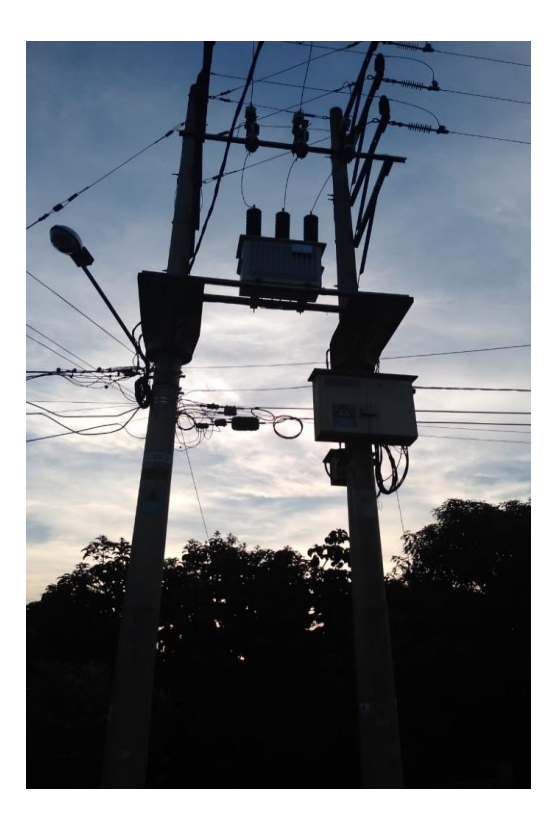

# **k) SED 11-Olivos**

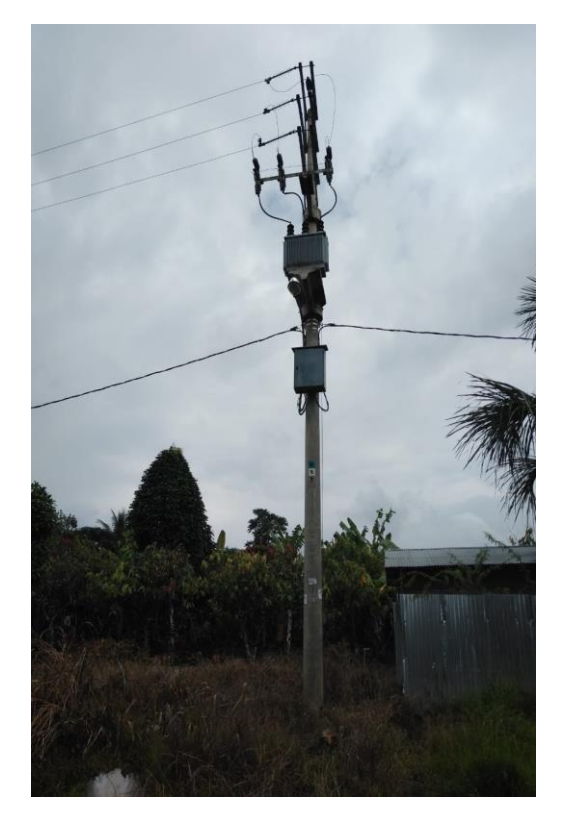

- **4.3.1.3. Anexo N.3 Recolección de información**
- **a) GPS Garmin**

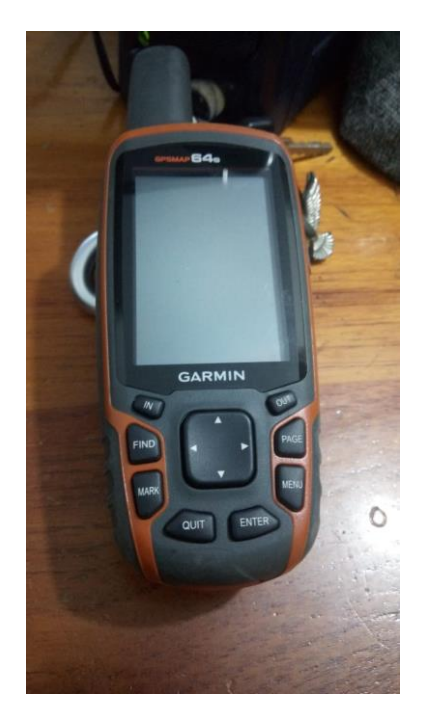

**b) Levantamiento de puntos geográficos con el GPS en el punto de entrega** 

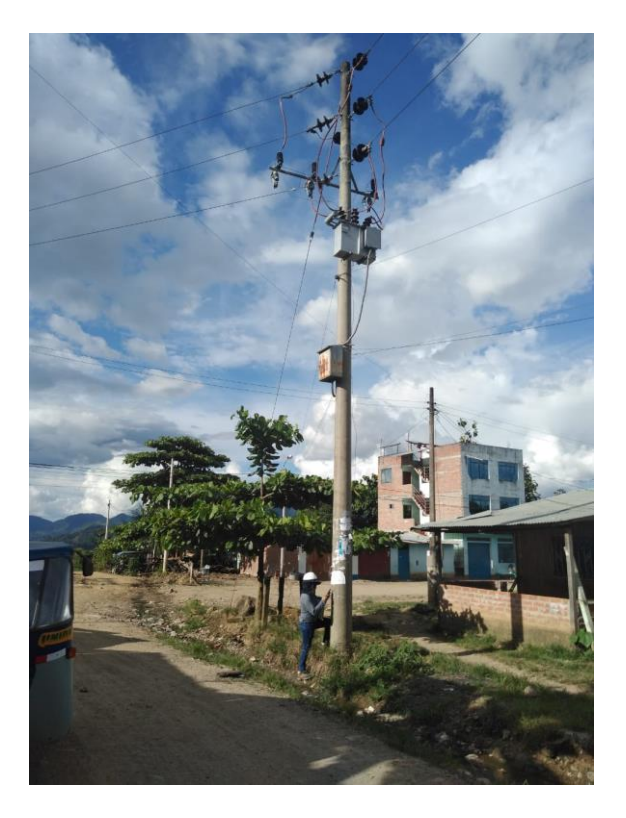

#### **c) SED 1-Cuaderno de campo**

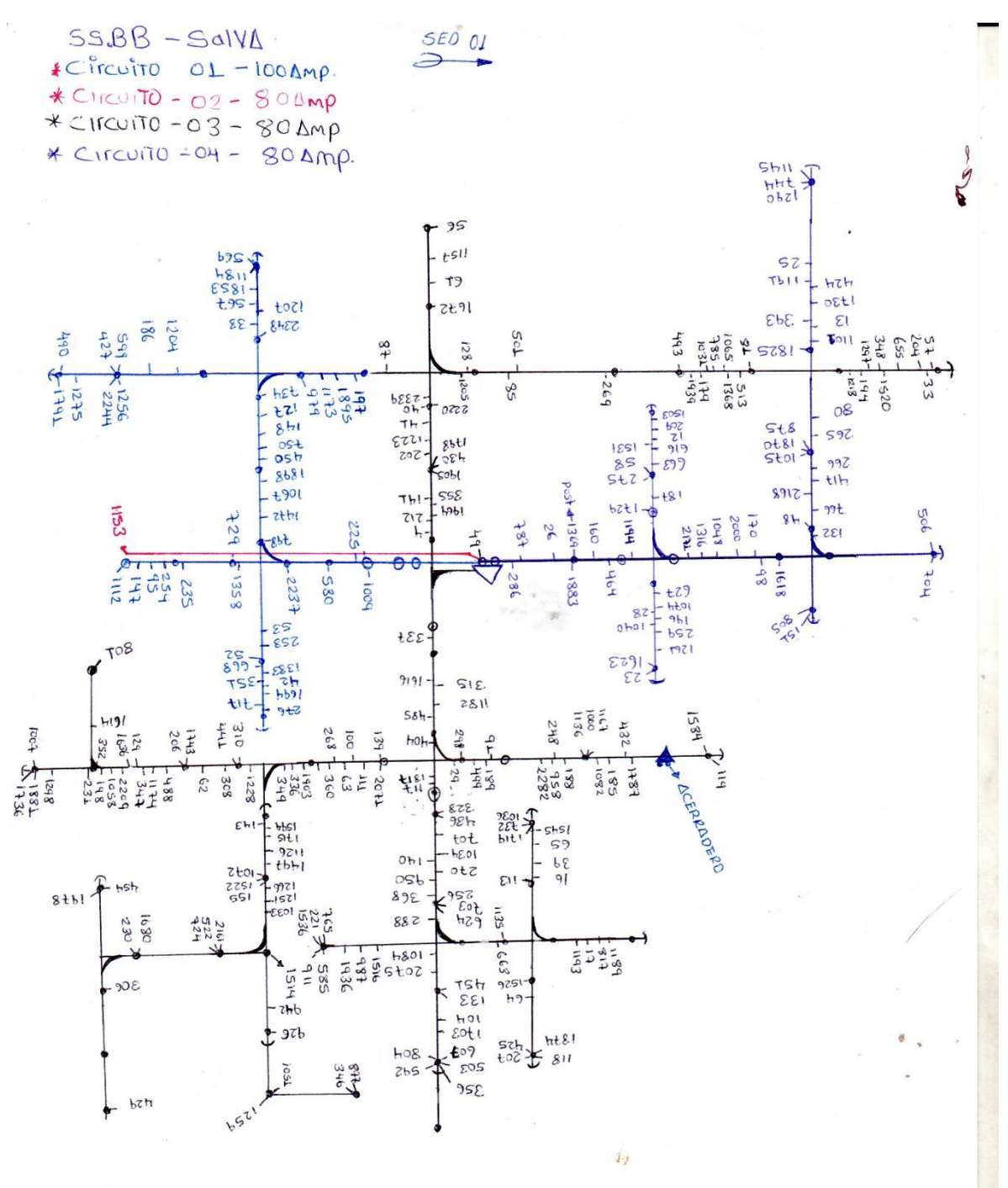

 $\frac{1}{20}$  $\mathcal{A}$ 

## **d) SED 6-Cuaderno de campo**

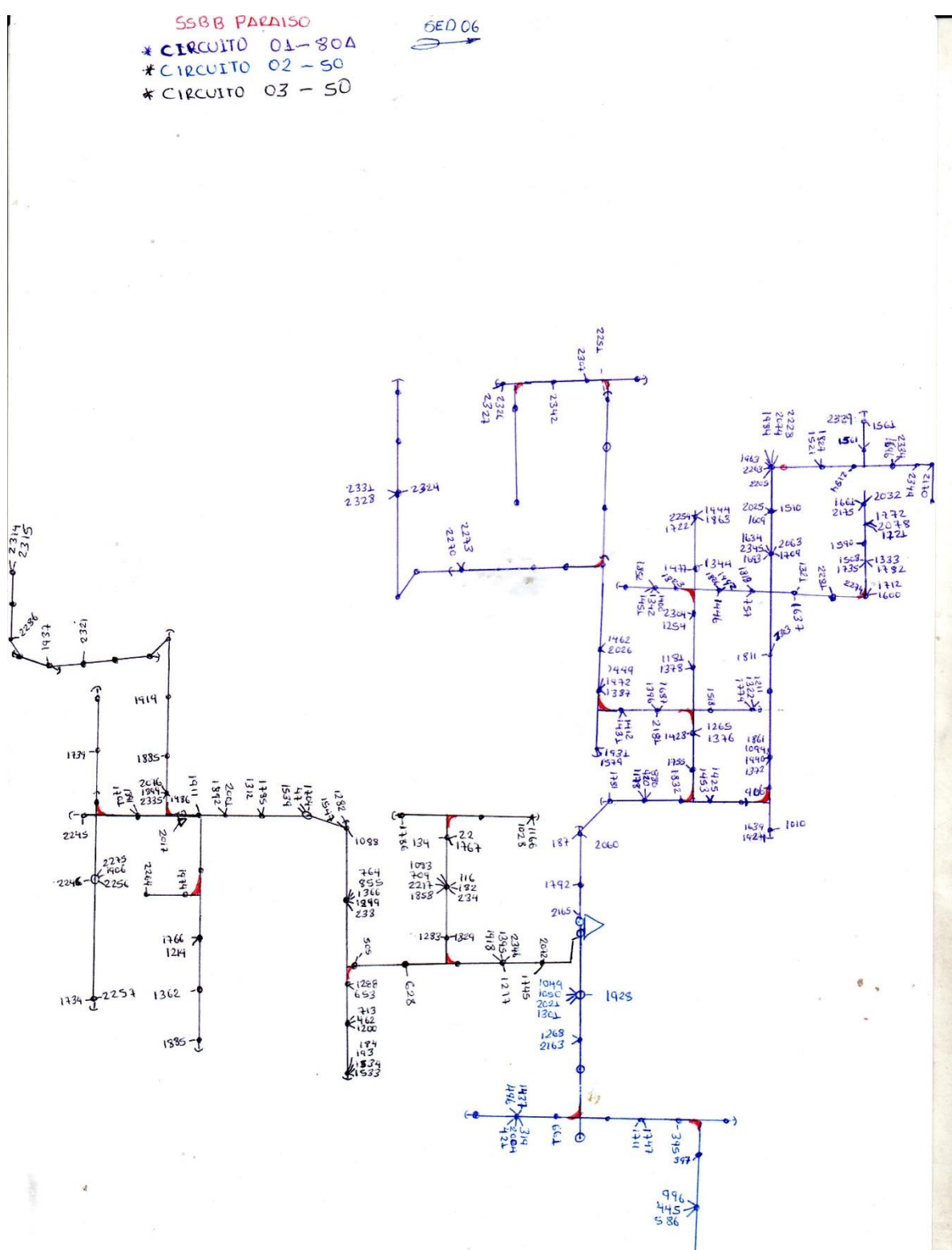

# **4.3.1.4. Anexo N.4 Trabajo en gabinete (Planos en AutoCAD)**

**4.3.1.5. Anexo N.5 Tablas de información existente de la empresa Edelsa 2018 según la guía de VNR.** 

**a) Tabla 1-Empresa (Guía VNR)** 

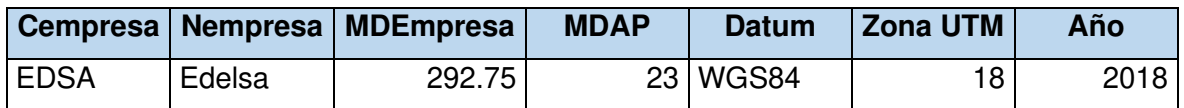

## **b) Tabla 2-Sector típico (Guía VNR).**

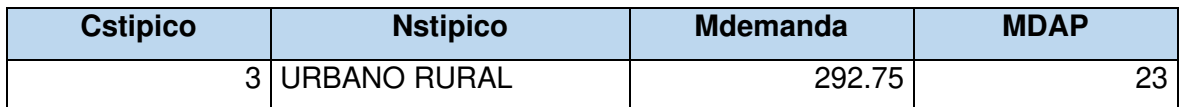

## **c) Tabla 3-Sistema eléctrico (Guía VNR)**

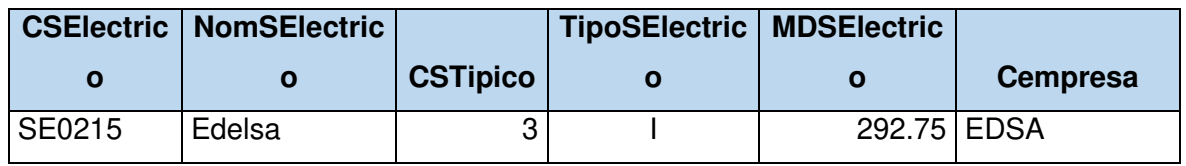

## **d) Tabla 4-Centro de transformación (Guía VNR)**

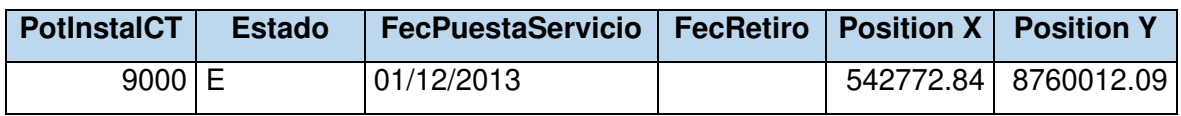

## **e) Tabla 6-Unidad de gestión empresarial (Guía VNR)**

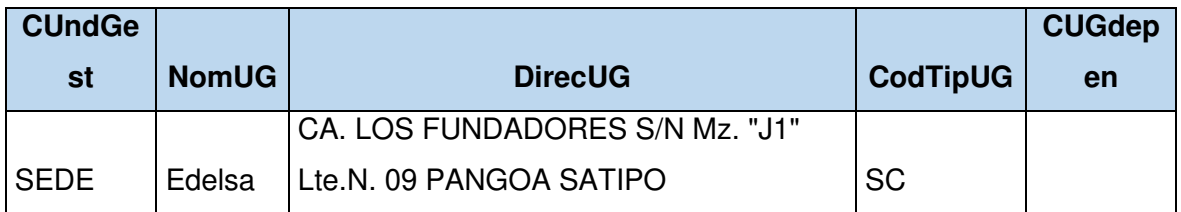

## **f) Tabla 7-Unidad orgánica (Guía VNR)**

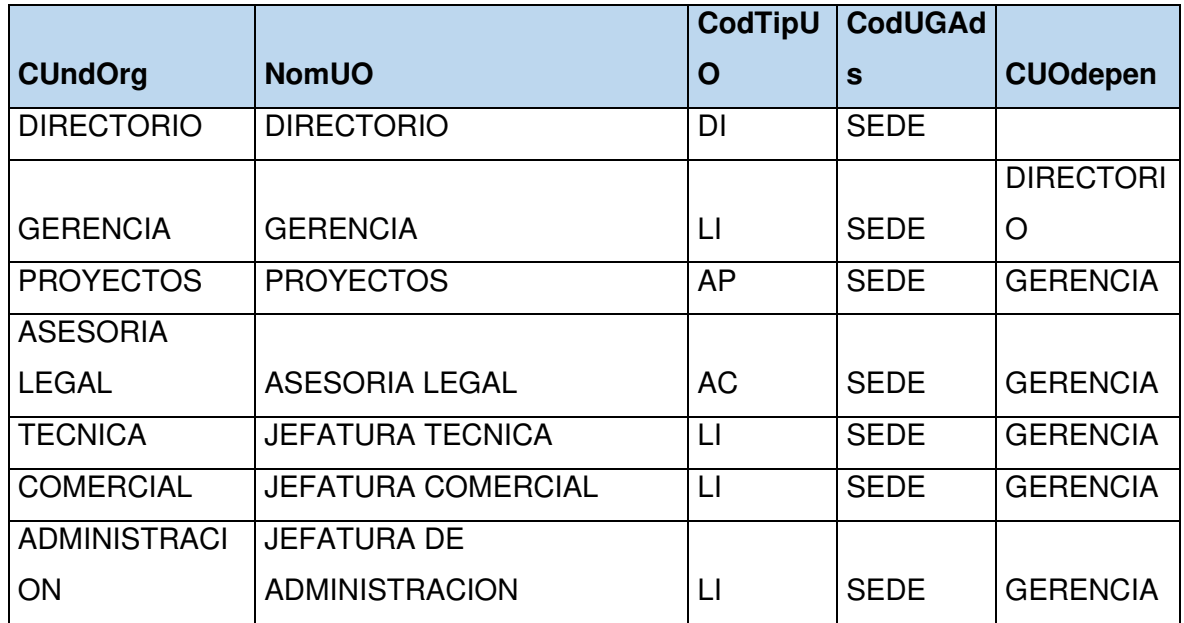

## **g) Tabla 8-Recursos humanos (Guía VNR)**

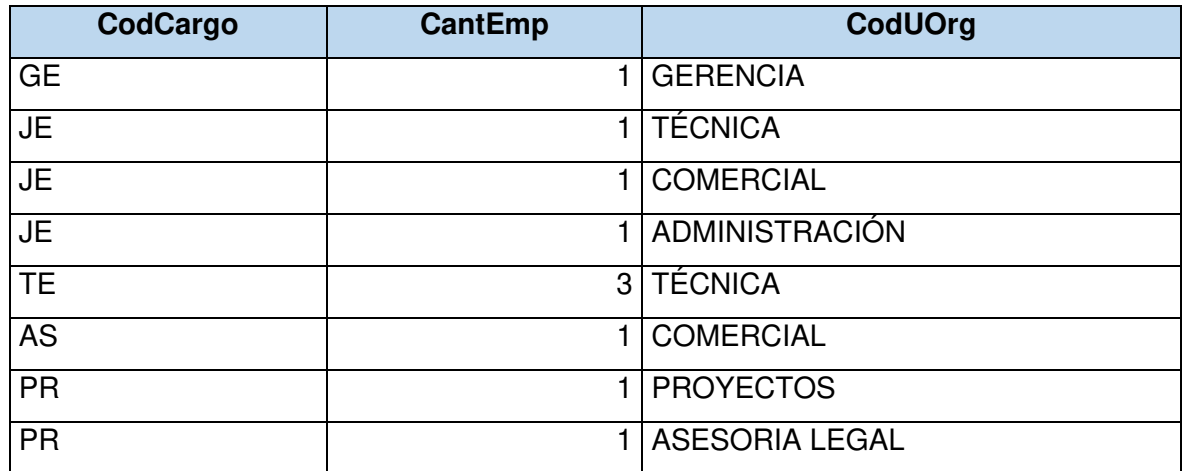

**h) Tabla 9-Salida en MT (Guía VNR)** 

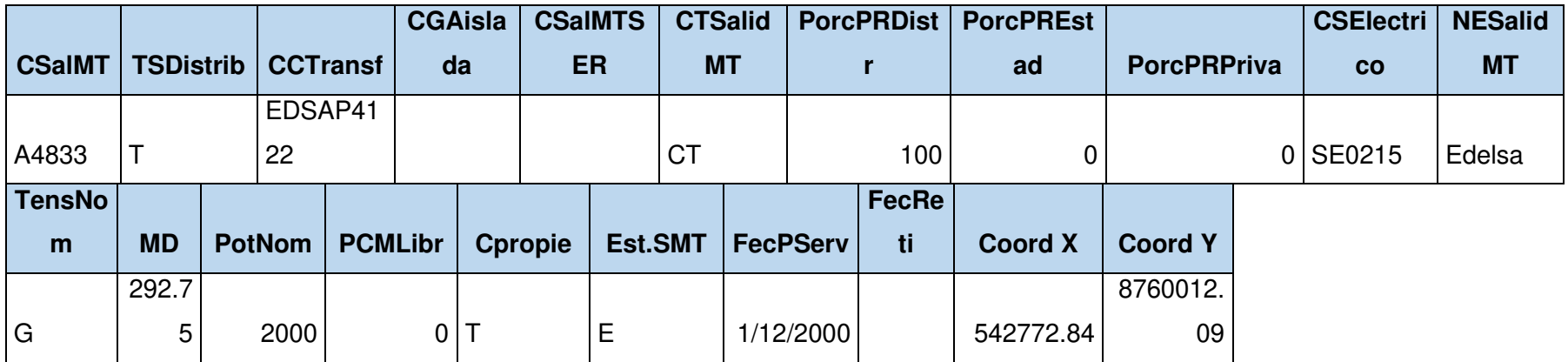

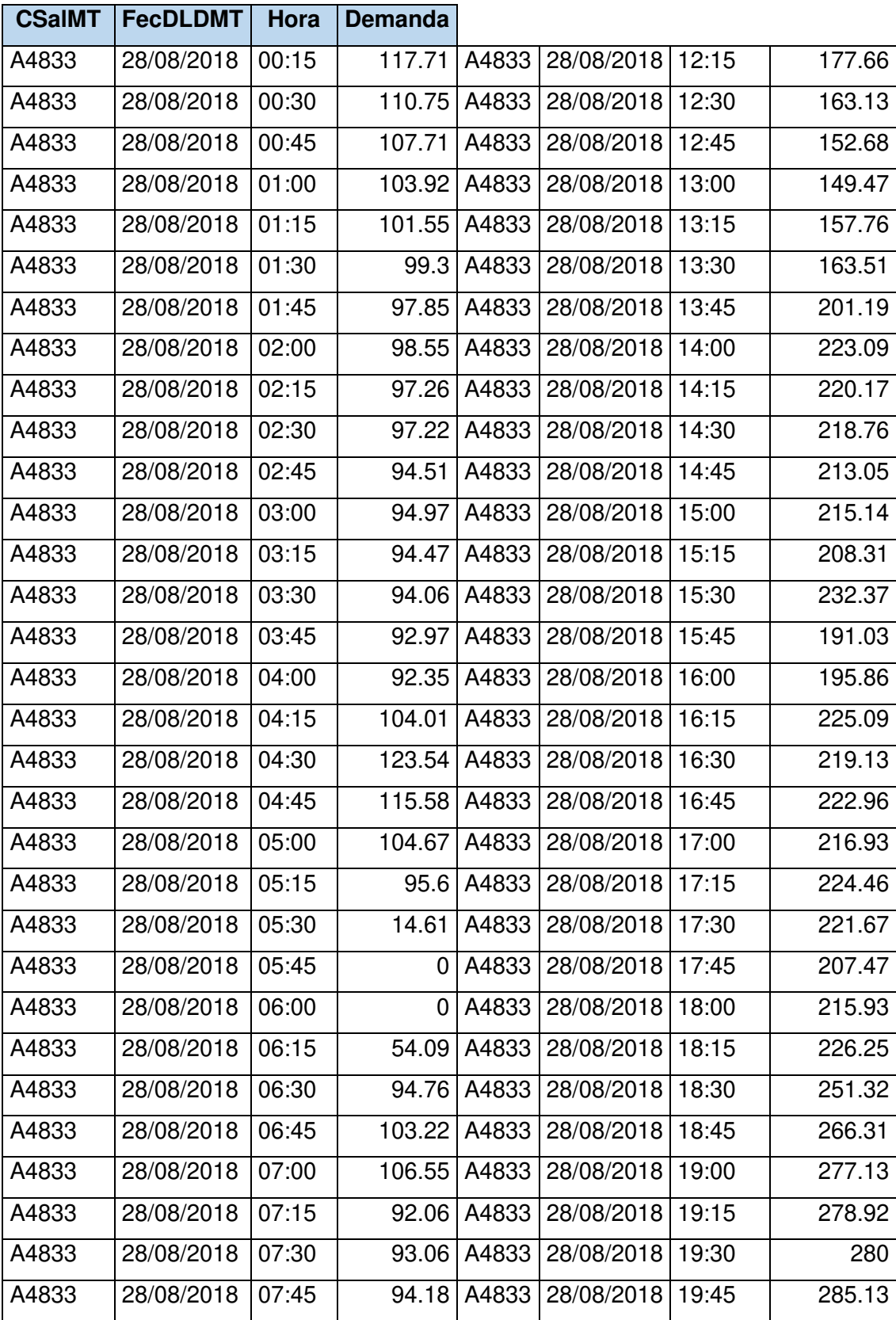

# **i) Tabla 10- Diagrama de carga de la salida en MT (Guía VNR)**

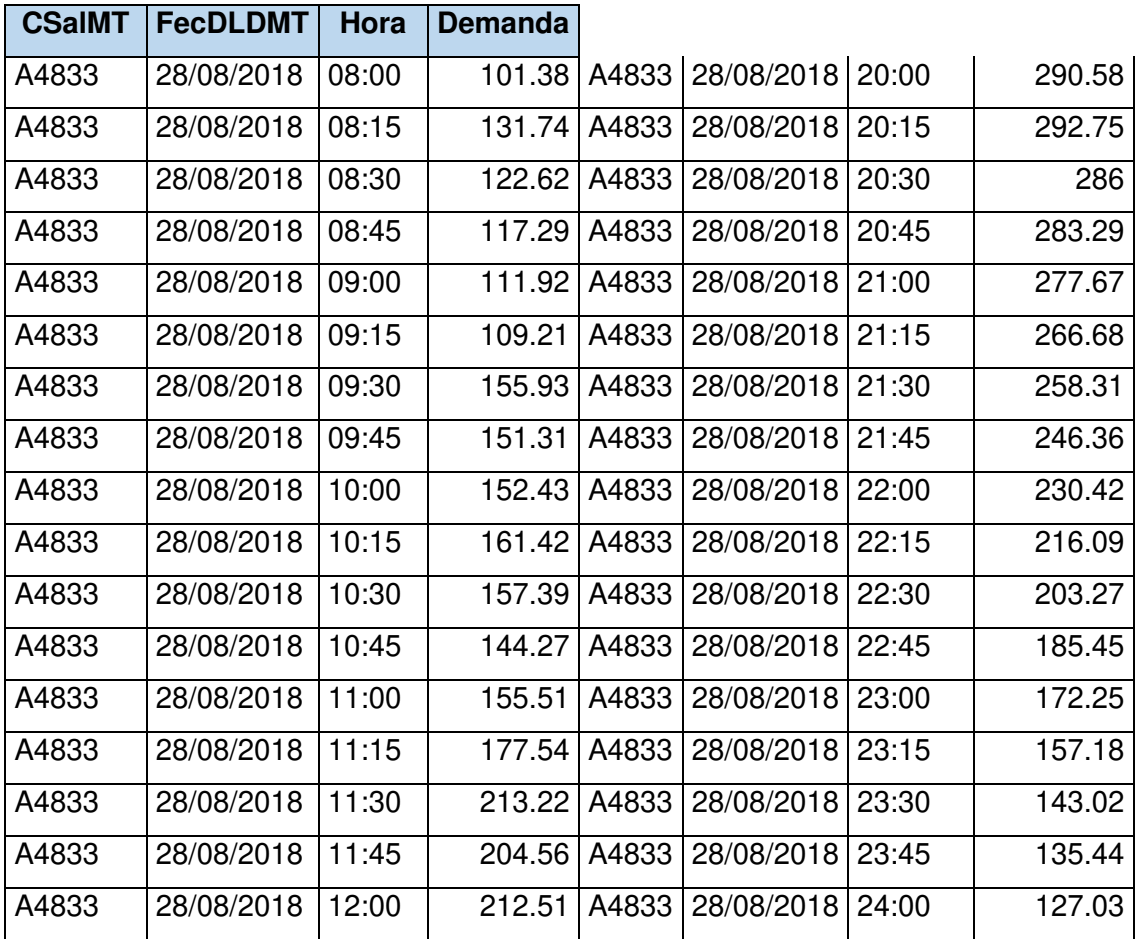

## **j) Tabla 11-Tramo en MT (Guía VNR)**

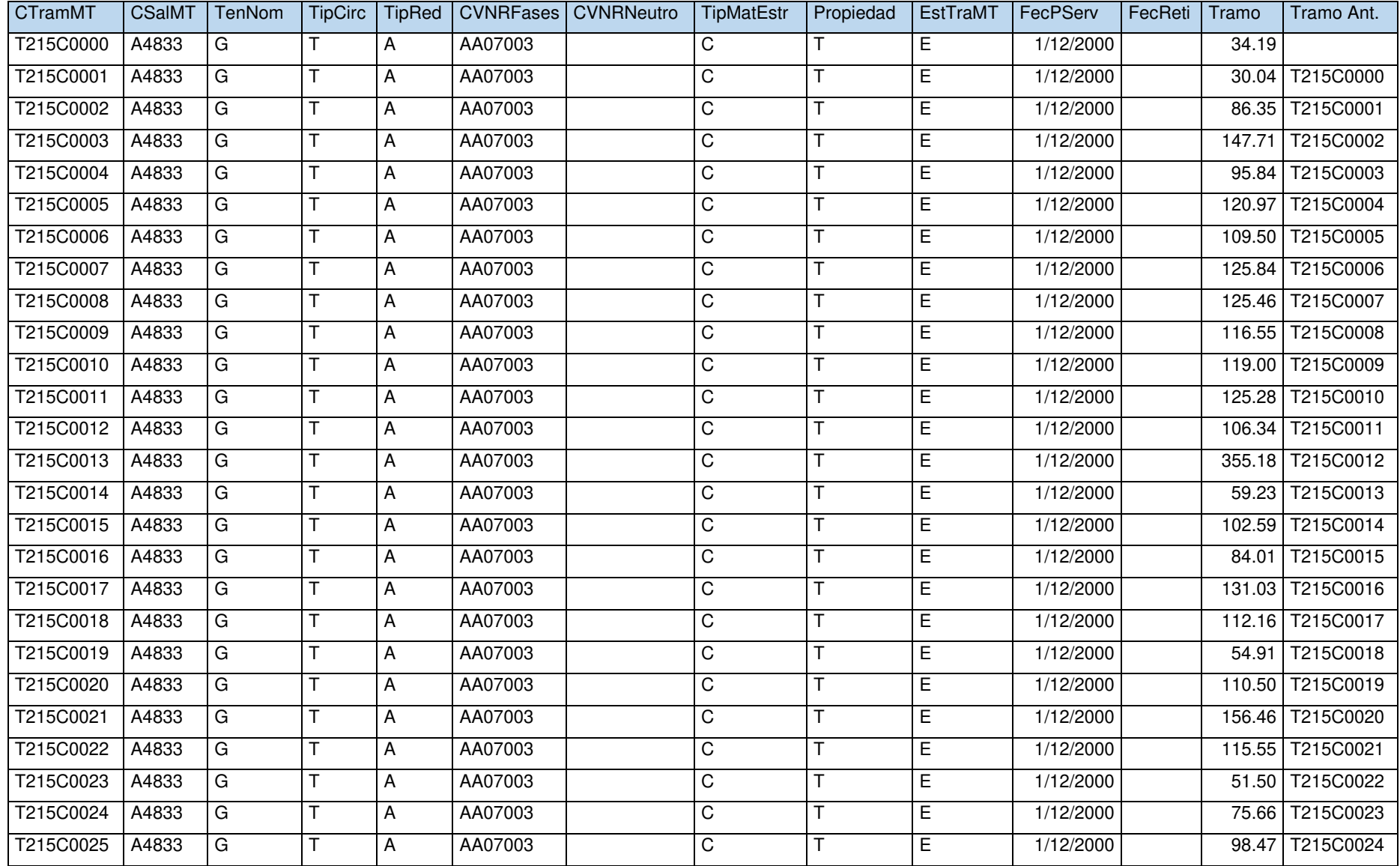

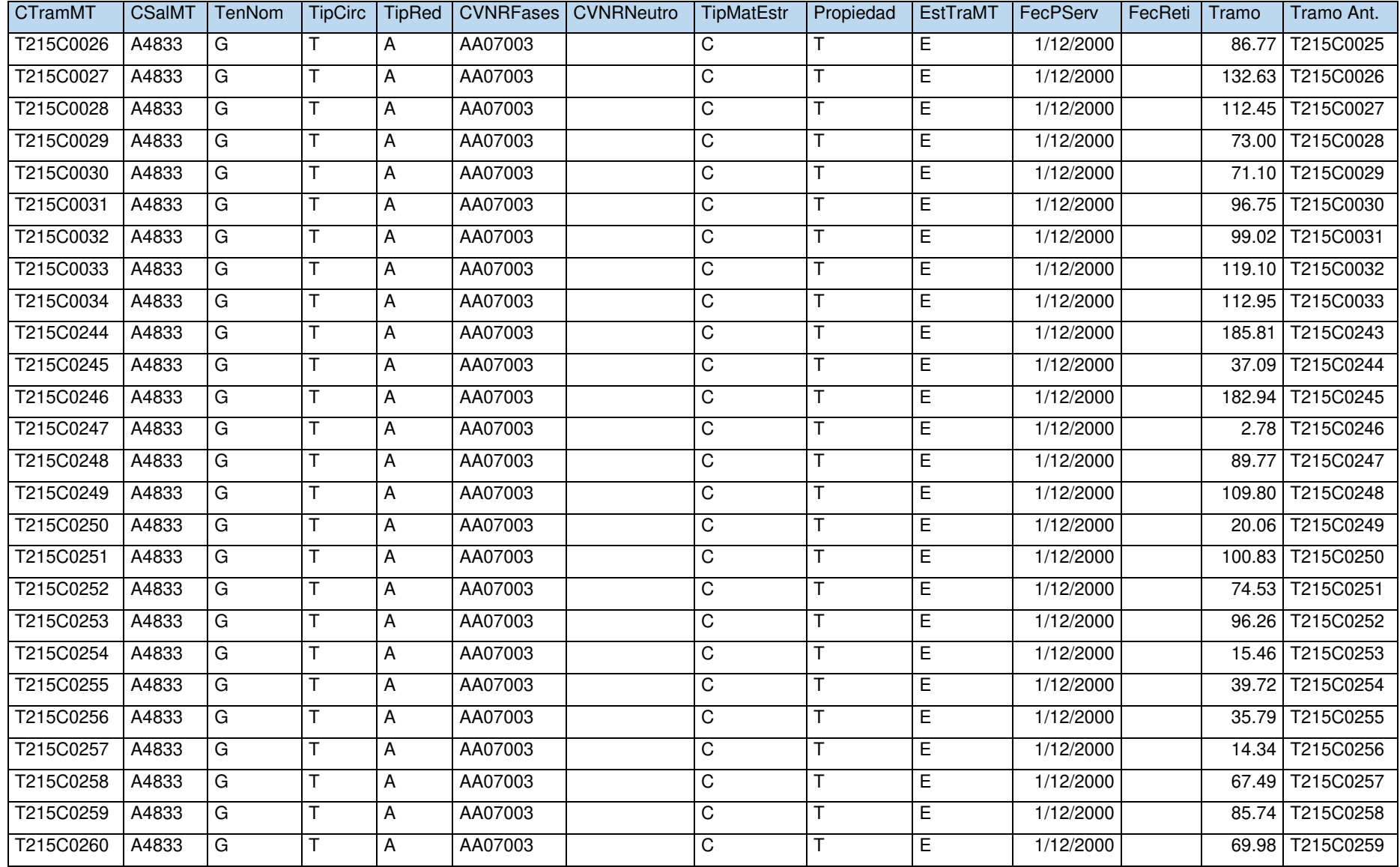

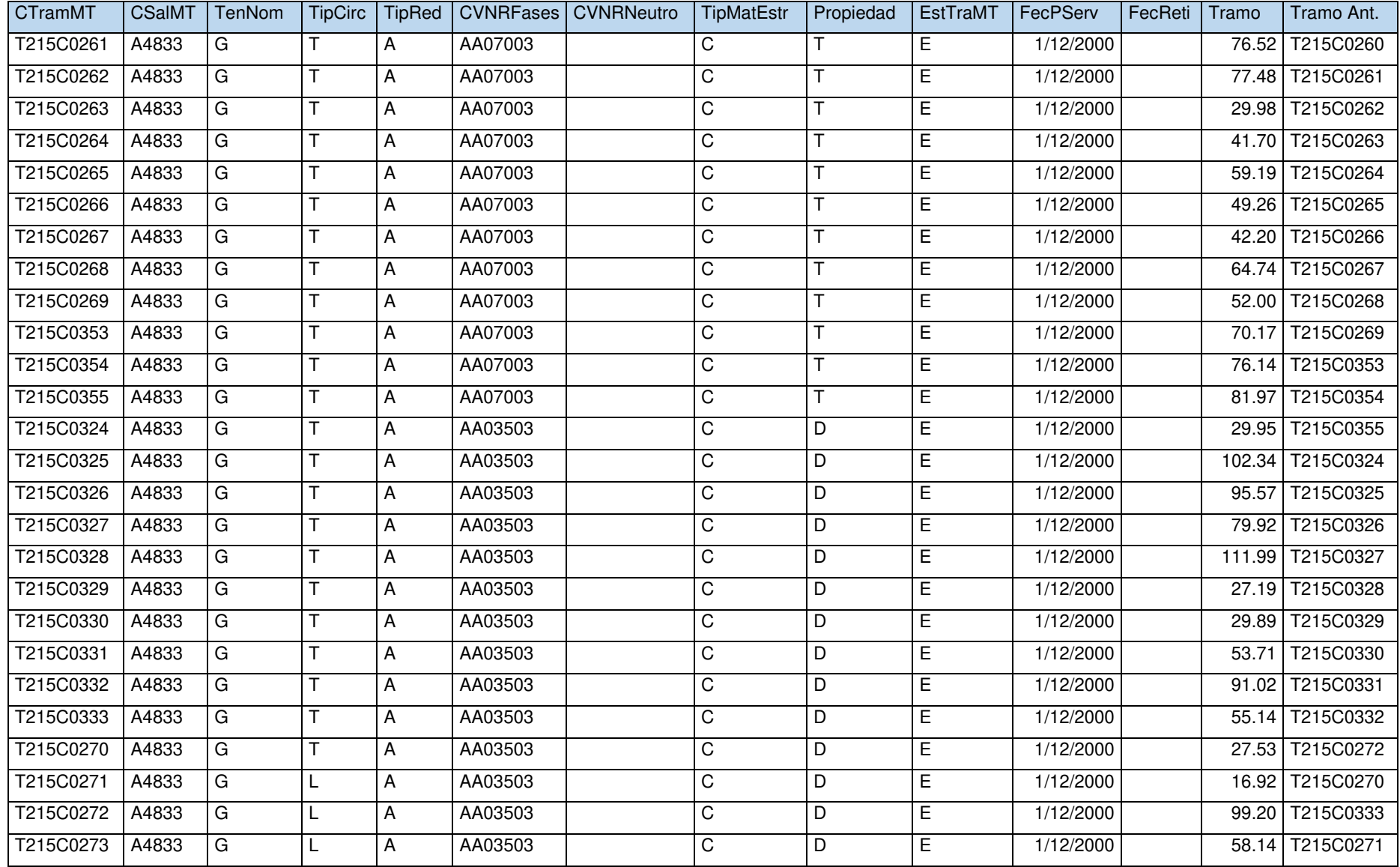

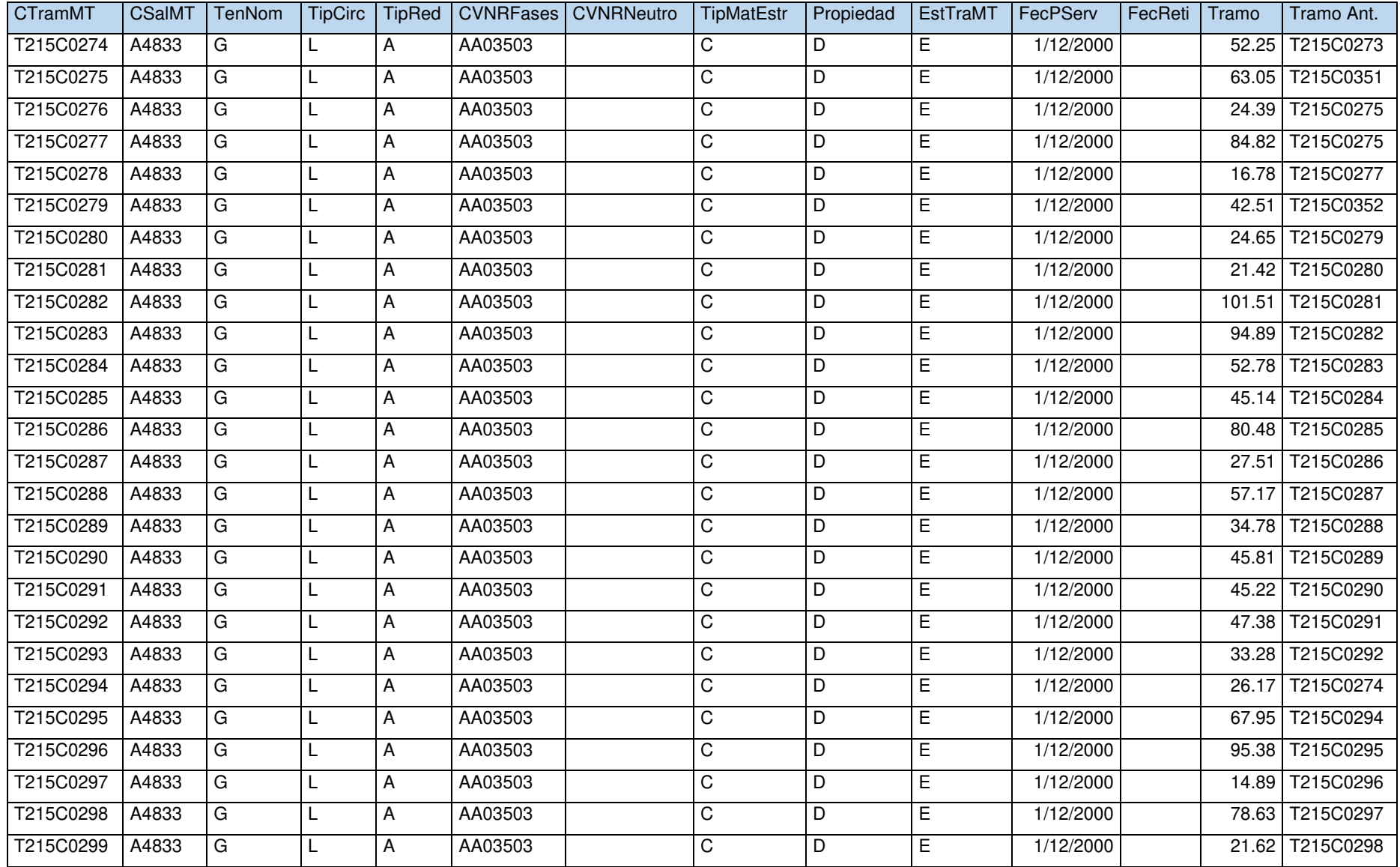

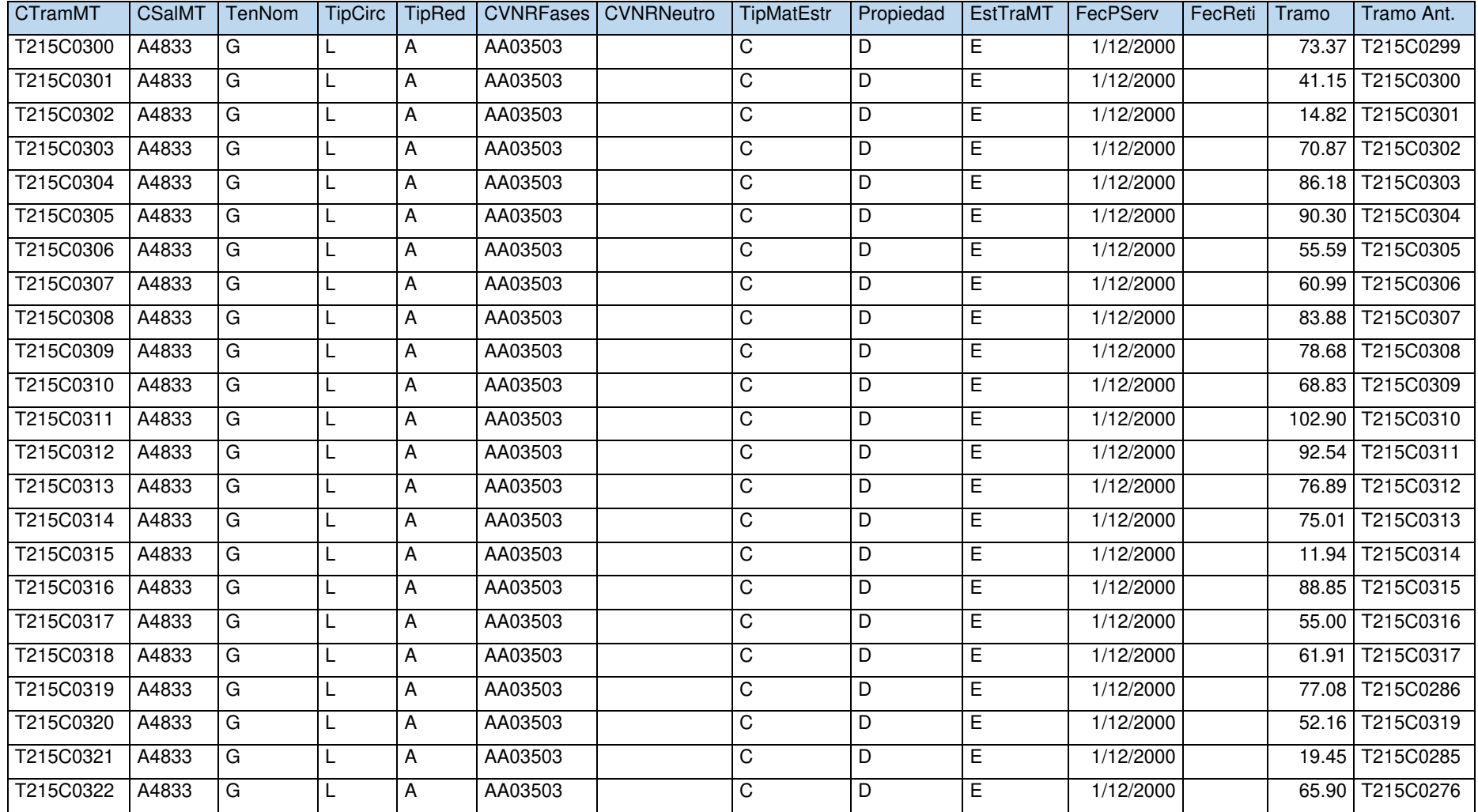

## **k) Tabla 12-vértices de tramo en MT (Guía VNR)**

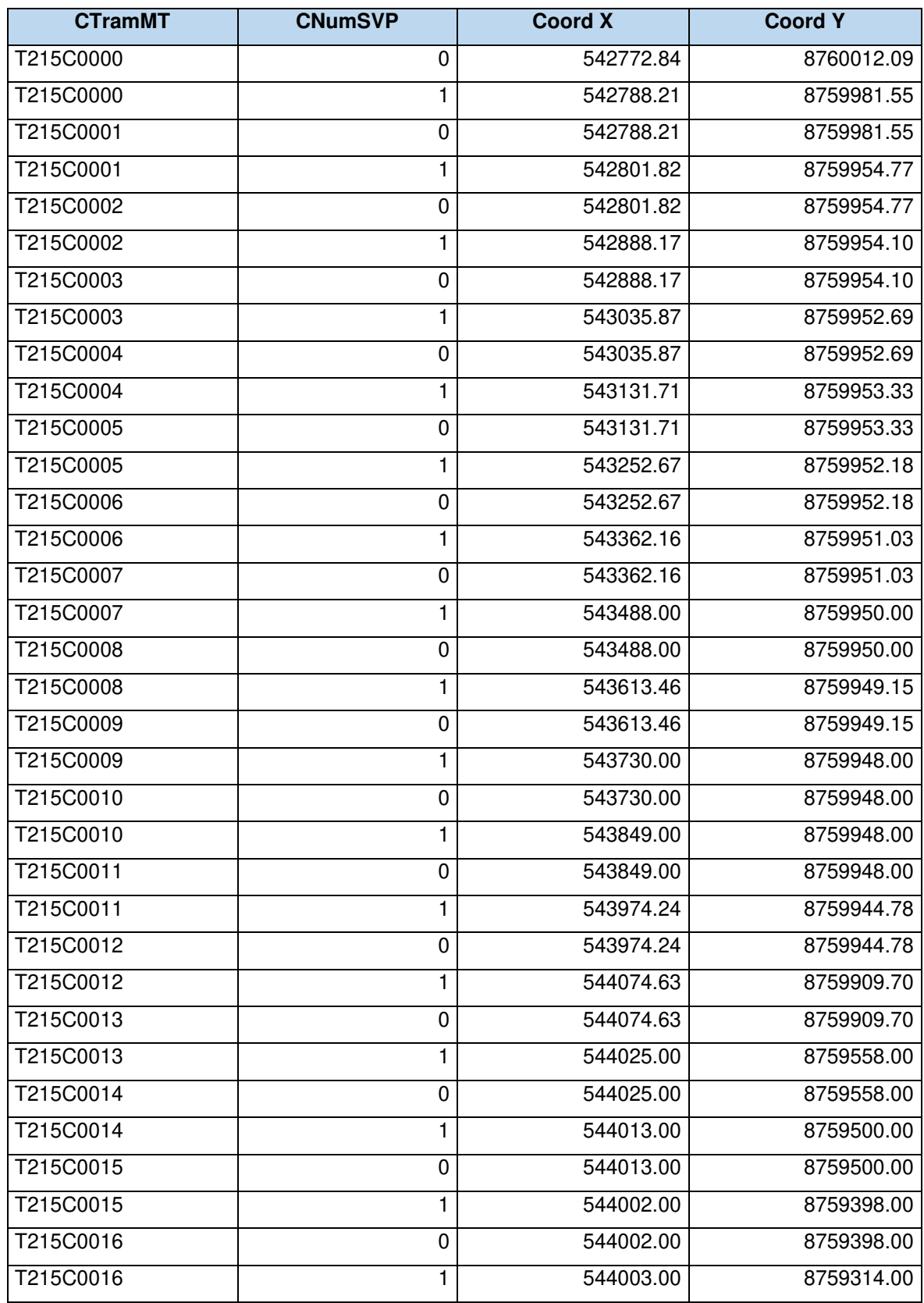
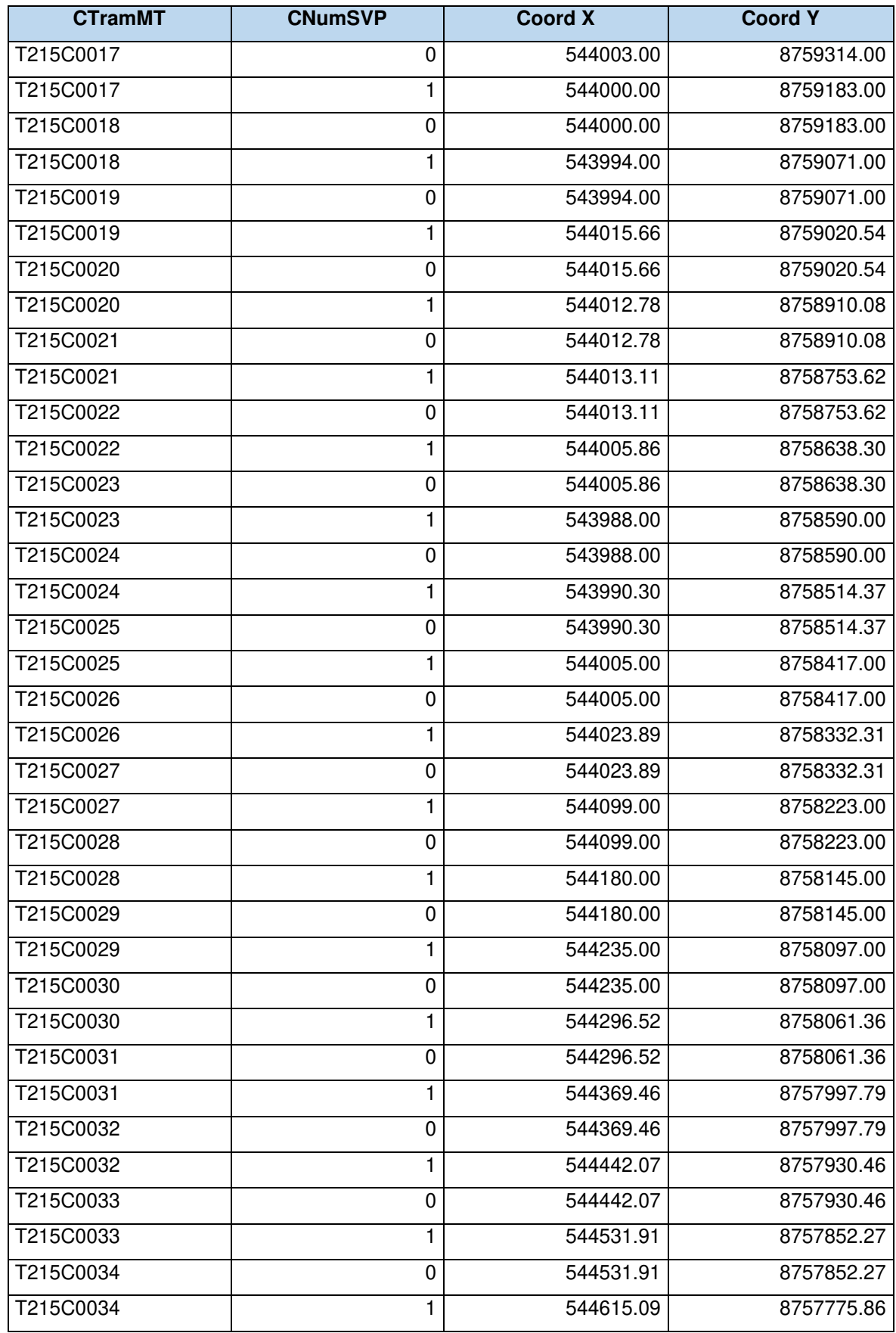

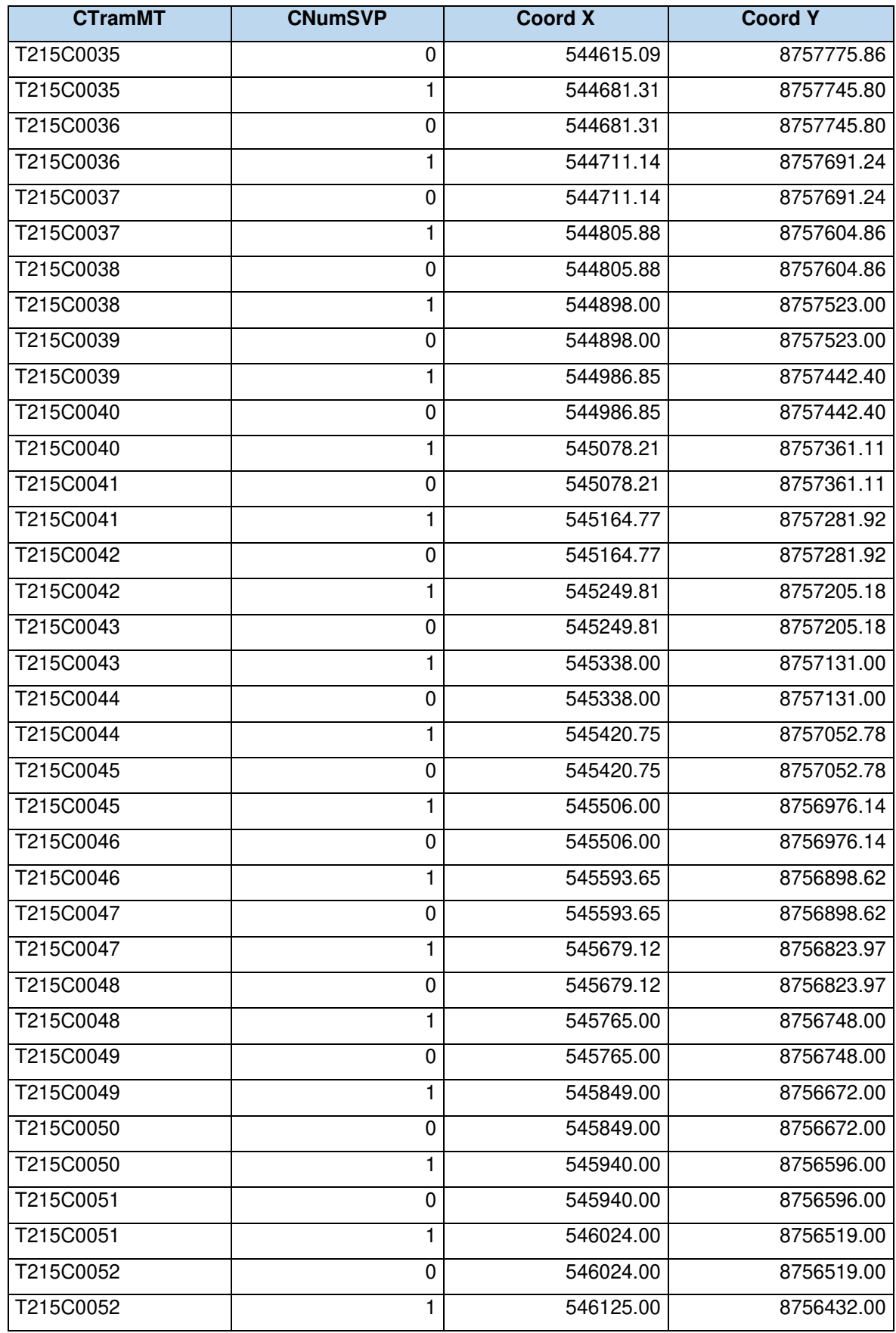

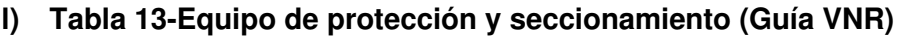

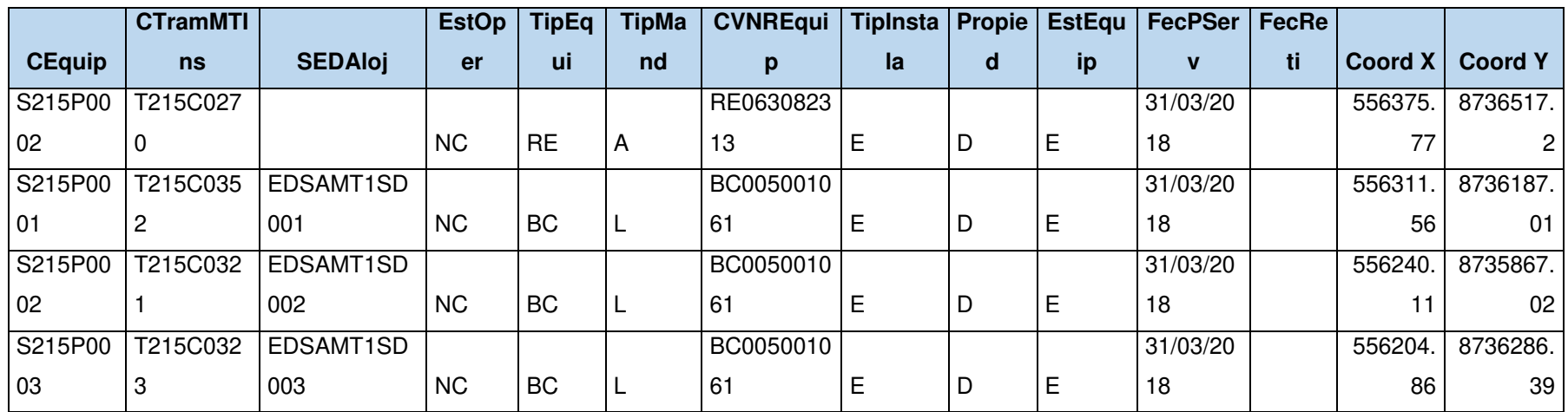

## **m) Tabla 15-Estructura (Guía VNR)**

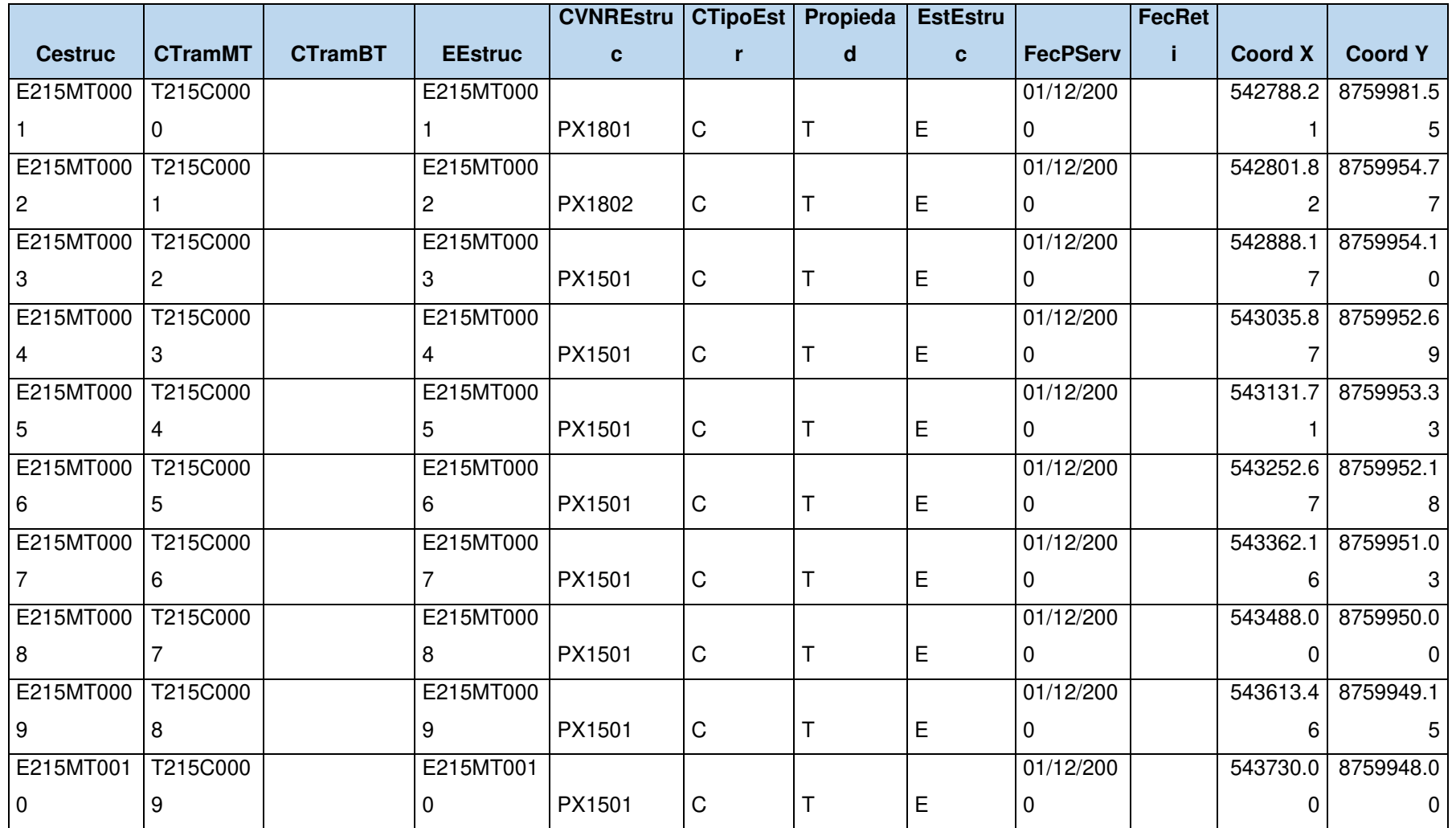

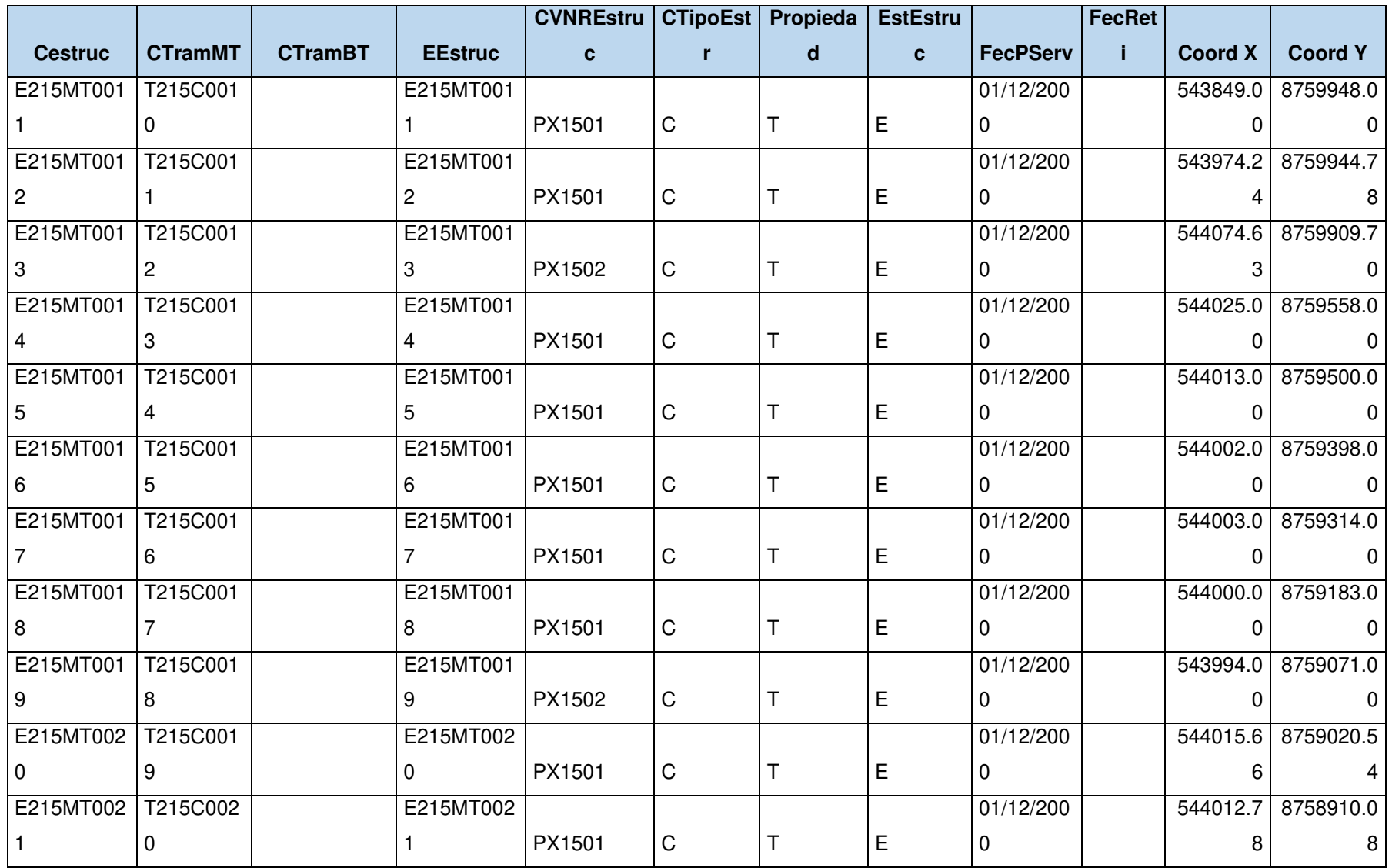

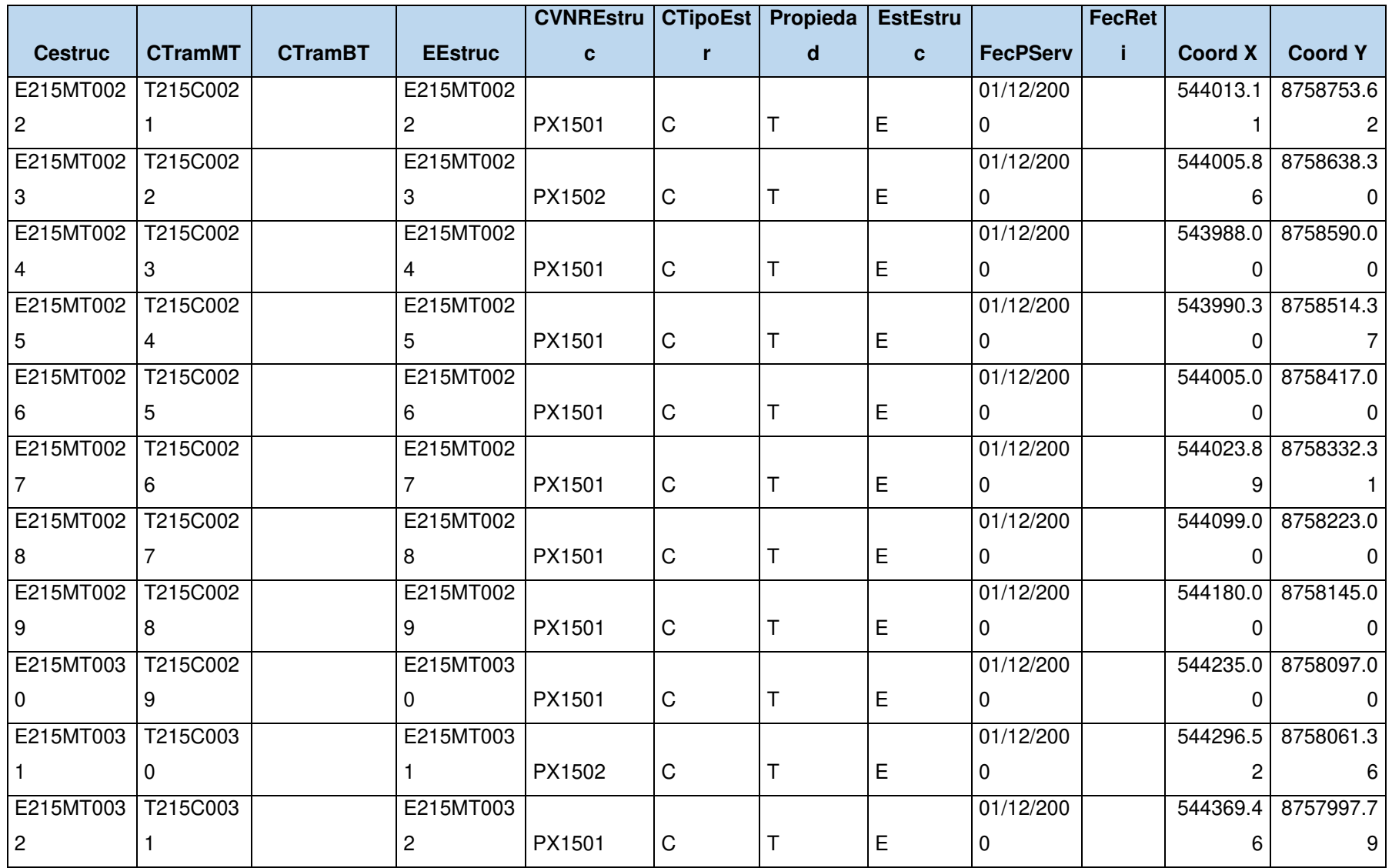

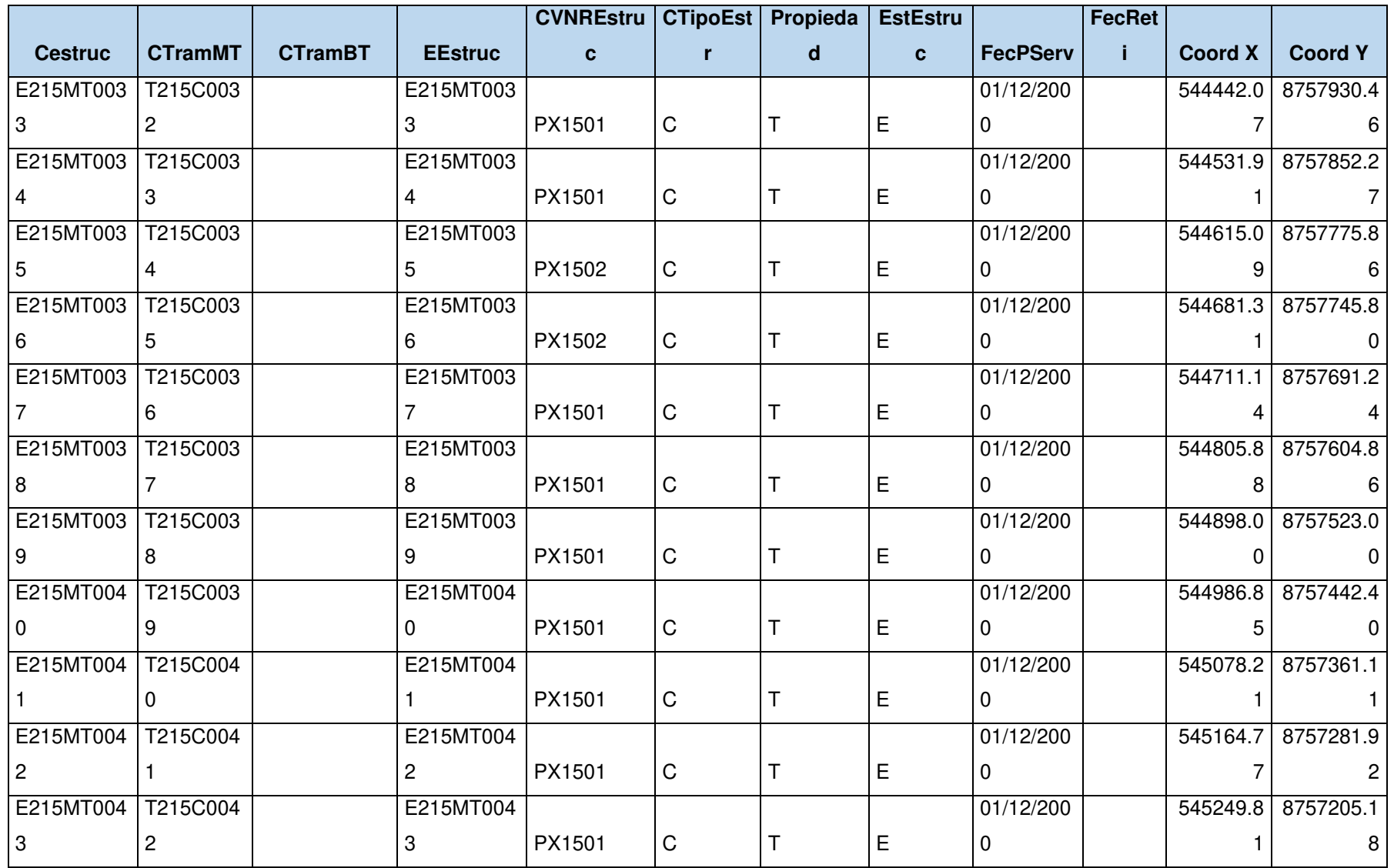

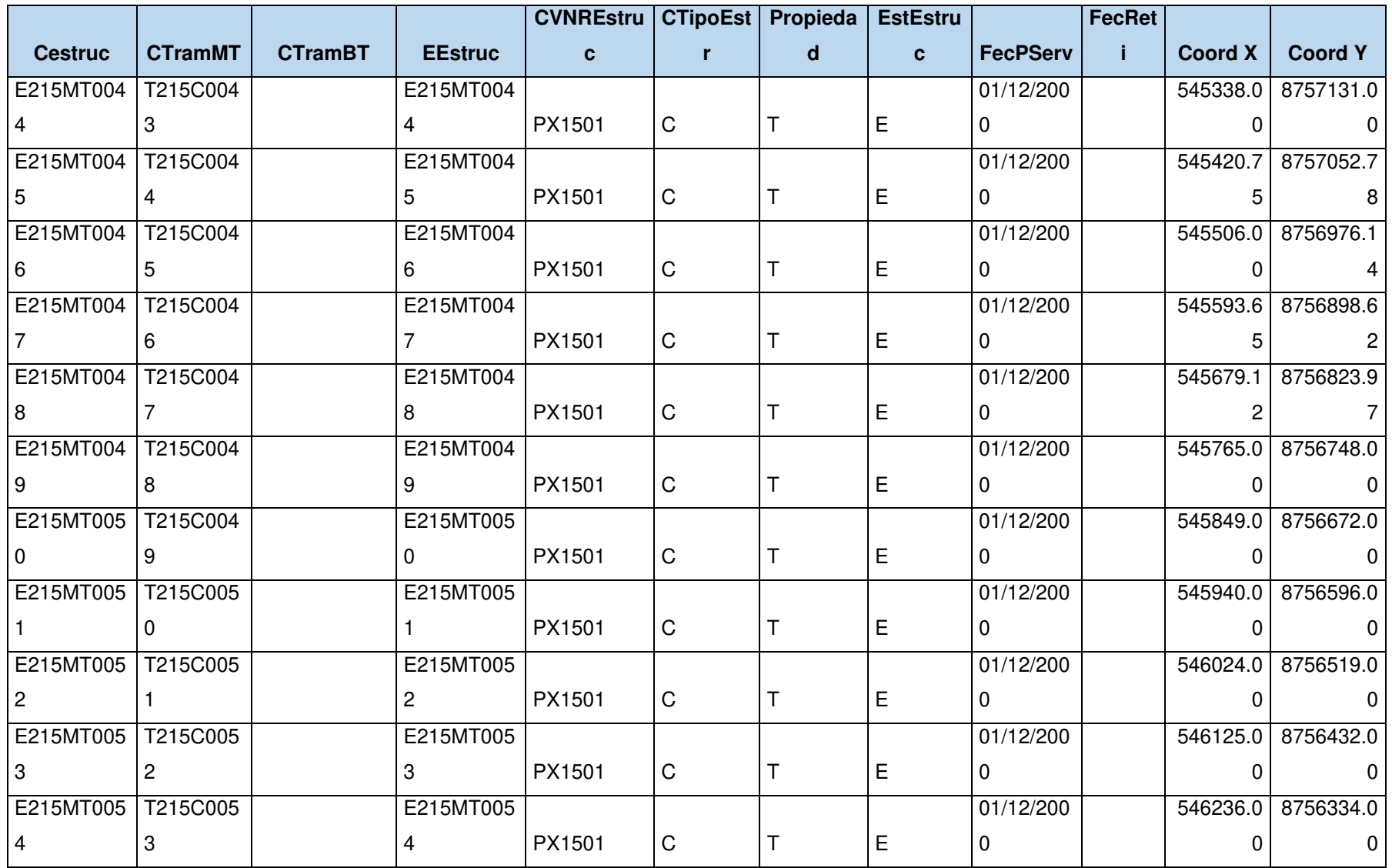

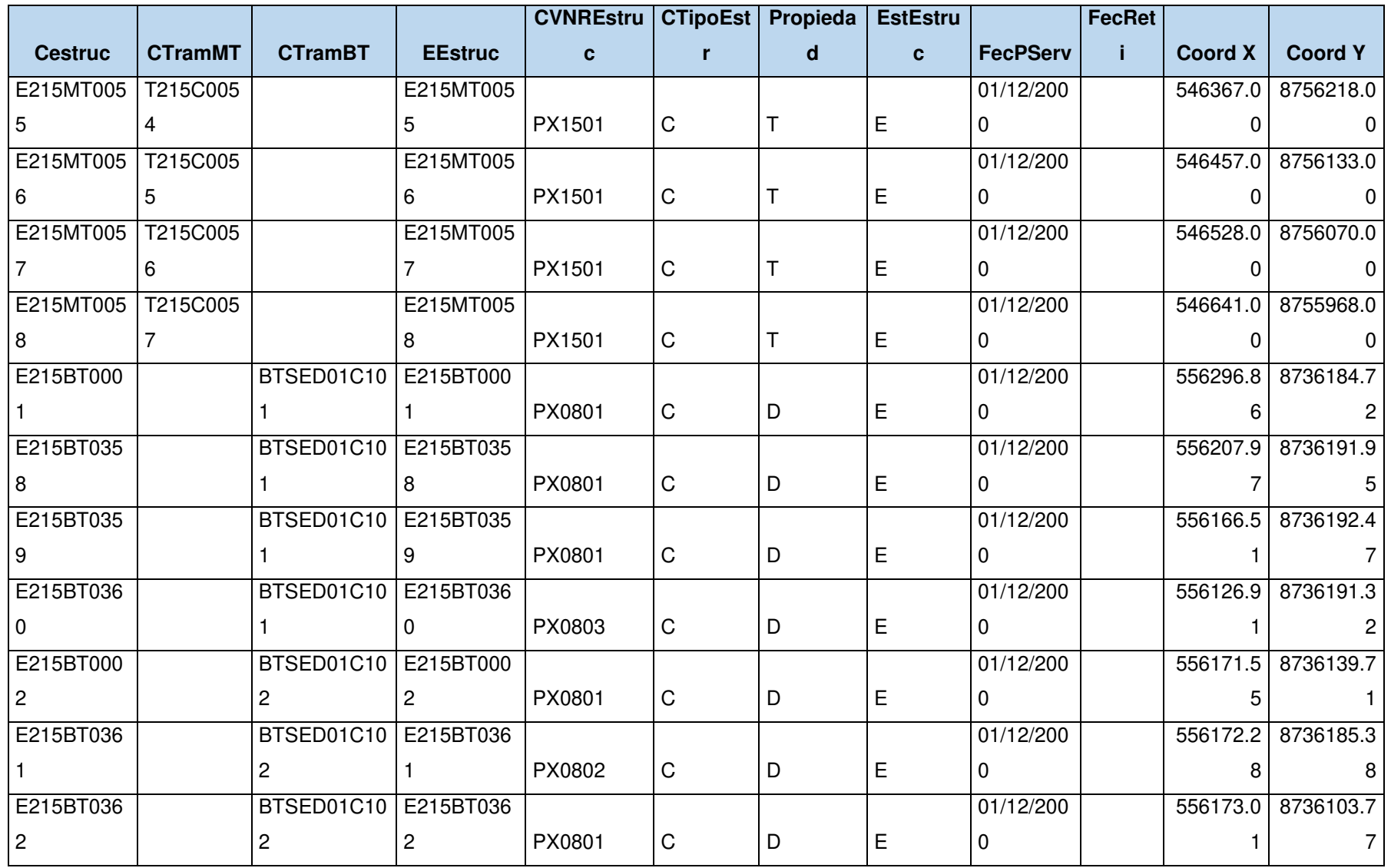

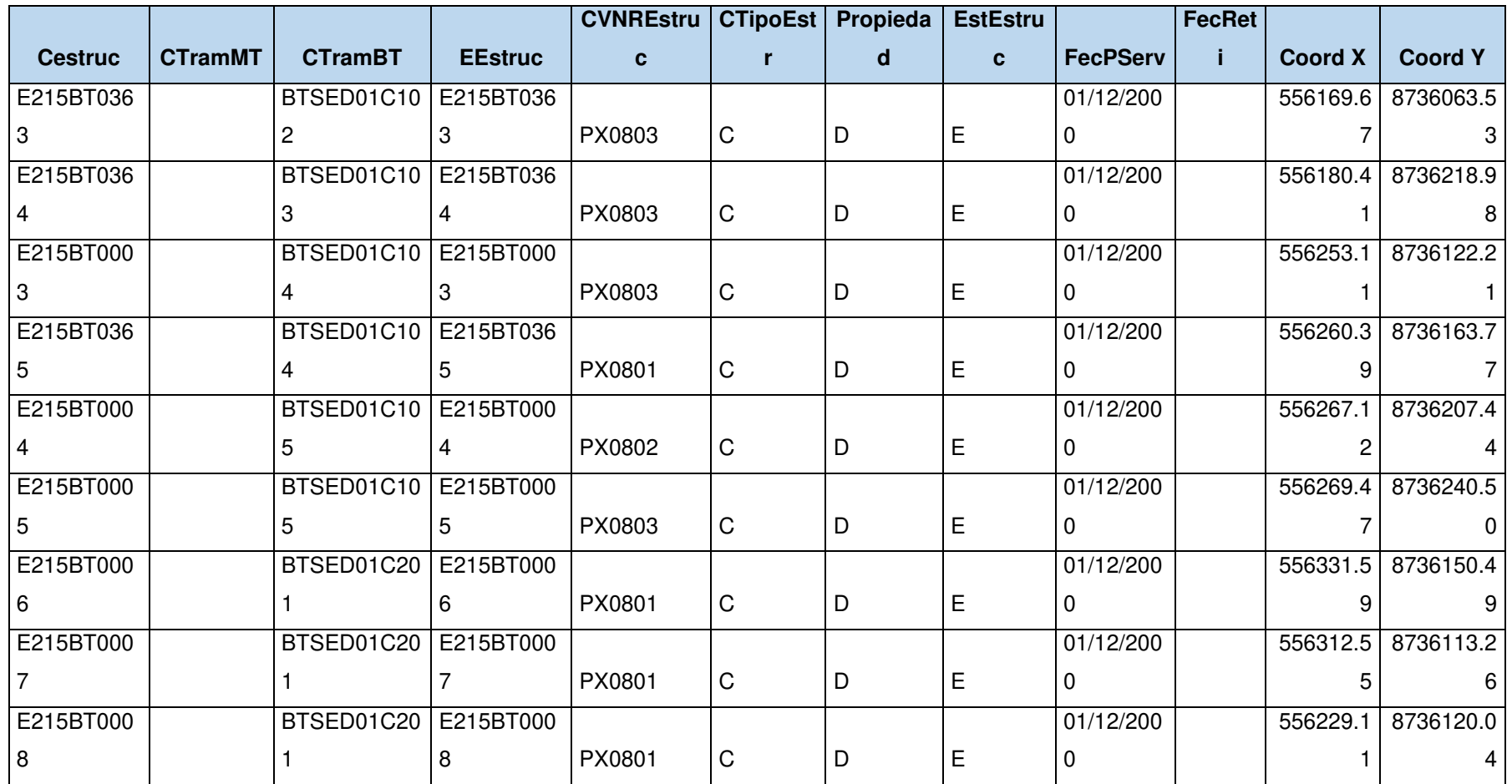

## **n) Tabla 17-SED (Guía VNR)**

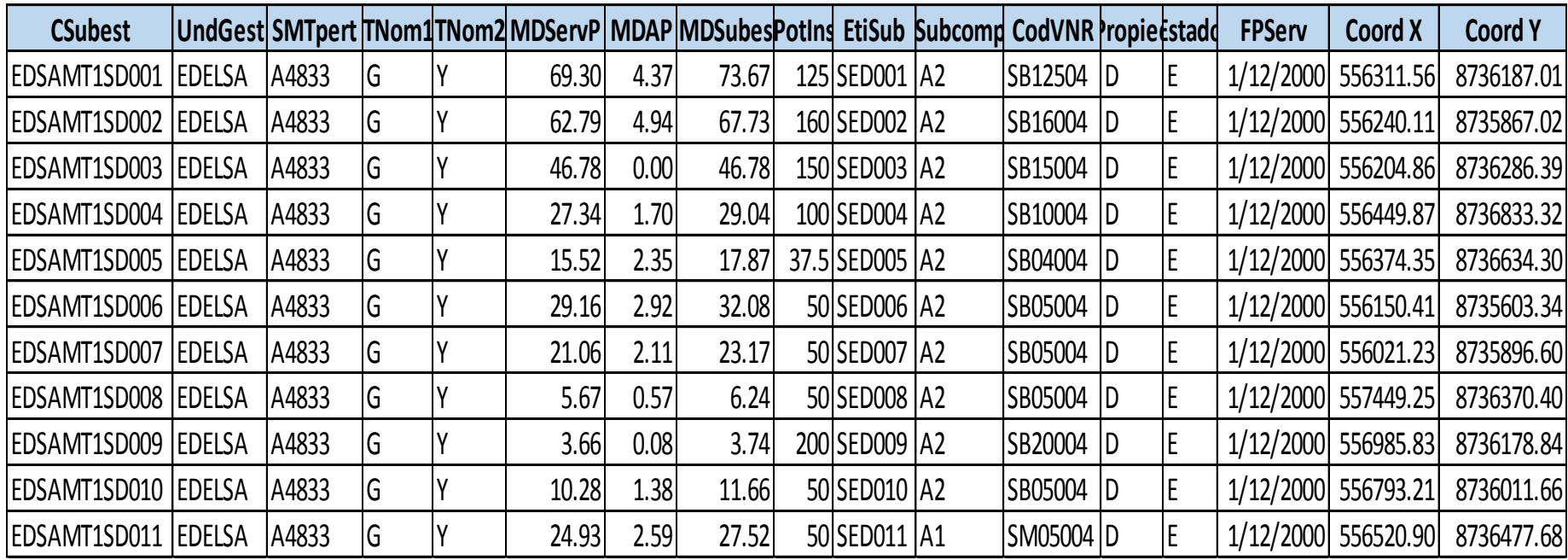

# **o) Tabla 18-Vértices de SED (Guía VNR)**

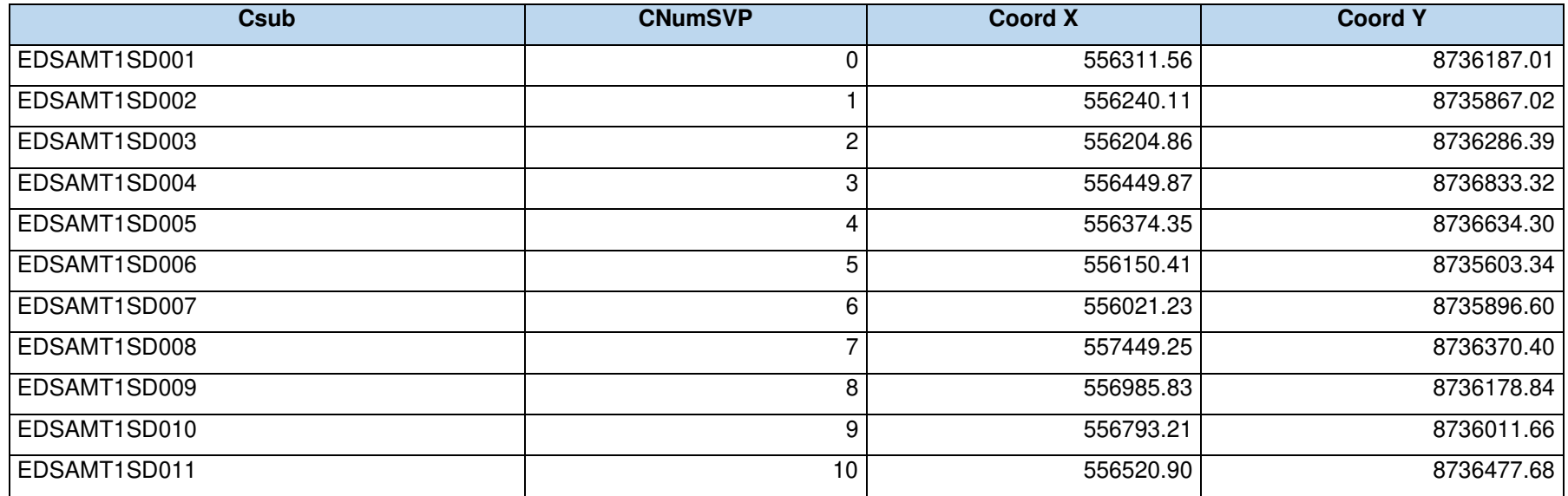

## **p) Tabla 19-Diagrama de carga de SED (Guía VNR)**

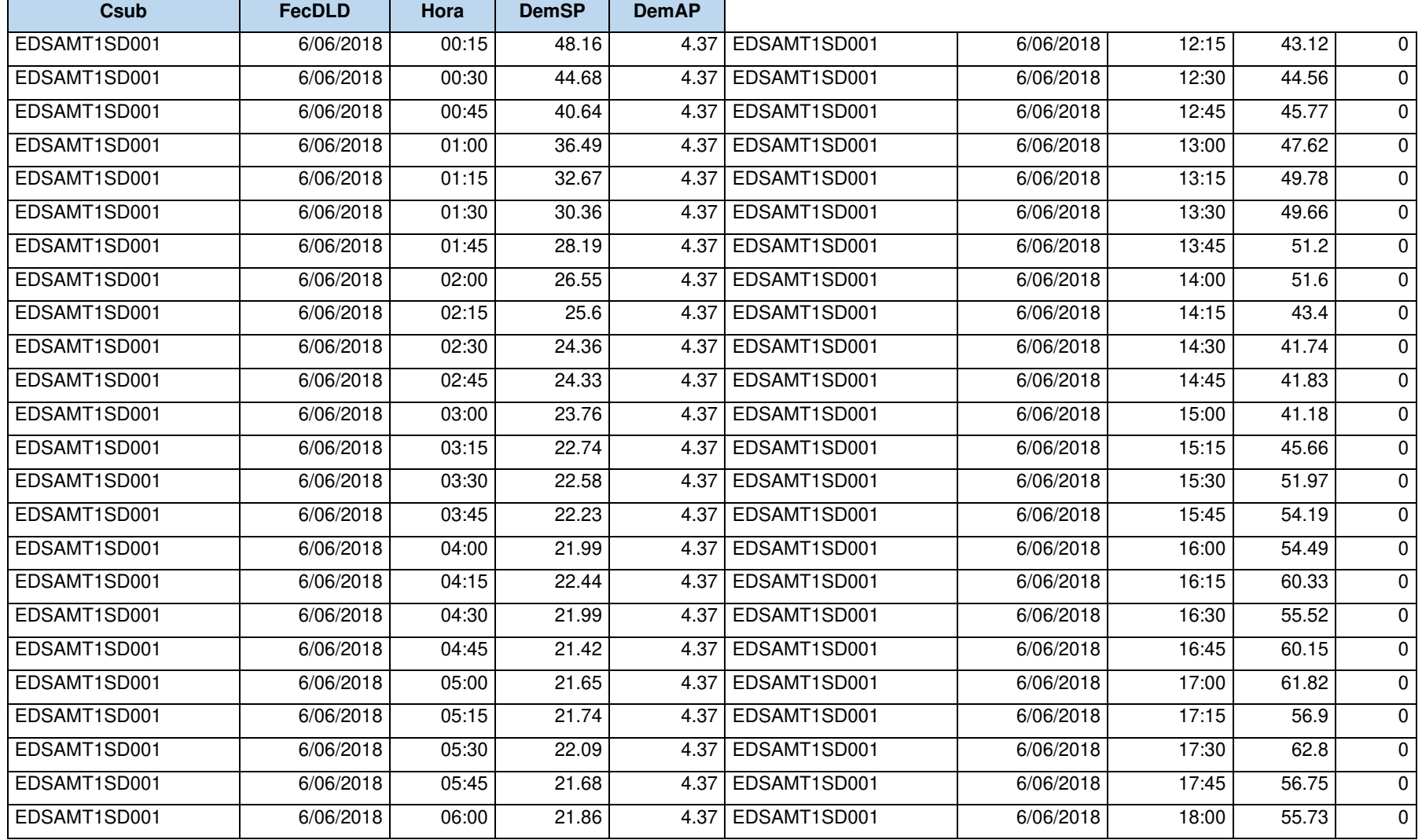

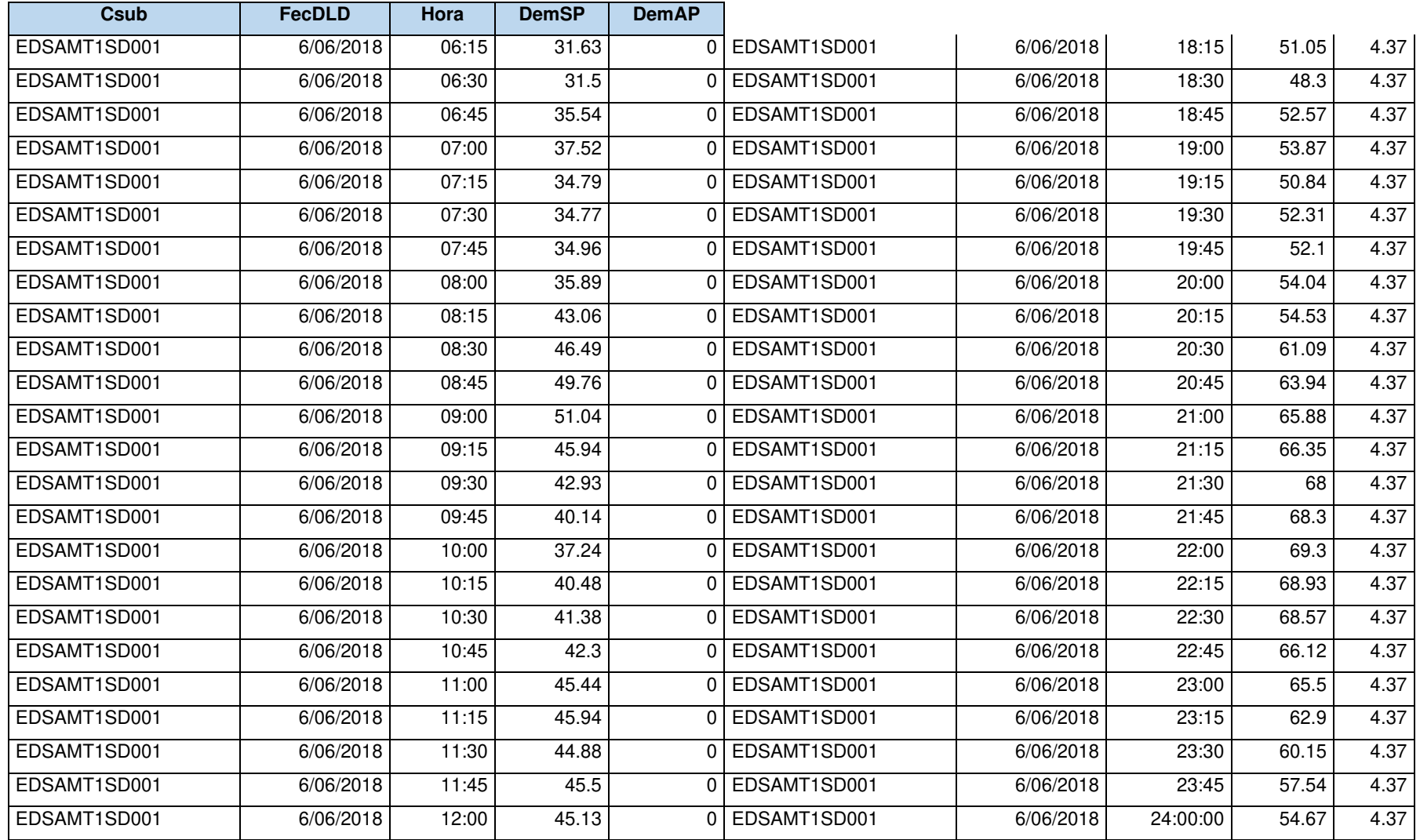

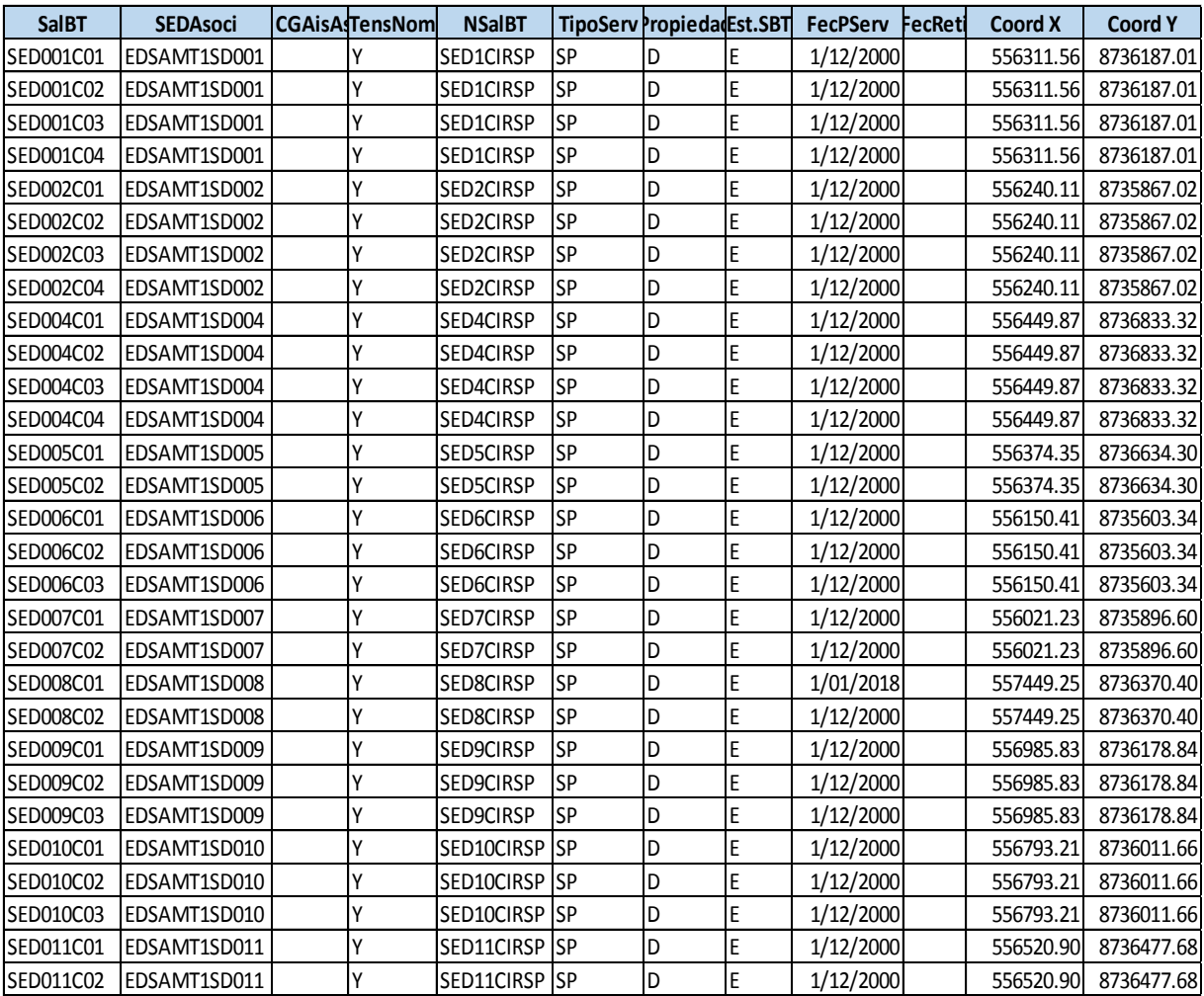

### **q) Tabla 20. Salida en BT (Guía VNR)**

#### **r) Tabla 21-Tramo de BT (Guía VNR)**

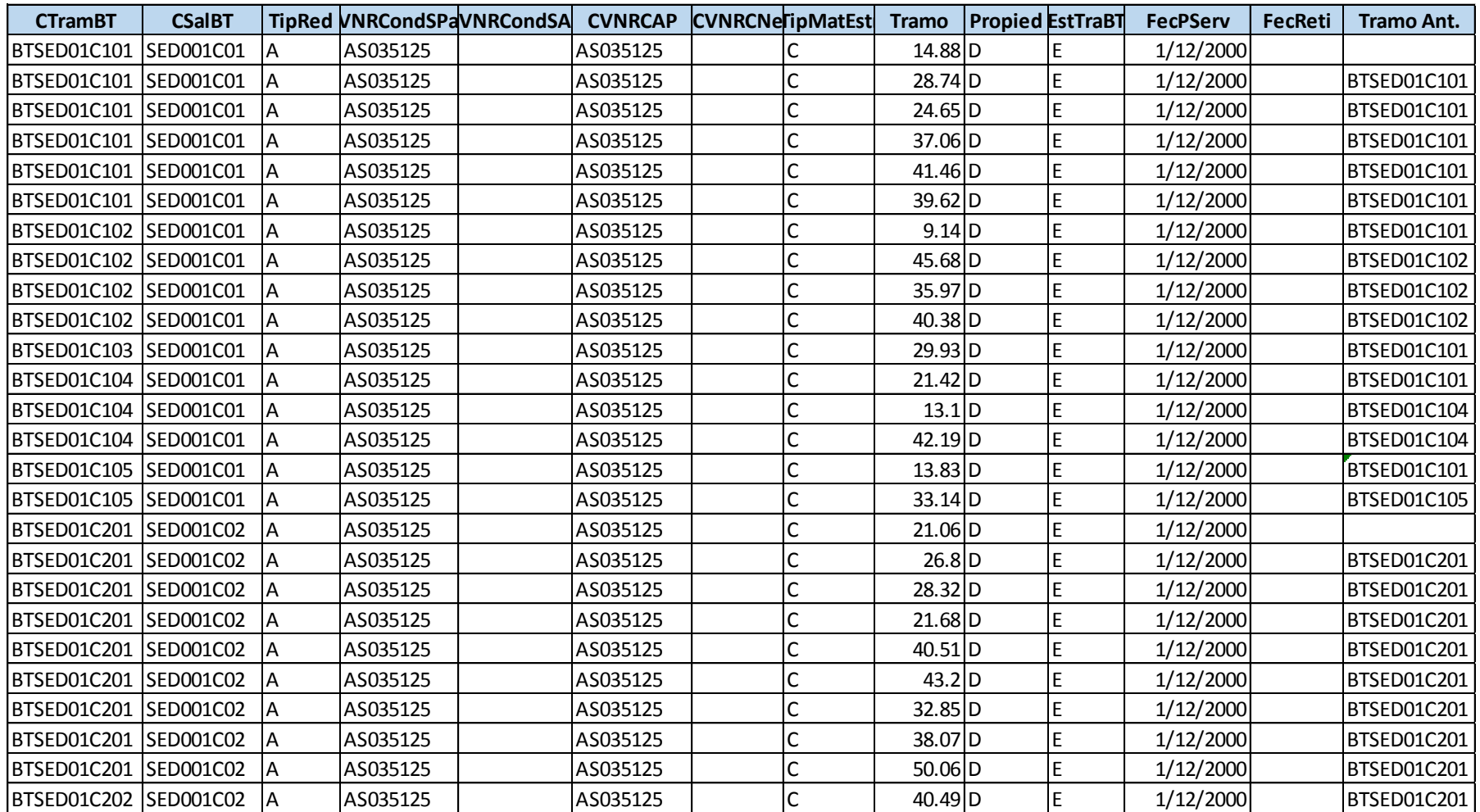

## **s) Tabla 22-Vértices del tramo de BT (Guía VNR)**

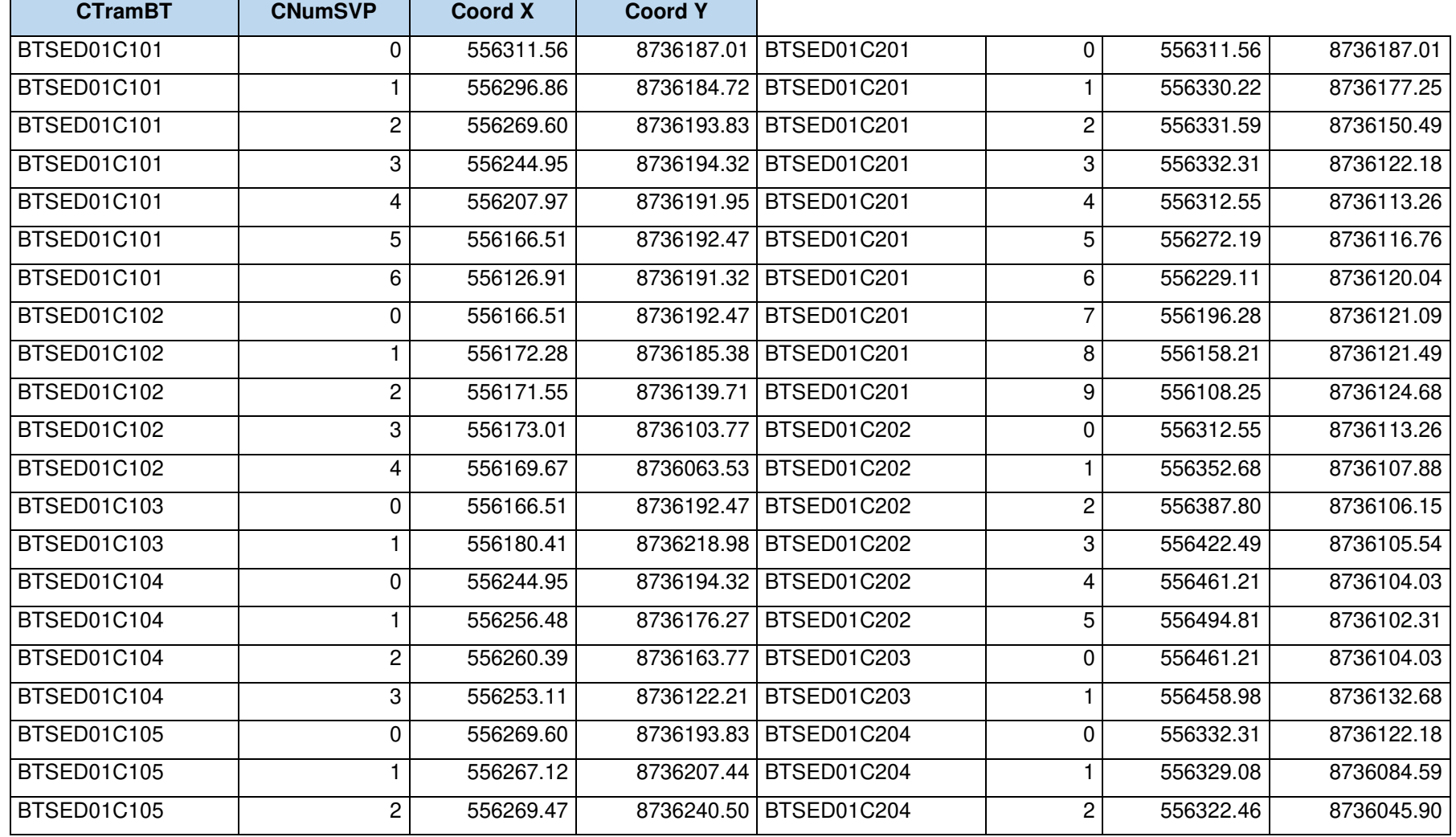

## **t) Tabla 23-Equipo de AP (Guía VNR)**

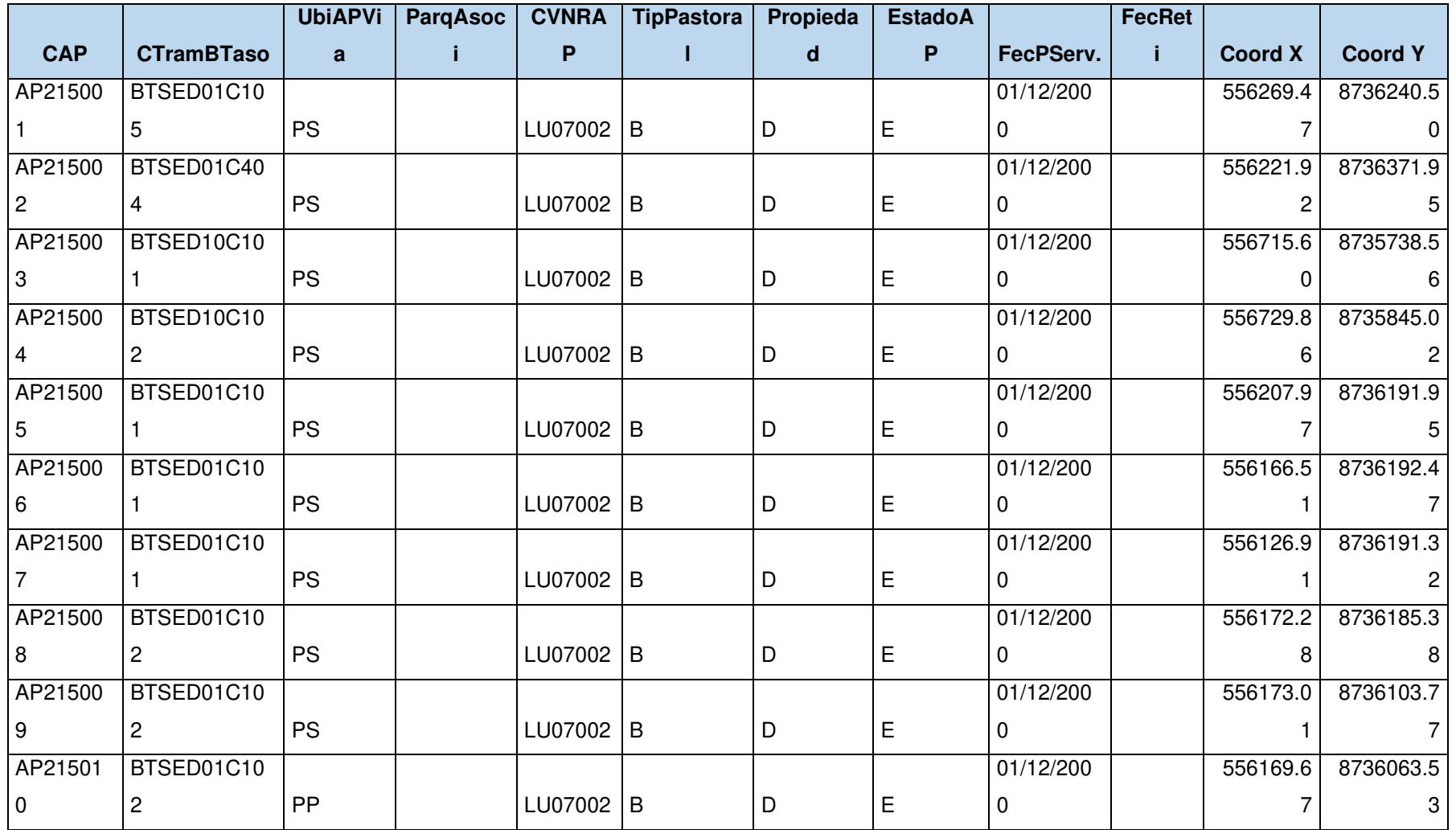

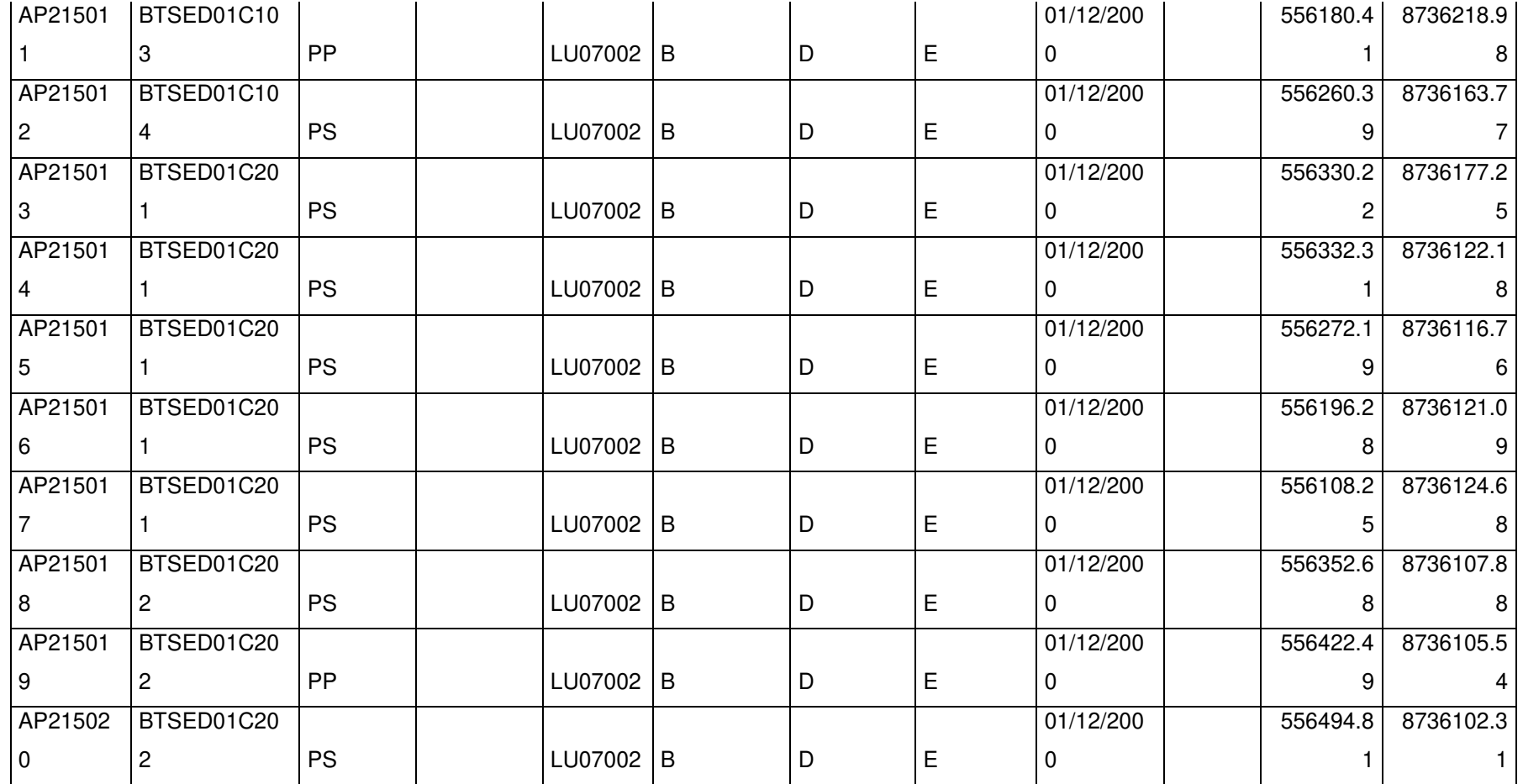

# **u) Tabla 24-Equipo de control de AP (Guía VNR)**

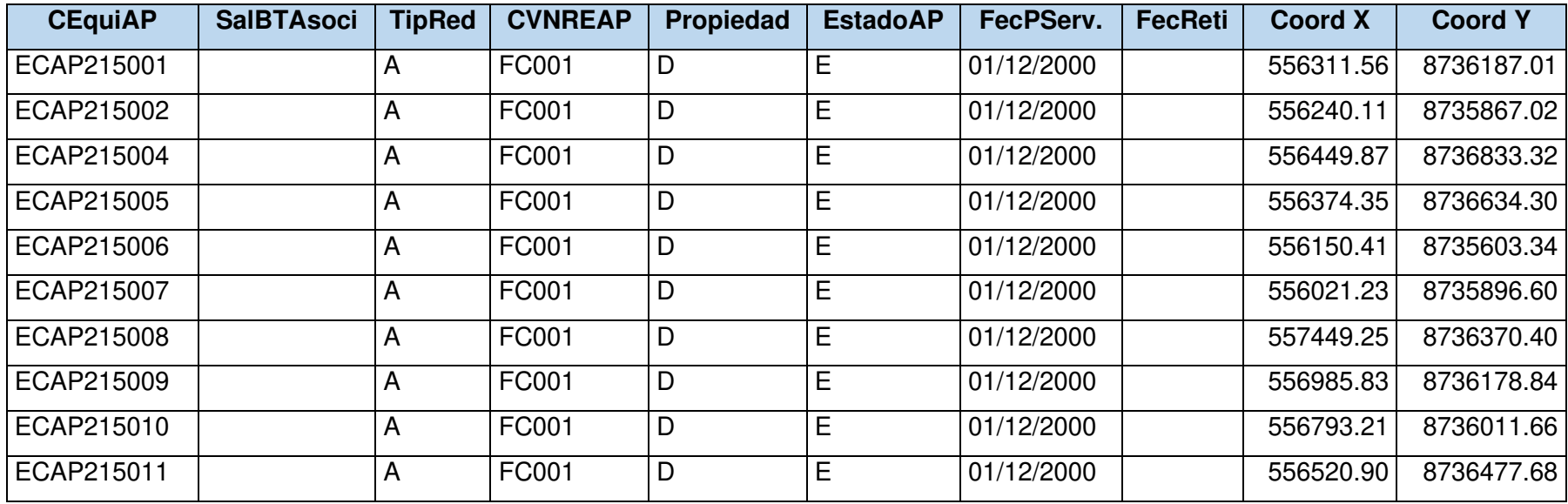

#### **v) Tabla 25-Acometida (Guía VNR)**

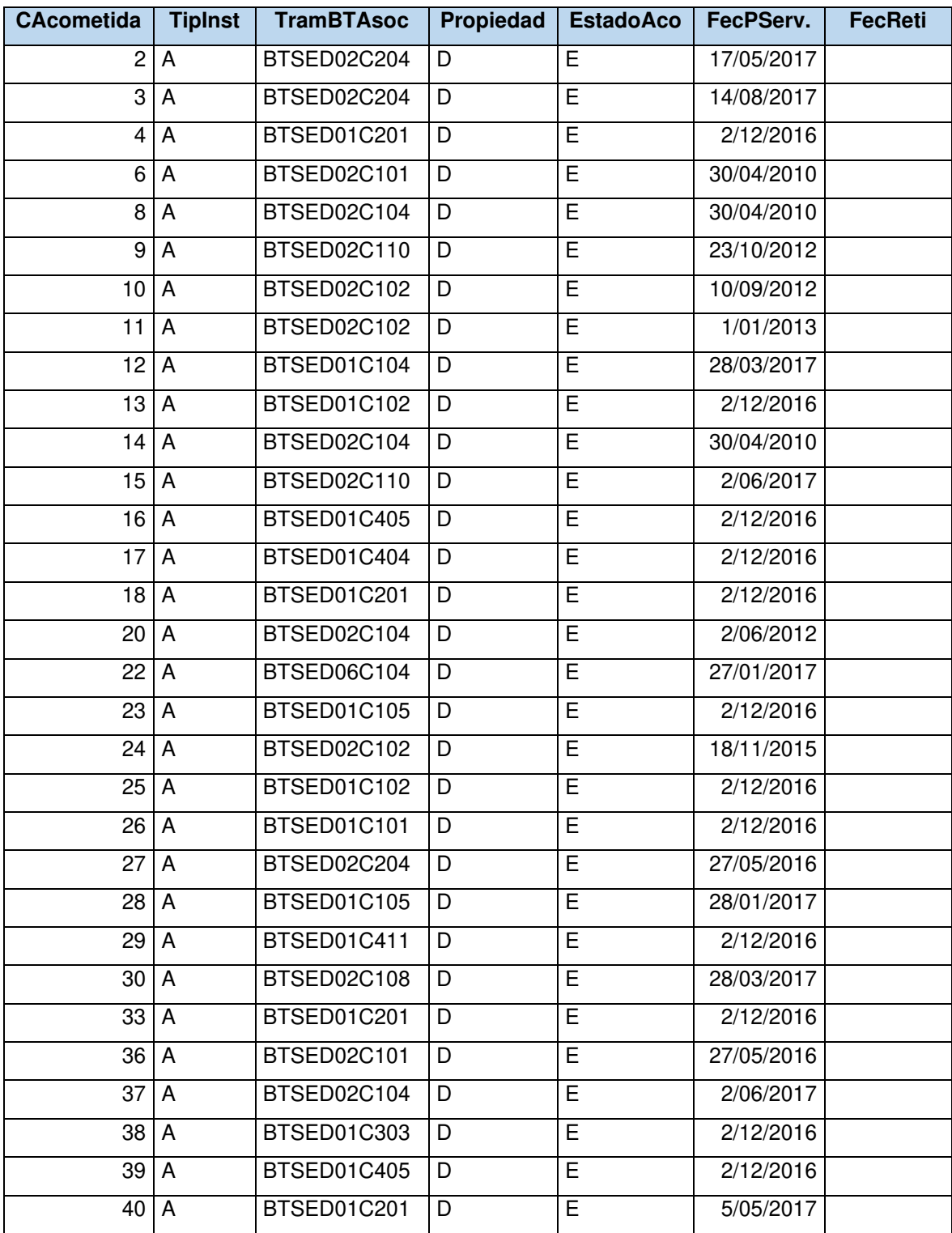

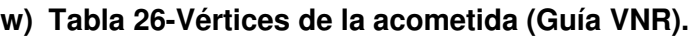

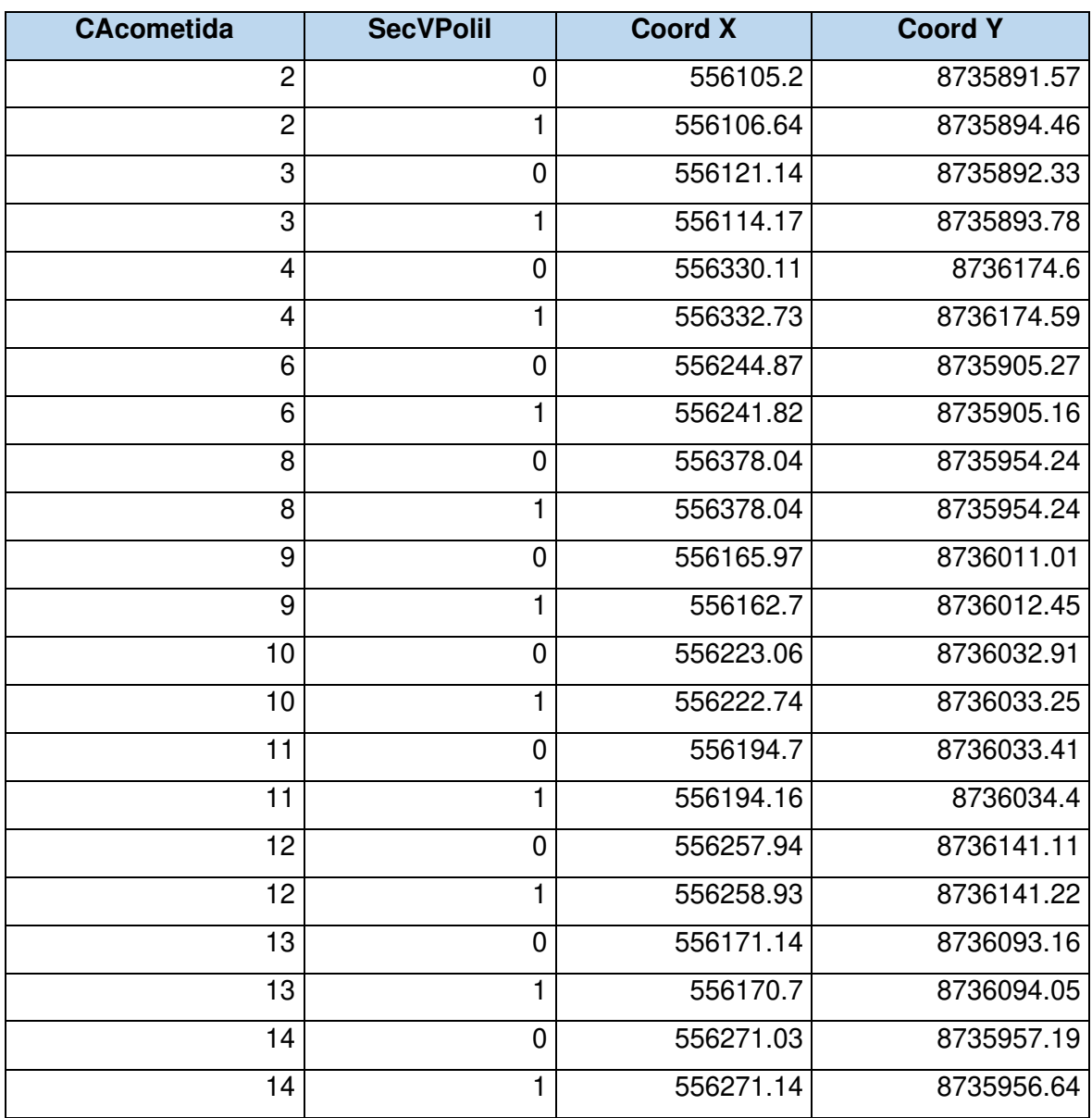

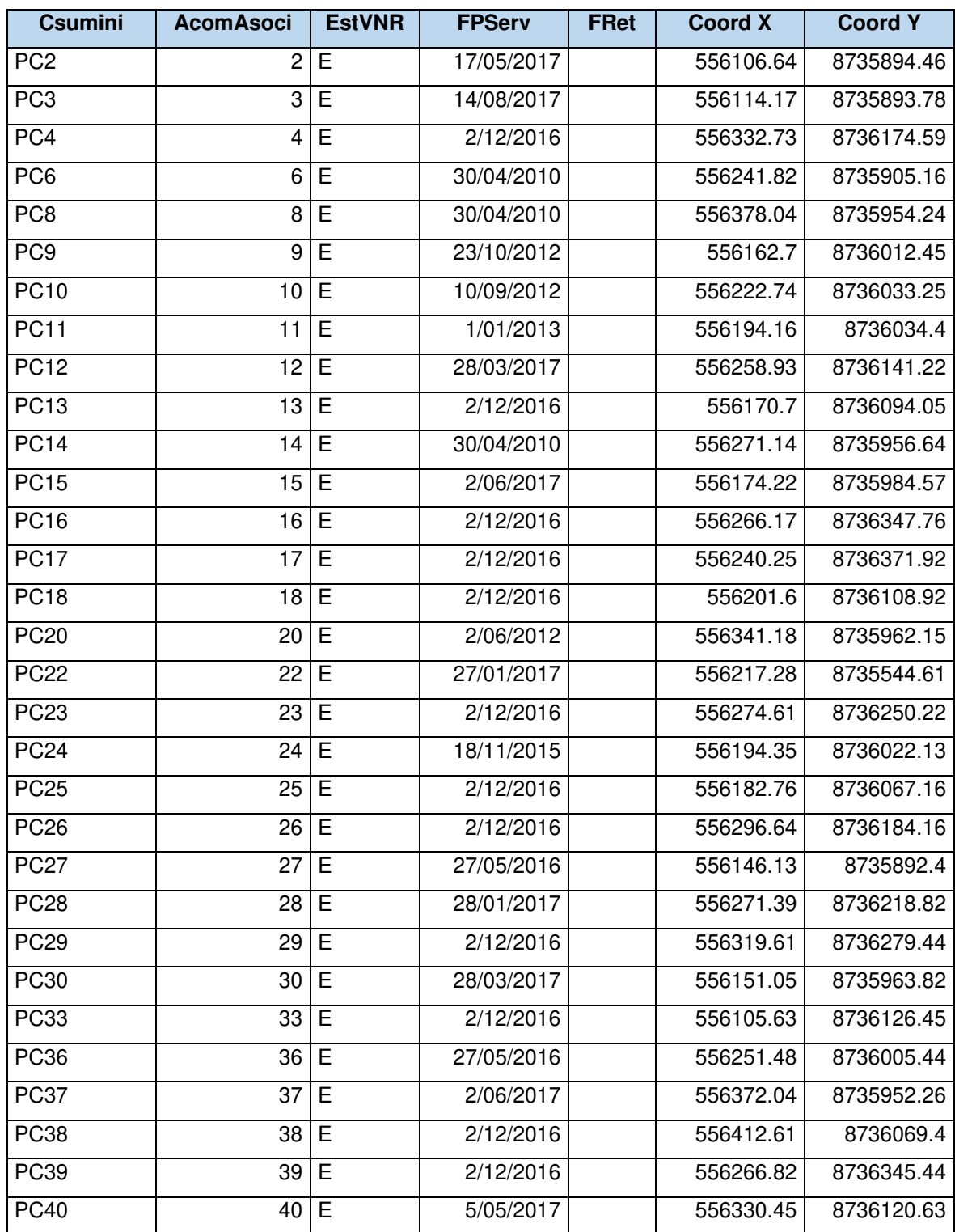

#### **x) Tabla 27-Punto de conexión del suministro (Guía VNR).**

# **y) Tabla 28-Suministro convencional (Guía VNR)**

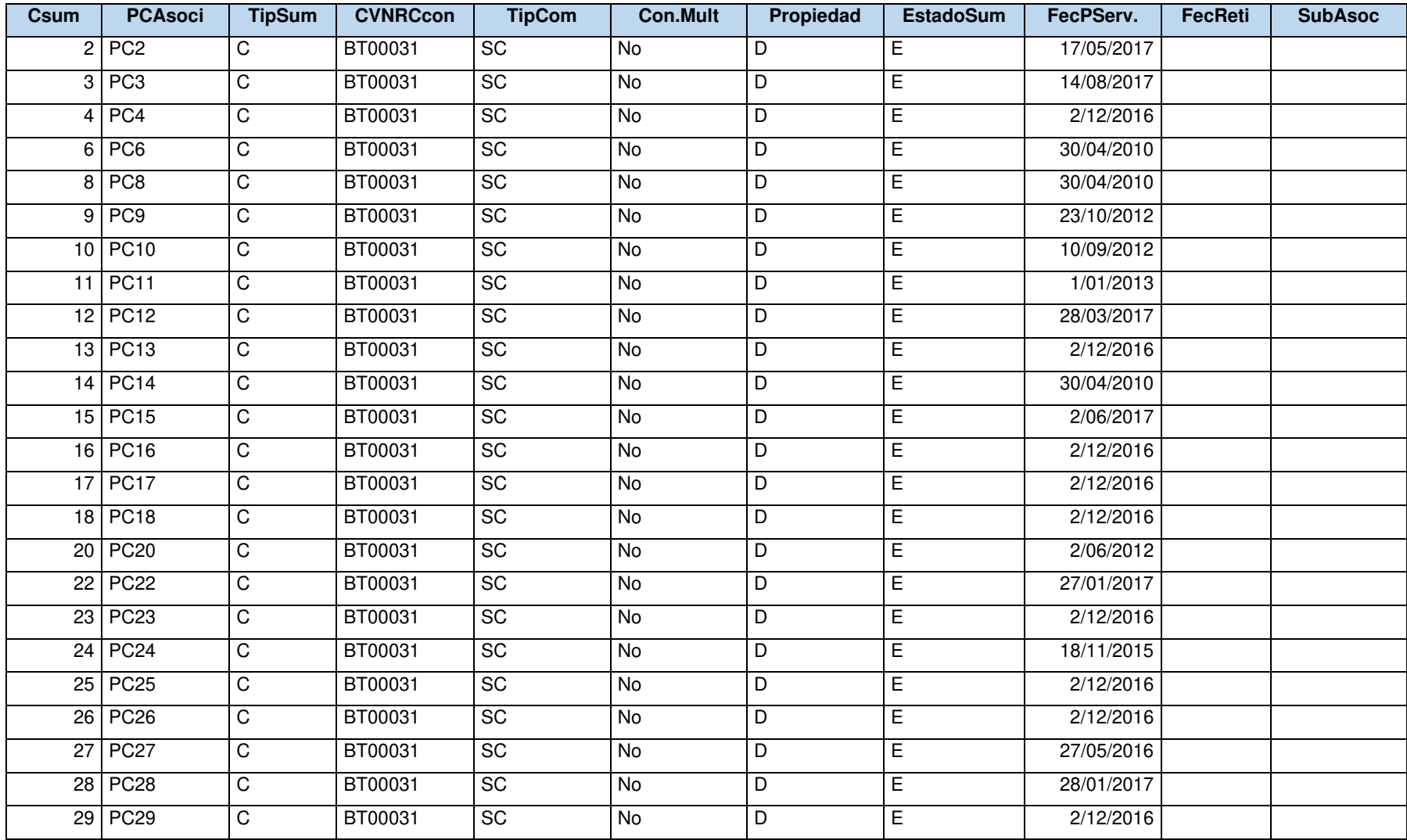

# **z) Tabla 30-Predio (Guía VNR)**

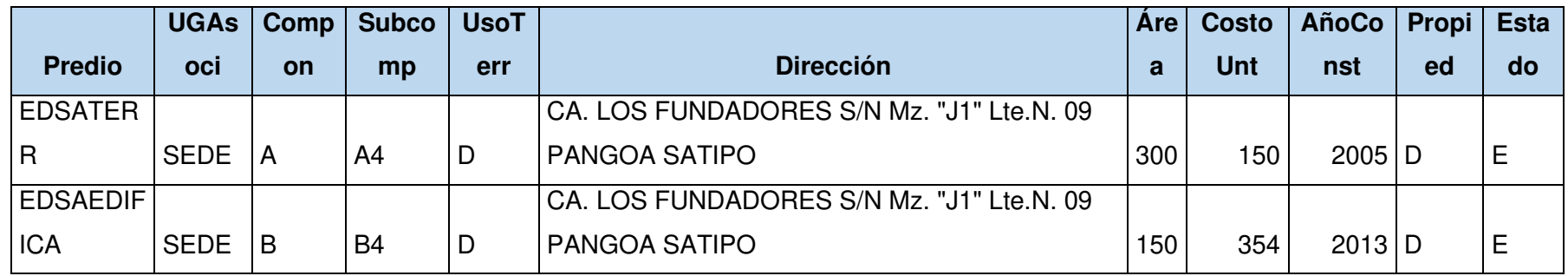

## **aa) Tabla 31-Vértices del predio (Guía VNR)**

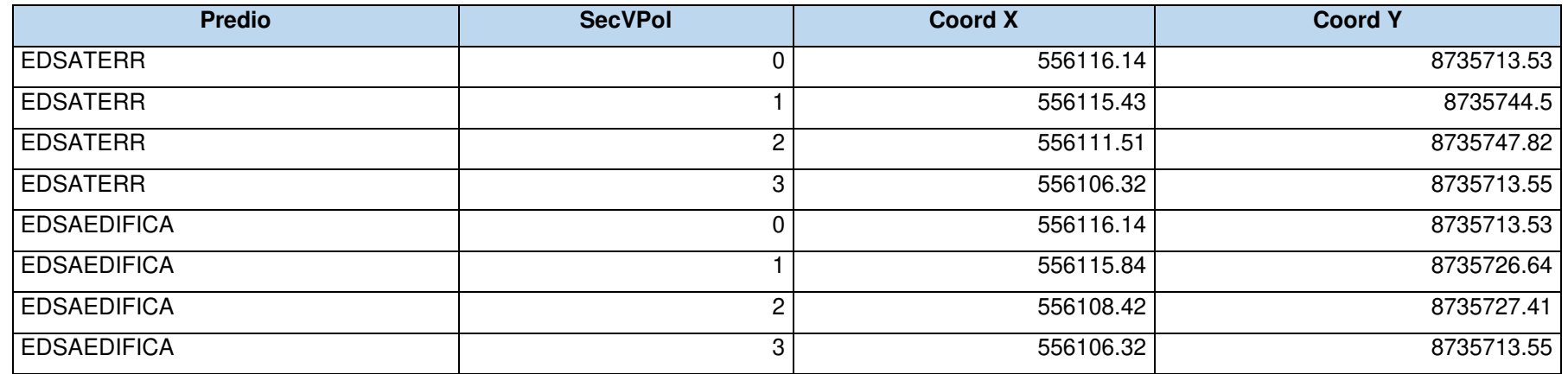

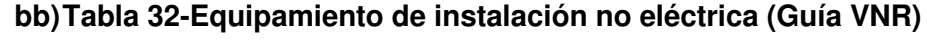

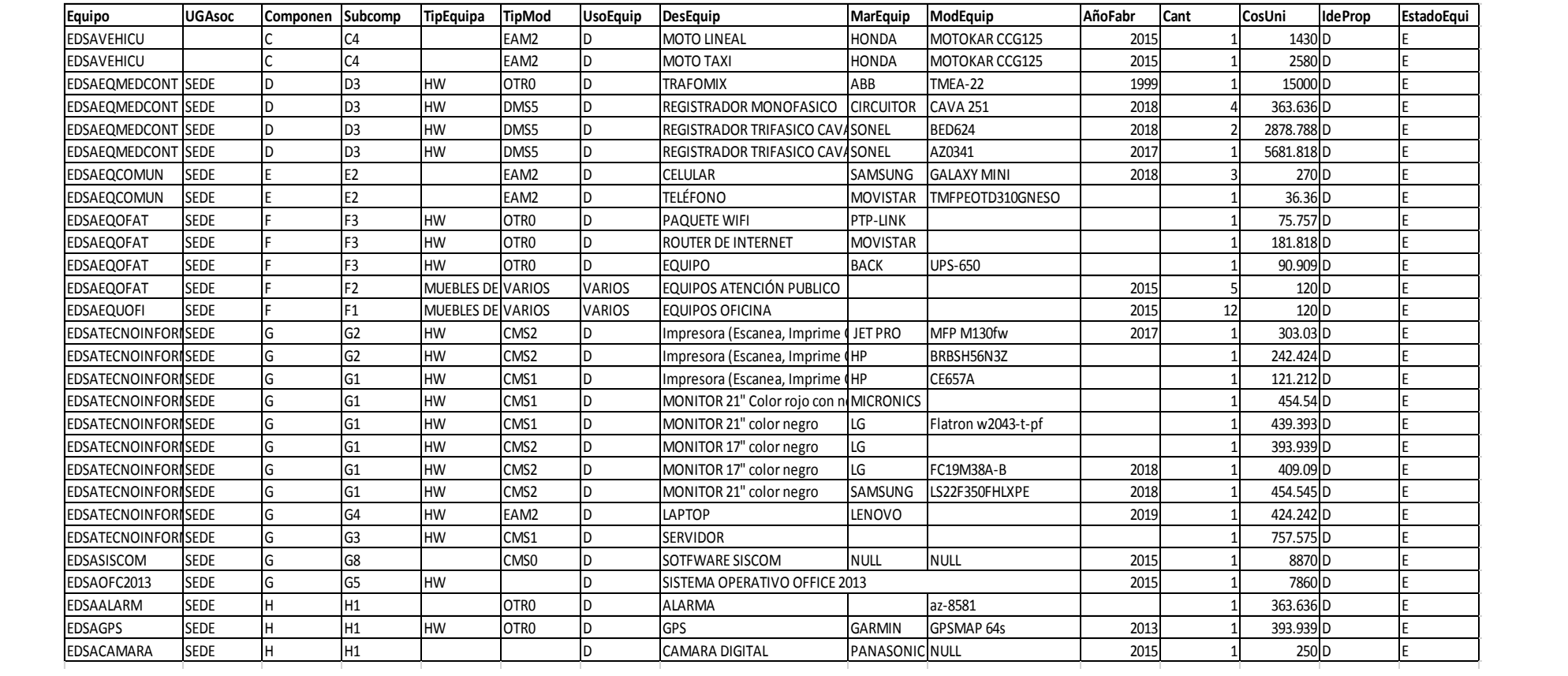

#### **cc) Tabla 33-Vía (Guía VNR)**

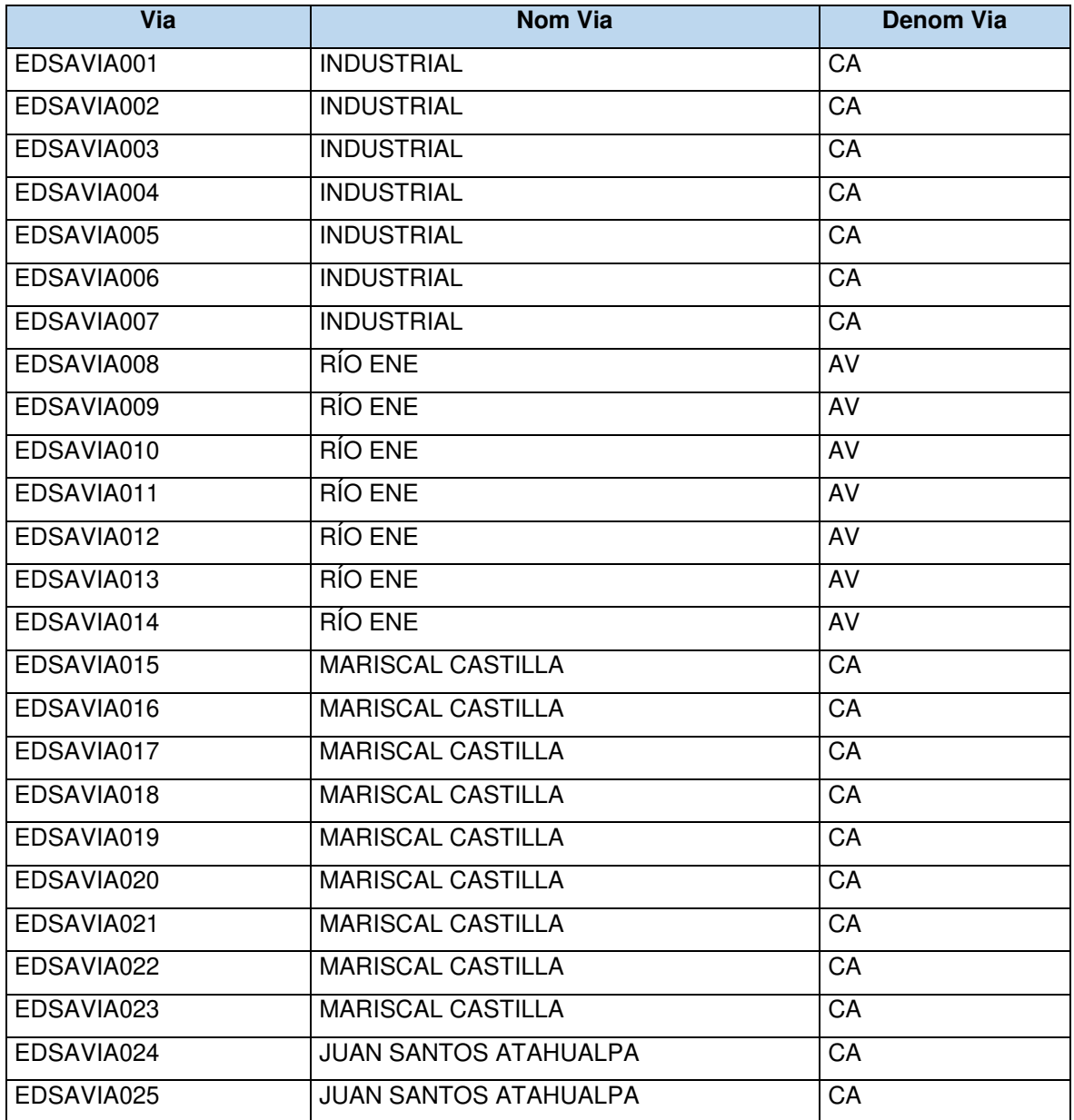

# **dd) Tabla 34-Tramo de vía (Guía VNR)**

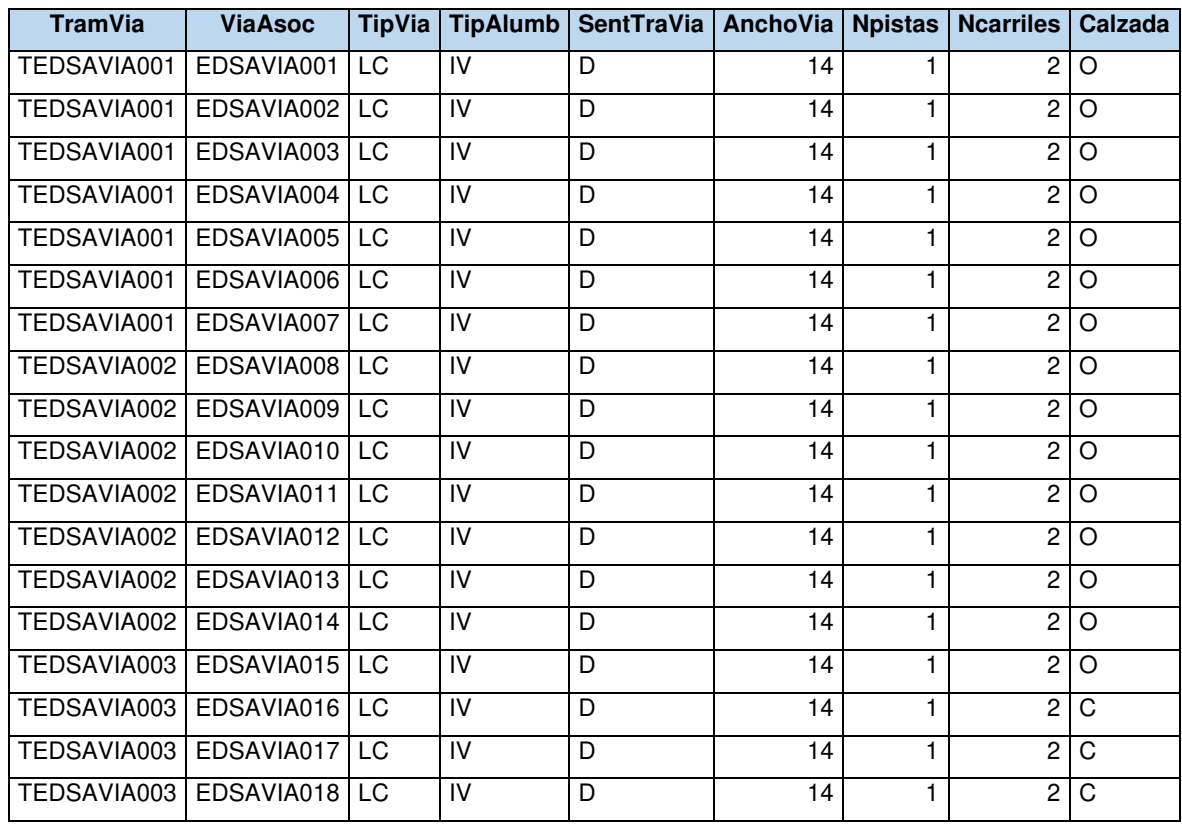

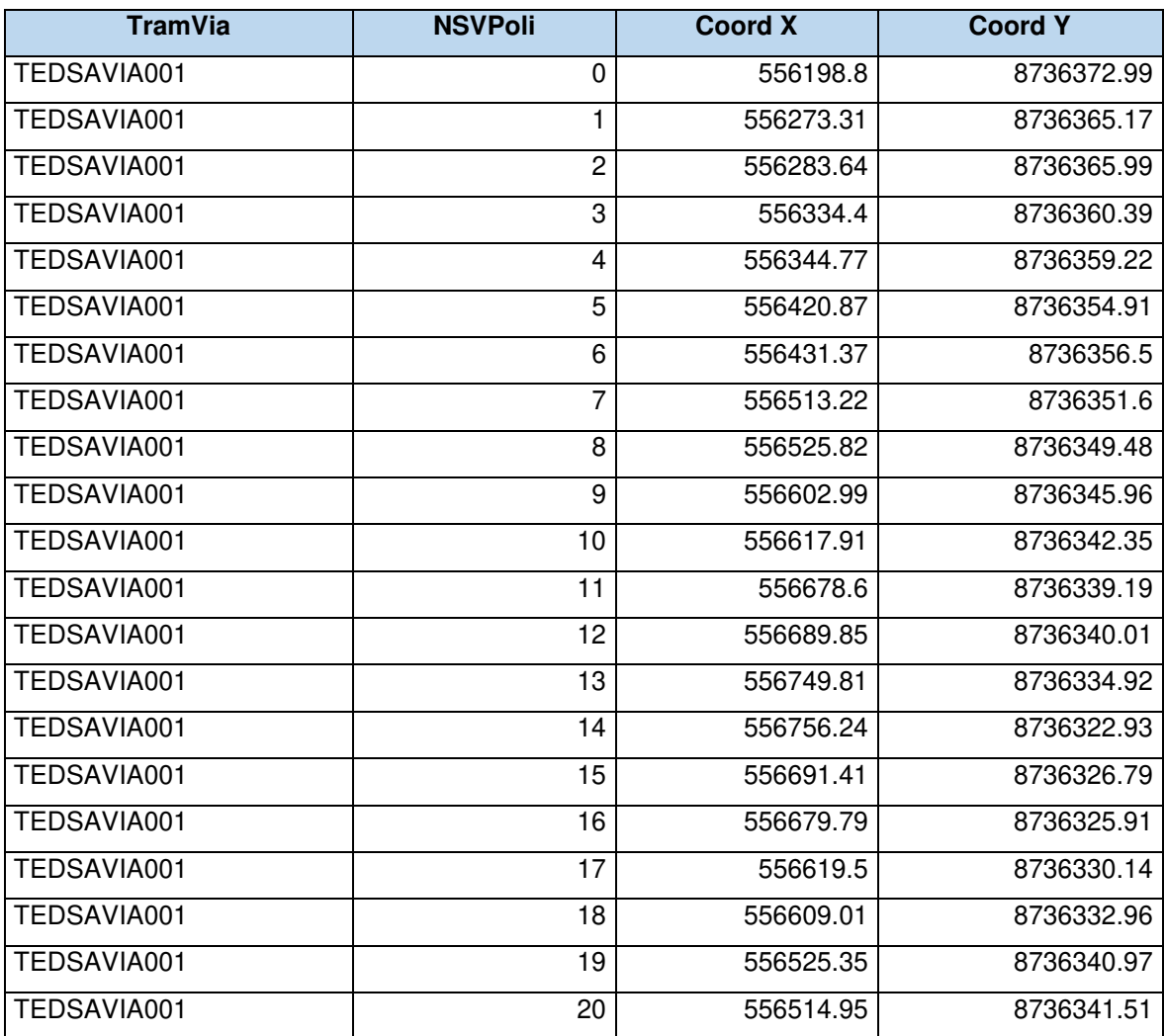

### **ee) Tabla 35-Vértices del tramo de vía (Guía VNR)**

#### **ff) Tabla 36-Parque (Guía VNR)**

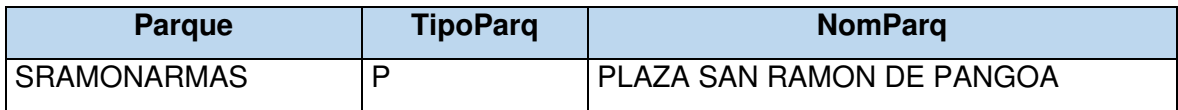

#### **gg) Tabla 37-Vértices del Parque (Guía VNR)**

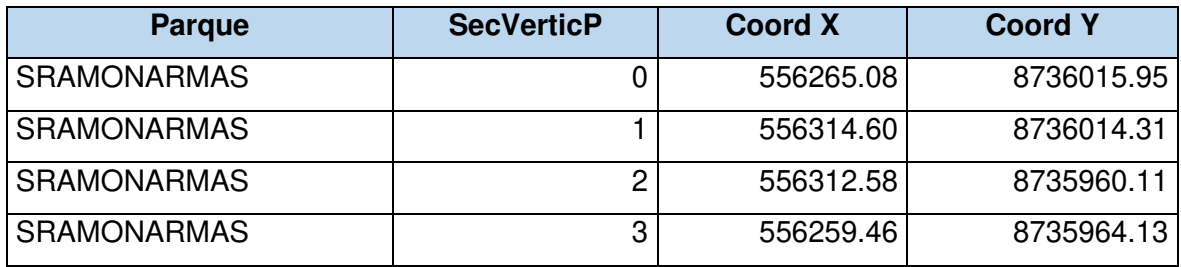

#### **hh) Tabla 38-Manzana (Guía VNR)**

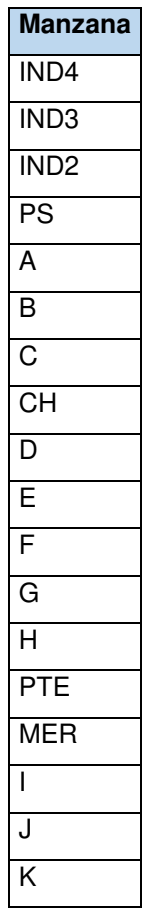

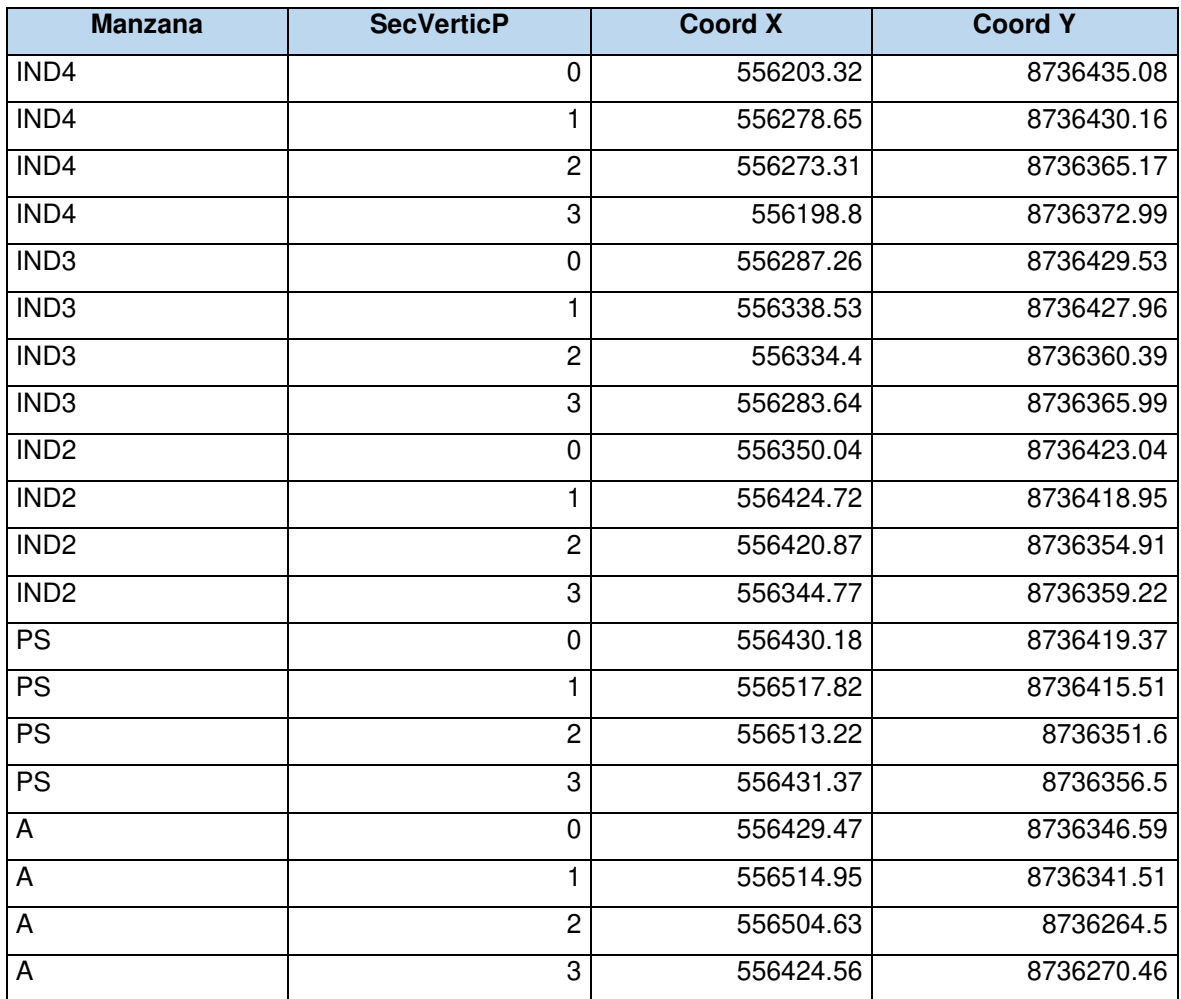

#### **ii) Tabla 39-Vértices de la manzana (Guía VNR)**

**jj) Tabla 42-Zona de concesión (Guía VNR)** 

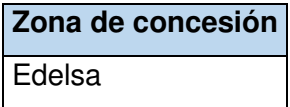

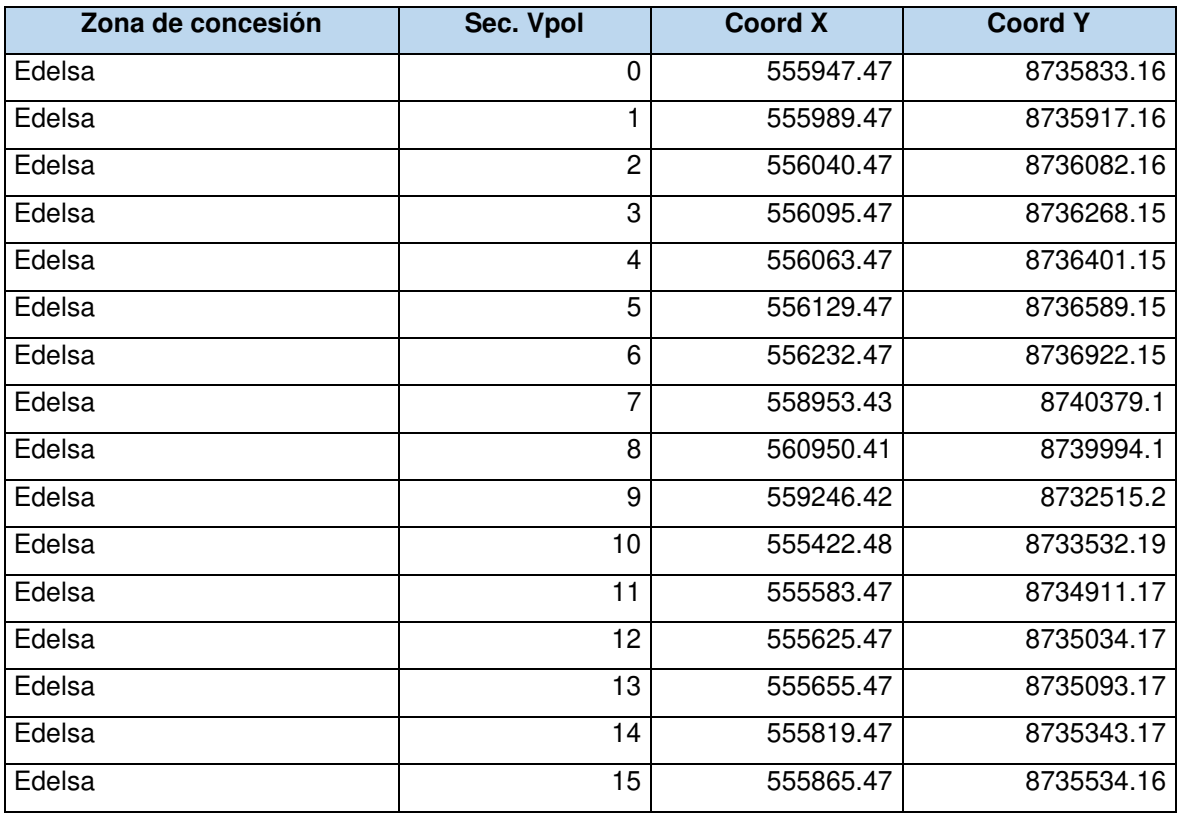

## **kk) Tabla 43-Vértices de la zona de concesión (Guía VNR)**

## **4.3.1.6. Anexo N.6 Información de las instalaciones eléctricas adaptadas de la empresa Edelsa 2018 según la guía de VNR**

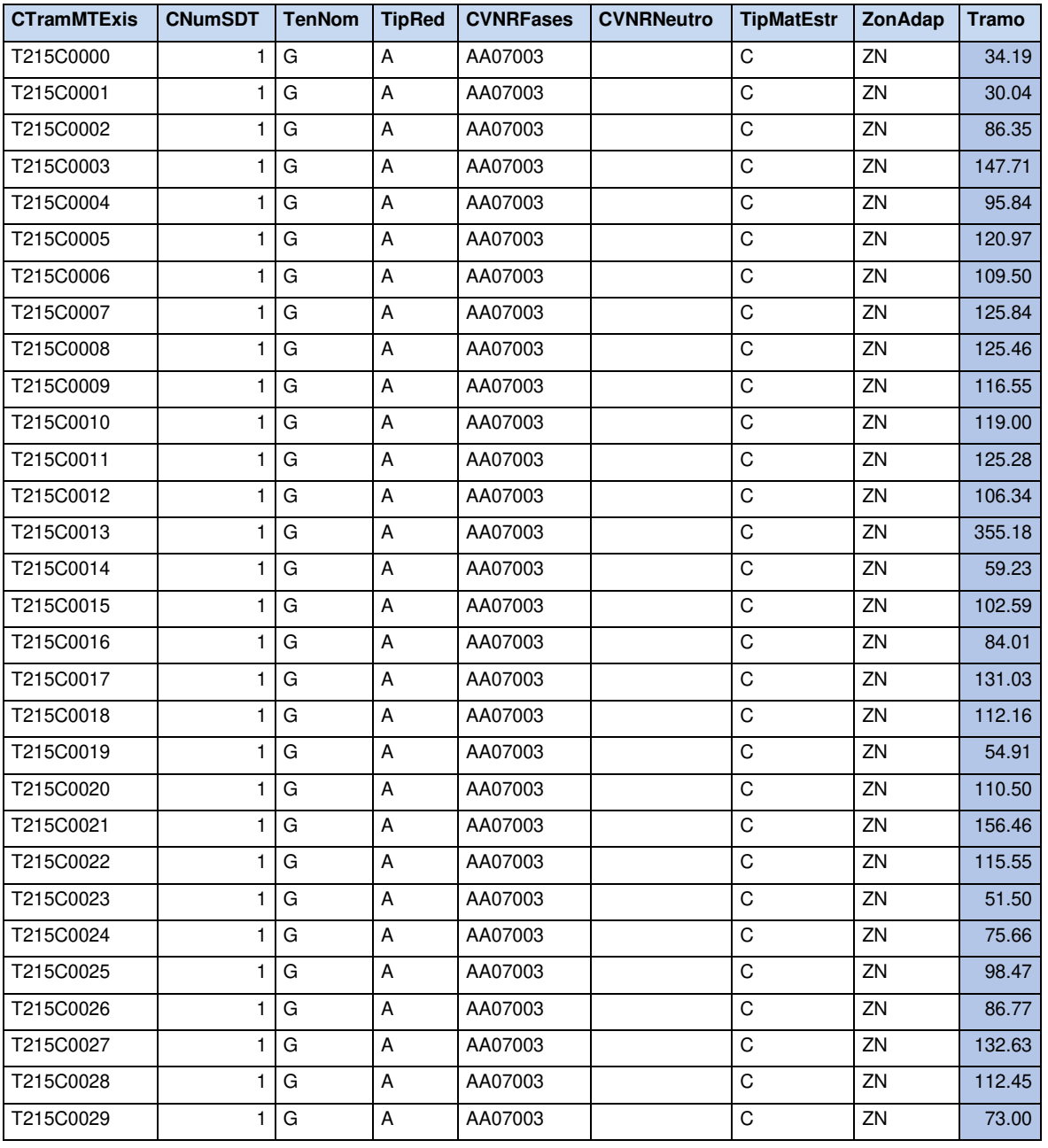

## **a) Tabla 44-Tramo en MT adaptado (Guía VNR)**

## **b) Tabla 45-Equipo de protección y seccionamiento adaptado (Guía VNR)**

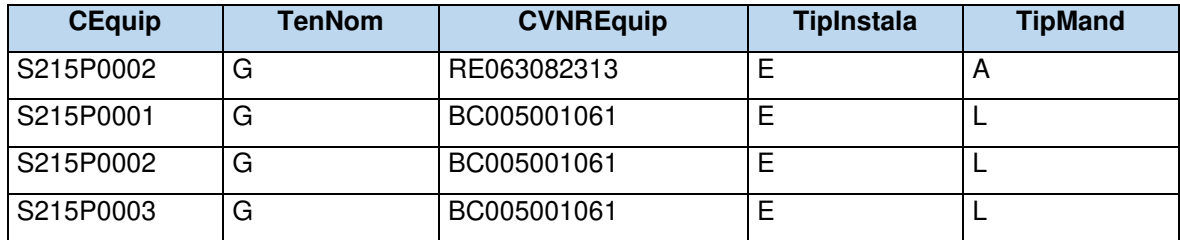

#### **c) Tabla 46-SED adaptado (Guía VNR)**

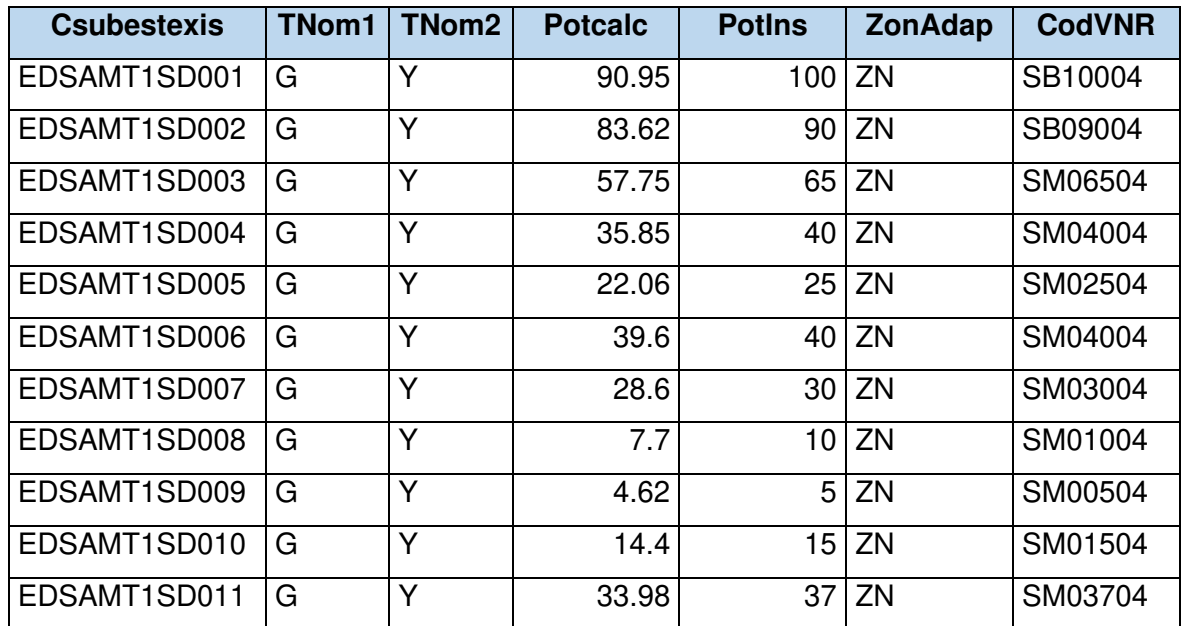

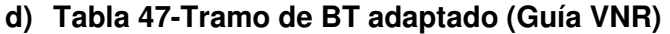

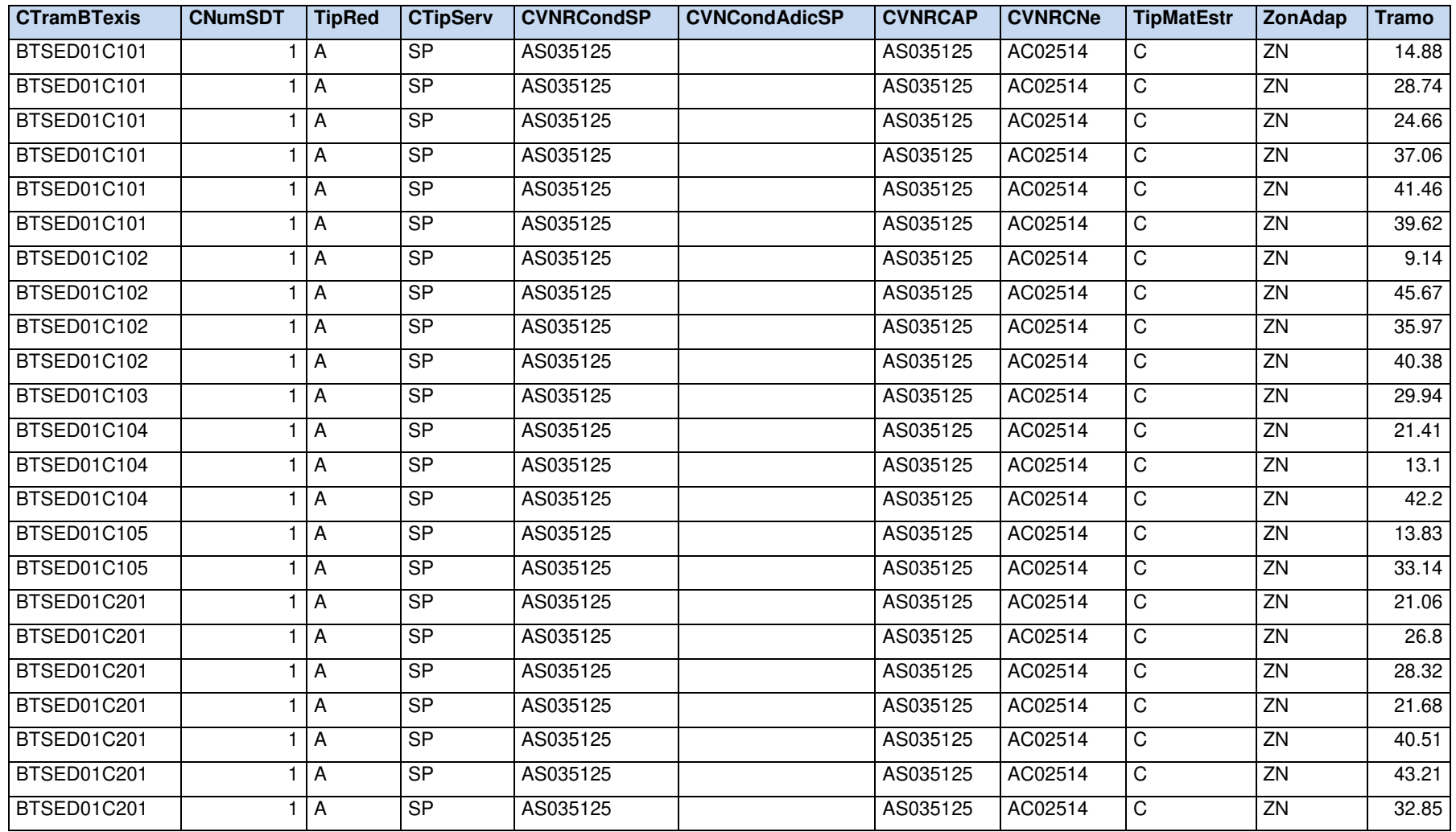

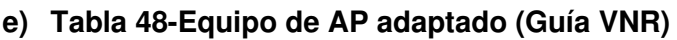

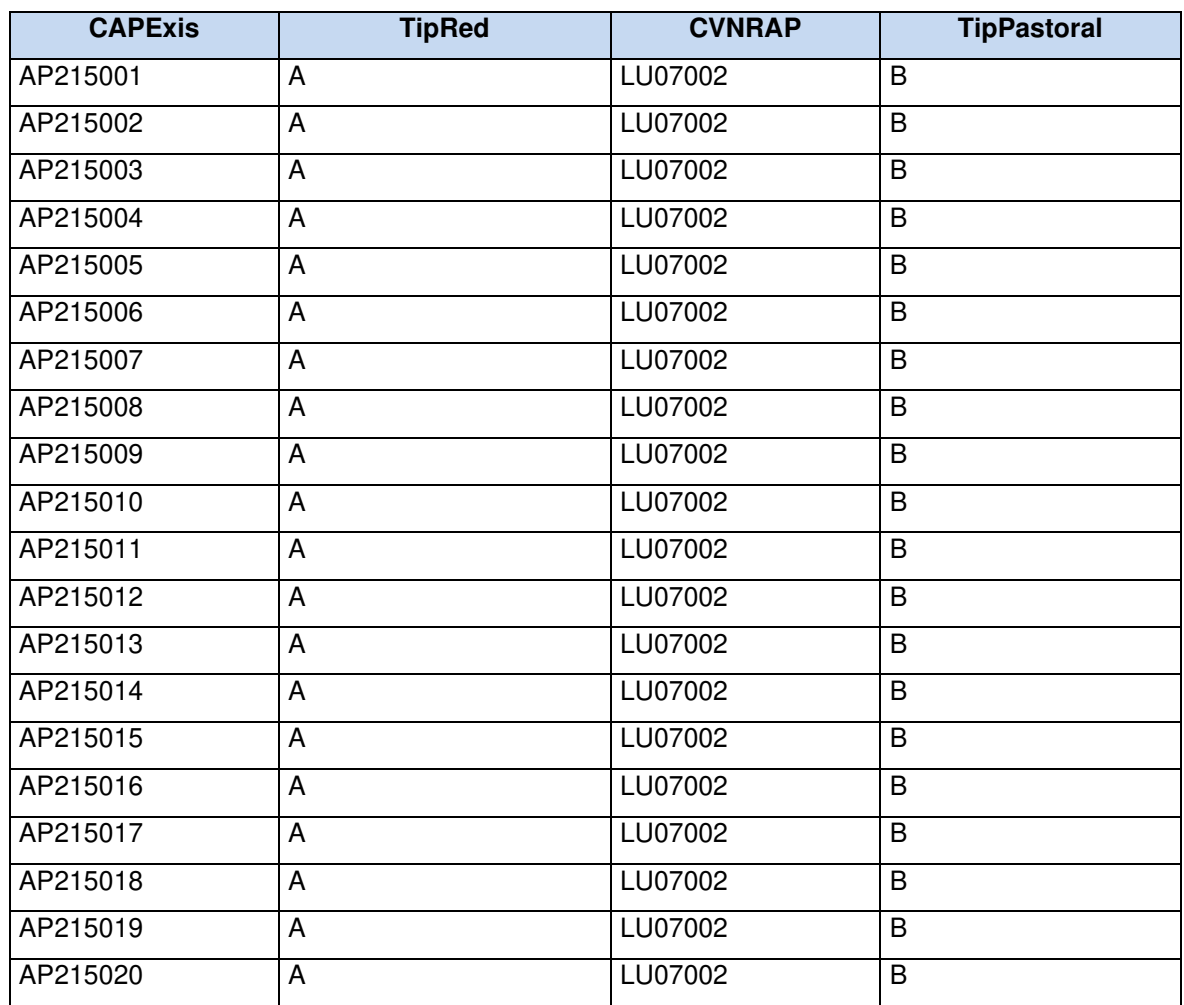

## **f) Tabla 49-Equipo de control de AP adaptado (Guía VNR)**

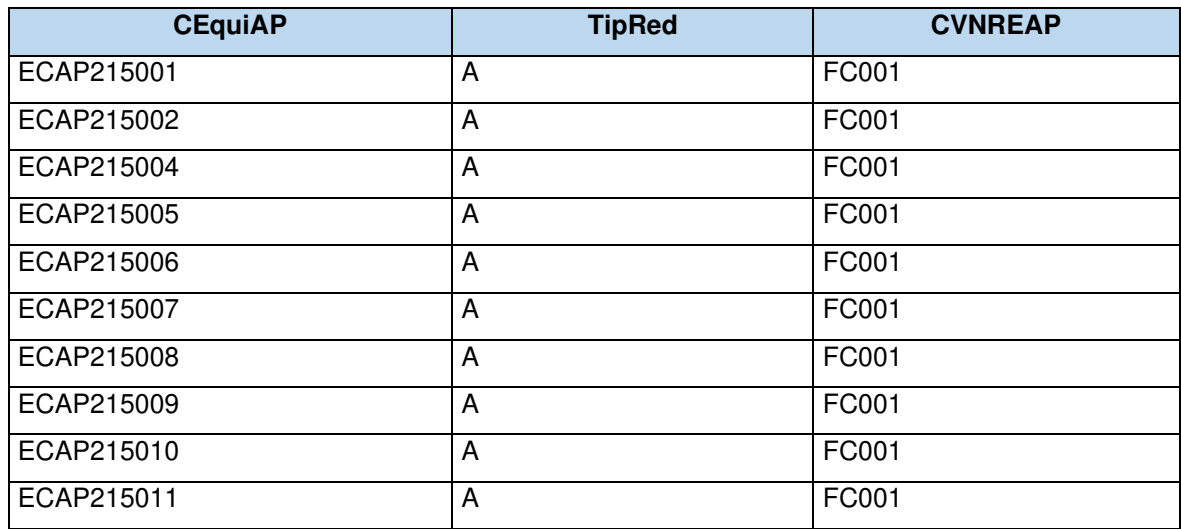
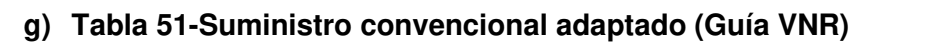

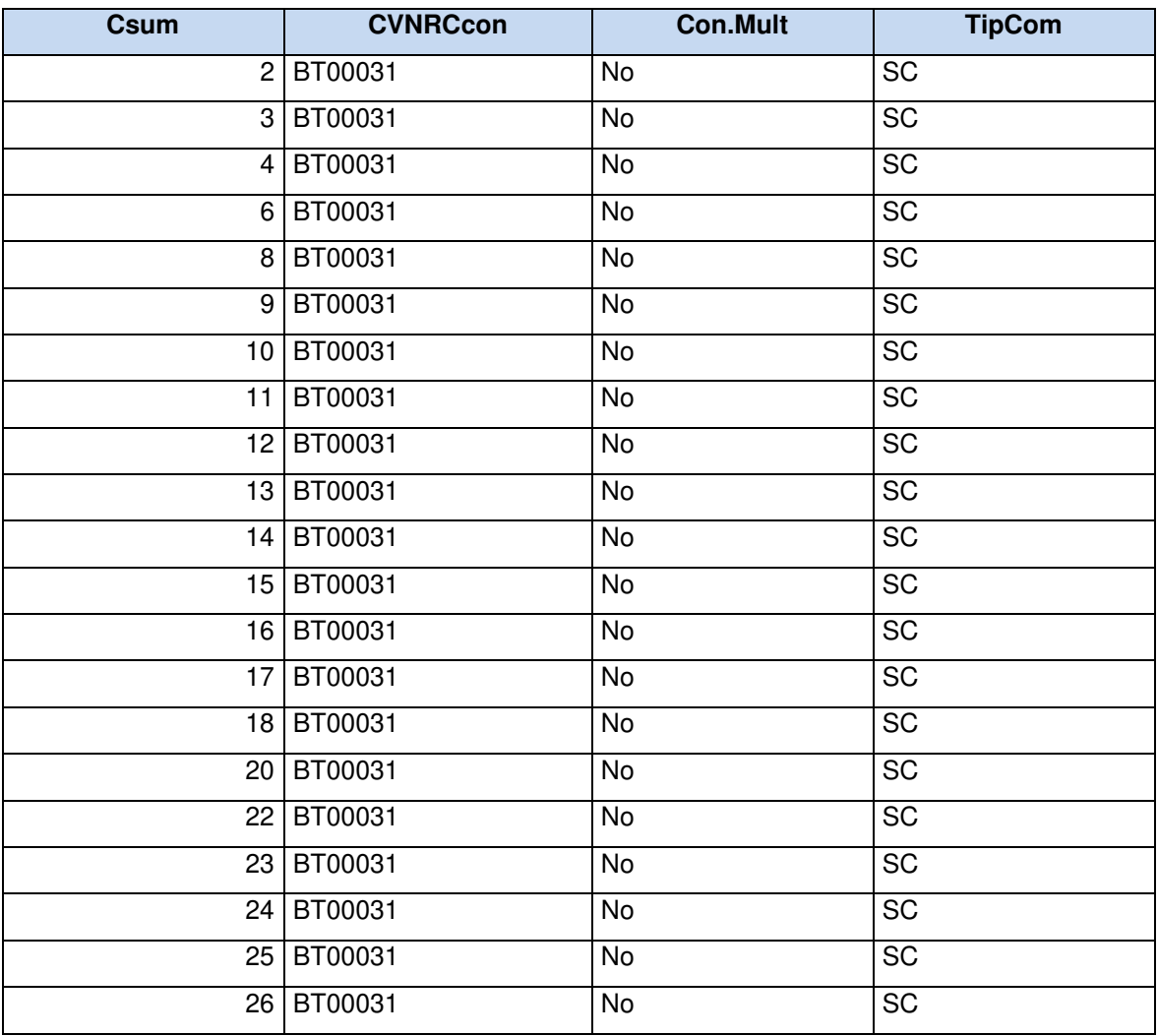

# **h) Tabla 53-Predio adaptado (Guía VNR)**

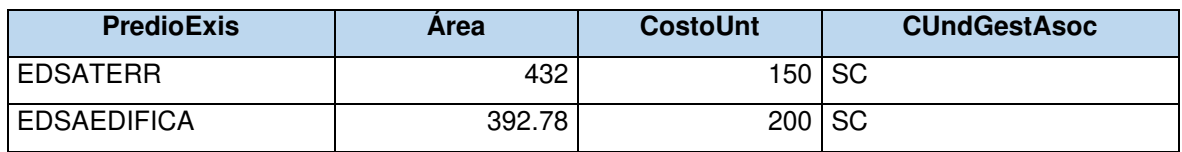

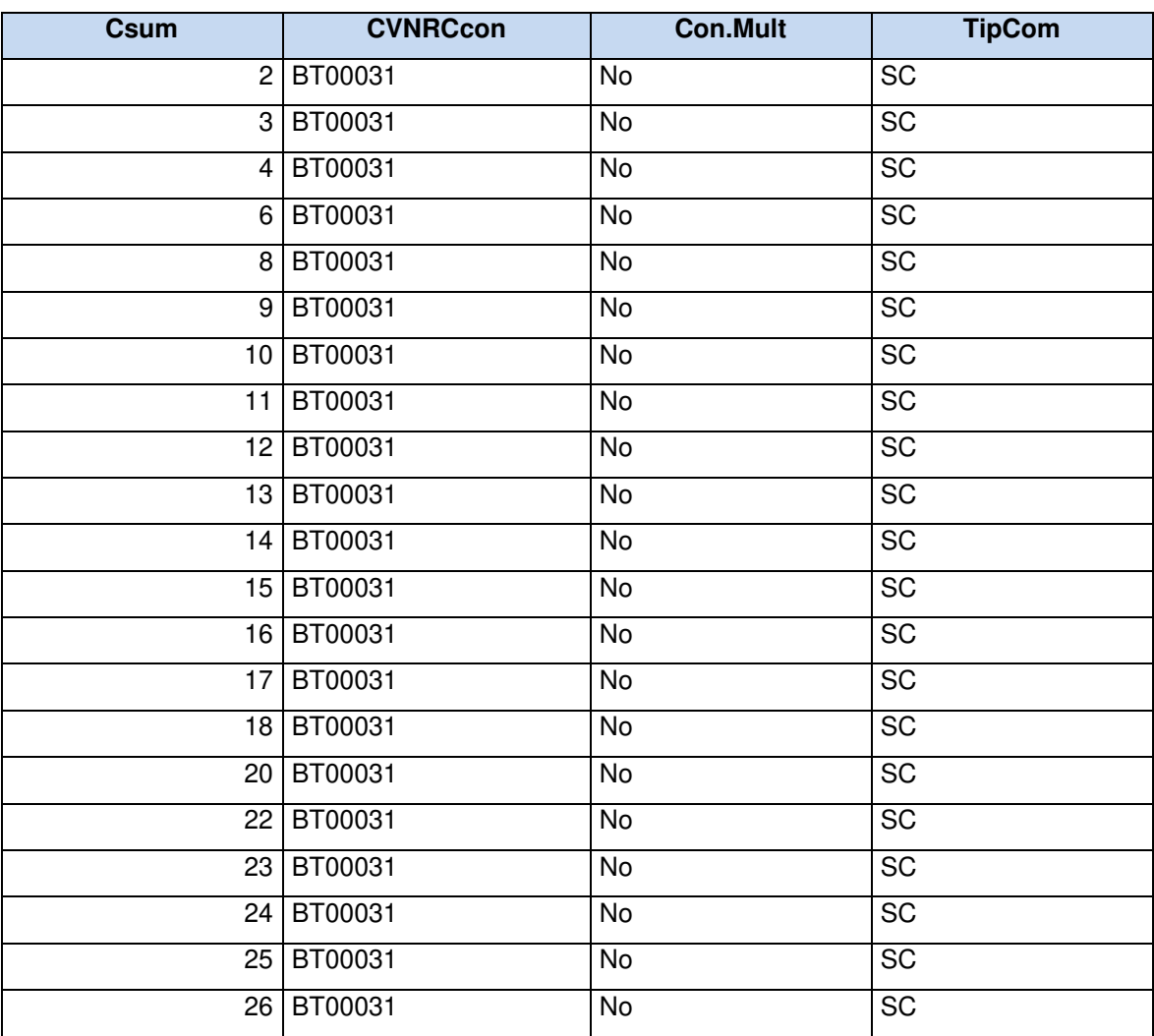

#### **i) Tabla 51-Suministro convencional adaptado (Guía VNR)**

# **j) Tabla 53-Predio adaptado (Guía VNR).**

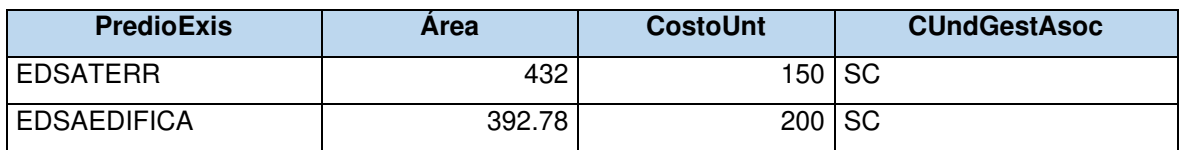

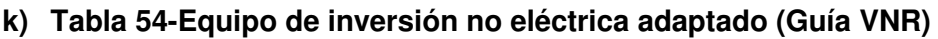

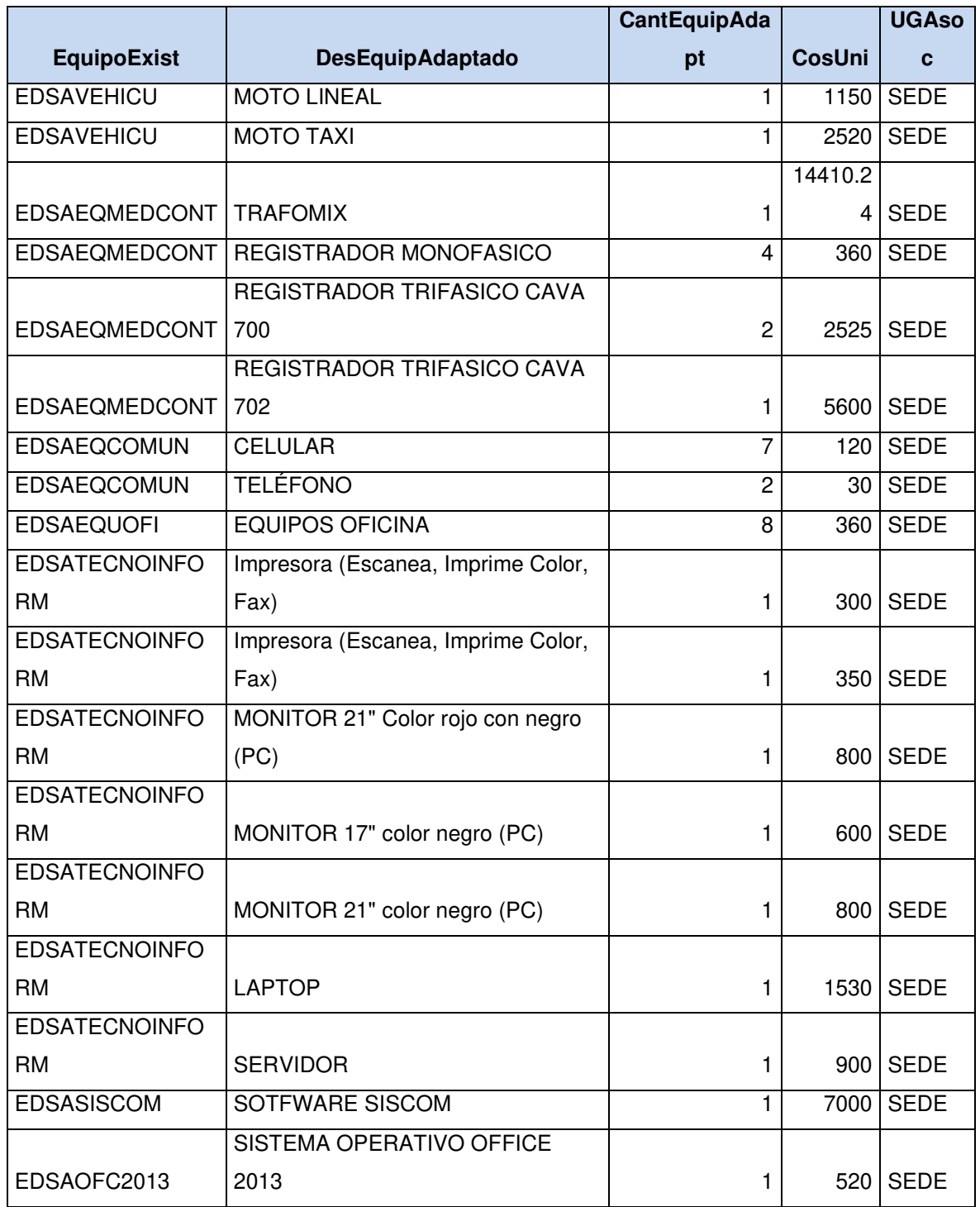

#### **4.3.1.7. Anexo N.7 Valorizaciones de las instalaciones**

## **a) Costo de Red aérea MT (VNR GIS)**

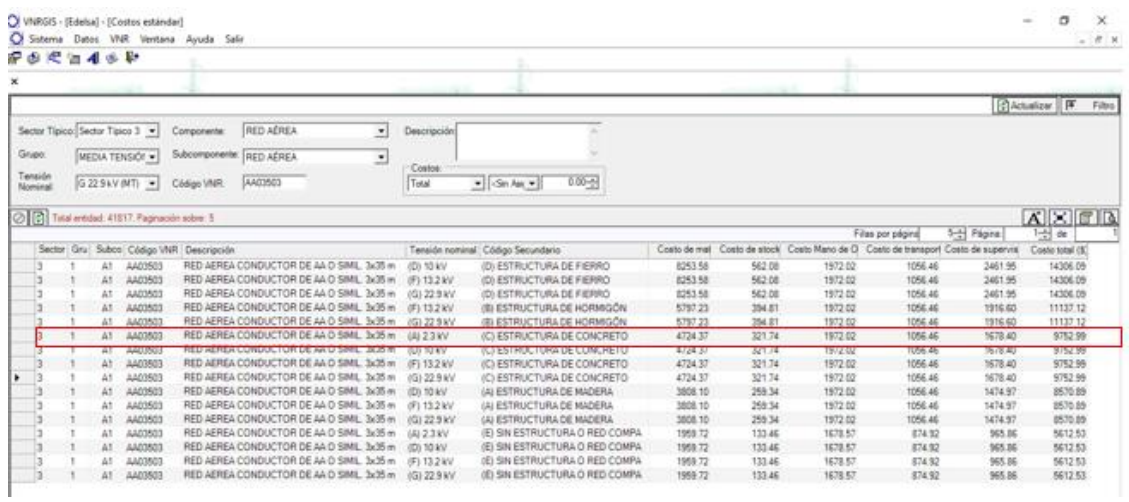

## **b) Costo de equipo de control de AP (VNR GIS)**

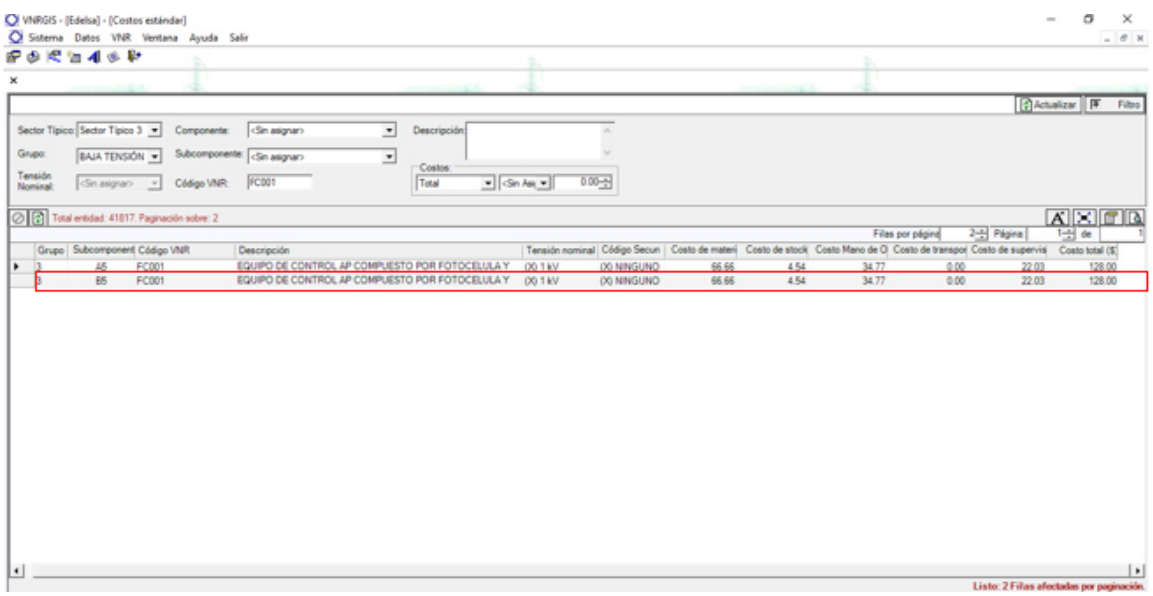

# **c) Valorización de equipos de protección y seccionamiento**

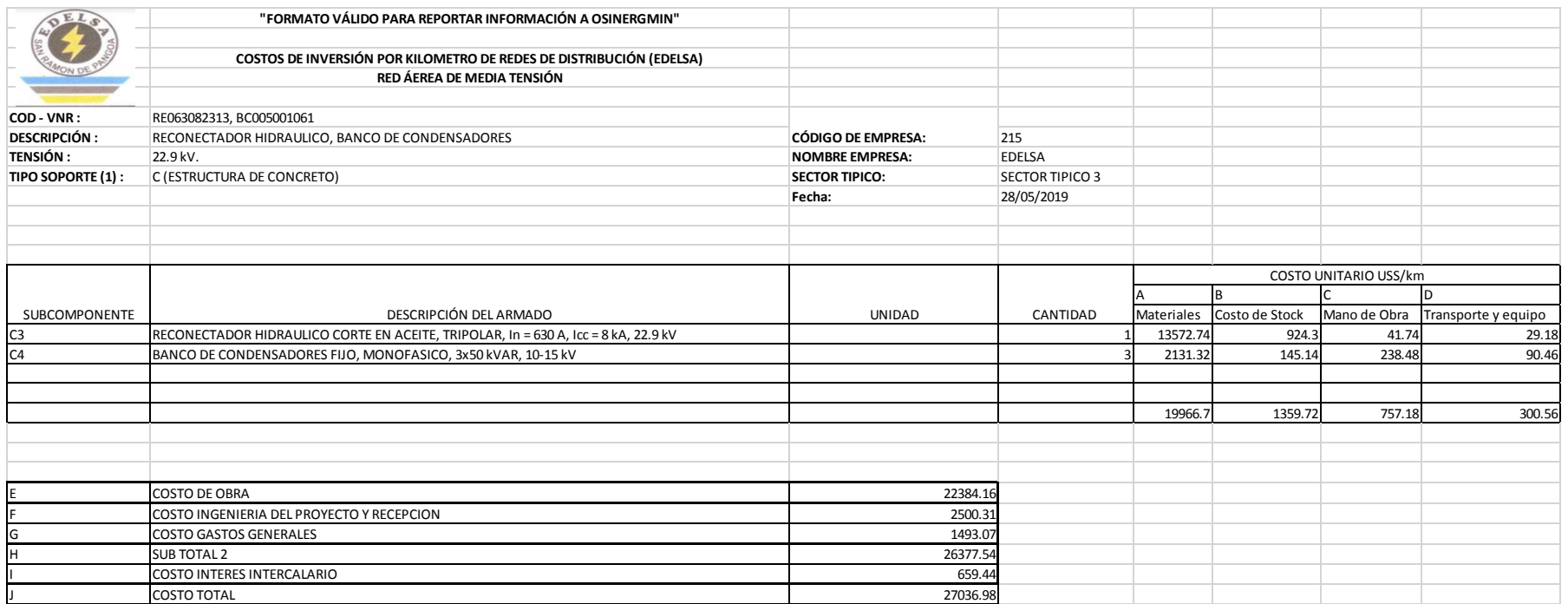

## **d) Valorización de las subestaciones adaptadas**

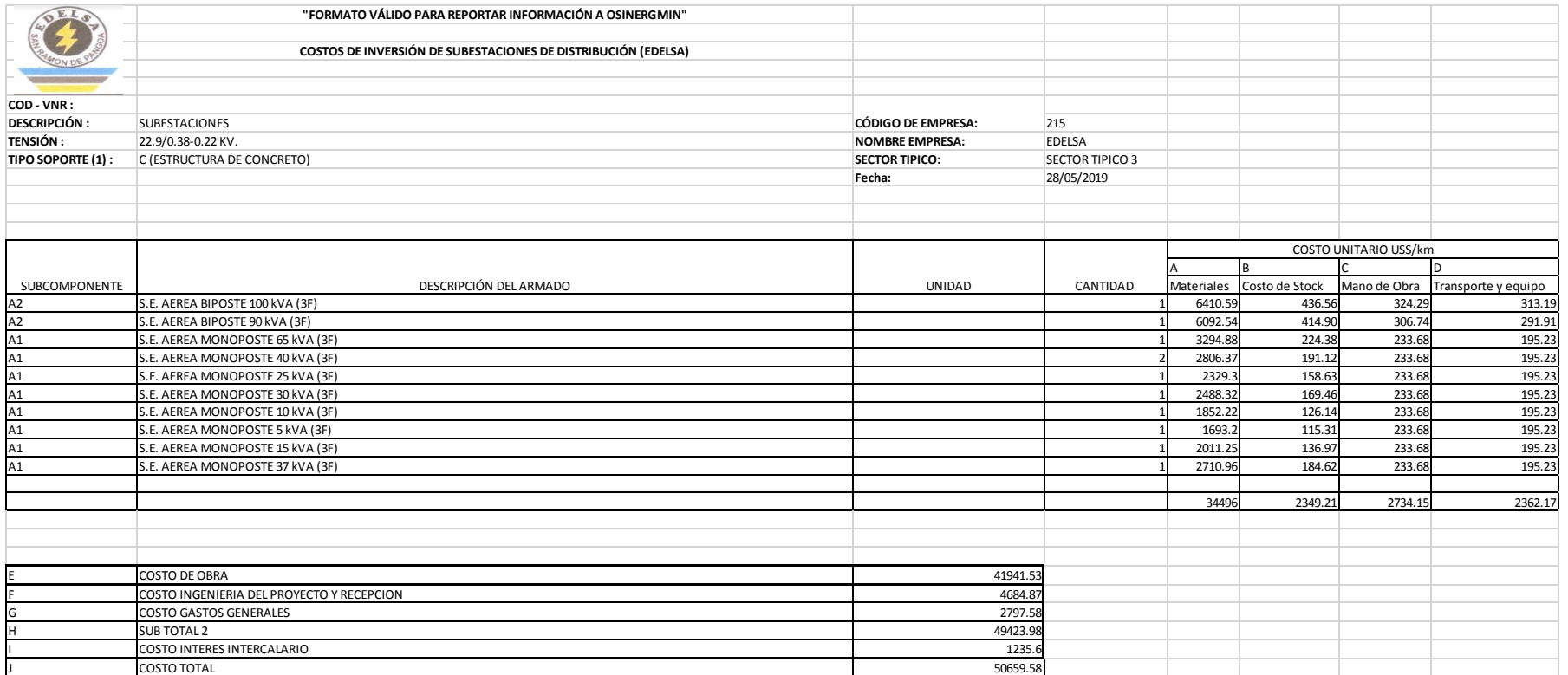

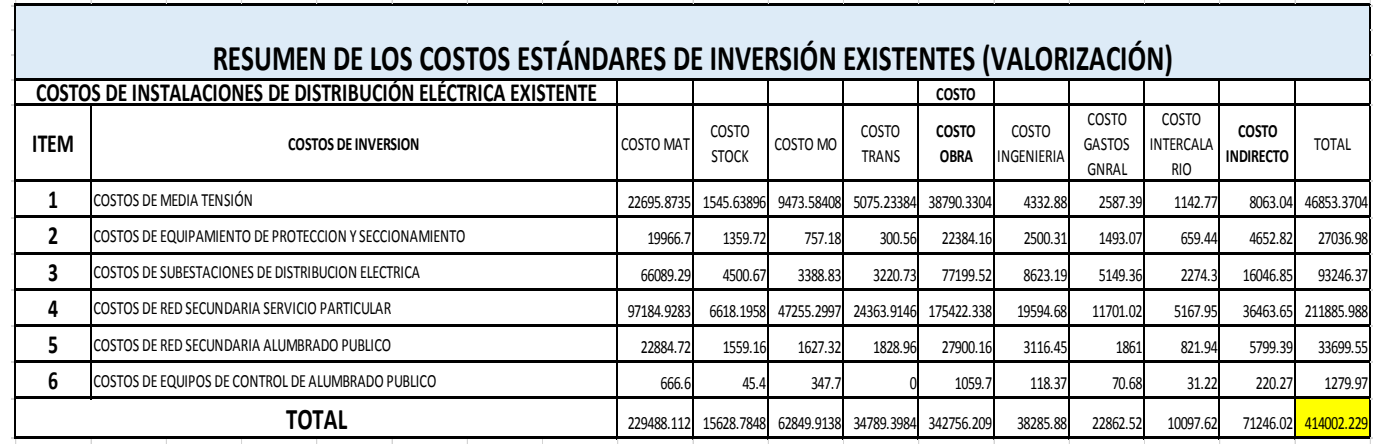

**e) Costos estándares de inversión de las instalaciones eléctricas (existente) con el VNR GIS** 

**f) Costos estándares de inversión de las instalaciones eléctricas (adaptado) con el VNR GIS** 

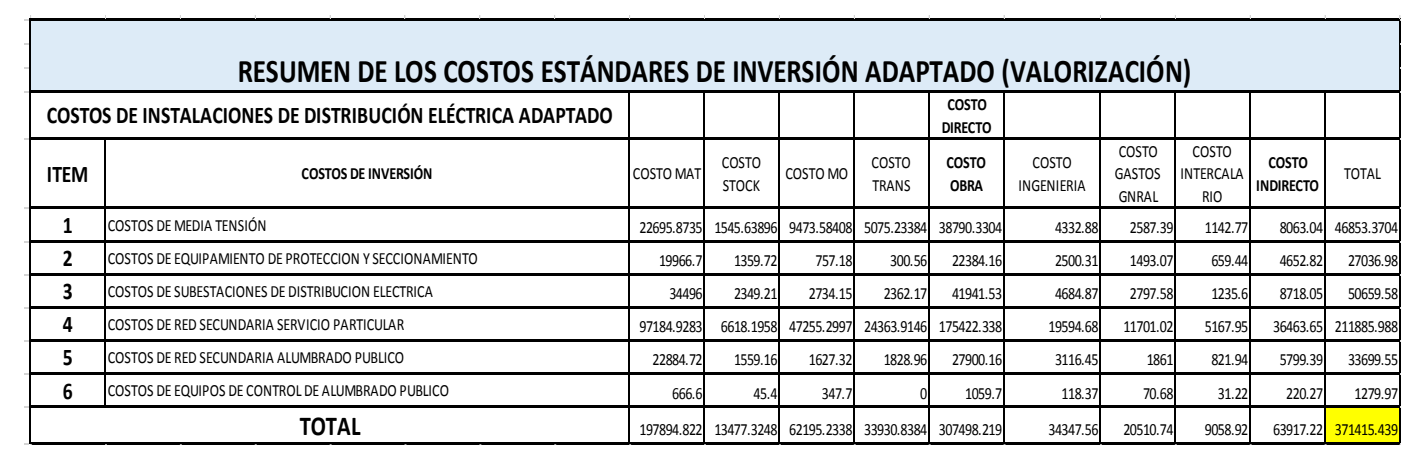

**g) Costos estándares de inversión de las instalaciones eléctricas (existente) con el SICODI** 

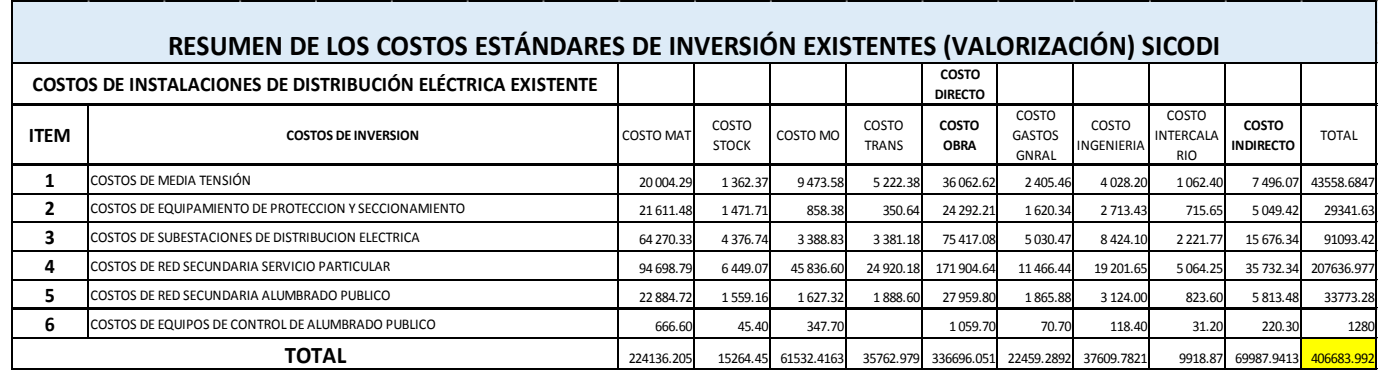

**h) Costos estándares de inversión de las instalaciones eléctricas (adaptado) con el SICODI** 

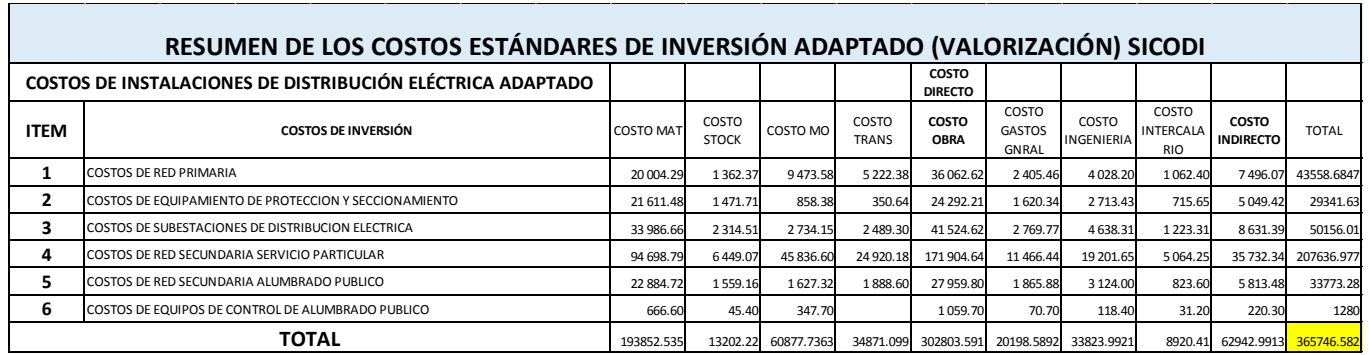

# **4.3.1.8. Anexo N.8 VNR existente y adaptado de Edelsa**

## **a) VNR Existente Edelsa**

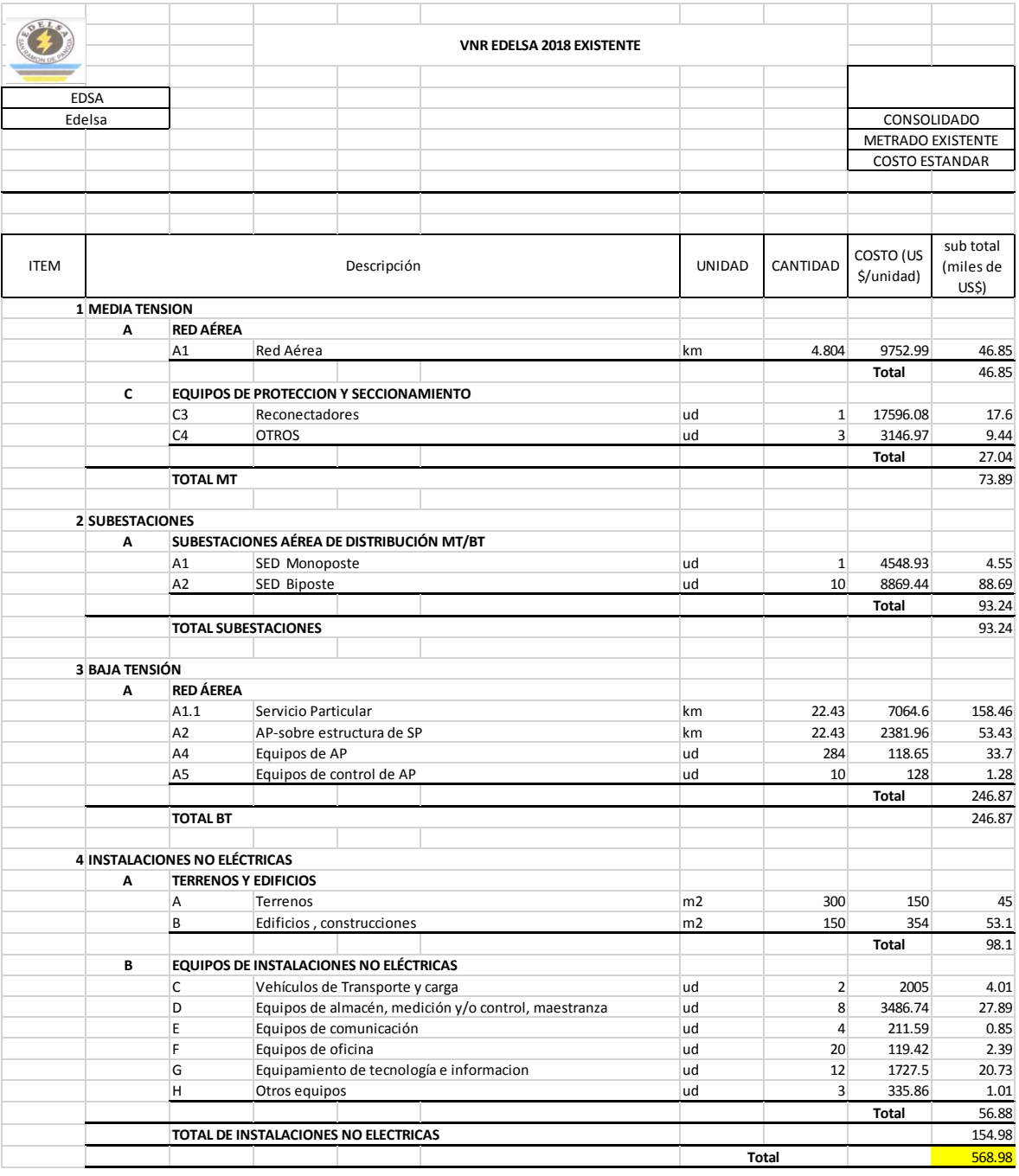

## **b) VNR Adaptado Edelsa**

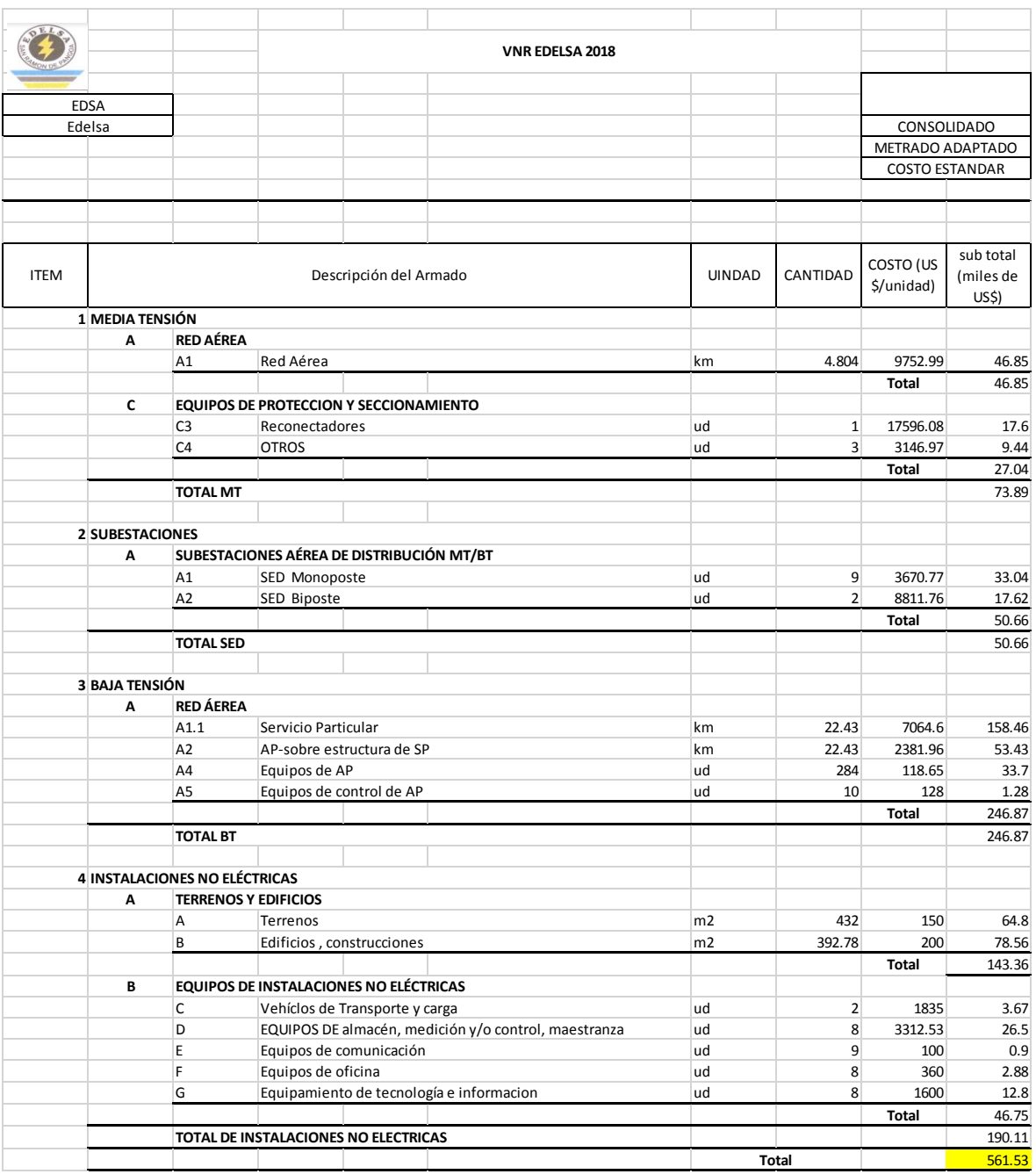

#### **4.3.1.9. Anexo N.9 Tablas de cálculos del VAD**

#### **a) VAD Empresa modelo Electrotocache**

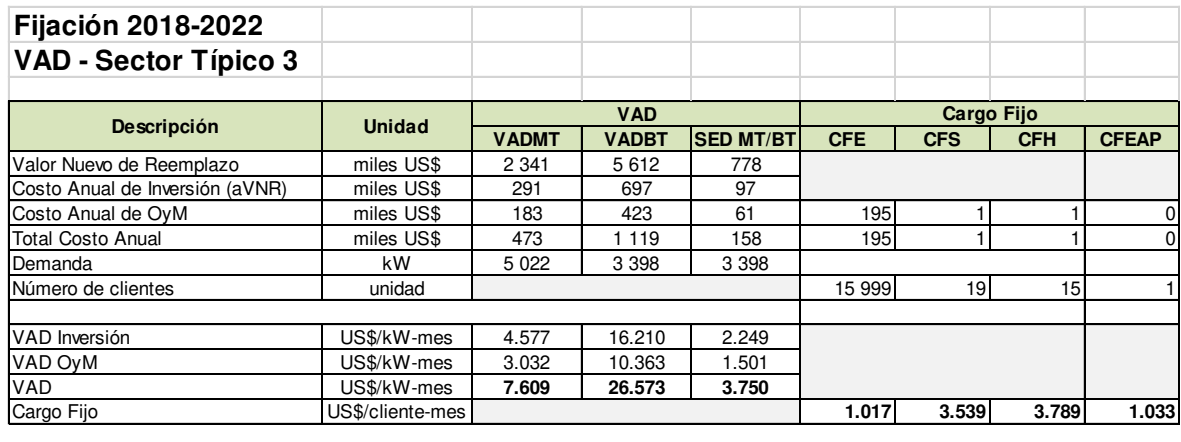

Tipo de Cambio (S/./US\$) 3.245 31/12/2017

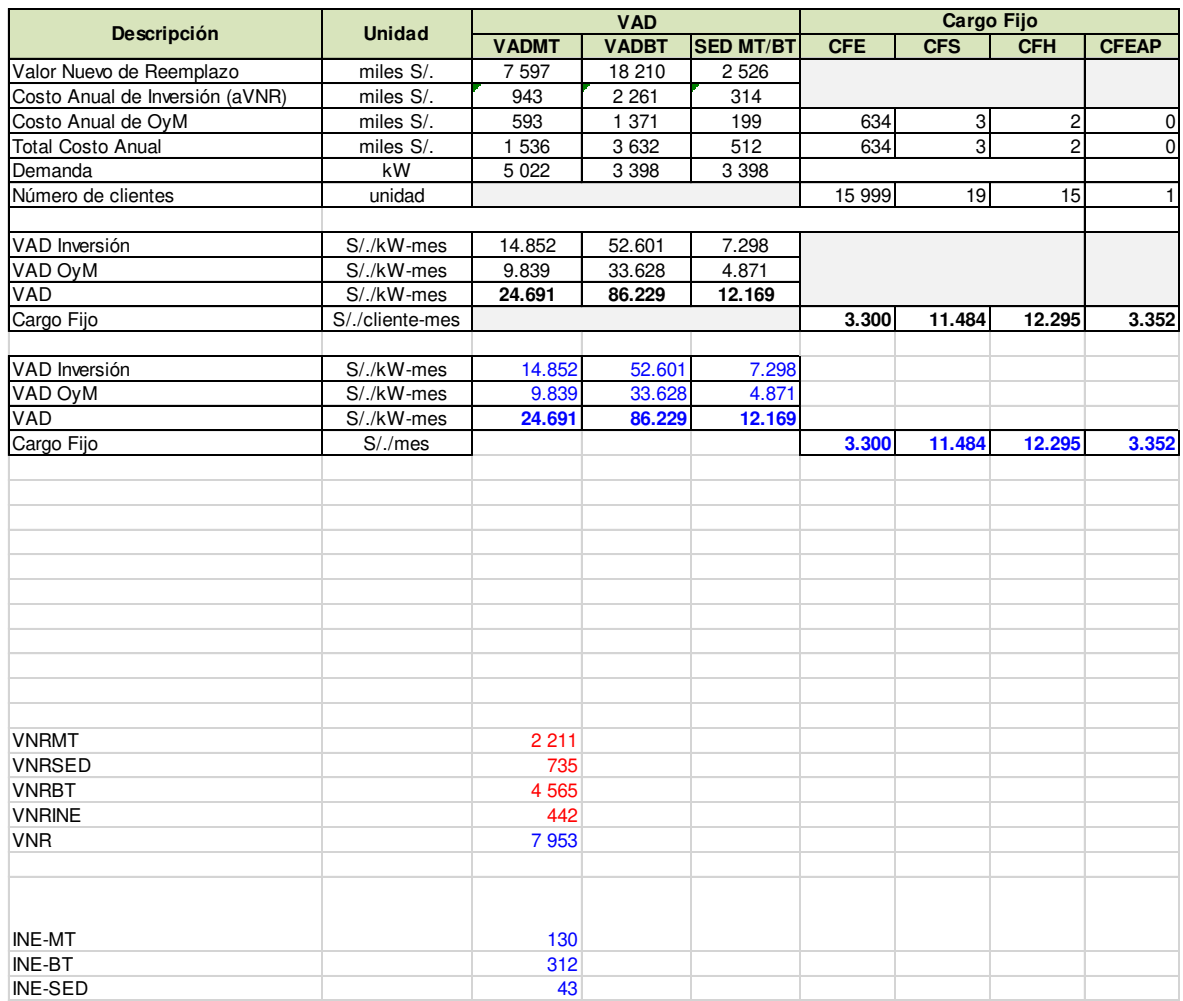

#### b) **VAD Edelsa 2018**

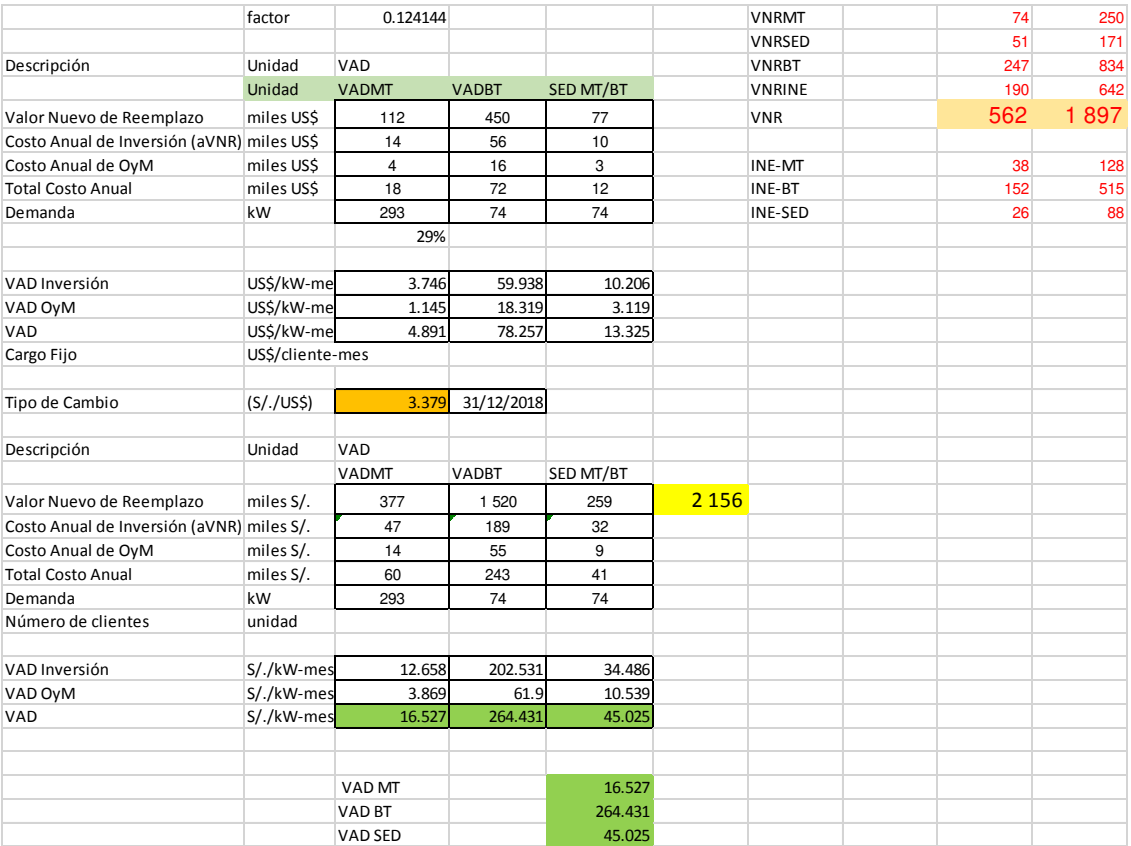